# **Unidad V**

•

-

-<br>-<br>-<br>-

-

# **SUCESIONES, SERIES Y SUS APLICACIONES A LAS MATEMATICAS FINANCIERAS**

# **Introducción**

A través de sucesiones y series, se desarrollan en esta unidad temas como la noción intuitiva de límite, las progresiones tanto aritméticas como geometricas y sus aplicaciones en la expresion de decimales infinitos periódicos, en las paradojas de Zenón, y en los préstamos a interés simple y a interés compuesto.

Se comienza a trabajar con los alumnos las que podríamos llamar "ideas fuertes del cálculo", como son las aproximaciones a 10 continuo a partir de 10 discreto, el estudio cualitativo de curvas, sus pendientes y sus tasas de cambio; y la relación de éstas con las tasas de interés simple y de interés compuesto.

Con las actividades que conducen a estos temas, se brinda la oportunidad a los alumnos de desarrollar habilidades de detectar, reproducir y extender esquemas 0 patrones y a pensar inductiva-

mente; especialmente cuando hay que buscar expresiones generales para diversas situaciones a partir de casos particulares.

Las discusiones sobre las Paradojas de Zenón cautivan la imaginación, ejercitan la capacidad de argumentación y enseñan más sobre series y sucesiones que todas las formulas matematicas de los Iibros de calculo.

Finalmente, el tratamiento sistemático de los préstamos a interés simple y a interés compuesto a partir de las primeras experiencias que vayan teniendo los alumnos sobre estas transacciones,' evidencian la importancia de las matematicas en la vida cotidiana, y preparan el estudio de temas como la inflación, la devaluación, las UPAC's y otros aspectos hoy d fa imprescindibles de las mate máticas financieras que se estudiarán en 10Q y 110 grados.

# **Objetivos generales**

- Reconocer sucesiones y series.
- Afinar habilidades mentales del pensamiento inductivo, como detectar, reproducir  $y$  extender esquemas 0 patrones que se repiten.
- Ejercitar las habilidades de formular hipótesis, ponerlas a prueba, argumentar a favor y en contra de ellas, y modificarlas o descartarlas cuando no resisten la argumentación.
- Reconocer intuitivamente el concepto de Iimite.
- Reconocer progresiones aritméticas y progresiones geométricas.
- Captar la importancia de matematizar situaciones y procesos de la realidad y de la ima-

ginación a través de sucesiones y series.

- Estudiar algunas sucesiones y series especificas.
- Analizar intuitivamente gráficas rectas y curvas, continuas y escalonadas, sus caracter isticas generales y las pendientes de las rectas.

« ,P'

- Reconocer distintos aspectos de las transacciones comerciales a interés simple y a interés compuesto.
- Construir conceptos como tasa de cambio y total acumulado para preparar el trabajo futuro en las matematicas financieras y en las ideas más importantes del cálculo diferencial e integral.

n:

 $\overline{2}$ 

in-

 $\mathbf{o}$ :

۱aira has y on ie**y**  $1_{10}$ **ise** 

ia-

ias ĸ). Ō-

# **Objetivos específicos, contenidos y sugerencias** metodológicas

ORJETIVOS ESPECIFICOS

• -

1

•

- 50. Reconocer una sucesión como una ex- 52. Detectar patrones o esquemas que se retensión de las parejas, triplas, etc. ordenadas, y como una función cuyo dominio es el conjunto de los números enteros positivos.
- 51. Reconocer y representar sucesiones finitas, sucesiones infinitas, sucesiones crecientes y sucesiones decrecientes.

piten en sucesiones de números naturales y formularios por medio de correspondencias explicitas con los números naturales.

1.

a)

b'

c)

2.

53. Reconocer una serie como una sucesión formada por las sumas de términos de otra sucesión.

#### **CONTENIDOS BASICOS Y SUGERENCIAS METODOLOGICAS.**

AI trabajar con conjuntos hemos dicho que en ellos el orden de la lista de elementos no es una propiedad importante. Así los conjuntos  $\{a, b\}$  y {b, a} son dos conjuntos iguales, 0 sea dos notaciones diferentes para el mismo conjunto.

Tambien hemos dicho que entre los elementos de un conjunto no se admiten repeticiones. De esta manera el conjunto {a, a, a, b} tiene los mismos elementos que el conjunto {a, b} 0 que el conjunto  $\{b, a, b\}$ . As  $f$ :  ${a, a, a, b} = {a, b} = {b, a, b}.$ 

Ahora nos interesa considerar situaciones relacionadas con conjuntos en las que es fundamental el orden en que estan dispuestos los elementos, es decir, que tengan que ver con sistemas ordenados, 0 como se dice frecuentemente, con "conjuntos ordenados", y extender estas ideas a las sucesiones, en las cuales puede haber también elementos repetidos.

A veces, el orden surge de la propia naturaleza 0 de la forma de producción de los elementos que forman el conjunto. Por ejemplo, cuando registramos hechos u operaciones que siguen un orden cronol6gico, tales como los asientos contables en un libro Diario, los resultados de una competencia ciclística, la sucesión de presidentes de un país, etc. Así, el orden aditivo en sentido creciente nos parece el orden natural para los números naturales.

Otras veces el orden no es natural, sino que surge de un criterio artificial convencionalmente aceptado. Por ejemplo el conjunto de los números naturales  $\{0, 1, 2, 3, 4, 5, \ldots\}$  puede ordenarse convencionalmente con el orden multiplicativo en sentido creciente; las letras del abecedario en el orden alfabético convencional A-Z o en el opuesto al convencional; los estudiantes de un salón de clase según su estatura de menor a mayor, etc. Si no existe un orden natural, debe indicarse cuál es el criterio de ordenación y cuáles son las propiedades especfficas que ha de satisfacer el orden que se utilice.

Hasta este grade los alumnos han trabajado con parejas ordenadas, triplas ordenadas, cuádruplas ordenadas y hasta qUlntuplas ordenadas cuando han hecho arreglos de objetos en los que se requiere atender al orden. Estos arreglos se conocen con el nombre de permutaciones (Ver Unidad IV, 8º grado, objetivo número 76, página 160).

Ahora vamos a formar nuevos tipos de sistemas ordenados 0 "conjuntos ordenados" de dos, tres, cuatro, cinco, etc., hasta un número infinito de elementos, teniendo en cuenta el orden natural de los números ordinales: primero, segundo, tercero, ..., n-ésimo... En estos nuevos sistemas esta de primero el elemento designado por a, de scaundo el elemento llamado b, etc.

1. Primero se construye la díada o pareja ordenada de elementos diferentes a y b, con a de pri mero y b de segundo .

Para indicar que este no es el conjunto {a, b}. sino que está ordenado, utilizamos los paréntesis. Escribimos (a, b) para indicar que a es el primer elemento 0 primera componente, y b es el segundo elemento o segunda componente del nuevo sistema que lIamamos pareja ordenada o sucesión de dos términos.

Ejemplos:

•

lrge :epiros ,3rse livo I ) en ,I el : un Ir a lebe ~uade

Icon Iplas pdo !re- ~no-Unigina

!mas tres, ode tural . ter- !mas a) Para referirse a la hora en un momento determinado podemos usar la pareja ordenada (10,5) en laque la primera componente indica la hora y la segunda componente los minutos. ¿Qué hora indica la pareja  $(5, 10)$ ?

¿Será la misma hora que la indicada por la sucesión (10, 5)?

(De ahora en adelante no hace falta decir que la pareja (a, b) es una pareja ordenada).

- b) En una firma comercial se establece para la contabilidad de caja el orden convencional "En tradas-salidas".  $\lambda$ Qué representa la pareja (\$1000, \$600)? lY la pareja (\$ 600, \$1000) ?
- c) AI referirse a una fecha especffica es usual escribir un par de números, uno de los cuales indica el día y el otro el mes: (día, mes). Así las parejas (3, 4) y (4, 3) son diferentes. ¿Qué fechas representan estas dos parejas? Si en la caja de ahorros usan el orden "mes-d fa", ¿qué fechas representan? Después de construir parejas ordenadas con elementos diferentes se ve que se puede construir una pareja ordenada o sucesión de dos términos con el mismo elemento repetido.

Así para referirse a una fecha podemos escribir la pareja (3, 3) o (5, 5) etc. ¿Qué fechas indican estas parejas?

Para la pareja ordenada (a, b) el conjunto subyacente es el conjunto {a, b} y para la pareja ordenada con el mismo elemento repetido (a, a) tendrfamos que aceptar que el conjunto subyacente es el conjunto unitario  $\{a\}$ , o especificar que va de primero a y de segundo a, y escribir  $\{(1, a), (2, a)\}.$ 

1, de 2. Se construye la tripla ordenada de elementos diferentes (a, b, c) y luego se vé que se puede construir una tripla ordenada o sucesión de tres términos con elementos repetidos, como  $(a, b, a)$ ,  $(a, a, b)$ ,  $(a, c, c)$ , etc.

Ejemplo: Para representar un número menor que mil se pueden construir triplas con el orden (centenas, decenas, unidades).

¿Qué n'úmeros representan cada una de las siguientes triplas? (3, 4, 6), (1, 3, 3), (4, 4, 4)?

Volviendo a la contabilidad de caja, se puede especificar que el orden es "Entradas-Salidas-Saldos".

¿Qué representa la tripla (\$ 1000, \$ 600, \$ 400)?

iQué representa (\$ 1000, \$ 600, \$ 1000)? (Que hab fa \$ 600 en caja, 0 sea que el saldo anterior era \$ 600. La tercera componente de la tripla anterior a ésta tenía que ser  $$600$ ).

Si en las fechas el orden es día-mes-año, las triplas (3,4, 1992) y (4, 3, 1992) representan dos fechas diferentes. ¿Podrá haber una tripla  $(13, 14, 1915)$ ? ¿Si encuentra (3, 14, 1993), ¿cuál es el orden convencional de las fechas, día-mes-año, o mes-día-año?

Para la amplitud de los ángulos en el sistema tradicional el orden es grado-minuto-segundo.

 $\zeta$ Qué amplitud representa (57, 17, 45)? (Piense en el radian, cuyo concepto fue introducido en 7Q grado).

EI conjunto subyacente a la tripla (a, b, c) es  ${a, b, c}$  o  ${(1, a), (2, b), (3, c)}$  para especificar que va de primero a, etc.

EI conjunto subyacente a la tripla (a, b, a) es  ${a, b}$ , o especificándolo mejor,  $\{(1, a), (2, b), (3, a)\}.$ 

¿Cuál es el conjunto subyacente de la tripla ordenada (a, a, a)?

3. Se construye ahora la cuádrupla ordenada de elementos diferentes  $(a_1, a_2, a_3, a_4)$  cuyo conjunto subyacente es  $\{a_1, a_2, a_3, a_4\}$  o  $\{(1, a_1), (2, a_2), (3, a_3), (4, a_4)\}\$ , y luego se ve que se pueden construir cuádruplas ordenadas o sucesiones de cuatro términos con elementos repetidos como  $(a_2, a_2, a_2, a_2)$  o

 $(a_1, a_3, a_1, a_3)$  o  $(a_1, a_2, a_1, a_3)$ , etc., cuyos conjuntos subyacentes respectivamente son  ${a_2}, {a_1, a_3}$  y  ${a_1, a_2, a_3}$ , o especificandolos mejor con el número de orden  $\{(1,a_2), (2,a_2), (3,a_2), (4,a_2)\}\$  $\{(1, a<sub>1</sub>)$ ,  $(2, a<sub>3</sub>)$ ,  $(3, a<sub>1</sub>)$ ,  $(4, a<sub>3</sub>)\}$ , et

Un ejemplo de cuádrupla ordenada es la manera como se suelen presentar cuatro números que forman una proporción: (1, 2, 3, 6), (2, 3, 4, 6), etc.

Leyendo "a: b::c:d" como "a es a b como c es ad", podemos escribir muchas sucesiones de cuatro términos (a, b, c, d) que cumplan esa condición de formar proporción. Cuando la sucesión  $(a, b, c, d)$  forma una proporción, la cuarta componente, en este caso d, se llama "la cuarta proporcional". ¿Cuál es la cuarta proporcional de  $(4, 6, 8, d)$ ?

Otro ejemplo de cuádrupla ordenada la forman los presidentes del período llamado "Frente Nacional". Esta cuádrupla es: (Lleras Camargo, Valencia, L1eras Restrepo, Pastrana). Escriba otras sucesiones de 4 presidentes que hayan gobernado consecutivamente.

Busque otros ejemplos con sus alumnos.

4. Ahara construyamos la qufntupla ordenada de elementos diferentes  $(a_1, a_2, a_3, a_4, a_5)$ . ¿Cuál es el conjunto subyacente de esta qufntupla? (Escrlbalo como conjunto de elementos sueltos y como conjunto de parejas).

Tambien se ve que se pueden construir qufntuplas ordenadas o sucesiones de cinco términas can elementos repetidos.

¿Cuáles son los conjuntos subyacentes a cada una de las siguientes qufntuplas ordenadas: (a, a,a, a, a), (a,a, b, c, a), (a, b, b, b, b)?

Un ejemplo de qufntupla ordenada es:  $(a, e, i, o, u)$ . Otra es  $(v, w, x, y, z)$ . Escriba otras sucesiones de cinco letras del alfabeto. Compare con las palabras de cinco letras.

5. Asf sucesivarnente se sigue construyendo la sextupla, la septupla, etc. . .. ordenada de elementos diferentes hasta que se ve que esta construcción es general, y se construye la n-pla ordenada ( $a_1$ ,  $a_2$ ,  $a_3$ ,  $a_4$ ,  $a_5$ , ...,  $a_{\scriptscriptstyle \circ}$ ). La notación ''n-pla" se puede leer ''énepl; "énupla", etc. Se vé también que se pueden construir n-plas ordenadas o sucesiones de n términos con elementos repetidos. Si se olvida el orden de la sucesi6n, el conjunto subyacente puede quedar muy pequeño, pues desaparecen las repeticiones. Para recordar las repeticiones, utilizamos el número de orden:

H ur. or.

V.  $ce$ 

L.

Сc te

 $\mathbf f$ 

H. er

f

EI. (p  $\{$  (  $(x)$ ίś pi si 71 in. te si  $S_{\ell}$ fc pr es la la.

cι

Si la. ju st  $(f)$ ol  $\overline{C}$ 

 $\{(1, a_1), (2, a_3), (3, a_1), (4, a_2), (5, a_1),$  $(6, a<sub>2</sub>)\}$ , etc.

¿Cuál es el conjunto subyacente de cada una de las n-plas ordenadas siguientes:

 $(a, b, c, d, d, a, b, b), (a, b, c, a, b, c, a, b, c),$  $(a, b, b, c, c, c, d, d, d, d)$ ? Escriba el conjunto de las letras y el conjunto de parejas número-letra.

6. Si se sigue extendiendo esta construcción, se tiene la sucesión infinita

(a<sub>1</sub>, a<sub>2</sub>, a<sub>3</sub>, ...,a<sub>n</sub>, ...), que notamo "  $\infty$ -pla ordenada" (lo que se podría leer "infinítopla ordenada" o "infinítupla ordenada") de elementos diferentes.

Tambien se ve que se pueden construir sucesiones infinitas o oo-plas ordenadas con elementos repetidos.

El conjunto subyacente a una sucesión infinita a oo-pla ordenada puede ser un conjunto infinito, a si hay suficientes repeticiones, puede ser un conjunto finito:  $(a, b, a, b, a, b, \ldots, a, b, \ldots)$ que tendrfa como conjunto subyacente {a, b}, a menos que lo especificáramos con el número de orden:

 $\{(1, a), (2, b), (3, a), \ldots, (2n-1, a), (2n, b), \ldots\}.$ 

Hemos constru fdo pues nuevas sistemas ordenados a conjuntos ordenados en los que esi mportante el orden de sucesión de sus elementos y puede haber repeticiones. Por eso a estas n-plas o oo-plas ordenadas las hemos lIamado SUCESIO-NES FINITAS o INFINITAS.

Son ejemplos de sucesiones: La séptupla formada par 105 dfas de la semana: (lunes, martes, miercoles, jueves, viernes, sabado, domingo).

- La 12-pla formada por los meses del año.
- La n-pla formada por: las letras del abecedario; la sucesión de los presidentes de Colombia, los 20 primeros números pares.

Las oo-plas formadas por: los números impares, los números primos, los números naturales, etc.

Hemos considerado pues las sucesiones como una extensión de las parejas, ternas, ..., n-plas ordenadas.

Veamos ahora otra manera de considerar las sucesiones.

#### **LA SUCESION COMO FUNCION**

Consideremos la función  $f$ , definida de la siguiente manera:

$$
f: \mathbb{Z}^+ \longrightarrow \mathbb{Q},
$$
  
 $x \longmapsto x^2 - 1$ , es decir  $f(x) = x^2 - 1$ 

Hallemos algunas de las primeras imágenes de los enteros positivos bajo f.

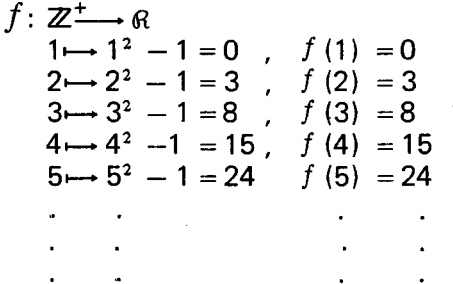

EI conjunto de las parejas (argumento, valor) 0 (preimagen, imagen) de esta función es:

 $\{(1, 0), (2, 3), (3, 8), (4, 15), (5, 24), (6, 35), \ldots\}$  $(x, x<sup>2</sup> -1), \ldots$ .

¿Encuentra una similitud con los conjuntos de parejas ordenadas que especificaban las sucesiones?

 $\lambda$ Cuál es el dominio de  $f$ ?  $\lambda$ Cuál es la primera imagen de  $f$ ? ¿Cuál es la segunda? ¿Cuál es la tercera? ¿Cuál es el enésimo término de la sucesión de imágenes?

Se observa que las parejas están presentadas en forma ordenada, y que el orden esta dado por las preimagenes. Asf la pareja cuya preimagen es 1, es la primera; la pareja cuya preimagen es 2, será la segunda; la pareja cuya prei magen es 3, será la tercera pareja y así sucesivamente: la pareja cuya preimagen es n, será la enésima, etc.

na- :es,

 $\cdot$  n viıhles lar de

 $_{1}$ ),

na

٠),

 $In-$ 

 $\mathbf{t}$ se  $\mathbf{I}$ ios fi-1'')

ÌΟ-'os

ita to, un  $\ldots$ b),  $\mathbf{r}$ 

 $\cdot$ .

 $a$ or-÷У  $30$ ုဝ-

dalm-

pa-Ira-

Si nos olvidamos de las preimágenes y formamos la sucesión infinita, o "co-pla ordenada" o "conjunto ordenado" de las imágenes por orden de sus preimágenes:

 $(f(1), f(2), f(3), f(4), f(5), f(6), \ldots, f(n), \ldots)$ , obtenemos la sucesión infinita.

 $(0, 3, 8, 15, 24, 35, \ldots, n^2-1, \ldots)$ , en dond

el orden de ubicación (primero, segundo, tercero, ..., n-ésimo, ...) indica cuál era la preimagen.

Una sucesión infinita se puede pues considerar también como una función cuyo dominio es el conjunto de los enteros positivos, y cuyo recorrido puede ser ese mismo u otro conjunto de números, letras, palabras, figuras, personas, etc. En algunos libros definen la sucesión como una función cuyo dominio es  $\mathbb{Z}^+$ , pero no parecen caer en la cuenta de que al dar los ejemplos sólo se refieren al conjunto de las imágenes. En estos casos se puede decir que en cada término se subentiende una pareja, en la que la preimagen se representa por el lugar 0 puesto que ocupa la imagen respectiva, y se escribe s610 la imagen.

En otros libros definen la sucesión como una función de  $\mathbb N$  en  $\mathcal R$ , pero al dar los ejemplos comienzan hallando las imagenes desde 1. En este caso la función ser ía de  $\mathbb{N}^+$  en  $\mathbb R$  o de  $\mathbb{Z}^+$  en  $\mathbb R$ , y no podrfa haber sucesiones de letras, ni de días, ni de figuras, etc. (No habría problema en comenzar desde cero, mientras se recuerde que  $a_1$ , ya no sería el primer término sino el segundo, etc.).

Para denotar una sucesión se usan símbolos como  $(a_n)$ ,  $\langle a_n \rangle$ , en donde la n del subíndice indica que n varfa ordenadamente en el conjunto de los enteros positivos. Esto mismo se puede  $\text{simbolizar así: } (a_n)_{n=1}^{\infty}$ ,  $\langle a_n \rangle_{n=1}^{\infty}$  o  $\Omega a_n$ 

En este caso  $a_1$ , es el término inicial y  $a_n$  es el término genérico o general de la sucesión

 $(a_n)_{n=1}^{\infty}$  Así pues,  $(a_n)_{n=1}^{\infty}$   $(a_n)$ ,  $\langle a_n \rangle_n$  $\langle a_n \rangle$ ,  $\sum_{n=1}^{\infty} a_n$  es la sucesión, y  $\{a_n\}_{n=1}^{\infty}$  o $\cdot \{a_n\}$  es el conjunto subyacente. (Con frecuencia se confunde el conjunto subyacente con la sucesión. pero así se olvidaría el orden y se borrarían las repeticiones) .

También se usa el valor de una función para el enésimo término o término general. Para nuestro ejemplo, sería  $\langle n^2{-}1\rangle$  o  $\langle n^2{-}1\rangle$  o más precisamente  $\langle n^2-1\rangle_{n=1}^{\infty}$  o  $(n^2-1)_{n=1}^{\infty}$ .

# SUCESIONES FINITAS Y SUCESIONES INFINITAS

Si el dominio de una función es un subconjunto finito de  $\mathbb{Z}^+$ , cuyos elementos son enteros sucesivos desde 1 hasta n, podemos decir que la funcion misma, 0 la n-pla ordenada 0 "conjunto ordenado" de sus imágenes en una sucesión FI-NITA. Una n-pla ordenada que tiene último término  $a_n$  es pues una sucesión finita

 $(a_1, a_2, \ldots, a_k, \ldots, a_n)$ . También podemos decir que es una función definida en el dominio  ${k \in \mathbb{Z}^+ | 1 \leq k \leq n}$ . También simbolizamos una sucesión finita de las siguientes maneras:

 $\langle a_1, a_2, a_3, \ldots, a_k, \ldots, a_n \rangle$ , 0  $(a_k)_{k=1}^n$  0  $\langle a_k \rangle_{k=1}^n$ 

Son sucesiones finitas las siguientes:

La 12-pla ordenada de los meses del año.

 $(a_1, a_2, a_3, a_4, a_5, \ldots, a_{12})$  con {  $a_1$  = Enero  $\mathrm{a_{k}}$  = el k-ésimo mes  $a_{12}$  = Diciembr

 $(2, 4, 6, \ldots, 50)$  o  $(2, 4, \ldots, 2k, \ldots, 50)$  o  $(2k)_{k=1}^{25}$ 

$$
\left(\frac{3m-1}{2}\right)_{m=1}^{6}
$$
 o (1, 2.5, 4, 5.5, 7, 8.5).

Si el dominio de una función es el conjunto infinito de los números enteros sucesivos  $\mathbb{Z}^+$ , entonces la sucesión es INFINITA.

Una co-pla ordenada no tiene pues último término, y es una sucesión infinita

 $(a_1, a_2, a_3, \ldots, a_k, \ldots)$ . También simbolizamos una sucesión infinita de las siguientes maneras:  $(a_k)_{k=1}^{\infty}$ ,  $\langle a_1, a_2, \ldots, a_k, \ldots \rangle$ ,  $\langle a_k \rangle_{k=1}^{\infty}$ . En una expresión como

 $(a_1, a_2, a_3, \ldots, a_n, \ldots)$  los tres puntos después del término general o genérico a<sub>n</sub> indican que la sucesión no tiene último término.

Son ejemplos de sucesiones infinitas las siguientes:

 $\left(\frac{1}{2},\frac{1}{4},\frac{1}{6},\cdots,\frac{1}{2n},\cdots\right)$ , O  $\left(\frac{1}{2n}\right)$ 2 4 6 2n  $/$   $\sqrt{2n}/n$ -1  $\langle n^2 - 1 \rangle_{n=1}^{\infty}$  , o  $\langle 0, 3, 8, ..., n^2 - 1, ... \rangle$ .

## SUCESIONES CRECIENTES Y SUCESIONES DECRECIENTES

Consideremos las sucesiones:

 $(a_n) = \left(\frac{1}{2}, \frac{1}{4}, \frac{1}{6}, \frac{1}{8}, \cdots, \frac{1}{2n}, \cdots\right).$  $(b_n) = (\frac{1}{2}, 1, \frac{3}{2}, 2, \frac{5}{2}, \ldots, \frac{n}{2}, \ldots)$ 

En la sucesión  $(a_n)$  se observa que

 $1/2 > 1/4 > 1/6 > \ldots$ , es decir a medida que n varia ordenadamente en 105 enteros positivos, el valor 1/2n decrece 0 disminuye; por esto se dice que  $(a_n)$  es una sucesión decreciente. Una sucesión  $(a_1, a_2, a_3, \ldots, a_n, \ldots)$  es decreciente si al aumentar el valor de n, el valor de cada término de la sucesión decrece, es decir

O d١ r€  $\mathsf{r}$ Ċί er

E

 $(1)$ 

d٤ ۵١

d٢ d١ e) Αt е:  $(1)$ خ

> $\alpha$ ū

Ź.  $\alpha$ 

a

b

C.

Ł p C n E  $f_1$ g t. k ι e

E q

 $a_1 > a_2 > a_3 > a_4 > \ldots > a_n > a_{n+1} > \ldots$ 

En la sucesión  $(b_n)$  se observa que:

 $1/2 < 1 < 3/2 < 2 < 5/2 < \ldots$  es decir que a medida que n aumenta, el valor de n/2 crece 0 aumenta; por esto se dice que  $(b_n)$  es una sucesión creciente.

Una sucesión  $(b_1, b_2, b_3, b_4, \ldots, b_n, \ldots)$  es creciente si al aumentar el valor de n, el valor de cada término de la sucesión crece, es decir  $b_1 < b_2 < b_3 < \ldots < b_{n-1} < b_n < b_{n+1} < \ldots$ 

Una sucesi6n como

$$
(0 \cdot \frac{3}{2}, \frac{2}{3}, \frac{5}{4}, \frac{4}{5}, \frac{7}{6}, \frac{6}{7}, \dots, \frac{n+(-1)^n}{n}, \dots)
$$

que crece y decrece sucesivamente es una sucesión oscilante.

Una sucesión oscilante como

 $\left\langle -1, \frac{1}{2}, -\frac{1}{3}, \frac{1}{4}, -\frac{1}{5}, \cdots, \frac{(-1)^n}{n}, \cdots \right\rangle$ 

en la que los signos de sus términos están alternados, es una sucesión alternante: sus términos caen alternadamente a lade y lade del cero.

Una co-pla ordenada con el mismo elemento repetido como  $(2, 2, 2, \ldots, 2, \ldots)$  es una sucesión constante.

Busque ejemplos de: sucesiones infinitas crecientes, decrecientes, oscilantes y alternantes.

Los alumnos pueden formar sucesiones siguiendo algún patrón, esquema o regla que ellos se inventen, o siguiendo alguna expresión general dada por el profesor 0 sugerida por ellos mismos.

Algunos ejemplos de estas expresiones generales o genéricas que sirven para generar los términos de una sucesión, son los siguientes:

$$
\frac{2n-1}{n^2} , \quad (-1)^n \cdot n , \quad \frac{n+1}{n}
$$

En los casos anteriores n es una variable para números enteros positivos: n  $\epsilon \mathbb{Z}^+$ . Estas expresiones generan las sucesiones

$$
(1, \frac{3}{4}, \frac{5}{9}, \cdots, \frac{2n-1}{n^2}, \cdots),
$$
  

$$
(-1, +2, -3, +4, \cdots, (-1)^n \cdot n, \cdots),
$$
  

$$
(2, \frac{3}{2}, \frac{4}{3}, \cdots, \frac{n+1}{n}, \cdots)
$$

Otro ejercicio interesante que pueden hacer es detectar o descubrir el esquema o patrón que se repite en una sucesión, para formularlo inicialmente a través del lenguaje ordinario, y luego con expresiones con variables para los números enteros positivos.

Eiemplo: Para una sucesión como:

su- $+$ si ni-

di-

-h٠ ón

es 'de

'ce-

er-**IOS** 

reón

re-

 $<sub>2n</sub>$ </sub> se ral CS.

les **IOS** 

úio $(1, 3, 5, 7, 9, \ldots, ?, \ldots)$ , los alumnos pueden detectar que los términos van de dos en dos y que comienza por un impar. Verbalmente pueden expresar esta sucesión como: "La sucesión de los números impares". Luego tratarán de explicitar las correspondencias con los números enteros positivos hasta lIegar a deducir que una expresión general para esta sucesión es  $2n -1$ :  $(1, 3, 5, 7, \ldots, 2n-1, \ldots).$ 

¿Cuál sería una buena expresión verbal para cada una de las siguientes sucesiones? ¿Cuál ser ía una buena expresión simbólica?

 $(1, 4, 9, 16, 25, \ldots, ?, \ldots),$  $(1, 8, 27, 81, 243, \ldots, ?, \ldots).$ 

¿Cuál es la expresión para el enésimo término de cada una de las siguientes sucesiones?

a) 
$$
\left(\frac{1}{2}, \frac{1}{4}, \frac{1}{8}, \frac{1}{16}, \ldots, \frac{7}{16}, \ldots\right)
$$

b) 
$$
(0, \frac{1}{2}, \frac{2}{3}, \frac{3}{4}, \frac{4}{5}, \ldots, ?, \ldots)
$$

c)  $(-1, \frac{1}{2}, -\frac{1}{3}, \frac{1}{4}, -\frac{1}{5}, \frac{1}{6}, \ldots, ? , \ldots).$ 

Lo importante no es aprender fórmulas ni manipular símbolos, sino construir los esquemas conceptuales que se van detectando en 105 calculos mentales de términos sucesivos.

Ejercicios como estes conducen a 105 alumnos a formular hipotesis sobre la forma de la expresion general, a comprobarlas para aceptarlas 0 refutarlas 0 a reformularlas si es el caso, a partir de 105 aciertos y fracasos previos.

Veamos el razonamiento que podría hacerse para encontrar la expresión general de la sucesión:

 $(1/2, 1/4, 1/8, 1/16, \ldots, ?, \ldots).$ 

EI numerador siempre es 1, luego en la expresion general estaria el 1 en el numerador. En el denominador aparecen 2, 4, 8, 16, ... que son las potencias de 2, así : 2 $^{\rm 1}$  , 2 $^{\rm 2}$  , 2 $^{\rm 3}$  , 2 $^{\rm 4}$  , . .

La potencia enésima de 2 es 2<sup>n</sup> , y as*í* una expre sión general sería:  $\frac{1}{2^n}$ 

Ensaye para  $n = 1$ ,  $n = 2$ ,  $n = 3$ ,  $n = 4$ , etc. para verificar si salen los términos de la sucesión dada.

#### **SERIE**

Ensayemos ahora a formar sucesiones con elementos de otra sucesion.

Tomemos la sucesión infinita  $(1, 4, 9, 16, \ldots, n^2, \ldots)$ 

Hallemos las sumas parciales de sus elementos de la siguiente manera:

 $S_1 = 1$  $S_2 = 1 + 4$  $S_3 = 1 + 4 +$  $S_4 = 1 + 4 + 9 + 16$  $S_n = 1$  $\mathrm{S}_{_{\mathsf{n}+1}}$  $+4 + 9 + 16 + \ldots + n^2$  $1 + 4 + 9 + 16 + \ldots + n^2$ 

Formemos una nueva sucesión con estas sumas parciales así:

 $S_1$ ,  $S_2$ ,  $S_3$ ,  $S_4$ , ...,  $S_n$ ,  $S_{n+1}$ , ...

A esta nueva sucesión la llamamos SERIE.

Una serie es la sucesion formada por la suma de los términos de una sucesión.

También podemos simbolizar los términos de esta serie de la siguiente manera:

 $S_1 = 1$ ,  $S_2 = 1 + 4$ ,  $S_3 = \sum_{k=1}^{3} k^2$ ,  $S_n = \sum_{k=1}^{n} k^2$ 

lo que se lee "la sumatoria de términos como k 2 en donde k va de 1 hasta n".

Si una sucesión es finita, la serie correspondiente es una serie finita.

Si la sucesión es infinita, la serie correspondiente es una serie infinita.

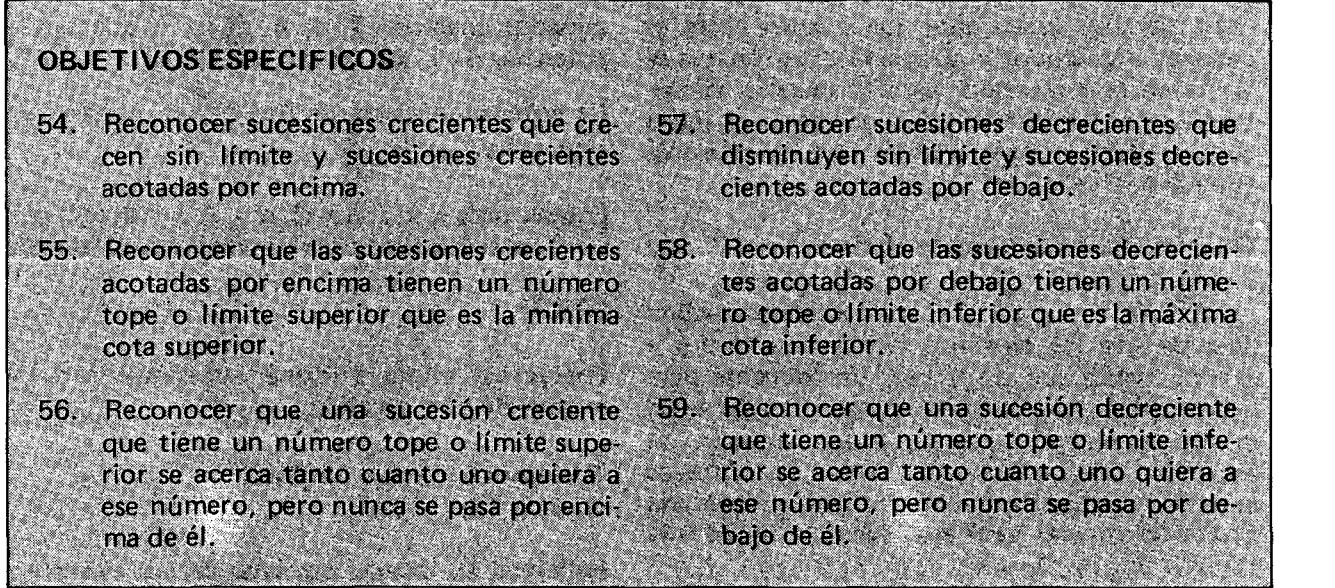

# CONTENIDOS BASICOS Y SUGERENCIAS METODOLOGICAS.

# **LIMITE DE SUCESIONES CRECIENTES**

Consideramos las siguientes sucesiones crecientes:

 $(1, 2, 3, 4, \ldots, n, \ldots)$ 

 $\langle 1, 4, 9, 16, 25, \ldots, n^2, \ldots \rangle$ 

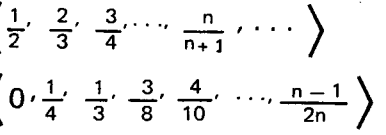

**Se** cor  $\langle \cdot \rangle$  $a<sub>1</sub>$  $m<sub>l</sub>$ too

De cin cas  $Y<sub>1</sub>$ sur lín  $co$ **COI** ex<sup>-</sup> nú

įΑ œ!

 $_{\rm co}$ 

ίA

ce:

żΡ

mi

qu

**Se** 

no

un qu ba  $0.0$ 

¿Qué pasa con los términos de cada sucesión a medida que n crece? Representemos cada una de las sucesiones en el plano cartesiano.

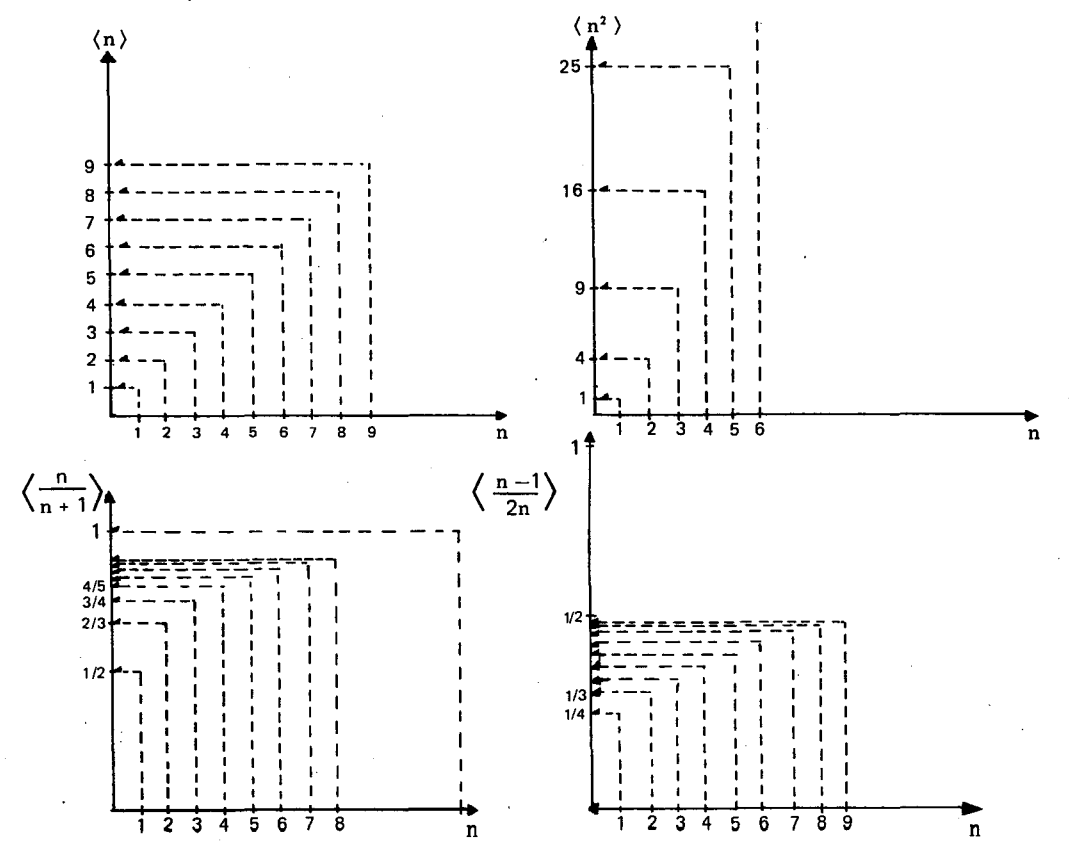

Se observa que unas sucesiones crecen sin limite, como  $\langle n \rangle$  y  $\langle n^2 \rangle$  y otras, como  $\langle \frac{n}{n+1} \rangle$  y  $\left\langle \frac{n-1}{2n} \right\rangle$  crecen como si estuvieran acercandos a un número determinado, y por lo tanto hay muchos números reales que están por encima de todos los términos de la sucesión.

De estas últimas se dice que son acotadas por encima, 0 que tienen cotas superiores. En estos dos casos, el 1. es cota superior de ambas sucesiones, y por supuesto 10 son el 2, el 3, etc. Cuando una sucesión crece sin límite se dice que "no tiene límite", o también se dice en lenguaje metafórico que "el límite de la sucesión es infinito  $(\infty)$ ", como si el símbolo " 00 " representara un punto extremo de la recta real mayor que todos 105 números reales.

¿A qué número se acercan los términos de la sucesión  $\left\langle \frac{n}{n+1} \right\rangle$  a medida que n crece?. (Ensaye con valores muy grandes de n).

¿A qué número se acercan los términos de la sucesión  $\left\langle \frac{{\rm n}-1}{{\rm 2} {\rm n}} \right\rangle$  ?

¿Para algún valor de n el correspondiente tér mino de la sucesión  $\langle \frac{11}{n+1} \rangle$  será igual a 1? ¿Po qué?

Se observa que a medida que n crece, los términos de esta sucesion se acercan tanto cuanto uno quiera a 1, en el sentido de que por pequeña que sea la distancia fija que uno escoja por debajo del uno (por ejemplo una millonésima, 0.000001), llega un momento en que de cierto número m en adelante (por ejemplo

 $m = 1'000000$ , todos los demás términos para  $n > m$  están más cerca del uno que la distancia fija escogida:

$$
1 - \frac{1'000000}{1'000001} = \frac{1}{1'000001} < 0.000001
$$
\n
$$
1 - \frac{1'000000 + 10}{1'000000 + 11} = \frac{1}{1'000011} < 0.000001, \text{ etc.}
$$

En otras palabras los términos de esta sucesión "tienden hacia 1", pero en ningún momento la sucesión tiene un término cuyo valor sea 1 o esté por encima de 1.

El 1 es pues el número tope o límite superior de la sucesión, y es a la vez su mínima cota superior.

La mínima cota superior de una sucesión creciente acotada por encima es pues límite. El límite de la sucesión  $\left\langle \frac{n}{n+1} \right\rangle$  es 1.

*i*Cuál es el límite de la sucesión  $\left\langle \frac{n-1}{2n} \right\rangle$  ?.

Represente graficamente cada una de las siguientes sucesiones y halle su limite:

$$
\left\langle \frac{1}{2}, \frac{3}{4}, \frac{7}{8}, \frac{15}{16}, \dots, 1 - \frac{1}{2^n}, \dots \right\rangle
$$
  

$$
\left\langle -\frac{1}{2}, -\frac{1}{4}, -\frac{1}{6}, -\frac{1}{8}, \dots, -\frac{1}{2^n}, \dots \right\rangle
$$

#### **LIMITE DE SUCESIONES DECRECIENTES**

Ahora consideremos las siguientes sucesiones decrecientes:

 $\langle -3, -5, -7, -9, \ldots, -(2n + 1), \ldots \rangle$  $\left\langle \frac{1}{2}, \frac{1}{2}, \frac{1}{3}, \frac{1}{4}, \cdots, \frac{1}{n}, \cdots \right\rangle$  $\left\langle \frac{1}{2}, \frac{1}{4}, \frac{1}{8}, \cdots, \frac{1}{2^{n}}, \cdots \right\rangle$ 

¿Qué pasa con los términos de la sucesión a medida que n crece?

q

 $\mathbf{s}$ 

 $\mathbf c$ 

 $\mathbf c$ 

p  $\mathbf{r}$ 

 $\mathbf{f}$ 

 $\epsilon$ 

i

 $\ddot{\phantom{0}}$ 

Representemos gráficamente cada una de las sucesiones

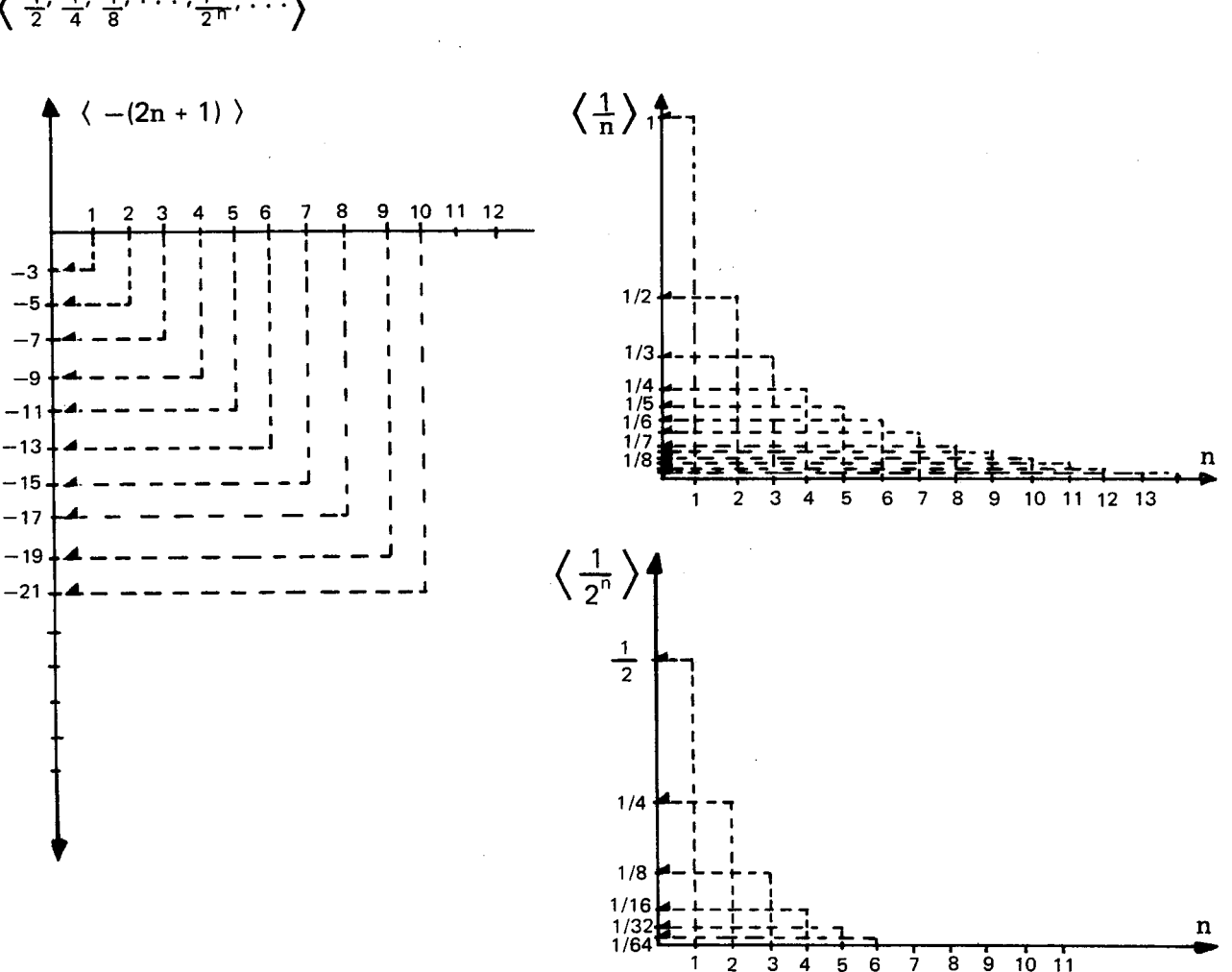

Se observa que unas sucesiones decrecientes como  $\langle -(2n + 1) \rangle$  disminuyen sin límite, y otras como  $\left\langle \frac{1}{n} \right\rangle$  y  $\left\langle \frac{1}{2^n} \right\rangle$  tienen cotas inferiores que están por debajo de todos sus términos.

De las primeras sucesiones se dice que no son acotadas por debajo, o que no tienen cotas inferiores, o que decrecen sin límite, o que "el límite es menos infinito  $(-\infty)$ ", aunque no tengan límite.

De las segundas se dice que son acotadas por debajo, o que tienen cotas inferiores, o que decrecen hacia un límite inferior, o que "tienden a un límite" o que tienen límite (que es la máxima cota inferior).

¿A qué número se acercan los términos de la sucesión  $\left\langle \frac{1}{n} \right\rangle$  a medida que n crece? ¿Y a qué número se acercan los de la sucesión  $\left\langle \frac{1}{2^n} \right\rangle$  ? (Tome valores muy grandes de n).

¿Para algún valor de n el correspondiente término de la sucesión  $\left\langle \frac{1}{n} \right\rangle$  será igual a 0? ¿Por qué?

Se observa que a medida que n crece, los términos de la sucesión se acercan tanto cuanto uno

quiera a 0, en el sentido de que por pequeña que sea la distancia fija que uno escoja por encima del cero (por ejemplo 0.001), lIega un momento en que de cierto número m en adelante (por ejemplo  $m = 1000$ ), todos los demás términos para  $n > m$  están más cerca del cero que la distancia fi ja escogida:

$$
\frac{1}{1001} - 0 < 0.001
$$
\n
$$
\frac{1}{1000 + 10} - 0 = \frac{1}{1010} < 0.001, \text{ etc.}
$$

**as** 

าล

la

ıé

?

۱į٠ ≨?

٦i-າດ

En otras palabras, los términos de la sucesión "tienden a 0", pero en ningún momento la sucesión tiene un término cuyo valor sea 0 o esté por debajo de 0. El 0 es el número tope o límite inferior de la sucesión, y es a la vez su máxima cota inferior.

La máxima cota inferior de una sucesión decreciente acotada es pues su limite. EI limite de las sucesiones  $\left\langle \frac{1}{n} \right\rangle$  y  $\left\langle \frac{1}{2^n} \right\rangle$  es 0.

Represente gráficamente cada una de las siguientes sucesiones y halle su limite:

$$
\left\langle \frac{1}{n^2} \right\rangle / \left\langle \frac{1}{10^n} \right\rangle / \left\langle -\frac{n}{n+1} \right\rangle
$$

El límite de una sucesión oscilante como  

$$
\left\langle 0, \frac{3}{2}, \frac{2}{3}, \frac{5}{4}, \frac{4}{5}, \dots, \frac{n + (-1)^n}{n}, \dots \right\rangle
$$

(si lo tiene), es el número al cual va acercándose la sucesión por lado y lado todo lo que uno quiera, en el sentido de que por pequeña que sea la distancia fija que uno escoja alrededor de este número, llega un momento en que de cierto número m en adelante, todos los demás términos  $para n > m$  están más cerca de este número que la distancia fija escogida.

En este caso el límite de la sucesión es 1. Verifíquelo en la representación gráfica de la sucesión; tome una distancia de 0.01 alrededor del uno, y compruebe que de m = 100 en adelante, si  ${\rm n}> \: 100$ , la distancia de  ${\rm n}$  +  $(-1 )$ " al 1 es meno que 0.01.  $\overline{n}$ 

Antes de estudiar el concepto de limite el profesor puede indagar con sus alumnos sobre la noción intuitiva de límite que ellos traen. Muy seguramente se sorprenderá con que han tenido experiencias y situaciones que les han permitido explorar este concepto. A partir de estos sistemas concretos podemos acercarnos al concepto, y en grados posteriores, a la definición formal que traen los libros.

# **OBJETIVOS ESPECIFICOS**

- 60. Reconocer una progresión aritmética como una sucesión en la que cada termino después del primero se forma adicionándole una constante al término anterior.
- 61. Buscar un procedimiento para calcular el último término de una progresión aritmética finita.
- Reconocer que una progresión aritmética  $62.7$ infinita es una sucesión que no tiene límite.
- 63. Hallar la expresión o término general de la suma de los términos de una progresión aritmética finita.
- 64. Reconocer que la sucesión formada por la suma de los términos de una progresión aritmética infinita es una serie que no tiene limite.

#### CONTENIDOS BASICOS Y SUGERENCIAS METODOLOGICAS

Consideremos la sucesión:

 $(3, 7, 11, 15, 19, \ldots)$ 

¿Se puede saber cuál es el sexto término? ¿Y el séptimo? ¿Cómo se halla cualquier término después del primero?

La sucesión anterior es una PROGRESION ARITMETICA.

Una sucesión  $\langle a_1, a_2, a_3, \ldots, a_{n-1}, a_n \rangle$  es una progresión aritmética si existe una constante d, tal que

 $a_n = a_{n-1} + d$ , para todo  $n > 1$ .

La constante d se llama diferencia común o simplemente diferencia, y se puede hallar restando un término cualquiera del que le precede:  $d = a_0 - a_{n-1}$ .

Si la diferencia entre dos términos consecutivos cambiara la sucesión no ser ía una progresión aritmética.

Teniendo en cuenta la definición de progresión aritmética busquemos un procedimiento para calcular el último término de una progresión aritmética finita.

Veamos:

Conocemos  $a_1$  y d.

 $a_2 = a_1 + d$  $a_3 = a_2 + d = (a_1 + d) + d = a_1 + 2d$  $a_4 = a_3 + d = (a_1 + 2d) + d = a_1 + 3d$  $a_5 = a_4 + d = (a_1 + 3d) + d = a_1 + 4d$  $a_6 = a_5 + d = (a_1 + 4d) + d = a_1 + 5d$  $a_n = a_{n-1} + d = a_1 + (n-1) d$  para todo  $n > 1$ .

Asf se ha encontrado un procedimiento para calcular el último término de una progresión aritmética finita conociendo el primer término a<sub>l</sub> la diferencia d, y el número de términos n.

EI. da

 $S =$ 

żС

Ve

Ex mc.

Re

 $S =$  $(1)$ 

Re

 $S =$  $+$  (

Su

 $2S$ 

 $2S$ 

 $2S$ 

 $S:$ 

Es<sup>-</sup> CO!

Bu

me

$$
a_n = a_1 + (n-1) d
$$

Se ha llegado a esta fórmula por un cierto tipo de inducción, que podríamos llamar ordinaria o empírica ("al tanteo"). Su demostración rigurosa necesitaría una inducción matemática, la cual se verá en grados posteriores.

Ejemplo: Si el primero y el décimo términos de una progresión aritmética son 6 y 42 respectivamente, ¿Cuál es el término 40 de la sucesión?

No conocemos d. ¿Cómo la hallamos?

$$
a_n = a_1 + (n-1) d ; 42 = 6 + (10-1) d ;
$$
  
42 = 6 + 9d ; 42 - 6 = 9d ; 36 = 9d ;  

$$
\frac{36}{9} = d = 4
$$

Ahora hallamos a40

 $a_{40} = 6 + (40 - 1) \cdot 4 = 6 + (39) \cdot 4 =$  $= 6 + 156 = 162$ 

Cuando se desconoce uno de los tres datos a1, n, o d, con esta fórmula también se puede hallar ese dato si se conocen los otros dos.

¿Cómo se hallaría el último término de una progresión aritmética infinita? ¿Cuál es el último término de la progresión  $(3, 7, 11, 19, \ldots)$  $\{Y \text{ de la succession } (3, 1, -1, -3, -5, \ldots) \}$ Se observa que una progresión aritmética infinita es una sucesión que no tiene último término, es decir que no tiene límite. Si va creciendo  $(d > 0)$ , se puede decir en sentido figurado que "tiene límite infinito  $(\infty)$ ". Si va decreciendo  $(d < 0)$ , se puede decir que "tiene limite menos infinito  $(-\infty)$ ".

¿Qué pasaría si  $d = 0$ ?

#### **SERIE ARITMETICA**

La sucesión formada por las sumas finitas formadas por los n primeros términos de una progresión aritmética se llama serie aritmética.

Consideremos la progresión aritmética finita  $(1, 3, 5, 7, 9, 11, 13, 15, 17, 19)$ 

La correspondiente serie aritmética es la sucesión

 $(1, 1+3, 1+3+5, 1+3+5+7, 1+3+5+7+9, 1+3+5+7+9+11)$  $1+3+5+7+9+11+13$ ,  $1+3+5+7+9+11+13+15$ ,  $1+3+5+7+9+11+13+15+17$ ,  $1 + 3 + 5 + 7 + 9 + 11 + 13 + 15 + 17 + 19$  o sea la sucesión:  $\langle 1, 4, 9, 16, 25, 36, 49, 64, 81, 100 \rangle$ 

El último término de esta serie corresponde a la suma de todos los términos de la progresión finita dada.

$$
S = 1 + 3 + 5 + 7 + 9 + 11 + 13 + 15 + 17 + 19 = 100
$$

¿Cómo hallar este último término sin tener que sumar todos los términos de la sucesión?

Veámoslo:

po

 $\circ$ **isa** 

se

de  $1a$  $n$ ?

 $\mathbf{u}$ .

lar

0-

no

⟩

 $\overline{?}$ ita

es  $0)$ ,

:ne  $\mathsf{D}$ 

ito

 $)$ 

Expresemos 1, 3, 5, 7, 9 en términos del primer término (o sea en términos de 1) y los cinco últimos 11, 13, 15, 17, 19 en términos del último término (o sea en términos de 19), así:

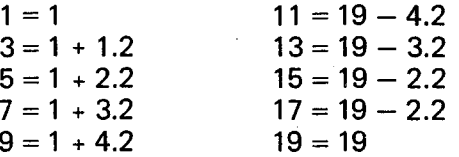

Reemplacemos en S:

 $S = 1 + (1 + 1.2) + (1 + 2.2) + (1 + 3.2) + (1 + 4.2) + (19 - 4.2) + (19 - 3.2) +$  $(19 - 2.2) + (19 - 2.1) + 19$  $(1)$ 

Reescribamos la igualdad anterior cambiando el orden del miembro de la derecha, así:

 $S = 19 + (19 - 1.2) + (19 - 2.2) + (19 - 3.2) + (19 - 4.2) + (1 + 4.2) + (1 + 3.2) + (1 + 2.2)$  $+ (1 + 1.2) + 1$  $(2)$ 

Sumemos miembro a miembro las dos igualdades anteriores:

 $2S = (1 + 19) + (1 + 1.2 + 19 - 1.2) + (1 + 2.2 + 19 - 2.2) + (1 + 3.2 + 19 - 3.2) +$  $(1 + 4.2 + 19 - 4.2) + (19 - 4.2 + 1 + 4.2) + (19 - 3.2 + 1 + 3.2) + (19 - 2.2 + 1 + 2.2) +$  $(19 - 1.2 + 1 + 1.2) + (19 + 1)$ 

 $2S = (1 + 19) + (1 + 19) + (1 + 19) + (1 + 19) + (1 + 19) + (1 + 19) + (1 + 19) + (1 + 19) +$  $(1 + 19) + (1 + 19)$ 

 $2S = 10(1 + 19)$ 

$$
S = \frac{10 (1 + 19)}{2} = 100
$$
   
20ué dato representa 10?  
20ué representan 1 y 19?

Esto significa que la suma de los términos de la progresión aritmética finita dada se puede hallar conociendo el número de términos, el primero y el último términos, así:

$$
S_{10} = \frac{n (a_1 + a_{10})}{2}
$$

Busquemos un procedimiento general para hallar la suma S<sub>n</sub> de los términos de la progresión aritmética finita

$$
\langle a_1, a_2, a_3, \dots, a_n \rangle
$$
  
\n
$$
S_n = a_1 + a_2 + a_3 + \dots + a_{n-2} + a_{n-1} + a_n
$$

Expresemos  $a_2, a_3, \ldots$  en términos de  $a_1$ ; y  $a_{n-2}$ ,  $a_{n-1}$  en términos de  $a_n$ 

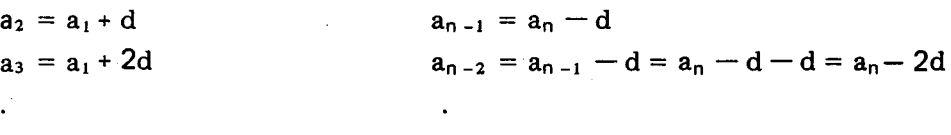

Reemplazamos en  $S_n$ 

 $S_n = a_1 + (a_1 + d) + (a_1 + 2d) + ... + (a_n - 2d) + (a_n - d) + a_n$ 

Tenemos  $S_n$  en términos de  $a_1$ ,  $a_n$  y d.

Reescribamos la igualdad anterior cambiando el orden del miembro de la derecha, así:

 $S_n = a_n + (a_n - d) + (a_n - 2d) + ... + (a_1 + 2d) + (a_1 + d) + a_1$ 

Sumemos miembro a miembro las dos igualdades anteriores, asi tenemos:

 $2S_n = (a_1 + a_n) + (a_1 + d + a_n - d) + (a_1 + 2d + a_n - 2d) + ... + (a_n - 2d + a_1 + 2d) +$  $(a_n - d + a_1 + d) + (a_n + a_1)$ 

$$
2S_n = (a_1 + a_n) + (a_1 + a_n) + (a_1 + a_n) + \ldots + (a_1 + a_n) + (a_1 + a_n) + (a_1 + a_n),
$$
  
(a<sub>1</sub> + a<sub>n</sub>) se tiene como sumando n veces  $2S_n = n(a_1 + a_n)$ 

$$
S_n = \frac{n}{2} (a_1 + a_n)
$$

Mediante esta fórmula podemos hallar la suma de los términos de una progresión aritmética finita, conociendo el primer término, el último término, y el número de términos. Teniendo tres de los cuatro datos  $a_1$ ,  $a_n$ , n,  $S_n$ , podemos averiguar el cuarto.

¿Cuántos términos tiene esta progresión? Veamos

N

L١ in ar V.

> $\langle$ m

> > 'n

ż.

L Ιí

$$
a_n = a_1 + (n - 1) d, \quad ; 50 = 2 + (n - 1) \cdot 2
$$
  

$$
50 - 2 = 2n - 2
$$
  

$$
48 + 2 = 2n
$$
  

$$
\frac{48}{2} = n = 24
$$

Obtenga otro procedimiento para  $S_n$  sabiendo que  $a_n = a_1 + (n-1) d$ . Son 24 números impares. Ahora hallamos la suma

Ahora bastarían tres de los cuatro datos  $a_1$ , n,  $d$ ,  $S_n$  para poder averiguar el cuarto.

¿Cuál es la suma de todos los números impares desde 2 hasta 50?

Debemos hallar la suma de los términos de la progresión aritmética:  $\langle 2, 4, 6, 8, 10, 12, \ldots, 50 \rangle$ 

$$
S_n = \frac{24}{2} (2 + 50) = 12(52) = 624
$$

Teniendo en cuenta que una serie se forma con sumas sucesivas de los primeros términos de una sucesión, ¿de qué sucesión se obtendría la serie de los numeros de contar (0 sea de los naturales sin el cero), es decir la sucesión

 $(1, 2, 3, 4, \ldots)$  ?

## **NUMEROS PITAGORICOS**

Los Pitagóricos obtuvieron series aritméticas interesantes de números a partir de progresiones aritmeticas infinitas. Estas series no tienen limite. Veamos: La figura que se forma al disponer adecuada-

 $(1, 2, 3, 4, ...)$  obtuvieron la serie de los números triangulares así:

## $(1, 1 + 2, 1 + 2 + 3, 1 + 2 + 3 + 4, ...)$

 $\langle 1, 3, 6, 10, 15, 21, 28, \ldots \rangle$ 

es la serie de los números triangulares. ¿Existe un último número triangular?

mente los puntos es un triángulo. Veamos cómo A partir de la progresión aritmética<br>se forman esos triángulos

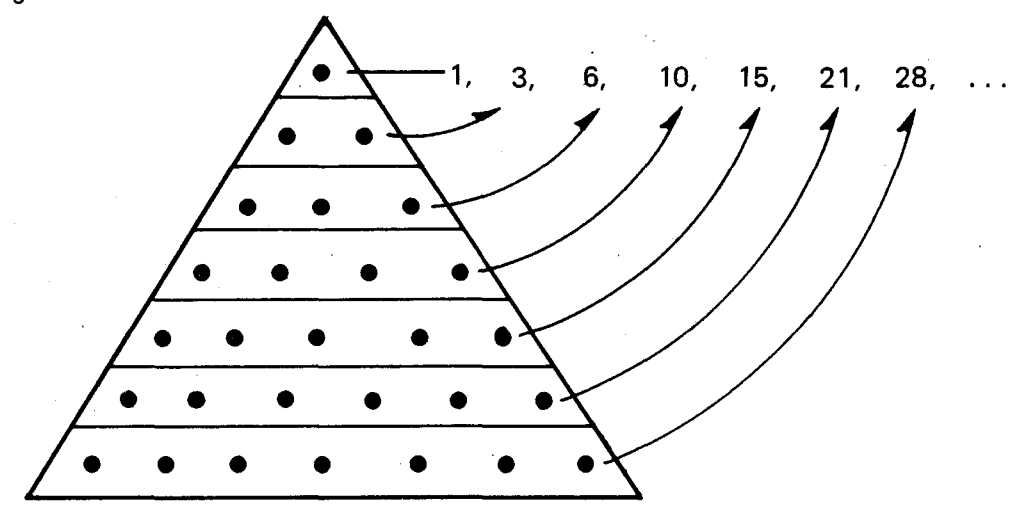

- A partir de la progresión aritmética que se empieza en 1 y cuya razón es 2, es decir de los números impares:  $\langle 1,3,5,7,9,\ldots,2n-1,\ldots \rangle$  obtuvieron la serie de los números cuadrados así:

 $(1, 1 + 3, 1 + 3 + 5, 1 + 3 + 5 + 7, 1 + 3 + 5 + 7 + 9, ...)$ o sea la serie  $\langle$   $\,$  1, 4, 9, 16, 25, 36,  $\ldots$  ,  $\mathrm{n}^2$  ,  $\ldots$   $\,$ 

Las figuras que se forman al disponer adecuada- $\mathbf{S}$  mente los puntos son cuadrados.

¿Cuál es el último número cuadrado?

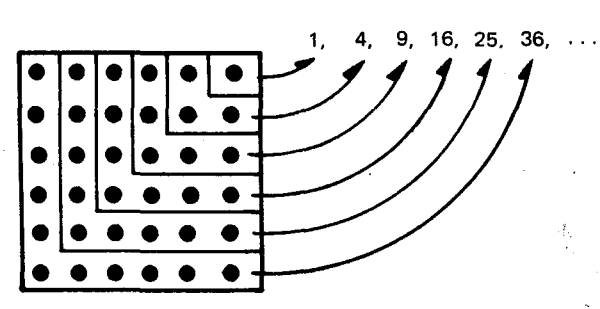

 $-$  A partir de la progresión aritmética que empieza en 1 y cuya razón es 3 :  $(1, 4, 7, 10, 13, 16, \ldots)$  obtuvieron la serie de los números pentagonales así:

 $(1, 5, 12, 22, 35, 51, \ldots)$ 

a

n a e ١Ś. Las figuras formadas son pentágonos.

La serie de los números pentagonales no tiene límite, ¿Por qué?

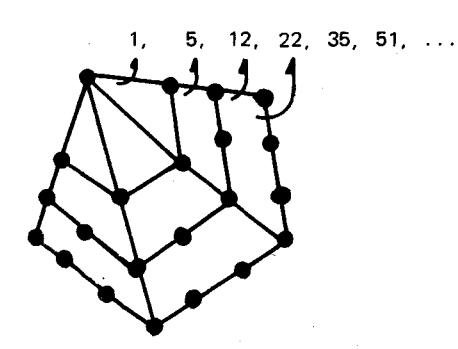

 $\lambda$ Qué serie de números obtuvieron a partir de la sucesión  $(1, 5, 9, 13, 17, 21, 25, ...)$ ?

¿De qué sucesión obtendrían los números heptagonales?

Los números: triangulares, cuadrados, pentagonales, hexagonales, heptagonales, etc., fueron Ilamados por los pitagóricos números poligonales.

En general, cada polígono regular como figura formada por puntos al estilo pitagórico corresponde a uno de los términos de una serie de números obtenidos de una progresión aritmética cuyo primer término es 1 y cuya razón es el número de lados del polígono menos dos.

A partir de los números poligonales los pitagóricos obtuvieron los números piramidales, asf:

a) De la sucesión de los números triangulares obtuvieron la serie de los números tetraedros o de cuatro caras.

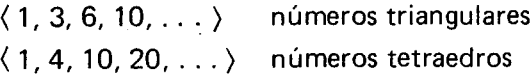

El número figurado correspondiente al segundo tetraedro (4) se obtendría tomando un triángulo equilátero de tres puntos y poniendo otro sobre cada lado del triángulo de base, de manera que los vértices libres de los triángulos laterales se encuentren en un punto, formando así una pirámide de cuatro puntos y de cuatro caras (tres laterales y una de base).

Esta pirámide puede considerarse como formada por un punto en el vértice, y debajo un piso en el número triangular 3.

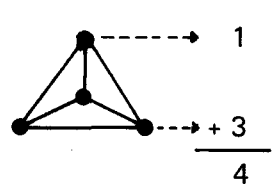

El siguiente número tetraedro tendria tres pisos, etc.

b) De la sucesión de los números cuadrados obtuvieron la serie de los números pentaedros o de cinco caras.

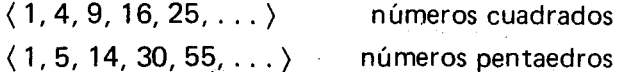

Estas series no tienen límite.

El número figurado correspondiente al segundo pentaedro (5) se obtendrfa tomando un cuadrado de cuatro puntos y poniendo un triángulo equilatero sobre cada lado del cuadrado de base, de manera que los vértices libres de los triángulos laterales se encuentren en un punto, formando asf una piramide de cinco puntos y de cinco caras (cuatro laterales y una de base). Esta pirámide puede considerarse como formada por un punto en el vertice y debajo un piso con el número cuadrado 4.

 $\frac{1}{10}$ 

exa de equ de de

EI.

c)

 $\langle 1 \rangle$ く1  $\mathbf{1}$  $(1)$ 

La tri(

Un pro

 $r \neq$ 

CO

Co  $\langle 3$ 

żΩ

έC pri

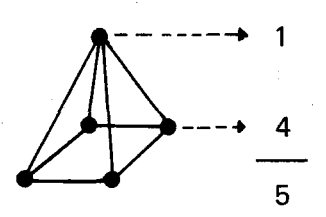

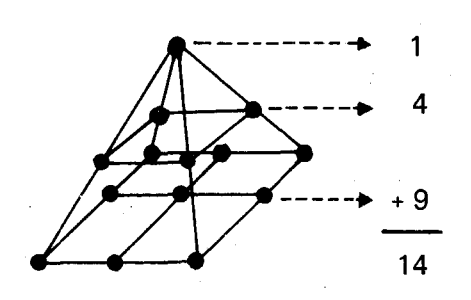

El siguiente número pentaedro tendría tres pisos, etc.

- c) De la sucesión de los números pentagonales formaron la serie de los números exaedros o de seis caras.
- $\langle 1, 5, 12, 22, 35, \ldots \rangle$  Números pentagonales  $(1, 1 + 5, 1 + 5 + 12, 1 + 5 + 12 + 22,$  $1 + 5 + 12 + 22 + 35, \ldots$

 $(1, 6, 18, 40, 75, \ldots)$  Serie de los números exaedros.

El número figurado correspondiente al segundo exaedro (6) se obtiene tomando un pentágono de cinco puntos y ajustando cinco triángulos equiláteros a cada uno de los lados del pentágono de base, formando una pirámide de seis puntos y de seis caras.

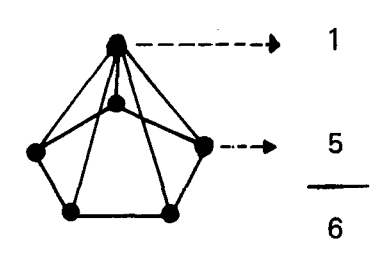

Diagrame el siguiente exaedro de tres pisos y 18 puntos.

Los alumnos pueden ampliar la información sobre otras series de números que fueron de especial interés para los pitagóricos.

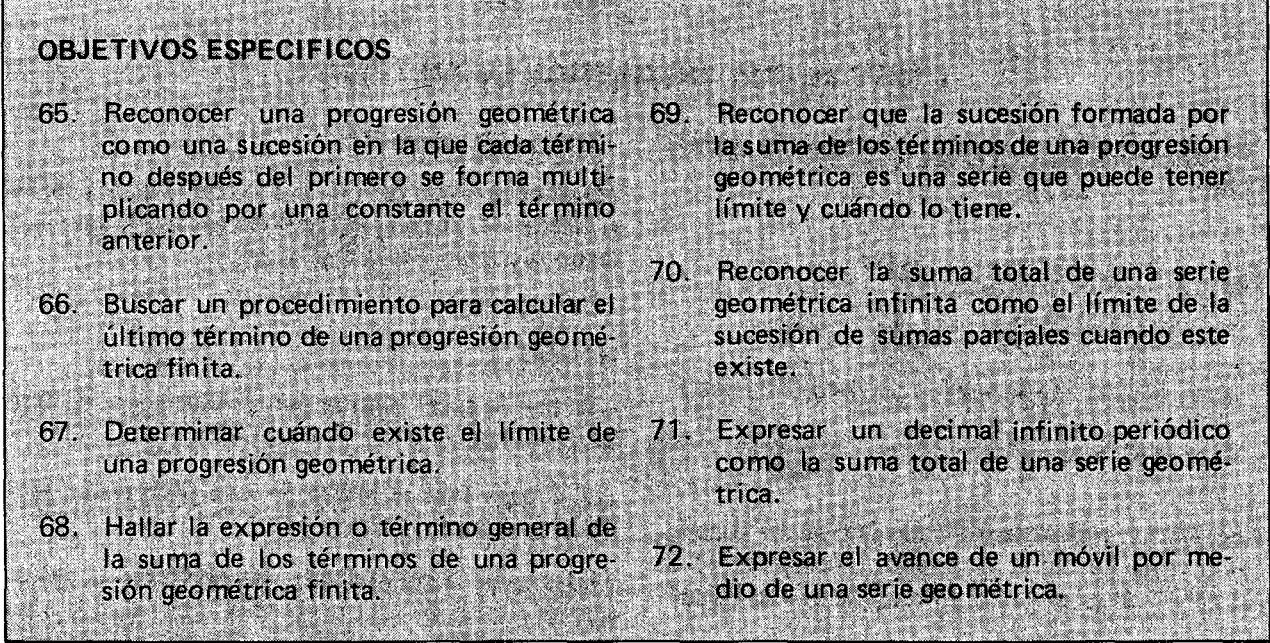

#### CONTENIDOS BASICOS Y SUGERENCIAS METODOLOGICAS

Consideremos ahora la sucesión:  $(3, 6, 12, 24, 48, \ldots)$ 

'¿Cuál es el sexto término? ¿Y el que le sigue?

¿Cómo se halla cualquier término después del pri mero?

La sucesión anterior es una progresión geométrica. Si la razon entre dos terminos sucesivos cambia-

Una sucesión  $\langle a_1, a_2, a_3, a_4, \ldots, a_n \rangle$  es una progresión geométrica si existe una constante r,  $r \neq 0$ , tal que

 $a_n = r a_{n+1}$ , para todo  $n > 1$ .

La constante r se llama "razón común" o simplemente "razón", y se halla dividiendo un término cualquiera por el término que le precede:

$$
r=\frac{a_n}{a_{n-1}}
$$

ra, la sucesión no sería una progresión geométrica.

Teniendo en cuenta las propiedades de una progresion geometrica, busquemos un procedimien-

177

es  $\overline{\mathbf{S}}$ 

**Ja** уn,

 $\mathbf{a}$ le  $\overline{\mathsf{S}}$ C. ١e ta  $\mathbf{r}$ ei

 $\overline{10}$ 

lo

to para calcular el último término de esta proaresión.

Veamos:

 $a_2 = a_1$ ,  $r = a_1$ ,  $r^2$  -1  $a_3 = a_2 \cdot r = (a_1 \cdot r) \cdot r = a_1 \cdot r^2 = a_1 \cdot r^{3-1}$  $a_4 = a_3 \cdot r = (a_1 \cdot r^2) \cdot r = a_1 \cdot r^3 = a_1 \cdot r^{4-1}$  $a_5 = a_4 \cdot r = (a_1 \cdot r^3) \cdot r = a_1 \cdot r^4 = a_1 \cdot r^{5-1}$ 

Esto nos sugiere que en general

$$
a_n = a_1 r^{n-1} \qquad \text{para todo } n > 1
$$

Así podemos calcular el último término, o un término cualquiera a<sub>n</sub>, de una progresión geométrica conociendo el primer término (a1) la razón  $(r)$  y el número de términos  $(n)$ .

⟨

E

Št

 $\mathbf{C}$ 

S

B  $s<sub>1</sub>$ 

E d

 $\mathbf{a}$ a  $\mathbf{a}$ a

 $\mathbf{a}$ 

F

S

N

r

 $\ddagger$ 

C

 $\epsilon$ 

 $\mathbf{I}$ 

 $\epsilon$ 

¿Si se sabe n,  $a_n$  y r, cómo se hallaría  $a_1$  a partir de esta fórmula?

¿Si se sabe n, a<sub>1</sub> y a<sub>n</sub>, cómo se hallaría r?

 $\lambda$ Y si se sabe  $a_1$ ,  $a_n$  y r, cómo se hallaría n?

Ejemplo: Encontrar el 8º término de la progresión:  $\left\langle 1, \frac{1}{2} \frac{1}{4}, \frac{1}{8}, \dots \right\rangle$ 

$$
r = \frac{1}{4} \div \frac{1}{2} = \frac{2}{4} = \frac{1}{2} \; ; \; \frac{a_n = a_1 r^{n-1}}{a_8 = 1 \cdot \left(\frac{1}{2}\right)^7 = 1 \cdot \frac{1}{256} = \frac{1}{256}
$$

#### LIMITE DE UNA PROGRESION GEOMETRICA

Consideremos las siguientes progresiones geométricas:

$$
\langle a_n \rangle = \langle 1, 3, 9, 27, \dots, 3^{n-1}, \dots \rangle
$$
  
\n
$$
\langle b_n \rangle = \langle 1, \frac{1}{3}, \frac{1}{9}, \frac{1}{27}, \dots, \frac{1}{3^{n-1}}, \dots \rangle
$$
  
\n
$$
\langle c_n \rangle = \langle 1, -3, 9, -27, \dots, (-3)^{n-1}, \dots \rangle
$$
  
\n
$$
\langle d_n \rangle = \langle 1, -\frac{1}{3}, \frac{1}{9}, -\frac{1}{27}, \dots, \frac{1}{(-3)^{n-1}}, \dots \rangle
$$

Represente gráficamente cada una de las sucesiones y trate de hallar su límite, ¿Todas tienen límite? ¿Cuál es el límite en caso de que lo haya?

Se observa que  $\langle a_n \rangle$  crece sin límite; que  $\langle b_n \rangle$  es acotado por debajo y tiene un límite inferior que es 0; que  $\langle c_n \rangle$  es una sucesión alternante que no tiene límite (¿por qué?), y que  $\langle d_n \rangle$  es una sucesión alternante que parece tener también límite 0.

¿Cuál es la razón de  $\langle a_n \rangle$  ? Busque otras progresiones geométricas cuya razón sea mayor que 1  $(r > 1)$  y trate de hallar su límite.

#### ¿Qué observa?

¿Cuál es la razón de (b<sub>n</sub>). Busque otras progresiones geométricas cuya razón esté entre 0 y 1  $(0 < r < 1)$  y trate de hallar su límite.

¿Qué puede concluir?

¿Cuál es la razón de  $\langle c_n \rangle$  ? ¿y de  $\langle d_n \rangle$  ? Halle el límite de otras progresiones geométricas cuya razón sea menor que  $0$  ( $r < o$ ).

¿Qué observa?

(Estudie  $r < -1$ ,  $r = -1$ ,  $-1 < r < 0$ ).

¿Se puede sacar alguna conclusión sobre el límite de una progresión y su razón? ¿Cuál?

¿Qué pasa con el límite de una progresión geométrica cuando la razón es 1?

Todas estas observaciones nos permiten concluir que el límite de una progresión geométrica sólo existe cuando la razón de la progresión está entre  $-1$  y + 1. Más precisamente,  $-1 < r \le 1$ 

- Cuando  $r > 1$ , la progresión crece sin límite.
- Cuando  $r \le -1$ , la progresión es alternante y no tiene límite
- Cuando  $r = 1$ , se tiene una progresión constante que tiene límite.

#### **SERIE GEOMETRICA**

La sucesión formada por las sumas parciales finitas de los n primeros términos de una progresión geométrica se llama Serie geométrica.

#### Si  $\langle a_1, a_2, a_3, \ldots, a_n \rangle$

es una progresión geométrica finita, la serie geométrica correspondiente es:

 $\langle a_1, a_1 + a_2, a_1 + a_2 + a_3, a_1 + a_2 + a_3 + a_4, \ldots,$  $a_1 + a_2 + a_3 + a_4 + \ldots + a_n$ 

El último término de esta serie corresponde a la suma de los términos de la progresión geométrica finita dada. Notémoslo :

$$
S_n = a_1 + a_2 + a_3 + \ldots + a_n = \sum_{k=1}^n a_k
$$

Busquemos un procedimiento para calcular esta suma  $S_n$ :

Expresemos  $a_2$ ,  $a_3$ ,  $a_4$ , ...,  $a_n$  en términos de a<sub>1</sub>: de a<sub>1</sub>: Mediante esta fórmula podemos hallar la suma

$$
a_2 = a_1 \cdot r
$$

in ģ. 'n

 $\mathbf{R}$ 

le 'a

ıi-

**)** 

ir  $\overline{a}$ tá  $\mathbf{1}$ 

е. V

 $|S -$ 

īi-ĴΠ

 $\mathbf{O}$ 

 $a_3 = a_1 \cdot r^2$ 

 $a_4 = a_1 \cdot r^3$ 

- $a_5 = a_1 \cdot r^4$
- 

 $a_n = a_1 \cdot r^{n-1}$ 

Reemplacemos en 8n

$$
S_n = a_1 + a_1 \cdot r + a_1 \cdot r^2 + a_1 \cdot r^3 + \ldots + a_1 \cdot r^{n-1} \qquad (1
$$

Multipliquemos la ecuación anterior por r :

$$
r \cdot S_n = a_1 \cdot r + a_1 \cdot r^2 + a_1 \cdot r^3 + a_1 \cdot r^4 + a_1 \cdot r^5 + \ldots + a_1 \cdot r^n \quad (2)
$$

#### LIMITE DE UNA SERIE GEOMETRICA

Veamos ahora si la sucesión formada por la suma de los términos de una progresión geométrica tiene límite, y en qué casos lo tiene.

Consideremos las progresiones geométricas  $\langle a_n \rangle$ ,  $\langle b_n \rangle$ ,  $\langle c_n \rangle$   $\gamma$   $\langle d_n \rangle$ . Hallemos para cada una de ellas la correspondiente serie geometrica.

$$
-\langle a_n \rangle = \langle 1, 3, 9, 27, \ldots, 3^{n+1}, \ldots \rangle
$$
 con r = 3

La sucesión de las sumas de sus términos es:

$$
\langle 1, 1+3, 1+3+9, \ldots, 1+3+9+27+ \ldots+3^{n_1}, \ldots \rangle
$$
  
O sea:  $\langle 1, 4, 13, 40, \ldots, \sum_{n=1}^{k} 3^{n_1}, \ldots \rangle$ 

¿Tiene límite esta sucesión? ¿Por qué?

$$
-\langle b_n \rangle = \langle 1, \frac{1}{3} \frac{1}{9} \frac{1}{27}, \dots, \frac{1}{3^{n+1}}, \dots \rangle
$$
 con  $r = \frac{1}{3}$ 

Restemos ahora miembro a miembro las dos ecuaciones:

(Restemos  $S_n - r \cdot S_n$ )

$$
S_n - r \cdot S_n = a_1 - a_1 \cdot r^n
$$
  

$$
S_n (1 - r) = a_1 - a_1 \cdot r^n
$$

$$
S_n = \frac{a_1 - a_1 \cdot r^n}{1 - r} = \frac{a_1 (1 - r^n)}{1 - r} \qquad r \neq 1
$$

de los términos de una progresión geométrica finita, conociendo el primer término  $a_1$ , la razón r y el número de términos n.

Ejemplo: Hallar la suma de las potencias de 2 menores que 1000.

Tenemos que hallar la suma de los términos de la progresión geométrica:

$$
\langle 1, 2, 4, 8, 16, 32, 64, 128, 256, 512 \rangle
$$
  
a<sub>1</sub> = 1, r =  $\frac{4}{2}$  = 2, n = 10, S<sub>10</sub> = ?

$$
S_n = a_1 + a_1 \cdot r + a_1 \cdot r^2 + a_1 \cdot r^3 + \ldots + a_1 \cdot r^{n-1}
$$
 (1)  $S_{10} = \frac{1 - 1(2)^{10}}{1 - 2} = \frac{1 - 1024}{-1} = \frac{-1023}{-1} = 1023$ 

Fíjese en que  $a_{11} = 1024$ , y en este caso,

 $S_{10}$  =  $a_{11}$  -1. Ensaye otros casos de sumas de potencias.

La serie geométrica correspondiente es:

$$
\left\langle 1, 1+\frac{1}{3}, 1+\frac{1}{3}+\frac{1}{9}, 1+\frac{1}{3}+\frac{1}{9}+\frac{1}{27}, \cdots, 1+\frac{1}{3}+\frac{1}{9}+\frac{1}{27}+\cdots+\frac{1}{3^{n_1}}, \cdots \right\rangle
$$
  
o sea la sucesión:  $\left\langle 1, \frac{4}{3}, \frac{13}{9}, \frac{40}{27}, \frac{121}{81}, \cdots, \frac{1}{n_{n_1}}, \frac{1}{3^{n_1}}, \cdots \right\rangle$ 

¿Es ésta una sucesión con límite? ¿Cuál es el límite?

$$
-\langle c_n \rangle = \langle 1, -3, 9, -27, \ldots, (-3)^{n+1}, \ldots \rangle
$$
 con r = -3.

La serie geométrica correspondiente es:

$$
\langle 1, 1-3, 1-3+9, 1-3+9-27, \ldots, 1-3+9-27+ \ldots + (-3)^{n+1}, \ldots \rangle
$$
  
o sea  $\langle 1, -2, 7, -20, \ldots, \sum_{i=1}^{k} (-3)^{n+1}, \ldots \rangle$ 

¿Tiene límite esta serie?

$$
-\langle d_n \rangle = \left\langle 1, -\frac{1}{3} \frac{1}{9} - \frac{1}{27} \cdots \frac{1}{(-3)^{n-1}} \cdots \right\rangle \text{ con } r = -\frac{1}{3}
$$

La serie geométrica correspondiente es:

Los alumnos pueden ayudarse de la representación gráfica en el plano cartesiano de cada una de las series geométricas, para ver si tiene límite, cuándo lo tiene y cuál podría ser.

Se observa que:

La sucesión formada por la suma de los términos de  $\langle a_n \rangle$  crece sin límite. Recuerde que la razón de  $\langle a_n \rangle$  es mayor que 1 (r = 3). Podemos también decir que "límite de  $\langle S_n \rangle$ es oo", aunque en realidad no tiene límite.

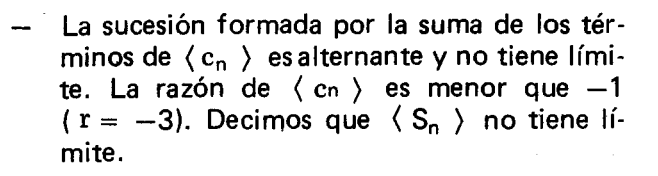

 $\left\langle \begin{array}{cc} 1, 2, 7, 20, \ldots, & \sum\limits_{n=1}^k \frac{1}{(-3)^{n-1}}, \ldots \end{array} \right\rangle$  ¿Tiene límite esta serie?

Bι

v pe

ίE

Se.

de cu ( m

esc

Сc in su tie

LC. ca de

> i( V١

> > رغ

v

**SL** 

 $S_{r}$ 

 $S_{\varepsilon}$ **q** 

té

qt

 $\mathbf C$  $\alpha$ a d١ e

 $S$ 

S.

La sucesión formada por la suma de los términos de  $\langle b_n \rangle$  y  $\langle d_n \rangle$  tienen límite. La razón de  $\langle b_n \rangle$  está entre 0 y 1( $r = \frac{1}{3}$ ) y la de  $\langle d_n \rangle$  entre -1 y 0 ( $r = -\frac{1}{3}$ )

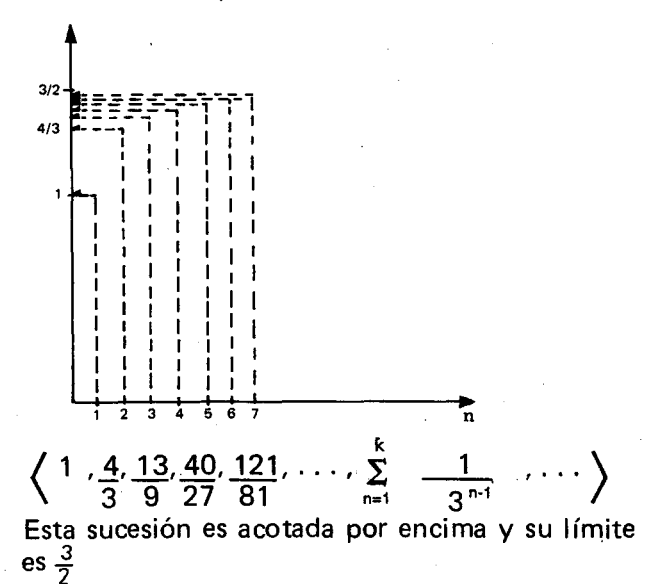

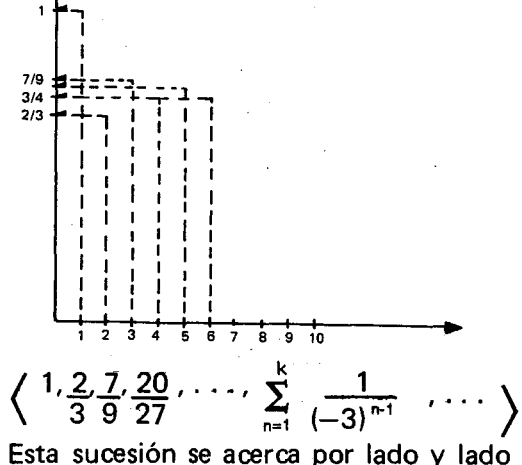

Esta sucesión se acerca por lado y lado a  $\frac{3}{4}$ , su límite es $\frac{3}{7}$ 

Busque otras sucesiones con  $r > 1$ , con  $r < -1$ y con  $-1 < r < 1$ ; forme la serie geométrica respectiva y halle su limite.

¿En qué casos tiene límite esta sucesión?

Se concluye que la sucesión formada por la suma de los términos de una progresión geométrica cuya razón está comprendida entre  $-1$  y 1  $(-1 < r < 1)$ , tiene límite. A ese límite lo llamamos la suma total de la serie. Pero, ¿Cuál es ese límite y cómo se halla?

Consideremos ahora progresiones geometricas infinitas como  $\langle$  b<sub>n</sub>  $\rangle$  y  $\langle$  d<sub>n</sub>  $\rangle$  en las que la sucesión formada por la suma de sus término tiene limite.

Los términos de las respectivas series geométricas infinitas son sumas parciales de los términos de  $\langle b_n \rangle$  y  $\langle d_n \rangle$ .

 $\overline{\mathbf{?}}$ 

lCual es la suma total de cada una de estas series? Veámoslo.

La primera progresión geométrica o sucesión geométrica es:

$$
\langle b_n \rangle = \left\langle 1, \frac{1}{3} \cdot \frac{1}{9}, \cdots, \frac{1}{3^{n+1}}, \cdots \right\rangle
$$

La serie geométrica respectiva es:

$$
\left\langle 1, 1+\frac{1}{3}, 1+\frac{1}{3}+\frac{1}{9}, 1+\frac{1}{3}+\frac{1}{9}+\frac{1}{27}, \ldots, \frac{1}{2} \right\rangle
$$

La suma total de los términos de una serie infinita es el límite de la sucesión de sumas parciales

$$
\langle S_n \rangle \circ \left\langle \sum_{k=1}^n \frac{1}{3^{k-1}} \right\rangle
$$

¿Cómo se halla esta suma total?

Empleemos la expresión o término general de la suma de los términos de una progresión geométrica finita.

$$
S_n = \frac{a_1 (1 - r^n)}{1 - r}
$$

Veamos a través de algunos valores de  $S_n$  dispuestos en una Tabla, cómo la suma S<sub>n</sub> va creciendo a medida que n crece. Hallemos

$$
S_1, S_2, S_3, S_4, \ldots
$$

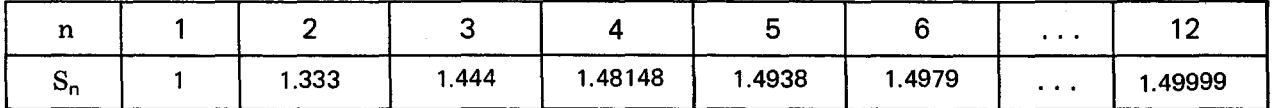

¿A qué valor se aproxima  $S_n$  cuando n crece?

Veamos ahora qué pasa con la fórmula S<sub>n</sub> de la suma en este caso. Hallemos algunos valores de  $\mathbf{S_{n}}$  y analicemos el valor de  $\mathbf{r^{n}}$  cuando  $\mathbf{n}$  crece

Se observa que  $\left(\frac{1}{3}\right)^n$  se hace cada vez más pequeño a medida que n aumenta. Es decir que el término r<sup>n</sup> puede hacerse tan pequeño como se quiera, escogiendo n suficientemente grande.

Como estamos trabajando con series geometricas infinitas, podemos decir que  $\mathbf{r}^{\mathsf{n}}$  se aproxim a 0 cuando n crece sin límite (o cuando n "tiende a $\boldsymbol{\infty}$ "). Pero recuérdese que si  $\mathbf{r} \neq \mathbf{0}$ ,  $\mathbf{r}$ n nunc es cero.

Separemos la expresión a la derecha de  $S_n$  así:

$$
S_n = \frac{a_1 - a_1 r^n}{1 - r} = \left(\frac{a_1}{1 - r}\right) - \left(\frac{a_1}{1 - r}\right) r^n
$$

A medida que n crece, el primer término de la derecha no varia, y el segundo se va achicando por ser cada vez más pequeño.

Por lo tanto las sumas parciales  $\mathrm{S}_{\mathsf{n}}$  se acercan a  $\frac{a_1}{1-r}$  todo lo que uno quiera, en el sentido de que por pequeña que sea la distancia fija d que uno escoja, de cierto m en adelante, si  $n > m$ , S<sub>n</sub> está a menor distancia de  $\frac{a_1}{1-r}$  que la distancia d.

Por lo tanto, podemos decir que el límite de  $S_n$ cuando n crece sin límite (o "cuando n tiend a  $\infty$ ") es  $\frac{a_1}{1-r}$ .

Escribamos simbólicamente

$$
S_{\infty} = \frac{a_1}{1 - r} \qquad \text{o} \quad \sum_{n=1}^{\infty} a_n
$$

Nótese que aunque n nunca es''∞'y r<sup>n</sup> nunc es cero, obtenemos et mismo resultado si por una manipulaci6n formal de los sfmbolos en la fórmula de  $S_n$  para series finitas, reemplazamos a  $r^n$  por cero y a  $S_n$  por  $S_m$ 

$$
S_{\infty} = \frac{a_1 (1 - 0)}{1 - r} = \frac{a_1}{1 - r}
$$

cuando  $|r| < 1$  (es decir  $-1 < r < 1$ ).

Esto quiere decir que si  $|r| < 1$  y n llega a ser suficientemente grande, entonces  $S_n$  tiende a

$$
\frac{a_1}{1-r}:
$$

Simb6licamente escribimos la suma total de la serie así:

$$
S_{\infty} = \frac{a_1}{1 - r}
$$
 o  $\sum_{n=1}^{\infty} a_n = \frac{a_1}{1 - r}$ 

De esta manera podemos calcular el límite de la serie geométrica dada inicialmente  $\left\langle \frac{1}{3^{n+1}} \right\rangle$ :

$$
S = \frac{1}{1 - \frac{1}{3}} = \frac{1}{\frac{2}{3}} = \frac{3}{2} = 1.5
$$

Este resultado coincide con el obtenido por extrapolaci6n a partir de la tabla, y de la representación gráfica.

Mediante esta fórmula podemos hallar el límite de una serie geométrica infinita si  $|r| < 1$ .

¿Cuál es el límite de la serie geométrica correspondiente a  $\langle d_n \rangle$  ? (tenga cuidado con la resta  $1 - r$ ).

Halle la suma total de los términos de la progresión geométrica infinita:

$$
\left\langle \frac{1}{2}, \frac{1}{4}, \frac{1}{8}, \frac{1}{16}, \cdots, \frac{1}{2^n} \right\rangle
$$
  $r = \frac{1}{4} \div \frac{1}{2} = \frac{1}{2}$ 

Como  $|r| < 1$  entonces la suma total de la serie geometrica infinita esta dada por:

$$
S_{\infty} = \frac{a_1}{1 - r} = \frac{\frac{1}{2}}{1 - \frac{1}{2}} = \frac{\frac{1}{2}}{\frac{1}{2}} = \frac{1}{2}
$$

Esto se enuncia más precisamente diciendo que el límite de la sucesión de sumas parciales

$$
S_n = \sum_{k=1}^n \frac{1}{2^k}
$$
es 1.

## **DECIMALES INFINITOS PERIODICOS**

 $\mathsf{L}$ 

S

А

a n

E

a

L

 $\epsilon$  $S^{\dagger}$ p E

Z k t f t S

t

Ľ a r

ع<br>حرا

Si se tiene la progresión geométrica

$$
\left\langle \frac{3}{10}, \frac{3}{100}, \frac{3}{1000}, \cdots, \frac{3}{10^n}, \cdots \right\rangle
$$

o su equivalente que es la progresión

 $\langle$   $\,$  0.3, 0.03, 0.003, 0.0003,  $\,$   $\ldots$  , 3  $\times$  10  $^{\circ}$   $\,$ 

y formamos la respectiva serie geométrica:

$$
\langle 0.3, 0.3 + 0.03, 0.3 + 0.03 + 0.003, \ldots \rangle
$$

$$
0.3 + 0.03 + 0.003 + \ldots + 3 \times 10^{-n} , \ldots \rangle
$$

 $o \langle 0.3, 0.33, 0.333, 0.3333, \ldots, 0.333333, \ldots, \ldots \rangle$ se observa que la suma total de esta serie geometrica infinita corresponde a un decimal infinito peri6dico. Veamos

 $0.3 = 0.3 + 0.03 + 0.003 + 0.0003 + 0.00003 + ...$  $= \sum_{n=1}^{\infty} 3 \times 10^{-6}$ 

Hallando esta suma total encontramos el número racional que se expresa por el decimal infinito periódico 0.3. Como se trata de una serie geométrica infinita, empleamos la fórmula:

$$
S_{\infty} = \frac{a_1}{1 - r} = \frac{\frac{3}{10}}{1 - \frac{1}{10}} = \frac{\frac{3}{10}}{\frac{9}{10}} = \frac{3}{9} = \frac{1}{3}
$$

Esto significa que el limite de las sumas parciales de la serie geométrica infinita es  $\frac{1}{2}$  y que

$$
q = 0.\overline{3} = \frac{1}{3}
$$

Compruebe la respuesta dividiendo 1 entre 3 con varias cifras decimales.

Encuentre el número racional q' que es igual a 2.323232 ...

$$
Como 2.32 = 2 + 0.32 + 0.0032 + 0.000032 + ...
$$

$$
= 2 + \frac{32}{100} + \frac{32}{10000} + \frac{32}{1000000} + \cdots
$$

$$
= 2 + \left[ \frac{32}{10^2} + \frac{32}{10^4} + \frac{32}{10^6} + \cdots + \frac{32}{10^{2n}} + \cdots \right] =
$$

$$
2 + \sum_{n=1}^{\infty} \frac{32}{10^{2n}}
$$

La suma que aparece dentro del corchete corresponde a la suma total de una serie geometrica infinita con

$$
a_1 = \frac{32}{100}, r = \frac{1}{10^2}
$$

Luego

 $\, . \, \rangle$ 

۱éto

ro to  $\acute{e}$ 

 $2S$ 

<sub>3</sub>n

а

s- $\mathbf{\hat{z}}$ 

t∘<br>⊣ ∩

$$
S = \frac{a_1}{1-r} = \frac{\frac{32}{100}}{1-\frac{1}{100}} = \frac{\frac{32}{100}}{\frac{99}{100}} = \frac{32}{99}
$$

Así  $q' = 2.32 = 2 + \frac{32}{99} = 2\frac{32}{99} = \frac{230}{99}$ 

que son distintas maneras de expresar el mismo número racional. (Ver objetivo 13 de 8º grado)

Encuentre ahora el número racional que es igual a

a)  $0.65252$  b)  $1.11111...$  c)  $9.999...$ 

### LAS PARADOJAS DE ZENON DE ELEA

Como una aplicación de límites de sucesiones y series infinitas presentamos dos de las cuatro paradojas o aporías del filósofo griego Zenón de Elea (aproximadamente 495-435 A.C.).

Zenón nos presenta cuatro razonamientos contra la posibilidad del movimiento, que son una fuente de dificultades para todo el que los quiera refutar. Estas cuatro paradojas se Ilaman: la dicotomía, Aquiles y la tortuga, la flecha y el estadio. Solo estudiaremos las dos primeras.

#### LA DICOTOMIA DE ZENON

Dice Zenón que todo movimiento es imposible a causa de la dicotomía, pues si un móvil va a recorrer una distancia fija, antes de llegar al término de ésta debe recorrer la mitad del trayecto;

y le queda aún la mitad por recorrer; luego debe recorrer la mitad de esa mitad restante, y así sucesivamente hasta el infinito. De esta manera el móvil nunca llegará al final de esa distancia, porque siempre le faltará por recorrer la mitad de la distancia que Ie quedaba en el instante anterior.

Hallemos los trayectos recorridos en cada instante por el móvil:

El primer trayecto hecho por el móvil sería:  $\frac{1}{2}$ de la distancia total.

EI segundo trayecto es:  $\frac{1}{5}$  ( $\frac{1}{5}$ ) =  $\frac{1}{5}$  de la distancia  $2'2'$  4 total

El tercer trayecto será: $\frac{1}{2}$  ( $\frac{1}{2}$ ) =  $\frac{1}{2}$  =  $\frac{1}{2}$  $2^{3}$  4' 8  $2^{3}$ 

El enésimo trayecto hecho por el móvil es: <u>-</u><br>2

Con los trayectos hechos por el móvil en cada momento podemos formar la progresion geometrica  $\left\langle \frac{1}{2}, \frac{1}{4}, \frac{1}{8}, \cdots, \frac{1}{2^n}, \cdots \right\rangle$ , ¿Cuál es la razón r ? ¿Tiene límite esta sucesión? ¿Cuál es ese límite?

A esta sucesion vamos a lIamarla "Ia sucesion de Zenón".

Representemos esta sucesion. La· distancia total que va a recorrerse la lIamamos 1 Unidad. Veamos la mitad, la cuarta parte, etc., de esa distancia.

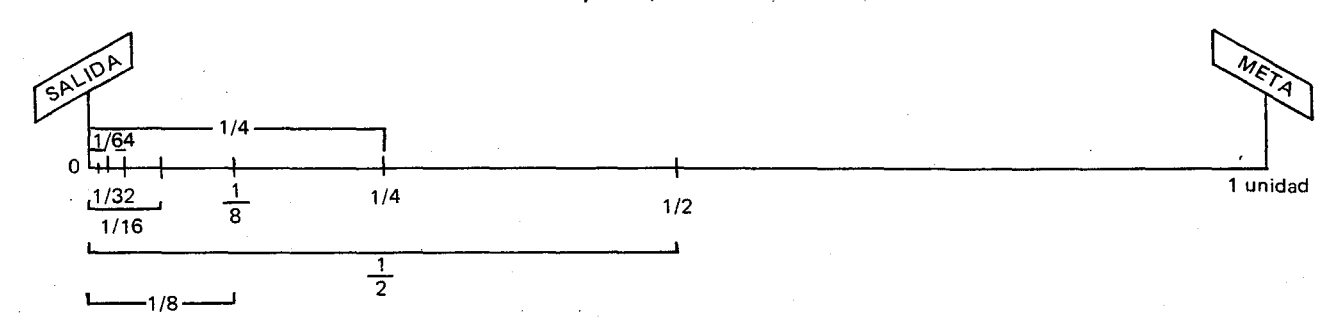

Veamos ahora la distancia .total recorrida por el Cuando ha transcurrido el pri mer instante 0 sea móvil en cada momento o instante, arrancando  $\,$  en el tiempo  ${\rm t}_1$ , ha recorrido  $1$  de la distancia:  $1$ en el punto 0 a la hora to.

 $\overline{2}$   $\overline{2}$ 

Le queda 늣 de la distancia por recorre

1 I

Luego en t<sub>2</sub> ya avanzó $\frac{1}{4}$ más de la distancia, y el recorrido total es:  $\frac{1}{2}$  +  $\frac{1}{4}$ .

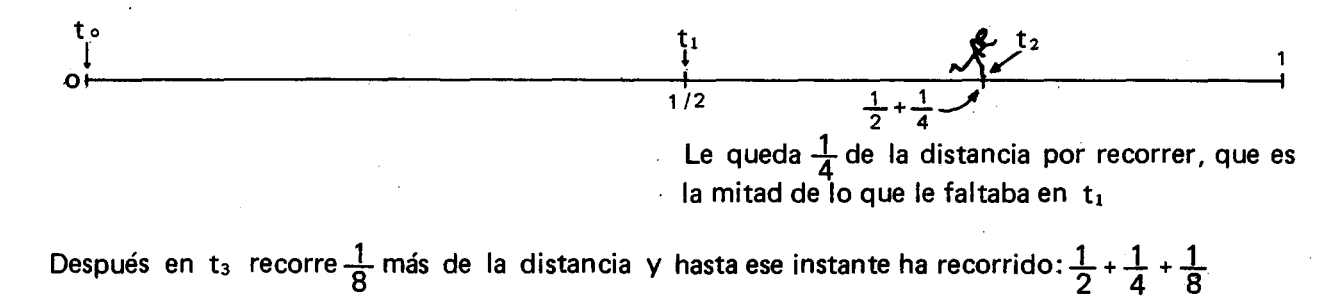

D١ la:

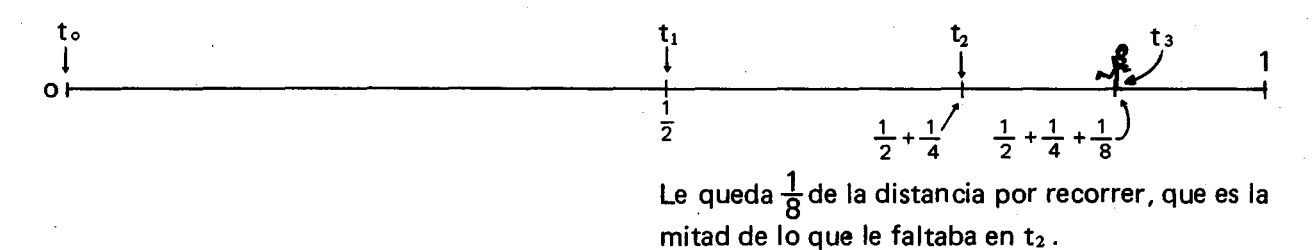

Cuando ha transcurrido el enésimo instante, o sea en el tiempo t<sub>n</sub> el móvil avanzó  $\frac{1}{2^n}$  más de la<br>distancia y el recorrido total es: distancia, y el recorrido total es:

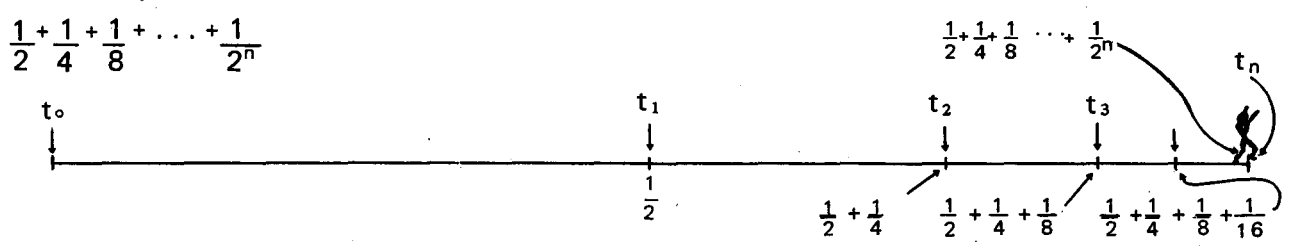

En t<sub>n</sub> le queda  $\frac{1}{2^n}$  de la distancia por recorrer, que es la mitad de lo que le faltaba en el instante anterior o sea en  $t_{n-1}$ 

Y así el móvil se sigue acercando a la meta tanto cuanto uno quiera, pero siempre le faltará por recorrer la mitad de 10 que Ie faltaba en el instante anterior.

Con los recorridos totales hechos por el móvil se forma la serie geométrica siguiente:

$$
\left\langle \frac{1}{2}, \frac{1}{2}, \frac{1}{4}, \frac{1}{2}, \frac{1}{4}, \frac{1}{8}, \dots, \frac{1}{2}, \frac{1}{4}, \frac{1}{8}, \dots, \frac{1}{2^n}, \dots \right\rangle
$$
 o sea  $\left\langle \sum_{k=1}^{n} \frac{1}{2^k} \right\rangle$ 

¿Tiene límite esta serie? ¿Cuál es el límite? A esta serie la llamamos "La serie de Zenón".

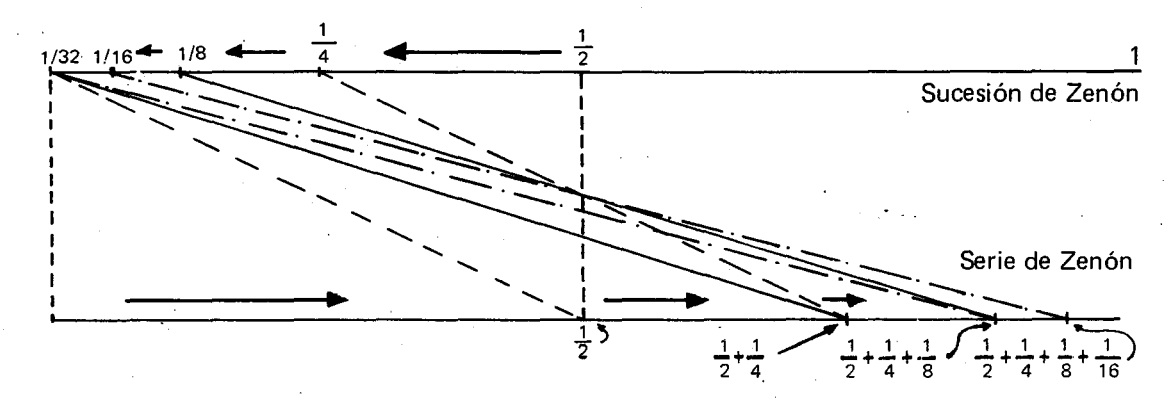

De la discusión de esta paradoja podrían quedar las siguientes observaciones:

- Aunque la sucesión de Zenón, que está formada por los trayectos recorridos en cada instante, es decreciente, sin embargo la serie de Zenón es creciente.
- La sucesión de Zenón tiene límite cero, porque cada trayecto va siendo cada vez más pequeño, y llega un momento en que por pequena que sea la distancia fija desde el origen que uno quiera estipular, todos los demás términos van a estar más cerquita del origen que lo que se estipuló.
- En cambio la serie de Zenón es ascendente y se va acercando a 1, de tal manera que su limite es 1 en el sentido de que por pequeña que sea la distancia fija hasta el 1 que se estipule, el móvil va a llegar más cerca del 1 que esa distancia fija estipulada.
- Por lo tanto uno podría responderle a Zenón que el limite de la serie de los puntos en donde se encuentra el móvil es 1, y que por lo tanto el móvil sí llegaría a 1.

a

- Pero esto no tendría en cuenta la posible respuesta que nos podría dar Zenón quien probablemente dirfa que el ya sab fa que el limite de la serie es 1, pero como ningún término finito de la serie  $S_n$  es igual a 1, entonces en ningún tiempo finito llegaría el móvil al otro extremo. Parece que esto sólo ocurriría si el móvil corriera durante un número infinito de perfodos de tiempo.
- Esta sigue siendo una pregunta que muestra la dificultad de conceptualizar lo continuo a partir de puntos 0 de trocitos discretos de la longitud y de conceptualizar el tiempo a partir de instantes 0 de trocitos discretos de la duración.

Esa pregunta filosófica la dejamos para la discusión en clase. ¿Tendrá razón Zenón en decir que en ningún tiempo finito puede llegar el móvil al otro lado? ¿Será respuesta suficiente que uno se mueva y llegue de hecho al otro lado, como dicen que lo hizo Sócrates? ¿O sigue pendiente el problema de analizar qué es lo continuo en el movimiento, en la recta real, en el tiempo, en el espacio y qué es lo discreto, lo separado, lo granular?

Esas preguntas no las podemos resolver sólo desde la perspectiva de las Matematicas.

#### **AQUILES Y LA TORTUGA**

Aquiles, el de los pies ligeros quiere apostar una carrera con una tortuga. La tortuga que era muy inteligente pensó que había una manera de lograr que Aquiles nunca la pudiera alcanzar. Le pidio que Ie diera una distancia de 10 pasos de ventaja al comenzar la carrera y que Aquiles tenía que pisar el punto en donde ella había estado, cuando Aquiles estaba en el punto anterior. La tortuga (que es el móvil más lento) y Aquiles (que es el móvil más rápido) parten al mismo tiempo. Antes de que Aquiles alcance a la tortuga tendrá que llegar a la posición que ocupaba ésta cuando Aquiles estaba en el punto anterior.

Pero mientras Aquiles recorre este primer trayecto, la tortuga, continuando su movimiento, habra tomado de nuevo una ventaja. Habrá por tanto un nuevo punto por el que debera pasar Aquiles antes de alcanzar a la tortuga. Siguiendo as f, decía Zenón que Aquiles se aproximaría cada vez más a la tortuga, pero que nunca la alcanzaría.

Supongamos que Aquiles corre a una velocidad que es 10 veces más rápida que la velocidad de la tortuga. La tortuga arrancó 10 unidades de longitud más adelante que Aquiles. Aquiles empezó su carrera al mismo tiempo que ella.

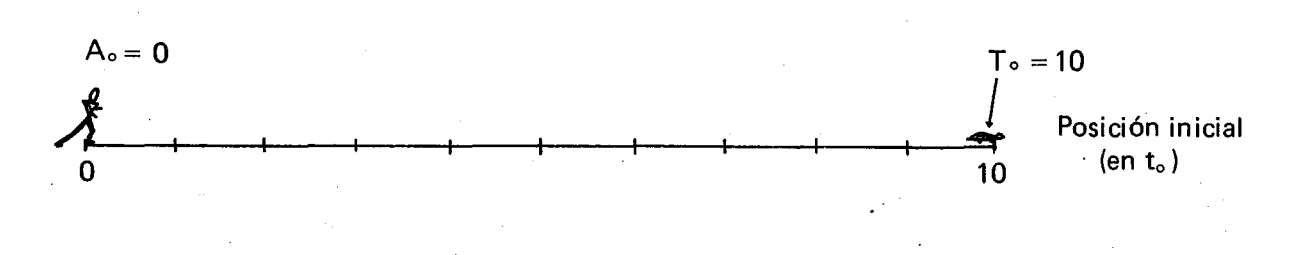

Mientras Aquiles recorre las 10 unidades de longitud de la ventaja, la tortuga recorre 1 unidad de longitud. I

En el momento  $t_1$  la tortuga está situada a 11 unidades de longitud, y Aquiles sólo a 10 del punto inicialO.

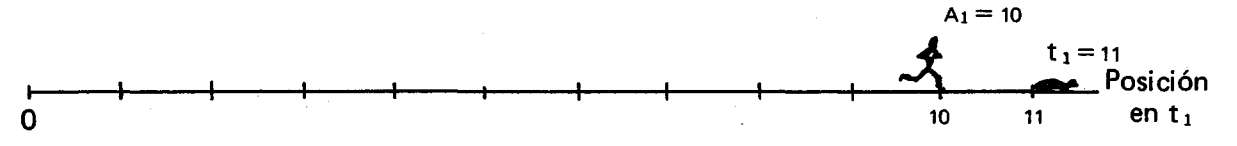

Sigue la carrera: Aquiles avanza una unidad, y la tortuga un décimo, o sea 0.1 de la unidad. En el momento  $t_2$ , la tortuga ha avanzado 10 + 1 + 0.1 = 11.1 unidades de longitud, y Aquiles 10 + 1 = 11.

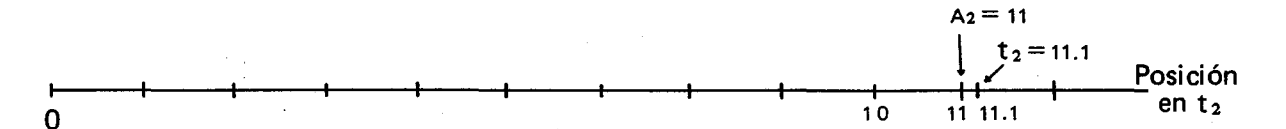

En el tiempo entre  $t_2$  y  $t_3$ , Aquiles avanza 0.1 unidad de longitud, mientras que la tortuga avanza 0.01 unidad de longitud. Enseguida, entre t $_3$  y t $_4$ , Aquiles avanza 0.01, al mismo tiempo que la tortuga avanza 0.001. El recorrido total que habrá hecho la tortuga hasta este momento  $t<sub>4</sub>$  es:

 $10 + 1 + 0.1 + 0.01 + 0.001 = 11.111$ , y el de Aquiles es:  $10 + 1 + 0.1 + 0.01 = 11.11$ 

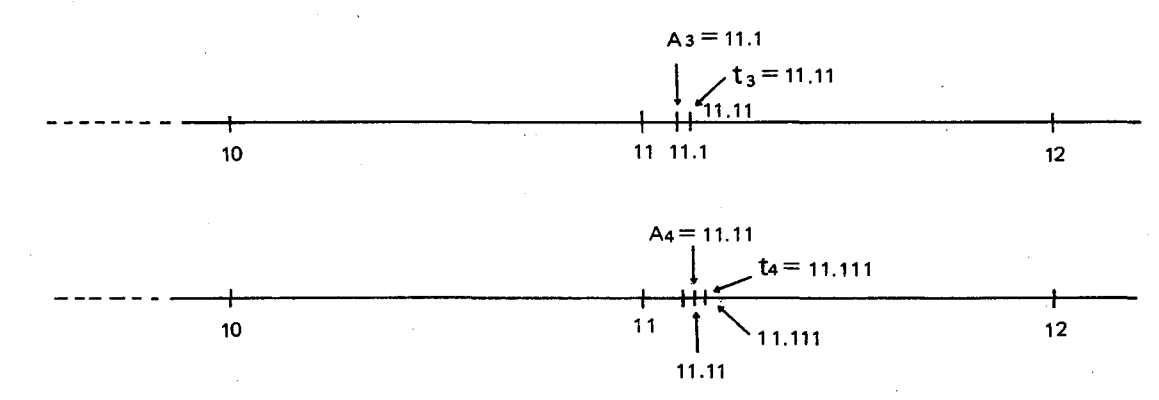

 $\mathsf{C}$ 

 $\langle$ 

q  $\overline{\mathsf{C}}$ 

 $\langle$ C ξ

s L

1 Ċ

L

Con los trayectos recorridos por la tortuga en cada instante formamos la sucesión

 $\langle R_n \rangle = \langle 10^{-n+1} \rangle = \langle 1, 0.1, 0.01, \ldots, 10^{-n+1}, \ldots \rangle$ 

¿Cuál es el límite de esta sucesión?

Con la distancia total recorrida por la tortuga en cada instante formamos la siguiente serie, que corresponde a las sumas parciales de términos de la sucesión anterior  $\langle R_n \rangle$ :

$$
\langle S_n \rangle = \langle 1, 1 + 0.1, 1 + 0.1 + 0.01, \ldots, \sum_{k=1}^{n} 10^{-k+1}, \ldots \rangle
$$

¿Cuál es el límite de esta serie?

Veamos ahora la posición tanto de Aquiles como de la tortuga en el momento  $t_n$ .

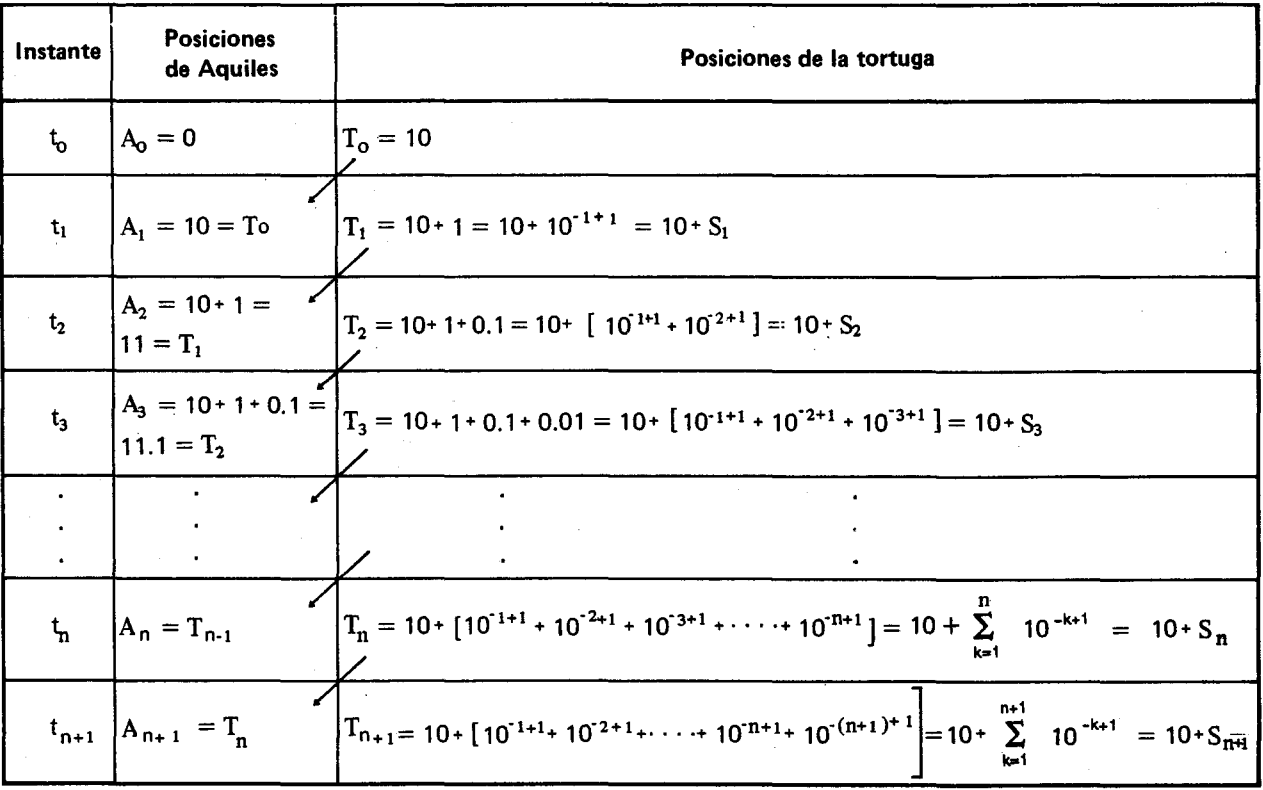

Con las posiciones de la tortuga formamos la siguiente serie:  $\langle T_n \rangle = \langle 10, 10 + 1, 10 + 1 + 0.1, 10 + 1 + 0.1 + 0.01, \ldots, 10 + \sum_{i=1}^{n} 10^{-k+1}, \ldots \rangle$ que llamamos "la serie de la tortuga".

Con las posiciones de Aquiles formamos la serie.

 $\langle A_n \rangle = \langle 10, 10 + 1, 10 + 1 + 0.1, 10 + 1 + 0.1 + 0.01, ..., 10 + \sum_{i=1}^{n-1} 10^{+k+1}, ... \rangle$ que llamamos "la serie de Aquiles".

Se observa que la serie de la tortuga empieza en T<sub>o</sub> = 10, T<sub>1</sub> = 10 + S<sub>1</sub>, T<sub>n</sub> = 10 + S<sub>n</sub>, y como la serie  $\langle S_n \rangle$  tiene límite 1.1, la serie de la tortuga  $\langle T_n \rangle = \langle 10 + S_n \rangle$  tiene límite 10 + 1.1 = 11.1.

La serie de Aquiles empieza con A<sub>°</sub> = 0, A<sub>1</sub> = T<sub>0</sub> = 10, A<sub>2</sub> = T<sub>1</sub> = 10 + S<sub>1</sub>, ..., A<sub>n</sub> = T<sub>n-1</sub> = 10 +  $S_{n-1}$ ,  $A_{n+1} = T_n = 10 + S_n$  y la serie  $\langle A_n \rangle = \langle T_{n-1} \rangle$  tiene el mismo límite que  $\langle T_n \rangle$  $o$  sea 11. $\overline{1}$ .

La discusión sobre esta paradoja se puede orientar sobre las siguientes consideraciones:

- Como la serie de la tortuga en cada instante  $t_0$ , tiene un término más de  $\langle R_n \rangle$  que la serie de Aquiles, ¿será que ese pequeño término adicional siempre hace que en cualquier momento  $t_n$ ,  $A_n < T_n$ ? Si eso es así, parece que Zenón tenía razón al decir que Aquiles nunca alcanzaría a la tortuga.
- Los límites de las dos series, aunque parecen ser diferentes, son iguales a 11.1, número ra-

cional que representa un cierto punto a la derecha del 11. Ese número es precisamente el punto  $11\frac{1}{9}$ . ¿Es ese el punto en donde Aquiles debe alcanzar a la tortuga?

De nuevo Zenón nos podría decir que él ya sabía que el límite de las dos series era  $11\frac{1}{9}$ , y que ese era el punto en donde Aquiles alcanzaría a la tortuga; pero precisamente, diría él, ustedes me han dado la razón, por-

que en ningún tiempo finito  $t_n$  Aquiles puede haber alcanzado ya a la tortuga.

Sigue pendiente el problema de pensar en el movimiento, en la distancia yen la recta real como continuos, o a partir de trozos o puntos discretos, sueltos 0 separados, y de pensar en el tiempo como un fluir continuo 0 como compuesto de pequeños saltos discretos de milésimas o millonésimas de segundo.

Como se dijo anteriormente, este es un pro-

blema que no podemos resolver sólo desde la perspectiva de las Matemáticas, sino que tiene resonancias físicas, filosóficas y epistemológicas.

А fε ac

 $\mathbf S$  $C($ d١ rt ٧ a

T  $\alpha$ h Ic

d٤

E

es

 $c\epsilon$  $_{\rm cc}$ 

n

si

 $\mathbf C$ 

 $m$ 

el

dı

 $\mathsf{m}$ 

Ŀ us

ta  $\mathsf{r}$  $r \epsilon$ 

E es  $ct$ d re Zέ ta p in н  $d\epsilon$ Vέ sa  $E$ re ď€

> $E$ u

De todas maneras, la discusión sobre estas paradojas de Zenón cautiva la imaginación, ejercita la capacidad de argumentación y enseña más sobre sucesiones, series y límites que todas las formulas matematicas de los Iibros de calculo.

# **OBJETIVOS ESPECIFICOS**

- 73. Reconocer en un préstamo a interés simple, la tasa de interés y el monto de los intereses.
- Reconocer que el monto total de un ca- $77.$ 74. pital a interés simple es el capital inicial más los intereses.
- 75. Hallar una expresión que relacione el capital inicial, la tasa de interés, los intereses, el tiempo del préstamo, y el monto total del capital; y que permita calcular uno de los valores si se conocen los otros.
- Reconocer que la sucesión de los montos - 76. totales a interés simple es una progresión aritmética, y representarla gráficamente.
	- Reconocer transacciones comerciales de nuestro sistema financiero en las que se aplica el interés simple.

#### CONTENIDOS BASICOS Y SUGERENCIAS METODOLOGICAS

Para que este tema resulte significativo e interesante para los alumnos, conviene que tanto estos como los profesores consulten en sus regiones y localidades qué transacciones comerciales se manejan con interés simple e identifiquen problemas y situaciones concretas que allí se presenten, traten de formularlas como problemas de matemáticas financieras, los resuelvan, y así mismo formulen otros para complementar las actividades realizadas en clase.

Pueden visitar entidades como la Caja Agraria, las Cajas de Ahorros, los bancos y las corporaciones, para averiguar sobre prestamos, cuentas de ahorros, y (según las circunstancias socio-económicas de losalumnos) sobre certificados de deposito a término, compras y avances con tarjetas de crédito, etc. También podrían visitar los almacenes de electrodomesticos para saber sobre los descuentos por pago de contado, sobre las tasas de interes, los intereses, los plazos, las cuotas, etc. en las ventas a plazos.

Tambien pueden visitar los sitios en donde se deja empeñado un objeto de valor por un préstamo de dinero (prenderías o casas de compraventa) e informarse sobre los intereses, las sanciones por mora y demás condiciones de este tipo de préstamo. Las personas que prestan dinero a interés (o prestamistas) son otra fuente de información para que se amplíen las aplicaciones del interés simple.

Luego los alumnos pueden hacer un intercambio de experiencias, comparando las distintas transacciones, sus tasas de interés, las condiciones y buscando cuál sería la más favorable en una situación específica real.

A partir de esta investigacion de su realidad y de ese intercambio de experiencias, cobran sentido las definiciones y precisiones de vocabulario, como las diferencias entre interés simple, tasa de interés e intereses, entre plazos o períodos y plazo total, etc.

Así pueden también formularse por parte de profesores y alumnos problemas más realistas y adaptados al medio.

a e ٠.

IS  $\mathbf{I}$ 

> IS. iŚ

e

e ł.

**IS** ٠, n

e

O Σ, e. M Sería contrario a todo el espíritu de la renovación curricular comenzar esta unidad con una serie de definiciones y de fórmulas seguidas de ejercicios rutinarios y desconectados de la realidad local. Veamos algunos contenidos que pueden ayudar a orientar el desarrollo de estos objetivos:

Todas las actividades comerciales se basan en la costumbre de pagar un interés por el uso del dinero prestado. La mayor parte de 105 ingresos de los bancos y compañías inversionistas se derivan de los intereses sobre préstamos.

En general todas las operaciones comerciales estan relacionadas con 105 intereses sobre 105 capitales en juego. Este interés pude ser simple o compuesto. (En la unidad III de 7º grado, página 100, comenzó a estudiarse el tema de interés simple).

Cuando es únicamente el capital dado en préstamo (y no 105 intereses intermedios producidos) el que gana intereses por todo el tiempo que dura la operación, ésta se conoce como "préstamo a interés simple".

La palabra "interés" es una palabra ambigua: se usa a veces indistintamente para referirse a la tasa de interés y al monto de los intereses. (Este monto se llama también simplemente "los intereses").

El interés entendido como la TASA DE INTERES es el operador que se Ie aplica al capital para calcular el precio pagado por usar el dinero prestado durante un determinado plazo 0 per(odo, que representa una unidad de duración. La simbolizaremos con i. Por ejemplo el 24% anual es una tasa de interés porcentual (o en porcentaje), con período de un año; el 3% mensual es una tasa de interés porcentual con período de un mes, etc. Hay que tener cuidado de que el valor numérico de i no es 24 ni 3, sino  $\frac{24}{100}$  y  $\frac{3}{100}$  respecti vamente, y que siempre debe leerse dando expresamente el per(odo.

El interés entendido como el monto de los intereses, 0 simplemente 105 intereses, puede entenderse por per(odo 0 por plazo total.

El primero es el dinero que produce el capital en un sólo período, y se calcula como el resultado de aplicar la tasa de interés al capital que había al comienzo del período.

EI segundo es la suma de 105 intereses por período correspondientes a todos los períodos del plazo total.

EI monto de 105 intereses por plazo total 10 sim- $E_1$  monto de 105 intereses por plazo total lo sini por período lo simbolizaremos con  $I_1$  para el primer período,  $I_2$  para el segundo, etc. Como en las transacciones a interés simple estos intereses por período son iguales, los simbolizaremos simplemente con I.

Veamos un ejemplo: Si se ha solicitado un prestamo de \$ 100000 al 3% mensual, prestados durante cinco meses. ¿Cuánto deberá pagarse de intereses por cada mes?

lCuimto debera pagarse al finalizar el tiempo del préstamo?

El capital inicial es \$ 100000, la tasa de interés es 3% mensual, el período o unidad de duración es un mes, y el tiempo total del préstamo es 5 meses.

Cuando se habla de tiempo es necesario pues distinguir entre los plazos de pagos intermedios y el plazo total o tiempo total del préstamo. En nuestro ejemplo 105 plazos para hacer 105 pagos intermedios son de 1 mes y el tiempo total del prestamo es de 5 meses.

Hallemos los intereses por período, los intereses totales y el monto total del capital.

Para encontrar el monto de los intereses en un mes, I, aplicamos el operador  $\frac{3}{100}$  al capital inicial.

$$
I = \frac{3}{100} \times (100000) = 0.03 \times 100000 =
$$
  
100000 x 0.03 = 3000

Al finalizar cada uno de los meses el que obtuvo el préstamo deberá pagar \$ 3000, de tal manera que al finalizar el tiempo total del préstamo, que son 5 meses, el monto total de 105 intereses que

llamamos  $I_{\text{tot}}$  es:

$$
I_{\text{tot}} = 3000 + 3000 + 3000 + 3000 + 3000 =
$$
  
I + I + I + I + I = 5 • I  

$$
I_{\text{tot}} = 5 \times 3000 = 15000 = 5 • I
$$

En general, ¿cómo se calcula I<sub>tot</sub> ?

Llamemos C<sub>o</sub> al capital o cantidad prestada inicialmente, i a la tasa de interés por período o unidad de duración, y n al número de períodos; así el monto de los intereses I<sub>tot</sub> estará dado mediante la siguiente expresión:

 $I_{\text{tot}} = n \cdot I$ ; pero  $I = i \cdot C_0 = C_0 \cdot i$ 

 $I_{\text{tot}} = n \cdot i \cdot C_0 = n \cdot C_0 \cdot i = i \cdot n \cdot C_0$ , etc.

Cuando se ha vencido el tiempo del préstamo, la persona que lo ha solicitado termina entregando al prestamista, además del capital inicial, que son \$ 100000, los intereses por el préstamo de ese capital durante los 5 meses, que son \$ 15000. En total devolverá \$ 115000. Esta nueva cantidad se llama el monto total, y las simbolizaremos con C<sub>tot</sub> o C<sub>n</sub> en donde n es el número de períodos que hay en el plazo total.

 $E<sub>1</sub>$ 

⟨

ż٢

 $R_1$ 

dε

p€

œ

o.

V٢

Es ha un vel di:

fu

pk

po

to:

cić

un

Vε

Ur œı

du

El monto total de un capital a interés simple  $C_{\text{tot}}$  o  $C_{\text{n}}$  es el valor acumulado del capital al final del plazo total. Se calcula agregando los intereses totales al capital inicial C..

Veamos el desarrollo de la operación financiera de nuestro ejemplo, y busquemos una expresión general para calcular Ctot.

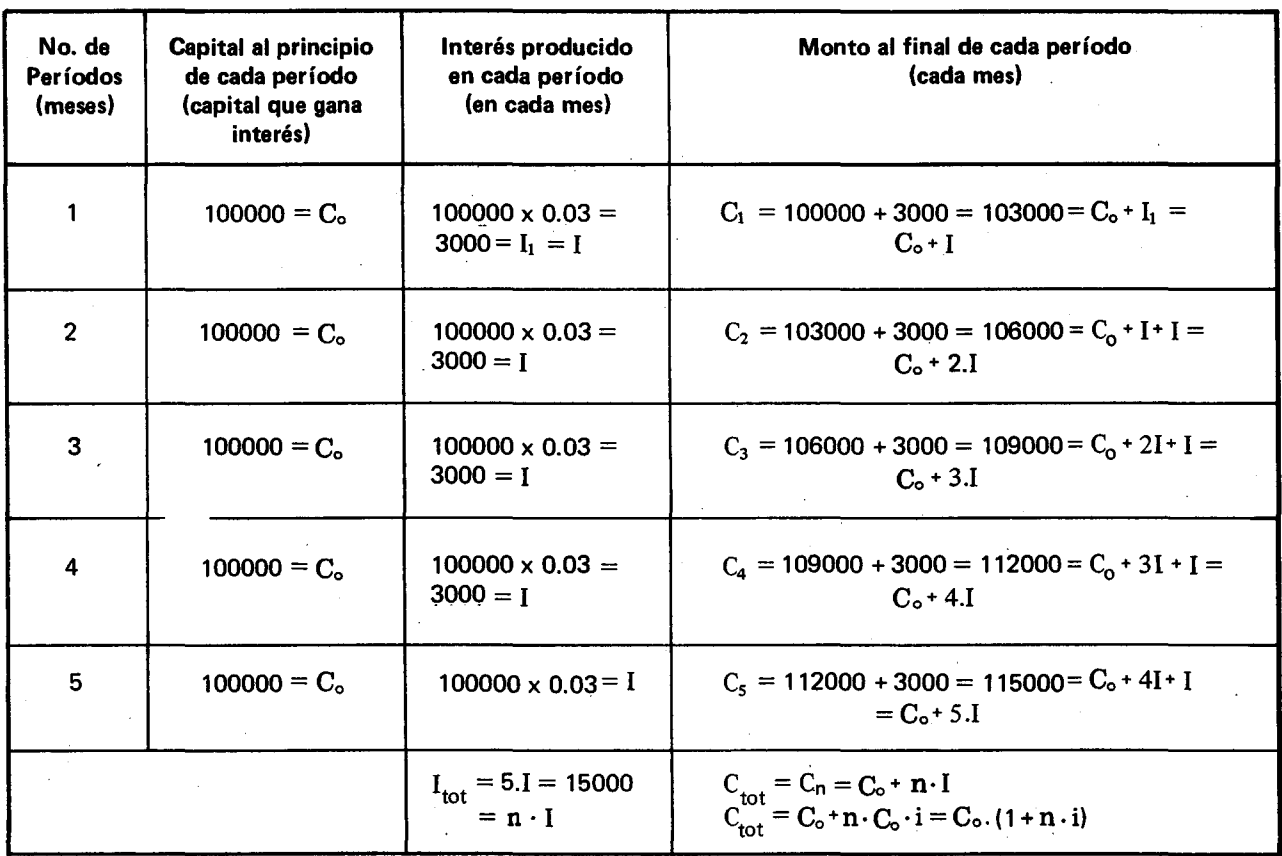

Hemos encontrado así una expresión que relaciona el capital inicial (C.), el número de períodos del tiempo total del préstamo (n), la tasa de interés (i), y el monto total  $(C_n)$ . Esta expresión nos permite averiguar uno de los cuatro valores cuando se conocen los otros tres. ¿Cuál sería la expresión para i, cuando se conocen  $C_n$ ,  $C_0$  y n?, ¿Cuál sería la expresión para C<sub>o</sub>, cuando se conocen i, C<sub>n</sub> y n? ¿Cuál sería la expresión para n cuando se conocen C<sub>n</sub>, C<sub>o</sub>, e i?

Ahora fijemonos en los montos parciales

$$
C_o
$$
,  $C_1$ ,  $C_2$ ,  $C_3$ ,  $C_4$ ,  $C_5$ :

Formemos una sucesión con estos montos:

 $\langle C_{\circ}, C_1, C_2, C_3, C_4, C_5 \rangle$  :  $\langle$  100000, 103000, 106000, 109000, 112000, 115000  $\rangle$ ¿Es esta sucesión una progresión aritmética? ¿Cuál es la diferencia?

En general la sucesión de los montos a interés simple forman una progresión aritmética:

$$
\langle C_0, C_0 \cdot (1+i), C_0 \cdot (1+2\cdot i), C_0 \cdot (1+3\cdot i), \ldots C_0 \cdot (1+n\cdot i) \rangle
$$

¿Cuál es la diferencia de esta progresión?

Representemos en el plano cartesiano estos datos. Coloquemos en el eje y el monto en cada período o intervalo de tiempo (en nuestro caso cada mes) V en el eje x, los intervalos de tiempo o numero de perfodos de tiempo. Durante el pri-

mer mes el monto es \$ 100000 cuando finaliza este mes y comienza el segundo mes, el monto sube a \$ 103000 v permanece así durante todo el segundo mes. AI finalizar este segundo mes V comenzar el tercer mes, el monto sube a \$ 10600 V permanece constante todo el mes hasta que este finaliza, y comienza el cuarto mes, etc...

Veamos la gráfica

e  $\mathcal{L}$ j. ą.

n.

ė **il** ΙŚ

> á. 'n

'n

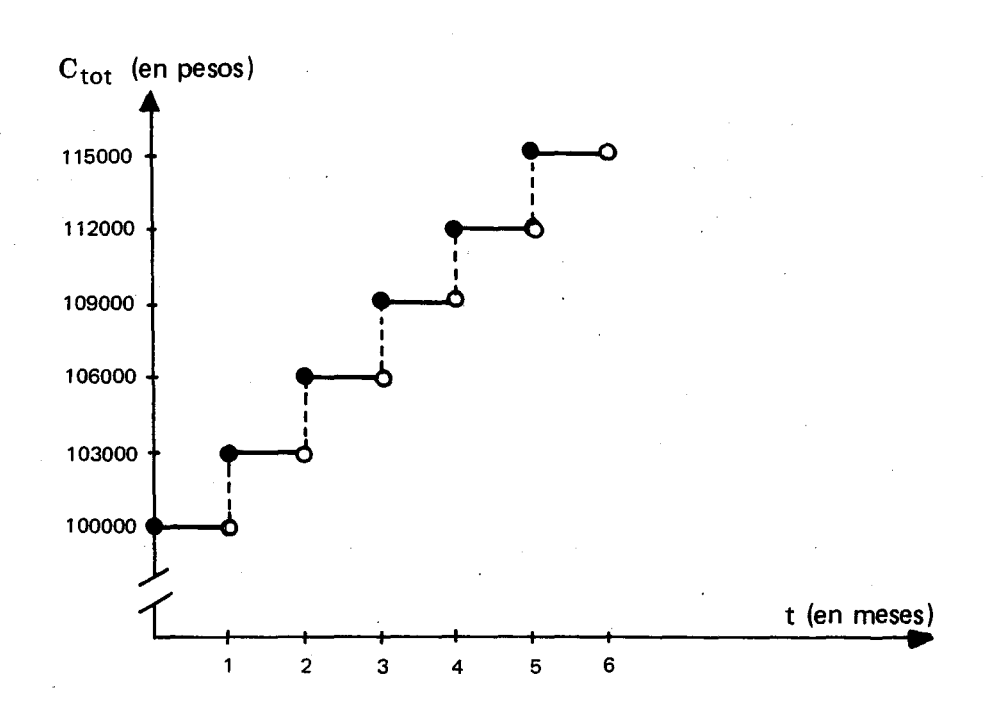

Esta gráfica corresponde a un préstamo en el que hay que pagar los intereses al finalizar el mes. Es una escalera con escalón uniforme, pero la parte vertical del peldaño está dibujada con una línea discontinua pues no pertenece a la gráfica de la función  $C_{\text{tot}}$ . En muchos libros se dibujan completos los peldaños, pero esa gráfica no correspondería a una función. Si se omiten los segmentos verticales, la gráfica si corresponde a una funcion del tiempo medido con un perfodo como unidad, o sea del número de períodos.

Veamos otro ejemplo para analizar la gráfica: Una Corporación me paga el 3% mensual por un certificado de depósito a término de \$ 100000 durante 6 meses. Si el contrato dice que sólo se

causan los intereses al final de cada mes cumplido, ¿Cuánto me producirá de intereses en cada mes? ¿Cuánto dinero recibiré al finalizar el tiempo del ahorro?

lQ u e pasarfa si tuviera que vender el certificado a otra persona por su valor equivalente la víspera de cumplirse el cuarto mes? ¿y al día siguiente?

Veamos:

 $C_0 = C = 100000$   $i = \frac{3}{100} = 0.03$  $I_1 = I = 100000 \times 0.03 = 3000$ 

Cada mes que finaliza se causan \$ 3000 de inte·· reses.

La gráfica del monto en cada uno de los períodos es la siguiente:

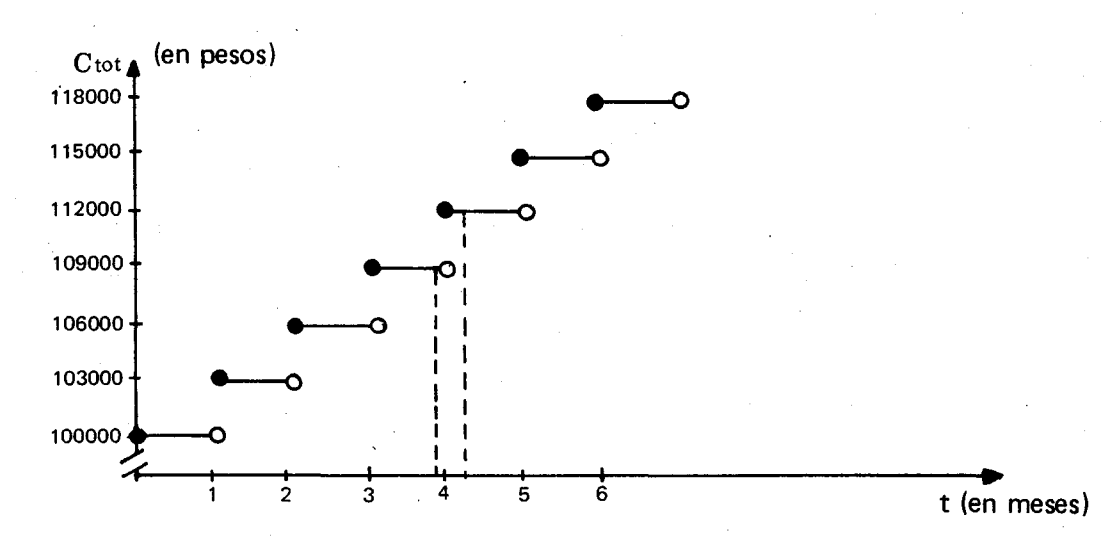

La gráfica muestra cómo varía el monto cuando los intereses se causan al finalizar cada mes; por eso se presenta un salto entre el último día de un  $mes y$  el primer día del siguiente mes.

Supongamos que se tiene que vender el certificado la víspera del último día del cuarto mes. Como el contrato dice que los intereses se causan al finalizar cada mes, en este caso perder fa todos los intereses del cuarto mes. Pero si lo vendo al día siguiente de finalizar el cuarto mes, el certificado ya ganó los intereses del cuarto mes (ver líneas verticales discontinuas de las graticas). EI valor equivalente salta pues de \$ 109000 a \$ 112000.

Supongamos ahora que el que me compra el certificado acepta que los intereses se paguen proporcionalmente al número de días en que estuvo depositado el dinero; es decir, que si la tasa de interés por un mes es del 3% y retiro el dinero a los 10 dfas (es decir a la tercera parte del mes) me pagarían el 1% (que es la tercera parte de 3% ) 0 sea \$ 101000. Si retiro el dinero a los 15 días me pagarían el  $1.5$ % o sea \$ 101500. lCuanto dinero me pagarfan si retiro el dinero a los 20 días? ¿AI mes y medio? ¿A los dos meses? ¿Cuál sería el monto en cada uno de estos casos?. La escala en que está dibujado el tiempo en días, haría que la gráfica saltara peldaños muy pequeños y por eso la gráfica parecería una línea recta, que nos muestra c6mo va variando el monto proporcionalmente con el tiempo del dep6sito. ¿Cuál es la pendiente de esta recta?

P:

re n٤

 $\mathbf c$ 

E q d n ti İ¢. 'n eı Vi SÉ ir

ci

p ir d

to

E

Z.

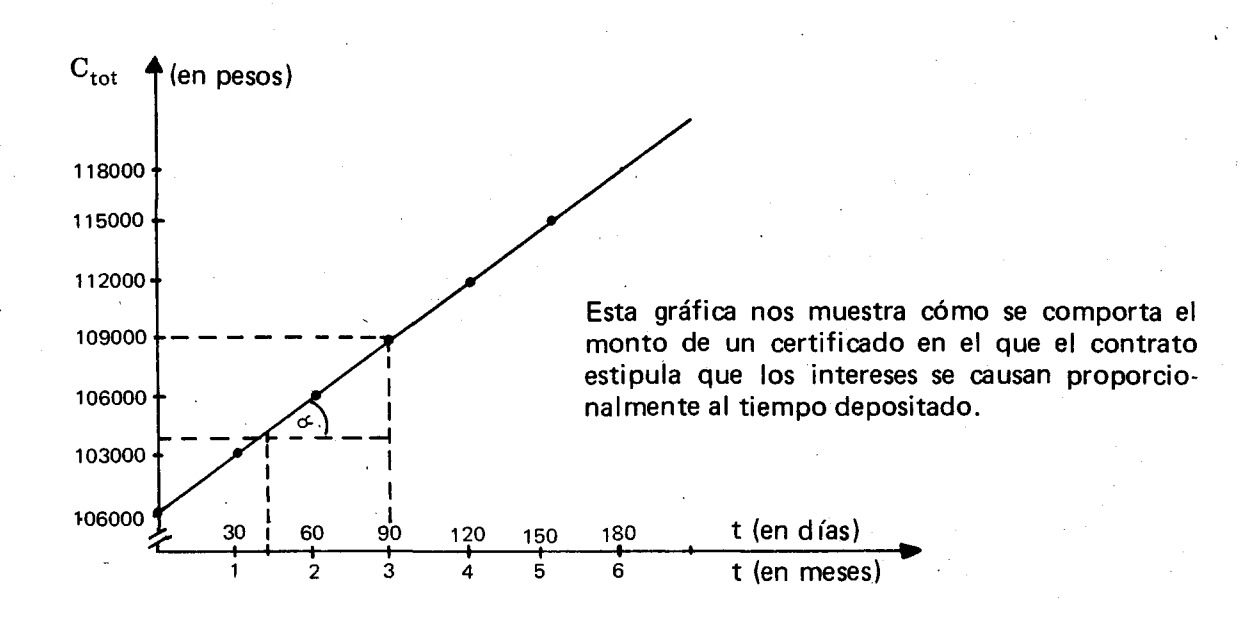

Para finalizar, los alumnos pueden formular y resolver algunos problemas tomados de situaciones reales, como las siguientes:

EI precio de lista de una lavadora es \$ 560000. Se vende a plazos con el siguiente plan: cuota inicial: el 20% del precio de lista, y 12 cuotas mensuales de \$ 45820 cada una. Calcular la totalidad de los pagos y la tasa de interés real.

Haga un cuadro 0 tabla del desarrollo de la deuda mes por mes. Trace la gráfica cartesiana correspondiente a esa tabla. Haga una reflexión sobre la tasa de interés efectiva a interés simple sobre el total del saldo financiado.

EI primero de Enero se firm6 un pagare de  $$160000$  con 5% mensual de interés. ¿En qué fecha el monto de los intereses será la mitad del capital?

# **OBJETIVOS ESPECIFICOS**

- 78. Reconocer en una situación de préstamo a interés compuesto el sentido de cada uno de los términos utilizados en este tipo de transacción: tasa de interés compuesto, intereses, tiempo de capitalización, capital inicial y monto total, y hallar una expresión para calcular cada uno de estos valores a partir de los demás.
- Reconocer que la sucesión de los montos 79. totales a interés compuesto forma una progresión geométrica y representarla gráficamente.
- $80<sub>1</sub>$ Hallar el valor presente y el valor futuro de un capital.

#### CONTENIDOS BASICOS Y SUGERENCIAS METODOLOGICAS

En los problemas de interés simple, el capital que genera los intereses permanece constante durante todo el tiempo de duración del préstamo. Supongamos ahora que en cada perfodo de tiempo convenido en una obligación se agregan los intereses al capital, formando asf un nuevo monto sobre el cual se calcularán los intereses en el siguiente perfodo de tiempo, y asf sucesivamente. En este caso se dice que los intereses se capitalizan, y que la operación financiera es a interés compuesto. A diferencia de las transacciones a interes simple, en las que los intereses por período son iguales, en las transacciones a interés compuesto los intereses por período son diferentes, y se calculan sobre un capital diferente en cada perfodo.

EI monto de los intereses por perfodo 10 simbolizamos con  $I_1$  para el primer período,  $I_2$  para el

segundo período,  $I_3$  para el tercero, etc., hasta  $I_n$  para el n-ésimo período. En los préstamos a interés simple  $I_1 = I_2 = I_3 = \ldots = I_n$ , pero en los prestamos a interes conpuesto

$$
I_1\,\neq\, I_2\,\neq\, I_3\,\neq\,\ldots\,\neq\, I_n
$$

EI monto de los intereses por plazo total es la suma de los intereses por per fodo correspondientes a todos los perfodos del plazo total. Lo simbolizaremos con I<sub>tot.</sub>

Analicemos un caso parecido al ejemplo anterior, pero ahora a interés compuesto:

Se han prestado \$ 100000 al 3% mensual durante 5 meses, ¿Cuánto deberá pagar el deudor por concepto de intereses si el prestamo se hizo a interés compuesto?

io-

s)

ue la

el

te:

**ira** ro  $\Omega$ .

 $\overline{a}$ :s?  $3$ . BS, ieta, .О-Ο. Veamos el desarrollo de la operación en el siguiente cuadro:

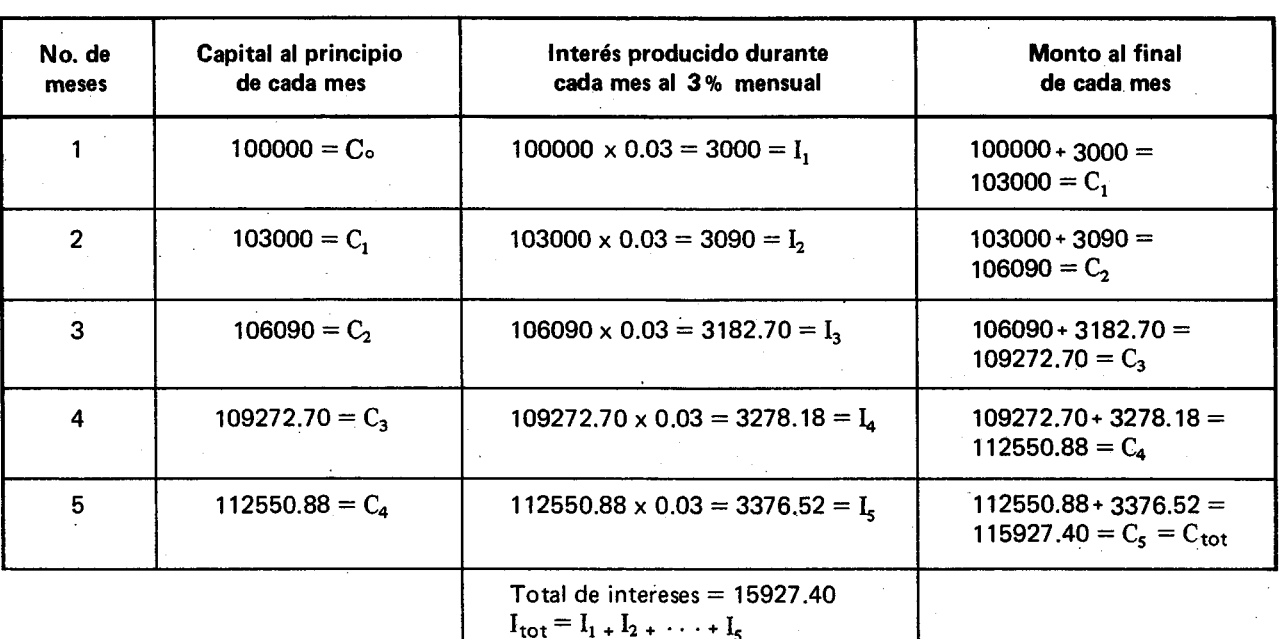

Tabla 1

**V** lo:

 $I_5$ 

ίC el

 $E1$ lo

 $B<sub>1</sub>$ el q٢  $2.$ Vέ pl  $(1)$ 

Es ur te

> A  $\mathbf C$ gı<br>İi \$

El interés compuesto pagado por el préstamo del dinero (\$100000) en 5 meses al 3% mensual fue de \$15927.40, mientras que el interés simple fue de \$15000.

En general si C es el capital inicial puesto a interés, i la tasa de interés y n el número de períodos, como se calcula I<sub>n</sub>? ¿Cómo se calcula el monto total? Veámoslo en la siguiente tabla.

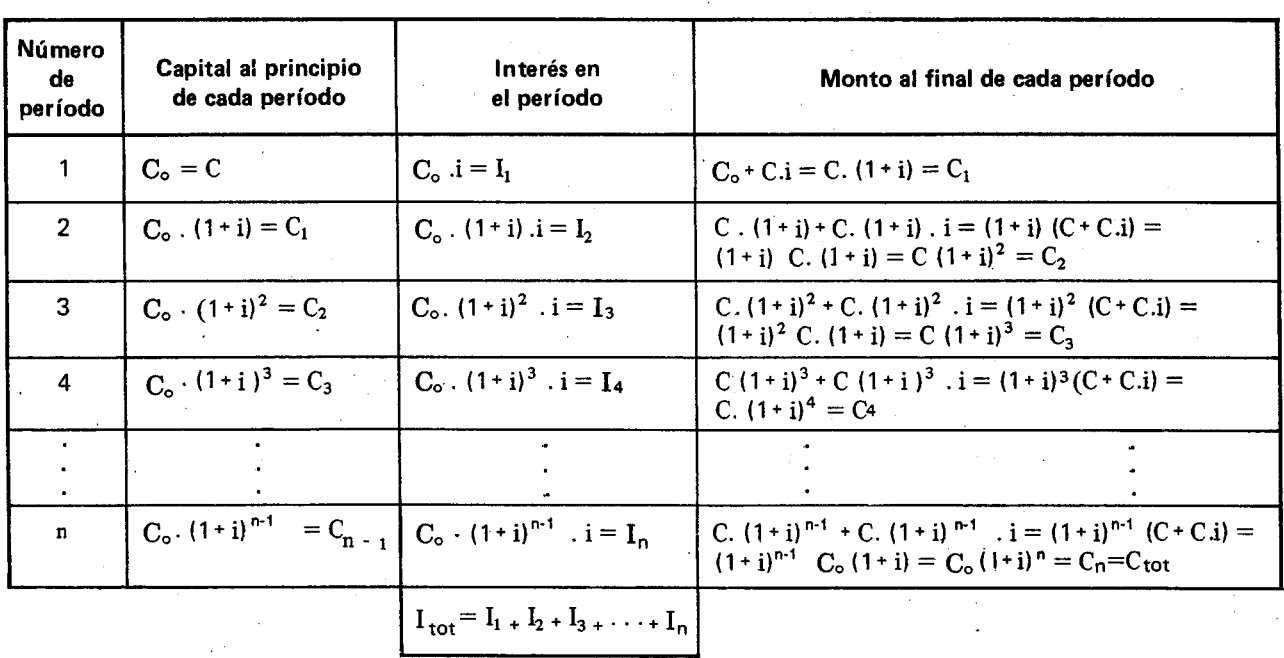

Tabla 2

Así para calcular el interés compuesto en cada uno de los períodos se utiliza la siguiente expresión:  $I_n = C_o (1 + i)^{n-1}$ . i.

Verifiquémoslo para nuestro ejemplo. Hallemos los intereses para el quinto mes, o sea  $I_s$ :

 $I_s = 100000 \times (1 + 0.03)^{5-1} \times 0.03 =$  $100000 \times (1.03)^4 \times 0.03 =$  $100000 \times (1.1255) \times 0.03 = 3376.52$ .

lCual fue el valor que se obtuvo en la tabla para el quinto mes?

EI monto total de los intereses se halla sumando los intereses en cada período.

$$
I_{\text{tot}} = I_1 + I_2 + I_3 + I_4 + \dots + I_n
$$

Busquemos una expresión general para calcular el monto total a interés compuesto en n per íodos de tiempo. Veamos su desarrollo en la Tabla 2. De acuerdo con esta tabla, si se quiere saber el valor de  $C_n$  conociendo  $C_0$ , i y n, se debe multiplicar el capital inicial del préstamo por el factor  $(1 + i)^n$ :

$$
C_n = C_0 \cdot (1 + i)^n
$$

Esta fórmula, que determina la valorización de una suma con base en una tasa compuesta de interés, durante un número de per jodos cualquie-

6n:

3.

ra, es la base para establecer las relaciones de equivalencia entre sumas de dinero a 10 largo del tiempo.  $(1 + i)^n$  se conoce con el nombre de "factor de la cantidad acumulada a interés compuesto" o "factor de acumulación". Para calcular este factor se utiliza la calculadora, los logaritmos, 0 se desarrolla el teorema del binomio. En la práctica existen tablas financieras en las que estan calculados hasta con diez decimales los valores de  $(1 + i)^n$  para las tasas más utilizadas y para valores de n desde 1 hasta 100 per fodos.

#### SUCESION DE LOS MONTOS A INTERES COMPUESTO

Formemos ahora la sucesión de los montos a interés compuesto de \$100000 al 3% mensual durante 5 meses. Tomémoslos de la tabla 1 que se elabor6 anteriormente: (100000, 103000, 106090, 109272.70, 112550.88, 115927.40 ) .

Esta es una progresión geométrica. ¿Cuál es la raz6n?

En general la sucesión de los montos a interés compuesto forman una progresión geométrica:

$$
\langle C.(1+i)^1, C.(1+i)^2, C.(1+i)^3, C.(1+i)^4, \ldots, C.(1+i)^n, \ldots \rangle
$$

lCual.es la raz6n de esta progresi6n?

Ahora representemos en el plano cartesiano los montos a interés compuesto.

Consideremos primero el caso en que en el contrato del prestamo se exige que los intereses se paguen cada mes vencido. De esta manera durante el primer mes el monto son los \$100000, y al finalizar este mes el monto salta a \$103000 y permanece así hasta el último día del 2o, mes que salta a \$106090, etc. La gráfica es la siguiente:

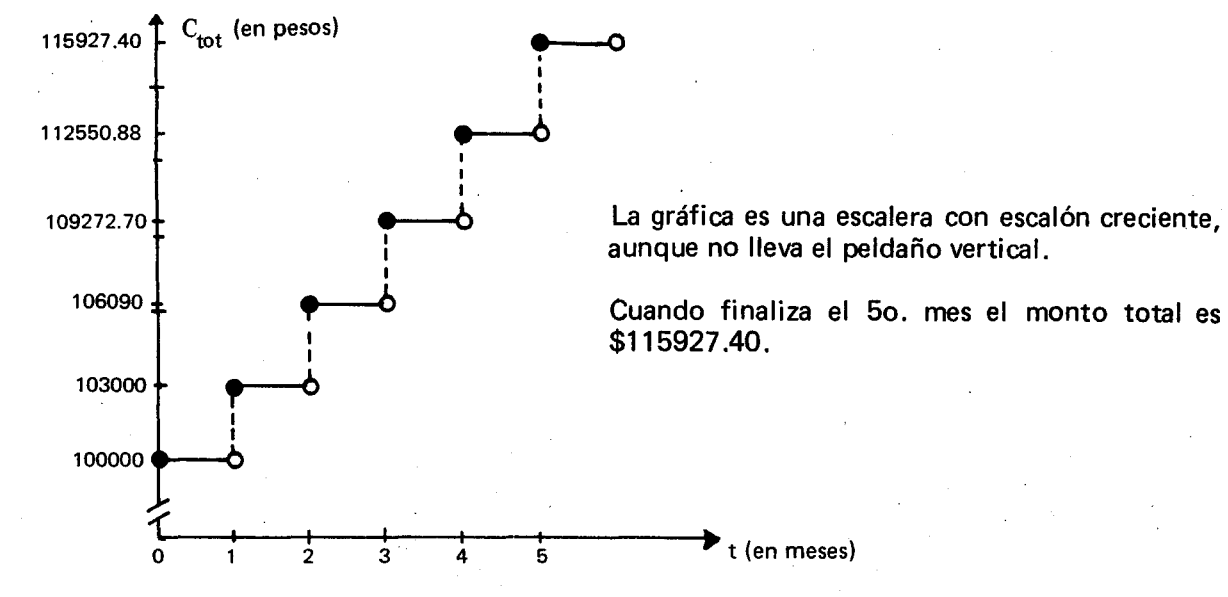

Consideremos ahora el caso en que en el contrato del prestamo se permite la proporcionalidad con el tiempo intermedio de 105 plazos, es decir, se pagan intereses por cualquier fracción del pe-

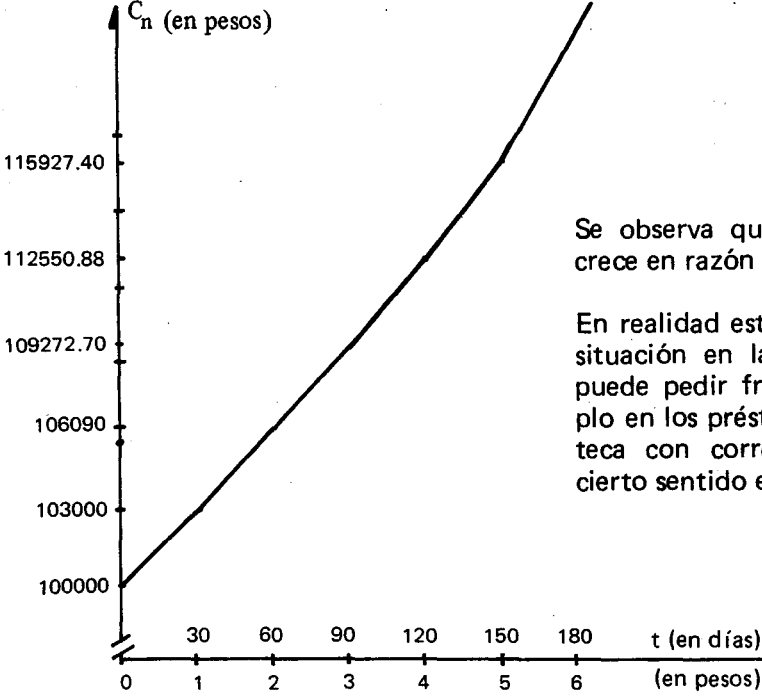

ríodo. A la escala en que está dibujada, el tiempo en días haría que la gráfica saltara peldaños muy pequeños y por eso la gráfica parece la gráfica de una función exponencial.

En  $|a|$ per una

Eje ma acu (''a

 $P =$ 

 $(C)$ añ

Pat

25 al 1 bir

 $P:$ 

 $\mathbf{F}$  :

żР

Se observa que el monto a interés compuesto crece en raz6n geometrica.

En realidad esta curva sólo resultaría así en una situación en la que en cualquier momento se puede pedir fracción de plazo diario, por ejemplo en los préstamos a largo plazo o en una hipoteca con correcci6n monetaria diaria, que en cierto sentido es equivalente a interés compuesto

Un tercer caso para la representación gráfica lo constituye una situación como la siguiente: Se tiene una cuenta de ahorros, y cada 3 meses se esta retirando parte del monto producido por la acumulación diaria de intereses (y corrección monetaria).

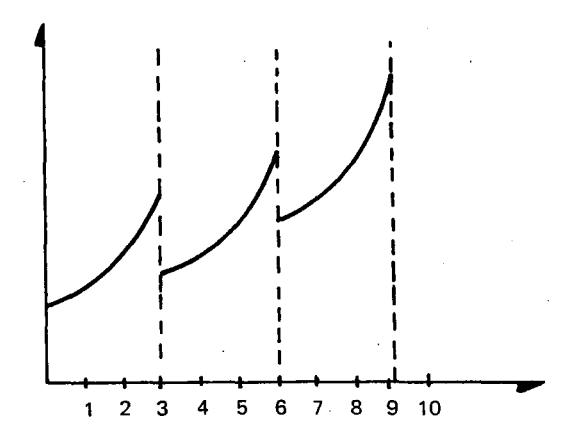

En 105 3 primeros meses el dinero empieza a ganar intereses, y el monto crece en razón geométrica; al finalizar este tiempo se hace un retiro menor que el monto de lo que había ganado. En . los 3 meses siguientes el dinero restante vuelve a ganar intereses, etc.

Y así se pueden seguir haciendo retiros cada 3 meses. Si se desea que el capital no se agote, hay que fijarse bien en la cantidad que se retira, pues hay veces en que la ganancia es aparente, porque la inflación es superior a la ganancia. Estos temas se ampliarán en los grados  $10^{\circ}$  y  $11^{\circ}$ 

# **VALOR PRESENTE Y VALOR FUTURO DE UN CAPITAL**

**po**

¿Será lo mismo recibir una cantidad determinada de dinero hoy, que la misma cantidad al cabo de cierto tiempo, por ejemplo, al cabo de un año? ¿Por qué sí o por qué no?

Esta discusión nos puede llevar a observar que es necesario encontrar una forma de comparar las cantidades en diferentes momentos para poder establecer relaciones de equivalencia entre capitales a través del tiempo. Esta relación está dada por la fórmula para el monto total a interés compuesto, en la que el capital inicial ser fa el valor presente del capital, que simbolizaremos con P, y el monto total será el valor futuro del capital, que simbolizaremos con F. De esta manera se tiene:

 $F = P(1 + i)^n$
Em pleando esta expresion se puede responder a la pregunta: ¿Cuánto voy a recibir después de n per fodos de mantener invertida la suma P, a una tasa de interés i?

Ejemplo: ¿Cuánto recibiré después de 3 años de mantener invertidos \$12000 al 25% anual con acumulación de los intereses al fin de cada año ("año vencido")?

 $p = 12000$ ,  $F = ?$ ,  $n = 3$ ,  $i = 25\% = 0.25$ ,  $F = 12000 (1 + 0.25)^3 = 12000 (1.25)^3$  $12000$  (1.953125) = 23437.50

(Compruébese calculando el 25% al fin de cada año y sumándolo al capital anterior).

Parece que el 2% mensual fuera menos que el 25% anual. Pero si el banco me acumula ese 2% al fin de cada mes ("mes vencido"), ¿cuánto recibiré después de los mismos 3 años?

 $P = 12000$ ,  $F = ?$ ,  $n = 36$ ,  $i = 2\% = 0.02$  $F = 12000 (1 + 0.02)^{36} = 12000 (1.02)^{36} =$ 12000 (2.039887) = 24478.64

¿Por qué resultó más?

 $\Omega$ 

я e Y.

n  $\Omega$ 

3 y XS ie ìS

b n

Š

j. ã

١ľ

۱,

Un banco ofrece la tasa del 15% anual (año vencido) para los depósitos en cuentas de ahorros. Si deposito \$100000 este año y no retiro nada, ¿cuánto recibiré al cabo de 10 años? Si me ofrece el 1% mensual (mes vencido), ¿cuánto recibiré al cabo de los mismos  $10$  años?

¿Cuánto recibiré después de 3 trimestres de mantener invertidos \$50000 al 14% trimestral (trimestre vencido)?  $\zeta$ AI 3% mensual (mes vencido)?

¿Cómo se halla el valor presente del capital a partir de el valor futuro (F), la tasa de interés (i) que se ha de aplicar a la inversión y el número de períodos (n) que dura la misma?

Veámoslo: 
$$
F = P (1 + i)^n
$$

$$
P = \frac{F}{(1 + i)^n}
$$

¿Cuánto debo ahorrar hoy, a una tasa de interés del 3% mensual para obtener \$60000 dentro de cinco meses?

$$
P = \frac{60000}{\left(1 + 0.03\right)^5} = \frac{60000}{1.159274} = 51756.53
$$

¿Cuánto debo ahorrar hoy, a una tasa de interés del 27.46% anual para obtener \$1000000 dentro de 10 años?

 $\frac{1}{2} \frac{1}{2} \frac{1}{2}$  $\mathcal{L}^{\text{max}}_{\text{max}}$  and  $\mathcal{L}^{\text{max}}_{\text{max}}$  $\label{eq:2.1} \mathcal{L}(\mathcal{L}(\mathcal{L}))=\mathcal{L}(\mathcal{L}(\mathcal{L}))=\mathcal{L}(\mathcal{L}(\mathcal{L}))=\mathcal{L}(\mathcal{L}(\mathcal{L}))=\mathcal{L}(\mathcal{L}(\mathcal{L}))=\mathcal{L}(\mathcal{L}(\mathcal{L}))=\mathcal{L}(\mathcal{L}(\mathcal{L}))=\mathcal{L}(\mathcal{L}(\mathcal{L}))=\mathcal{L}(\mathcal{L}(\mathcal{L}))=\mathcal{L}(\mathcal{L}(\mathcal{L}))=\mathcal{L}(\mathcal{L}(\mathcal{L}))=\mathcal{L}(\mathcal{L}(\$  $\mathcal{L}(\mathcal{L}^{\text{max}})$  and  $\mathcal{L}(\mathcal{L}^{\text{max}})$  $\mathcal{L}(\mathcal{L}(\mathcal{L}))$  and  $\mathcal{L}(\mathcal{L}(\mathcal{L}))$  . The set of  $\mathcal{L}(\mathcal{L})$  $\frac{1}{2} \left( \frac{1}{2} \right)$  $\mathcal{L}^{\text{max}}_{\text{max}}$  $\mathcal{L}(\mathcal{L})$  and  $\mathcal{L}(\mathcal{L})$ 

# **Unidad VI**

•

-

,...

•

## **GEOMETRIA Y MEDICION**

## **Introducción**

Lo más importante de la geometría para la Secundaria es la exploración activa del espacio tridimensional en la realidad externa y en la imaginación y las maneras de representar objetos sólidos ubicados en ese espacio.

Continuando con este propósito a través de esta unidad, los alumnos lograrán plasmar el espacio en modelos tridimensionales y en dibujos bidimensionales, habilitándose así para expresar su creatividad y ejercitar su imaginación.

Es posible que al com ienzo al profesor Ie parezca difícil dibujar con las convenciones usuales del dibujo técnico y artístico. No hay que desanimarse por las dificultades iniciales ni por los resultados poco estéticos: se va aprendiendo al mismo tiempo con los alumnos. Se puede distribuir el contenido de la unidad a lo largo del año para que los alumnos combinen diferentes actividades matemáticas, no se cansen y se mantengan motivados.

Es conveniente coordinar desde el com ienzo del año las actividades de la unidad de Geometría y Medición con las de las demás unidades del programa de Matemáticas, con las del área de Educacion Estetica, ysi en el colegio se cultiva, con las de dibujo técnico. Es posible que muchas de las actividades de esta unidad ya hayan sido cubiertas en clase de pintura (por ejemplo los distintos tipos de perspectivas) 0 en clase de Dibujo Técnico (por ejemplo las vistas múltiples <sup>V</sup> los cortes).

Los profesores de Matemáticas del plantel pueden también distribuirse la geometría y las demás unidades en horas diferentes y presentarlas por profesores diferentes.

## **Objetivos generales**

- Efectuar representaciones planas de solidos a través de axonometrías, perspectiva cónica y vistas múltiples.
- Ejercitar la imaginación tridimensional mediante cortes imaginarios de sólidos y sus representaciones gráficas.
- Reconocer que las representaciones gráficas tienen una serie de convenciones que nos permiten representar los objetos de la manera más próxima a la realidad, e interpretar correctamente dichas convenciones.
- Visualizar el paso de  $\mathcal{R}^3$  a  $\mathcal{R}^2$  y viceversa a través de proyecciones paralelas y de proyecciones puntuales.
- Encontrar procedim ientos para calcular el área lateral, el área total y el volumen de algunos sólidos geométricos.
- Emplear unidades de volumen y de capacidad en diferentes sistemas y convertirlas de unos a otros. \_
- Estimar los valores aproximados de áreas, volúmenes y capacidades en las unidades del sistema métrico decimal y en otros utilizados localmente.

## **Objetivos específicos, contenidos y sugerencias m e to d o lo g ic a s**

**OBJETIVOS ESPECIFICOS** 

81. Reconocer el concepto de escala y manejarlo en el dibujo.

#### **CONTENIDOS BASICOS**

Cuando se realiza el dibujo de un objeto, el tam afio de este puede hacerse am pliado, reducido o con las mismas dimensiones lineales del objeto real.

Si la distancia entre dos puntos cualesquiera del dibujo es 2, 3, 4, etc. veces mayor que la distancia entre los dos puntos correspondientes en el objeto real, se dice que el dibujo es una ampliaci6n del objeto real.

Si la distancia entre dos puntos cualesquiera del dibujo es la m itad, la tercera parte, la cuarta parte, etc. de la distancia entre los puntos correspondientes en el objeto real se dice que el dibujo es una reducción del objeto real.

Si consideramos la figura 1 como el objeto real o m odelo, la figura 2 es un dibujo en el que se ha ampliado el modelo y la figura 3 es un dibujo en el que se ha reducido el modelo.

Veámoslo:

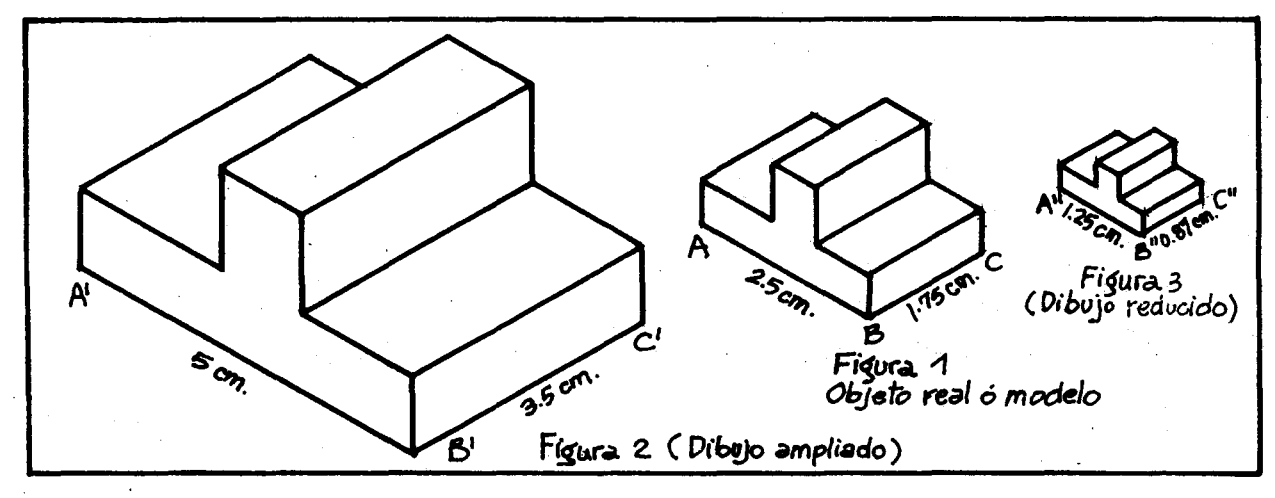

La distancia entre los puntos A' y B' del dibujo am pliado es el doble de la distancia entre sus puntos correspondientes A y B del objeto real o modelo. Esto mismo ocurre con cualquier par de puntos del dibujo ampliado y sus correspondientes en el objeto real. Se qice entonces que el dibujo está hecho en una escala de 2 a 1 y se simboliza así: escala 2:1. Esto significa que por cada 2 unidades de longitud que se toman en el dibujo hay una de las mismas unidades de longitud en el modelo. En nuestro ejemplo, por cada 2 em del dibujo hay 1 em en el objeto.

\

Una escala como 2:1 nos permite formar una proporción de la siguiente manera:

"La distancia entre dos puntos del dibujo as a la distancia entre sus puntos correspondientes en el objeto **como** 2 es a 1".

Veámoslo en nuestro ejemplo:

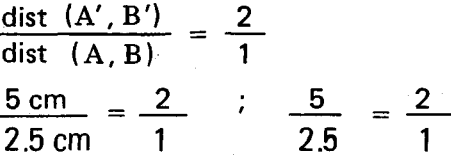

De esta manera se puede verificar que se cumple la proporción para otros puntos tanto del dibujo como del objeto.

La distancia entre los puntos A" y B" del dibujo reducido es la mitad de la distancia entre sus puntos correspondientes A y B del objeto real 0 modelo. Esto mismo ocurre con cualquier par de puntos del dibujo reducido y sus correspondientes puntos en el modelo.

En este caso se dice que el dibujo está hecho en una escala de 1 a 2 y se simboliza así: Escala 1:2.

Cuando se tiene una escala de 1 :2, significa que por cada unidad de longitud que se tome en el dibujo hay dos de las mismas unidades de longitud en el objeto real. En nuestro ejemplo por cada em del dibujo hay 2 em en la realidad.

Esta escala nos permite formar la siguiente proporción:

"La distancia entre dos puntos del dibujo es a la distancia entre sus puntos correspondientes en el objeto como 1 es a 2".

En nuestro ejemplo tenemos:

•

del aresлјо

 $\overline{1}$  o ha en

na

la el dist.  $(B'', C'')$ <br>dist.  $(B', C')$  =  $\frac{1}{2}$ 

0.875 em 1.75 em 0.875 1.75  $=$   $\frac{1}{2}$  $=$   $\frac{1}{2}$ 

Verifíquese la proporción para otros puntos.

#### SUGERENCIAS METODOLOGICAS.

Conviene analizar con los alumnos que una razón no es necesariamente un operador ni ampliador ni reductor. Una razón nos da información sobre la relación entre dos números, o entre dos longitudes (como en las escalas).

Cuando se tiene una razón se pueden formar dos operadores: uno ampliador y uno reductor, dependiendo del orden o de la orientación, que le demos a los dos términos de la razón según el contexto.

Por ejemplo: Si se tiene una escala 2:1, esto significa que por 2 unidades de longitud del dibujo tenemos 1 unidad en el objeto real. Al comparar las dimensiones lineales, encontramos que las del dibujo son el doble de las del objeto y en este caso se obtiene un operador ampliador; pero Cuando un objeto se dibuja con las mismas dimensiones lineales de la realidad, es decir se conserva el tamaño, se dice que está en escala de 1 a 1,  $o$  sea 1:1.

En general, decir que un dibujo esta en escala de m a n o sea m:n, significa que por cada m unidades de longitud que se hagan en el dibujo hay n de las mismas unidades de longitud en la realidad.

$$
\mathsf{Escalar} \quad m : n \rightarrow
$$

Unidades de longitud/ . Unidades de longitud en el dibujo en el objeto real

(Muy esquemáticamente, "la escala es siempre DIBUJO: REALIDAD").

Esta escala es una razón, la razón de m a n.

Ejemplo: Si se encuentra que en un mapa la escala es de 1:1'500000, significa que por 1cm del dibujo hay 1'500000 em en la realidad, 0 que por 1 m del dibujo hay 1'500000 m en la realidad, etc.

En general la escala m:n nos permite formar la siguiente proporción:

"La distancia entre dos puntos cualesquiera A y B del dibujo es a la distancia entre sus puntos correpondientes  $A'$  y  $B'$  en la realidad como m es an".

también encontrar íamos con la misma escala que las dimensiones del objeto serían la mitad de las del dibujo y así se obtendría un operador reductor  $\frac{1}{2}x$  a partir de la misma razón (2:1).

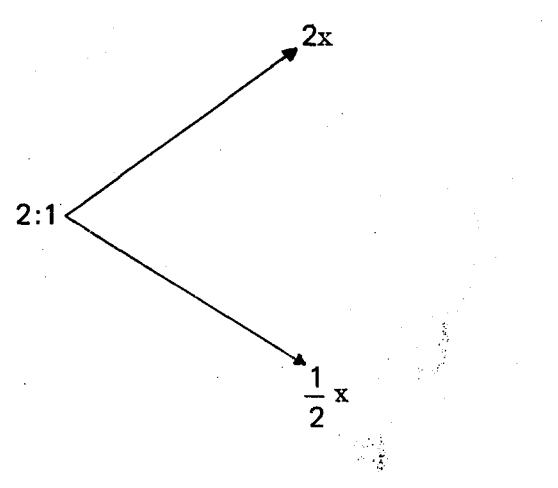

Se pueden hacer algunos ejercicios como los siguientes:

a) Para cada uno de los siguientes modelos hacer los dibujos correspondientes según las escalas dadas.

 $\mathbf C$ 

L  $\mathbf{o}$ di  $\mathsf{m}$ 

Ĺ  $\mathbf{q}$ ūſ

 $\overline{\mathsf{A}}$ 

A

tε

 $\mathbf C$ h n١

 $\mathbf{1}$ 

 $\overline{2}$ 

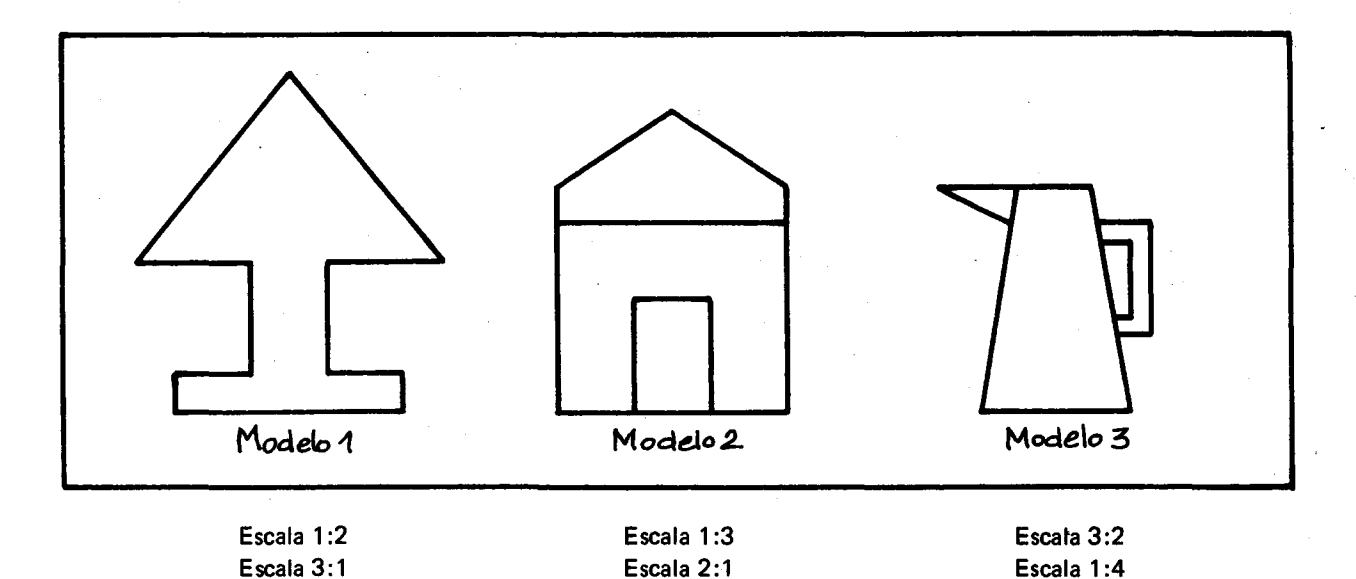

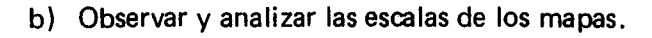

c) Decir en qué escala fueron hechos cada uno de 105 siguientes dibujos.

**The Second Property of the Second Property** 

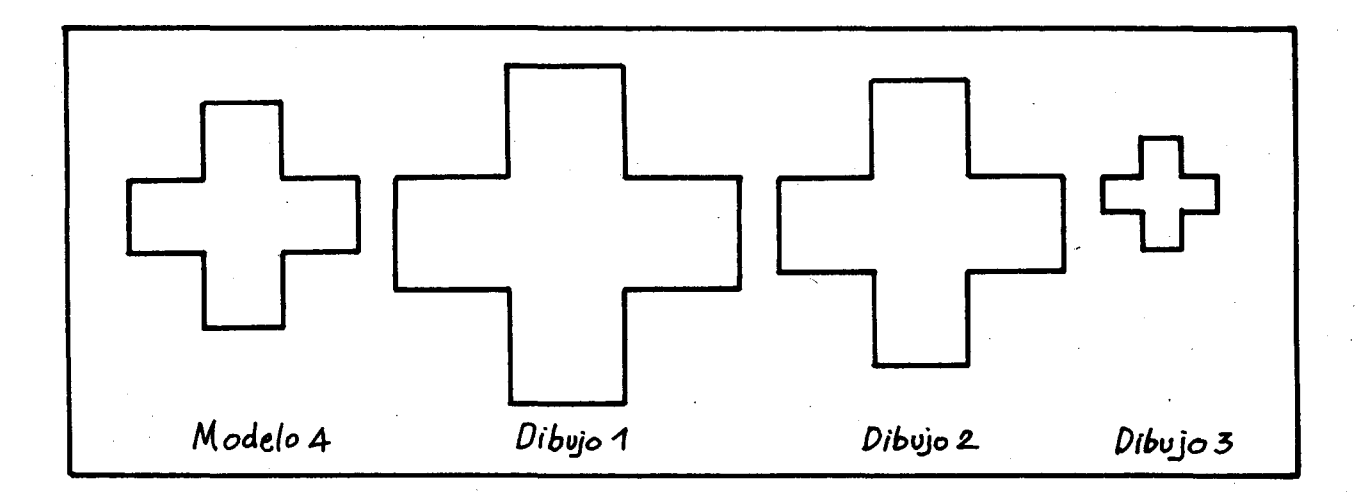

### **OBJETIVOS ESPECIFICOS**

82. Reconocer las características de un dibujo 83. Reconocer los distintos tipos de axonomeaxonométrico. trías, sus caracter ísticas y su utilidad.

#### **CONTENIDOS BASICOS**

วร as

10

La representación en el plano de cuerpos sólidos o de objetos de la realidad, puede hacerse mediante dibujos de vista única o dibujos de vistas múltiples.

objeto de una manera muy próxima a la realidad.

Hay dos maneras de hacer estos dibujos: mediante axonometr ía y mediante perspectivas cónicas.

Los dibujos de vista única son aquellos en los que se ilustran las 3 dimensiones del objeto en una sola vista, con lo cual se logra presentar el

Los dibujos de vistas múltiples representan los objetos a través de una serie fragmentada de vistas relacionadas.

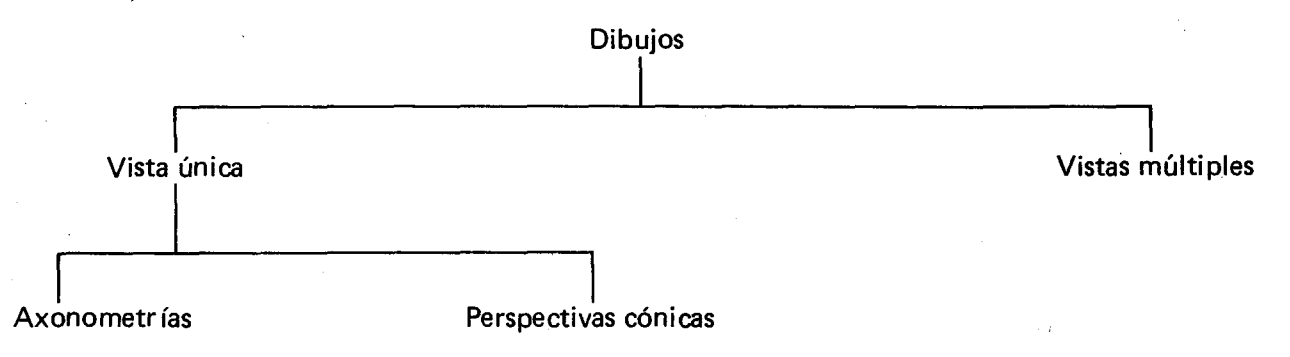

A través de esta unidad veremos los dibujos tanto de vista única como de vistas múltiples.

Comenzaremos con los dibujos de vista única hechos a través de axonometrías, o dibujos axonométricos.

Los dibujos que aparecen a continuación son dibujos axonométricos. Veamos sus características.

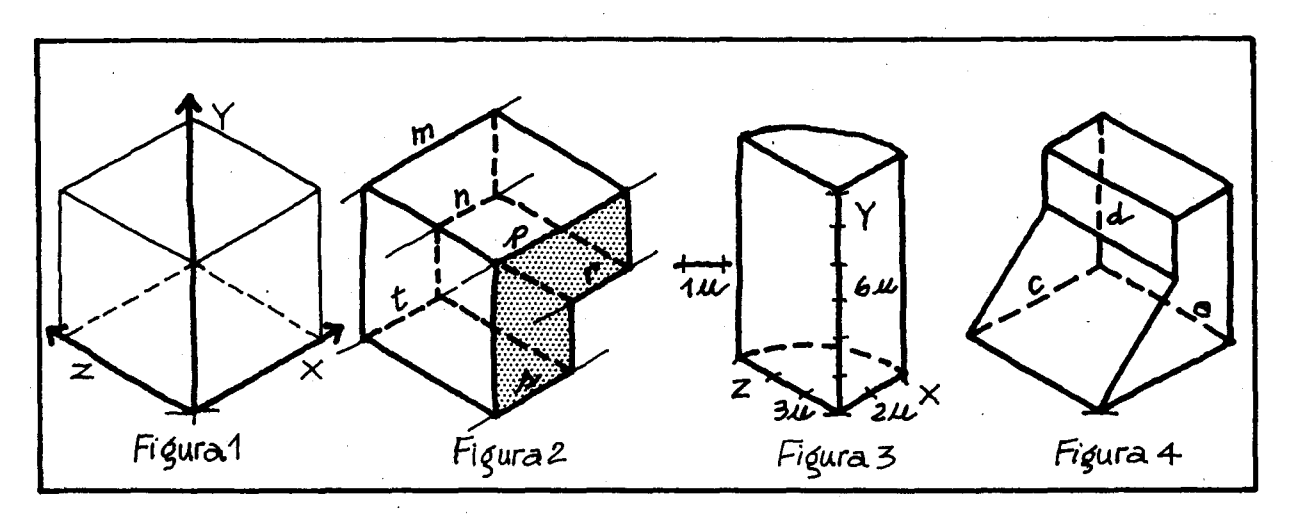

- 1. Están construidos sobre tres ejes imaginarios que representan las tres dimensiones del espacio. En la figura 1, estos ejes están señalados con línea más gruesa y simbolizados con las letras x, y, z.
- 2. Todas las aristas y caras que son paralelas en el objeto aparecen paralelas en el dibujo, es decir, el paralelismo se conserva en la representación gráfica. En la figura 2 las aristas m,

n, t, p, r, s son paralelas. La cara sombreada en forma de L invertida tiene su respectiva cara paralela. ¿Cuál es esta cara? ¿Qué aristas son paralelas en la figura 1?

3. Las dimensiones lineales del objeto se toman en los tres ejes con la misma escala, permitiendo esto que en el dibujo se conserven las proporciones entre estas dimensiones.

En las figuras que estamos tomando como ejemplos no podemos ver la escala con que fueron dibujadas, pues necesitaríamos del objeto real; pero en la figura 3 sí podemos observar cómo el objeto representado tiene 2 unidades de longitud en el eje X , 6 de esas mismas unidades en el eje y y 3 en el eje z.

4. AI observar el objeto para ser dibujado, aquellas aristas que no pueden verse se representan con líneas punteadas siguiendo la convención usual para los dibujos axonométricos.

En la figura 4, las aristas c, d, ye estan representadas con linea punteada porque corresponden a aristas que no se ven, 0 aristas ocultas del objeto real.

Resumiendo podemos decir que el dibujo axonométrico se caracteriza por ser una representación gratica de un objeto, construida sobre 3 ejes principales, en los que se toman medidas a escala que conservan la proporción del objeto, las  $I$ íneas paralelas permanecen paralelas en el  $I$ dibujo y las aristas ocultas se representan para

Según la relación que hay entre estos dos ángulos  $\alpha \vee \beta$  en cada dibujo, los dibujos axonométricos se clasifican en dos grupos. Veamos:

1) DE ANGULOS IGUALES: Son los dibuios en los que los ángulos  $\alpha \vee \beta$  tienen la misma amplitud 0 medida y se conocen con el nombre de dibujos ISOMETRICOS o ISOME-TRIAS.

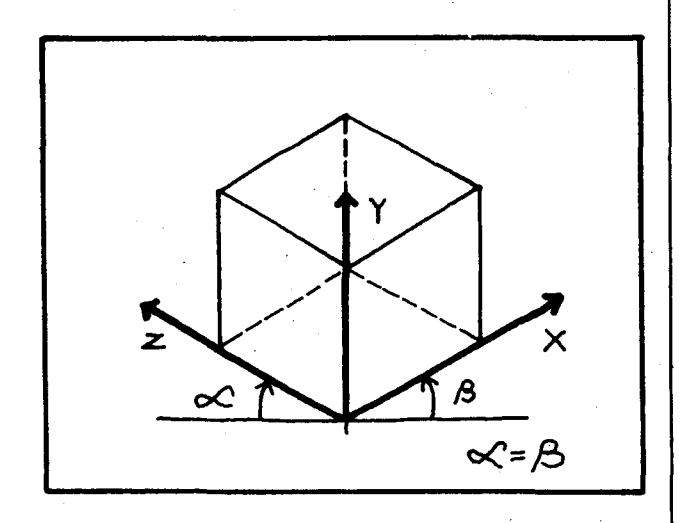

comprender mejor el objeto utilizando líneas punteadas.

Er  $\overline{O}$  1

 $a)$ 

Es

za ble

b)

Es de

qu **ur** 

En todos los dibujos axonometricos el eje que se dibuja vertical en la hoja (eje yen nuestro caso), cae perpendicularmente sobre una recta horizontal de base (línea  $\ell$ ) con la que los otros dos ejes (x, z) forman ángulos  $\alpha \vee \beta$ . Estos dos ángulos tienen el vértice común, que es el punto de intersección de los tres ejes (Punto 0).

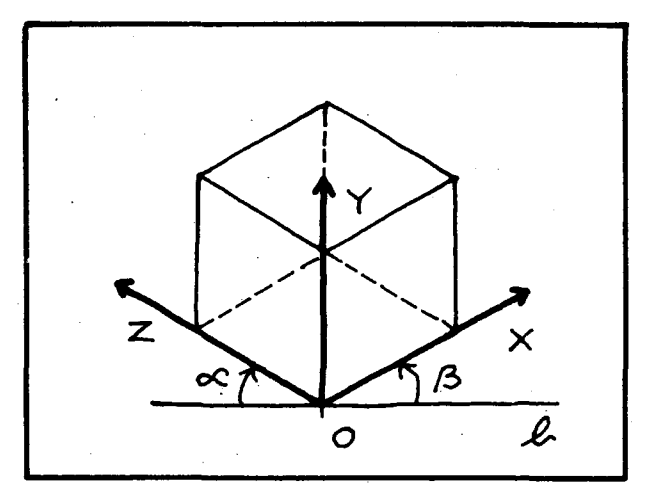

2) DE ANGULOS DIFERENTES: Son los dibujos en los que los ángulos  $\alpha \vee \beta$  tienen diferente amplitud 0 medida.

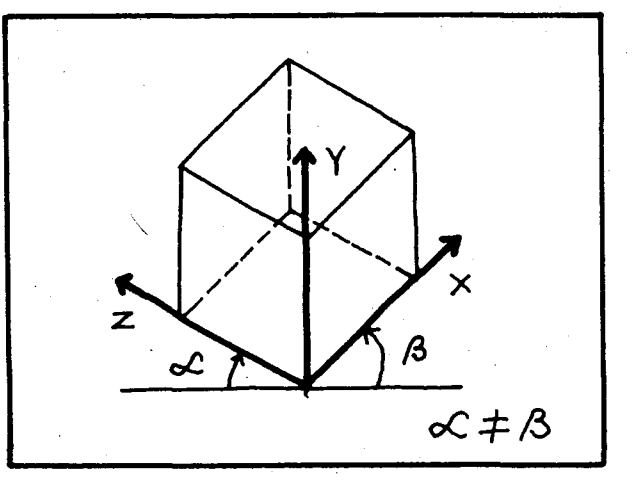

En este grupo los tipos de dibujos más conocidos | Los casos más conocidos o representativos son: o más representativos son:

a) Cuando los ángulos  $\alpha \vee \beta$  miden 30<sup>o</sup>.

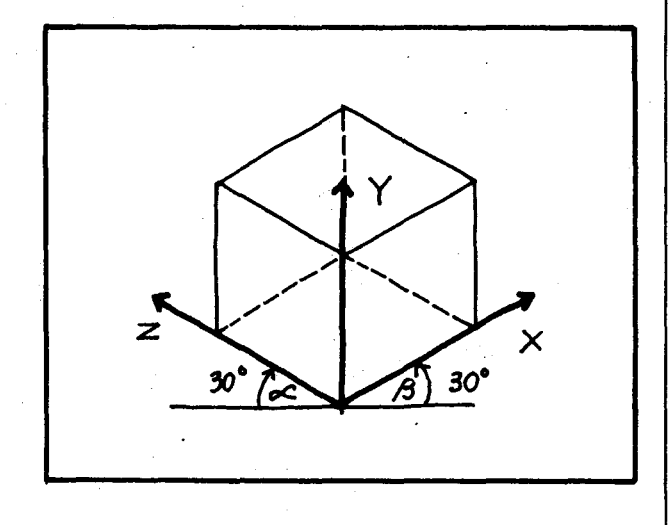

Este tipo de isometría, la más conocida, se utiliza cuando se quieren representar las caras visibles con igual importancia.

b) Cuando los ángulos  $\alpha$  y  $\beta$  miden 45<sup>0</sup>.

.~

**IS** 

e ١.  $\mathbf{L}$ **is**  $\mathbf{I}$ e

ă.

j. 'n

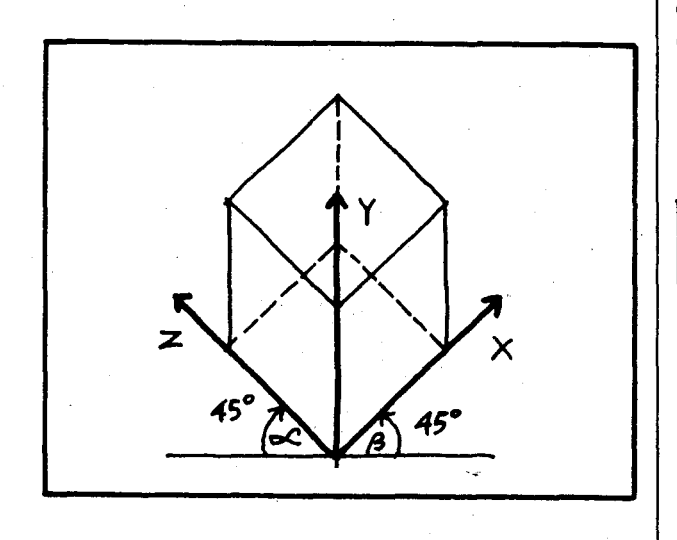

Este tipo de isometría se conoce con el nombre de "Perspectiva militar" y se utiliza cuando se quiere resaltar la cara superior, por ejemplo en un techo.

a) Cuando uno de los ángulos mide 0<sup>0</sup>.

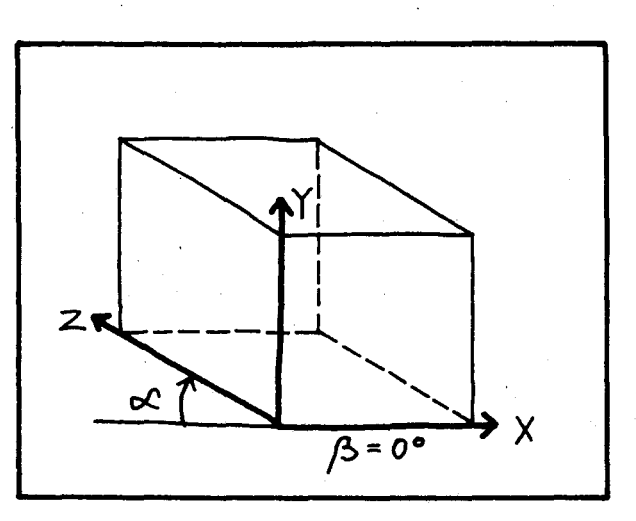

Esta axonometr fa se conoce con el nombre de "Perspectiva caballera" y se utiliza para representar una de las caras sin distorsión, es decir, en su verdadera magnitud (a escala) forma y proporción. Esta cara corresponde a la más significativa, o a la más compleja o a la que da mayor informaci6n acerca del objeto. (Se usa para la representación de tuberías, perfiles metálicos u otros objetos en los que la vista de una de las caras es muy importante, y la forma del corte paralelo a esa cara no varía).

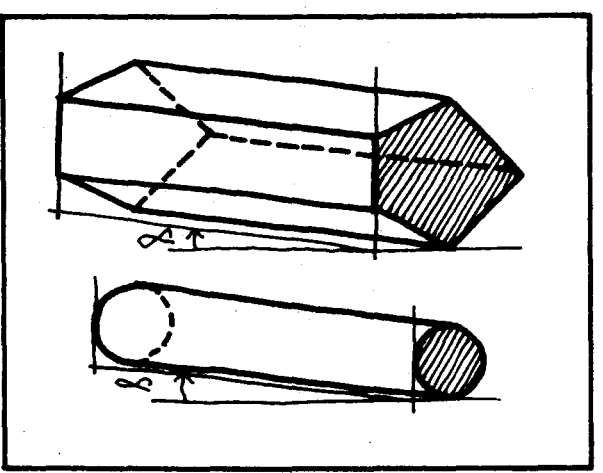

c) Cuando los ángulos α y β tienen una ampli-<br>tud diferente de30<sup>o</sup> o de 45<sup>o</sup>. Estos casos son menos utilizados.

b) Otros casos menos utilizados: Cuando  $\alpha \neq \beta$ ,  $\alpha \neq 0^0$  y  $\beta \neq 0^0$ 

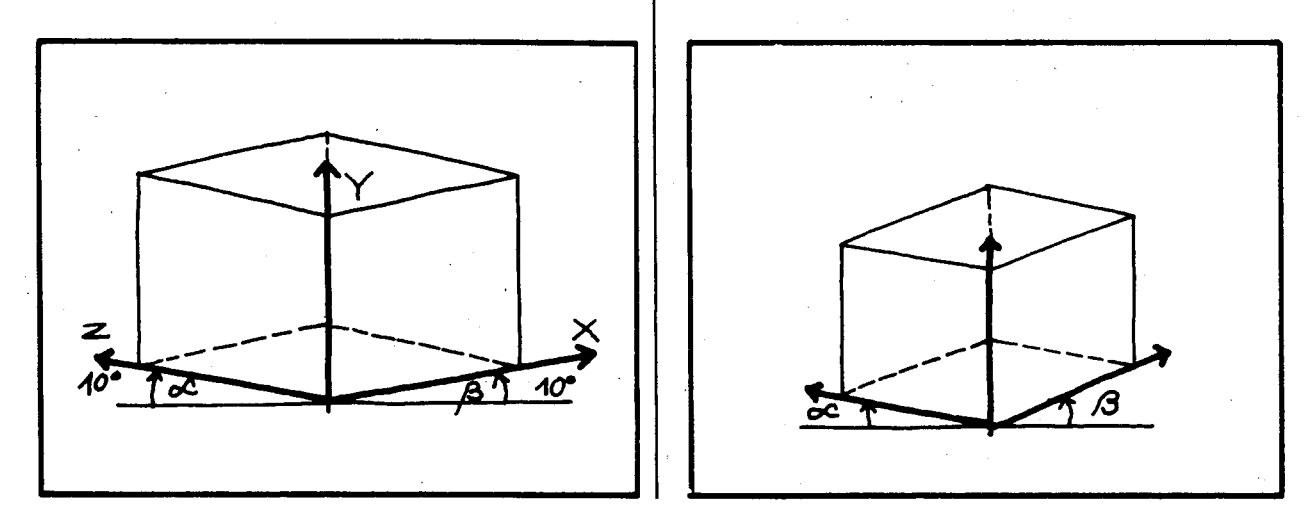

Para cualquier caso de axonometr ía entre mayor es la amplitud de un ángulo, mayor será la distorsión en la cara representada sobre el eje que forma ese ángulo.

#### SUGERENCIAS METODOLOGICAS.

Para desarrollar estos objetivos se recomienda tener en cuenta 10 siguiente:

Hasta el momento los alumnos han trabajado en el plano cartesiano que queda determinado por 2 ejes que se cortan perpendicularmente en un punto llamado origen.

Estos ejes representan las dos dimensiones lineales del plano: por ejemplo, el largo y el ancho de una lámina, o el ancho y la altura de un muro, etc.

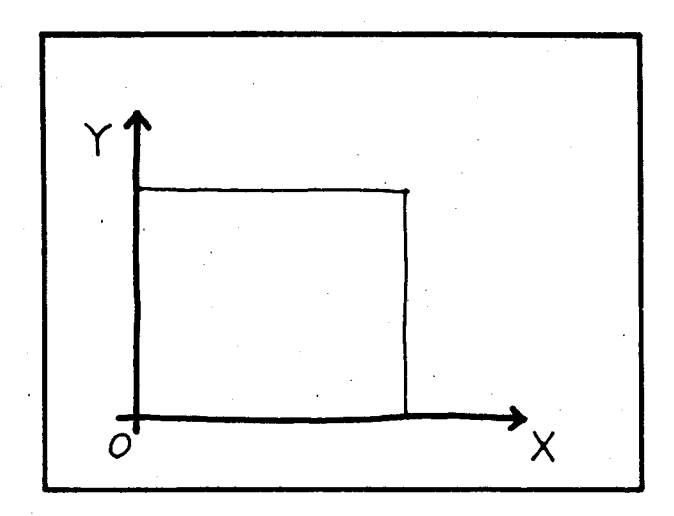

Por convención el eje que va de izquierda a derecha representa la horizontal, y se marca con una X , y el otro eje representa la vertical y se marca con una y. (Por eso a veces se habla de la base y la altura). El origen se suele marcar con una O.

En el espacio hay 3 dimensiones lineales: por ejemplo, anchura, espesor y altura, o largo, ancho y profundidad, etc. Para representar el espacio tridimensional en el plano se necesitar ían 3 ejes que se corten en un punto de origen.

En el tablero solemos marcar el eje x en la horizontal, con sentido hacia laderecha. (Esa va a ser la recta de base  $\ell$  en el dibujo axonométrico y también el eje x en la llamada "perspectiva caballera").

El eje y se representa verticalmente en el tablero con sentido hacia arriba, pero podría ponerse el sentido hacia abajo. (En el dibujo axonométrico se usa la misma convención para la dirección vertical: también se llama "eje y"). El problema es cómo representar el tercer eje z, que debería ser perpendicular al plano determinado por los ejes  $x \vee y$ .

Tenemos que simular un eje que salga del tablero hacia afuera, o que se meta dentro de la pared. Veamoslo en las siguientes figuras:

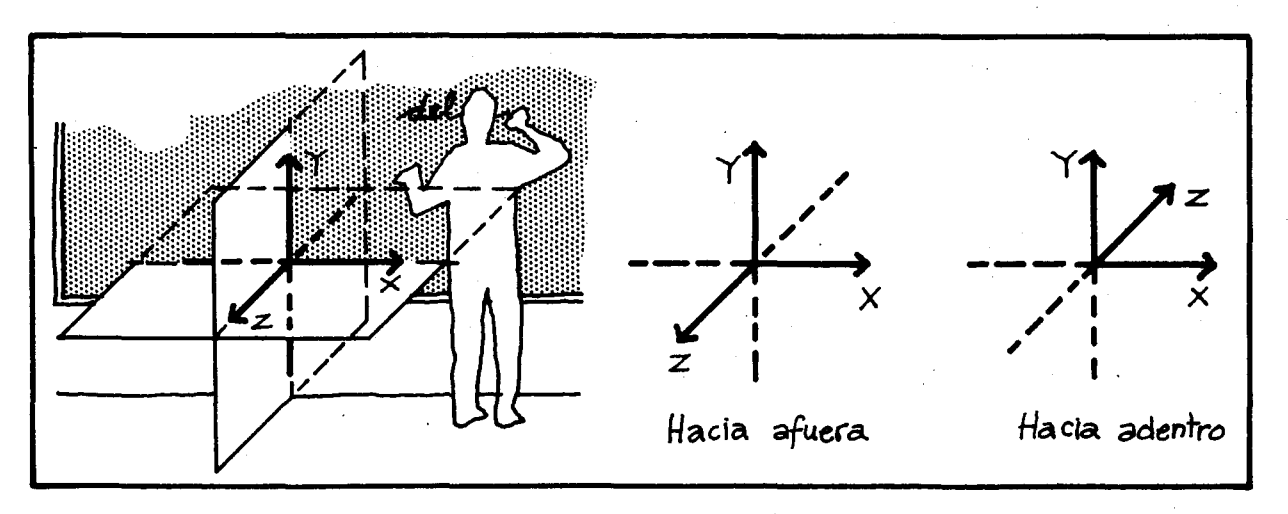

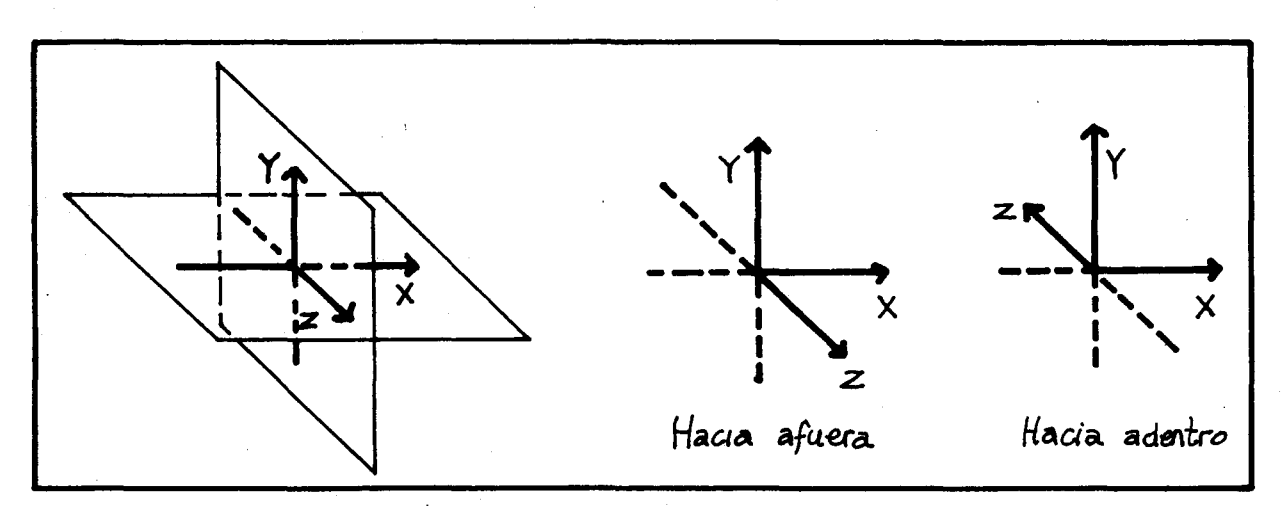

La última de las seis figuras es la que se usa para la perspectiva caballera. Para los demás dibujos axonométricos se considera que la figura se rotaría un ángulo  $\beta$  sobre el eje vertical y, para que tanto el eje x como el z aparezca como entrando en la pared del tablero.

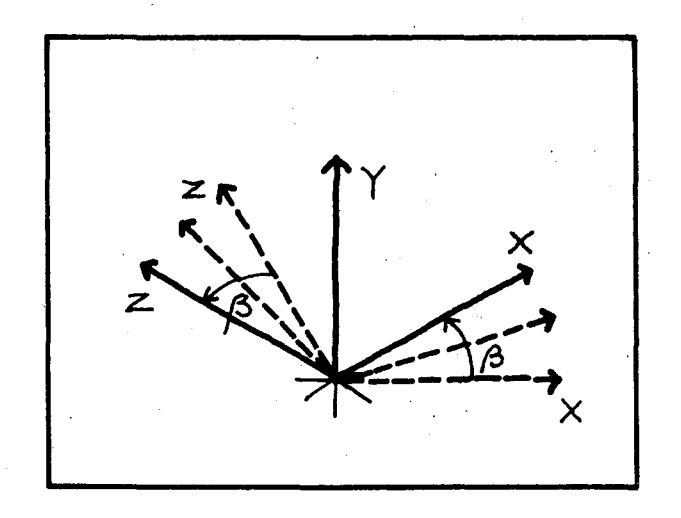

β,

a  $\ddot{a}$  $\mathbf{a}$ æ э.

 $\mathbf{r}$ Ο,  $\mathbf{E}$ j. le

la зa  $\mathbf{C}$ la

эía

 $\mathsf{n}$ ia эł a1

Con base en estos 3 ejes se puede hacer cualquier representación plana de objetos de la realidad.

Conviene que para comenzar a hacer estos dibujos, los alumnos visualicen las 3 dimensiones del espacio y las representen a través de los ejes.

La convención de que los ejes diagonales representan líneas que salen de, o entran a la superficie del tablero 0 el papel no es obvia para los alumnos: es muy artificial y requiere entrenamiento visual y comparación con objetos tridimensionales reales.

- También conviene repasar con los alumnos la medición de ángulos. Ojalá desarrollen la habilidad de estimar a ojo la amplitud de un ángulo y dibujarlo sin usar el transportador, especialmente los ángulos de 30<sup>0</sup> y 45<sup>0</sup>. Esto es muy importante para construir los dibujos axonométricos a mano alzada.
- Las caracter ísticas de un dibujo axonométrico deben ser redescubiertas por el alumno. orientado por el profesor. Para esto es necesario disponer de objetos reales o modelos  $(como cubos, caias, prismas)$  y sus respectivos dibujos, para ir observando el paralelismo de las aristas en los modelos y en los dibujos, v verificar que este se conserva. También para medir las dimensiones lineales del obieto o modelo y las del dibujo, buscar la escala con que fué hecho el dibujo, y comprobar que esta escala se conserva en cada una de las 3 dimensiones paralelas a los ejes x, y, z. Mentalmente pueden visualizar las aristas que no se ven en el modelo y verificar que estas aparecen con líneas punteadas en el dibujo.
- Aunque en los nombres con que se conocen algunas axonometrías aparezca la palabra "perspectiva" (perspectiva caballera y perspectiva militar), esto no significa que se estén haciendo dibujos en perspectiva cónica. Estos se harán más adelante en esta unidad. Mencionamos los nombres porque así se conocen en los libros de dibujo técnico.

 $cc$ 

Pa pr pi sic A.

A

En forma parecida la palabra "Isometría" en Geometría es utilizada para referirse a los movimientos rígidos en el plano. Las traslaciones, las rotaciones y las reflexiones son isometrías, pues son movimientos que conservan el tamaño y la forma. La palabra "isometría" en dibujo designa un tipo de axonometrías: las que tienen igual ángulo de desviación de los ejes x, z con respecto a la línea de base  $\ell$  (  $\alpha = \beta$  ).

En las axonometrías conviene observar que entre más se levanta el ángulo, más se ve la cara superior y menos las caras laterales.

Ejercicio: Diga con qué tipo de axonometría está dibujado cada uno de estos objetos:

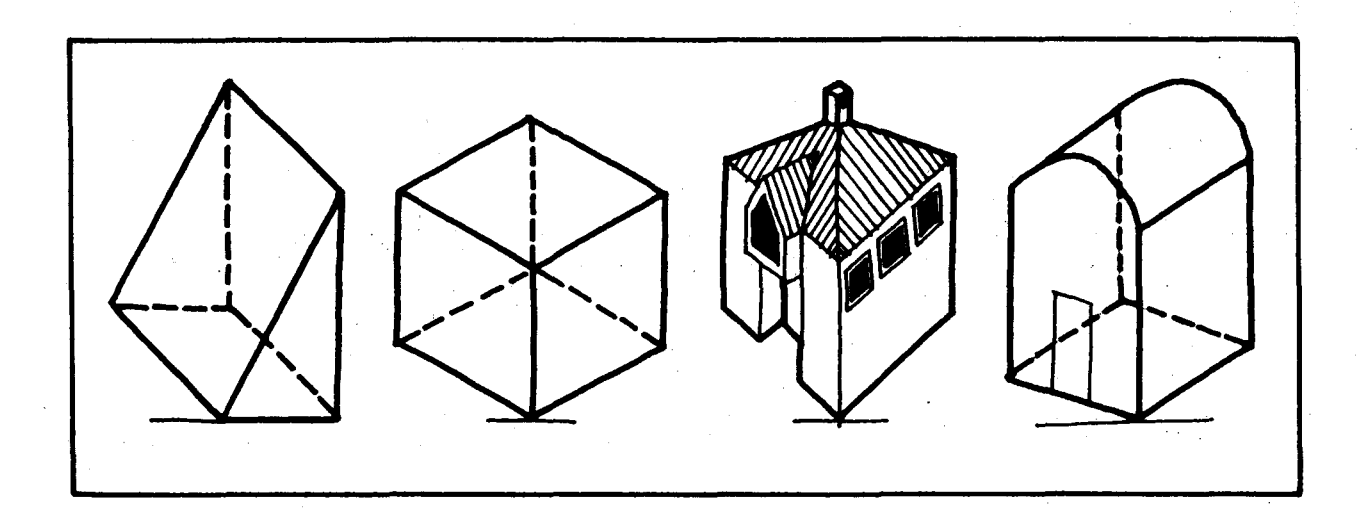

#### **OBJETIVOS ESPECIFICOS**

- líneas rectas y curvas) utilizando dibujos axonométricos.
- 84. Representar formas sólidas simples (con 85. Representar formas compuestas por adición de formas simples.

#### **CONTENIDOS BASICOS,**

m

ι'n ra ٠s٠ ISа. d. se

 $a$ m n o- )- 's- ~a

лe la Para representar formas sólidas simples como prismas (especialmente cubos y paralelepípedos), pirámides, conos, cilindros y esferas hacemos la siquiente diferenciación:

- A- Formas sólidas con sólo líneas rectas y caras planas (cubos, paralelepípedos, otros prismas y piram ides).
- B- Formas sólidas con líneas rectas y curvas y caras planas y curvas (conos y cilindros).
- C- Formas sólidas con solo líneas y caras curvas (esferas).
- )s A . Veam os el procedim iento para hacer dibujos de form as s6lidas sim ples que tengan s610 I fneas rectas. Comencemos con el cubo.

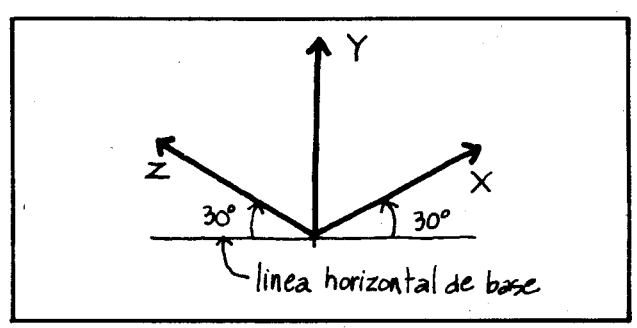

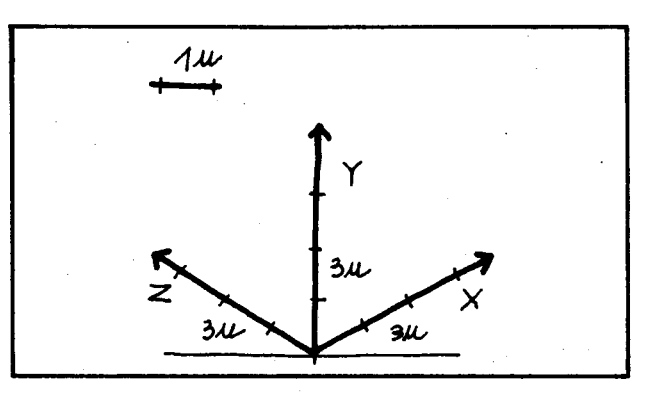

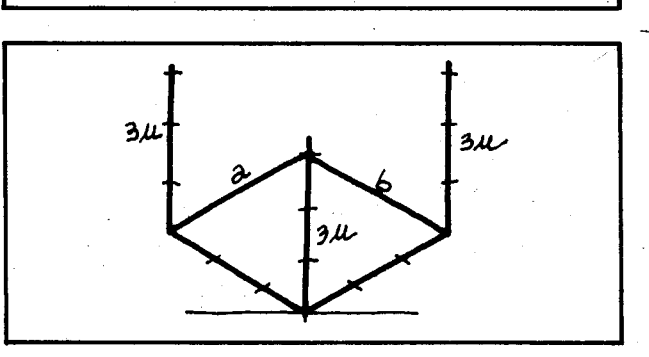

1) Marcar los ejes x, y, z, determinando el tipo de axonometrías que se va a utilizar. Para nuestro caso vamos a utilizar una isometría de 30 $^{\circ}$ .

(Recuérdese que el tipo de axonometría está definida por los ángulos que forman los ejes x y z con la linea horizontal'de base).

2) Establecer las unidades de medida sobre los 3 ejes. En la figura hay 3 unidades sobre cada eje que representan el ancho (eje x), el alto (eje y) y la profundidad 0 grosor (eje z).

3) Representar la base del cubo trazando la linea a paralela al eje x y la b paralela al eje z.

4) Levantar paralelas al eje y con la misma medida marcada en este.

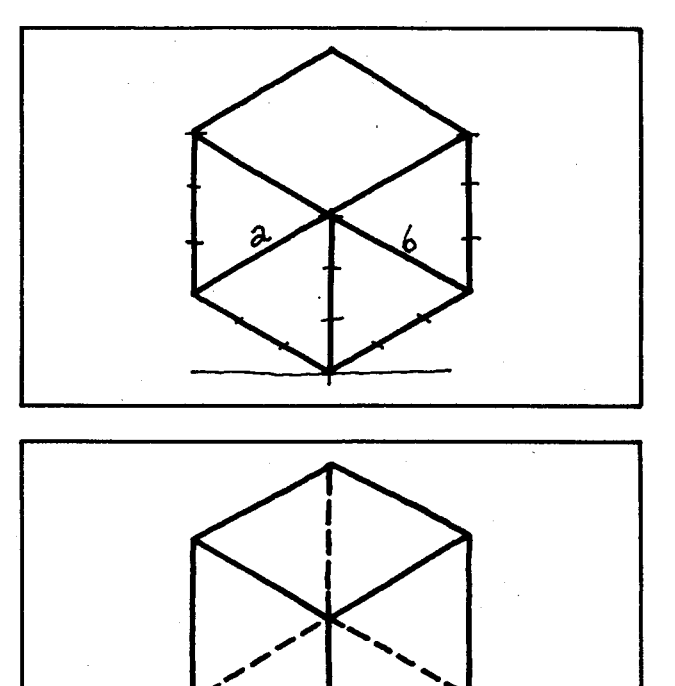

5) Representar la base superior del cubo utilizando el procedimiento marcado en el paso 3.

F

6) Asegurarse de que las líneas visibles estén representadas con trazo continuo y las ocultas con línea punteada. Listo!

Para representar un paralelepípedo se sigue el mismo procedimiento teniendo en cuenta variar las dimensiones medidas en los ejes hasta alcanzar la forma deseada. Veámoslo:

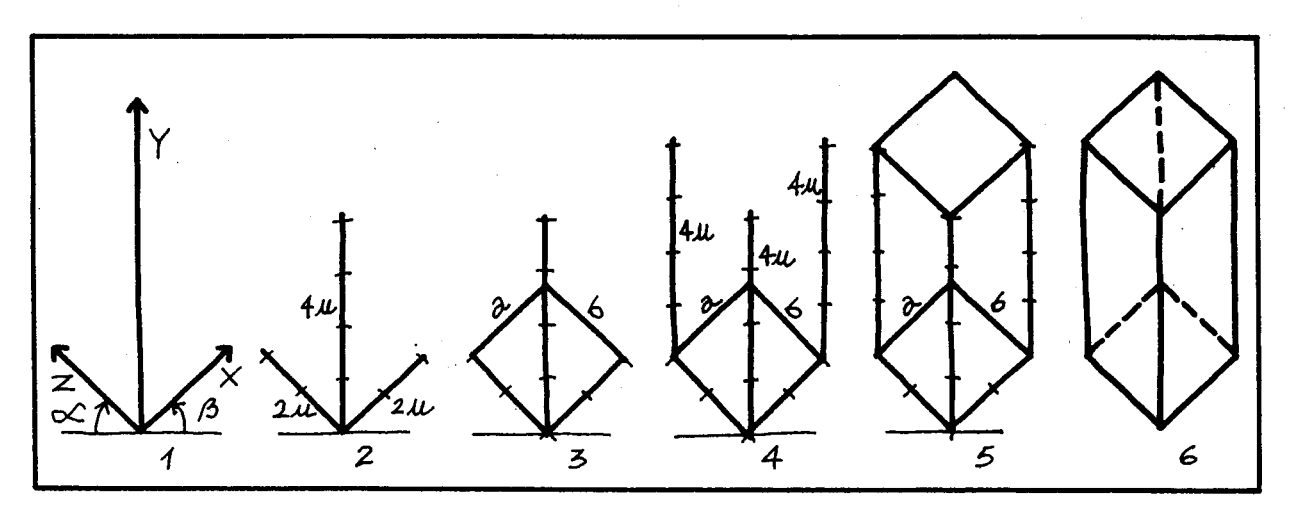

Para la representación de prismas y pirámides podemos partir del dibujo de un cubo o de un paralelepípedo insertando la Figura deseada en algunos de ellos. (El cubo es la representación más sencilla del espacio).

Representación gráfica de un prisma recto.

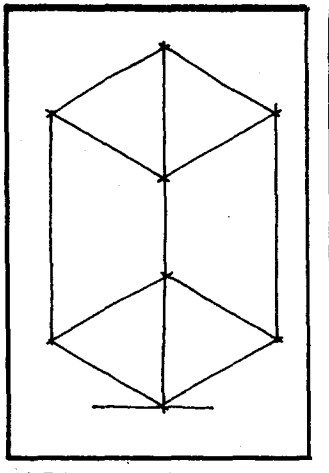

ji- $30$ 

> $e$ as

> > **ES**

1) Dibujar el paralelep fpedo de referencia

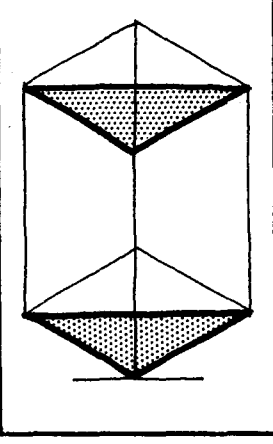

2) Definir las bases en 3) Unir los vértices res- 4) Chequear líneas las caras superior e pectivos. inferior del paratelepfpedo.

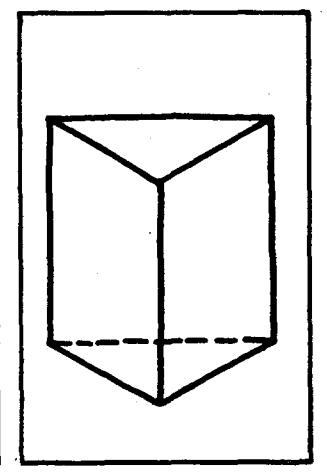

continuas y líneas punteadas.

Veamos otros prismas:

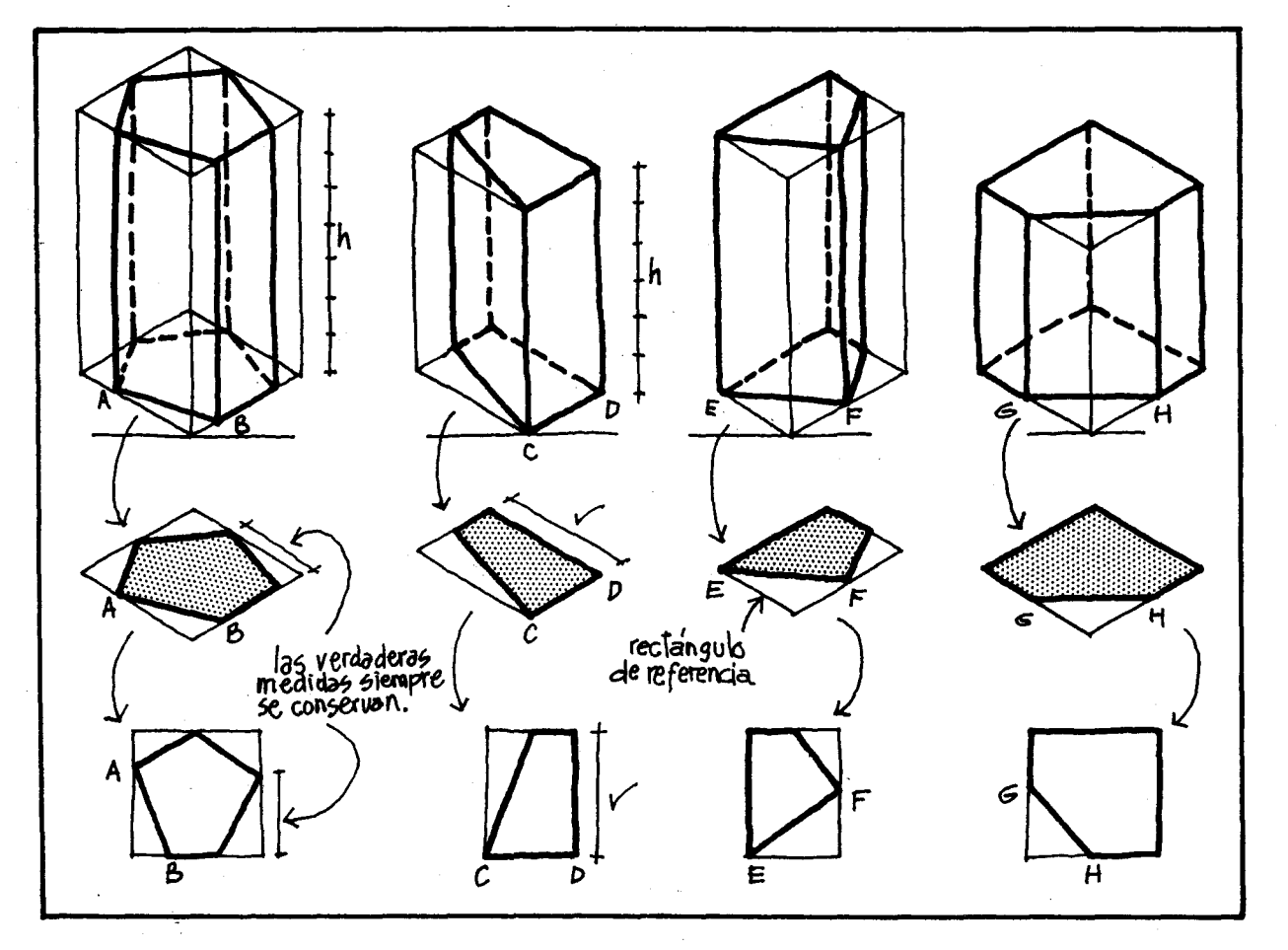

Nótese cómo debe utilizarse el rectángulo de referencia para construir la base del prisma deseado. (La unidad de medida siempre se conserva para cualquier medición en la dirección de uno de los ejes).

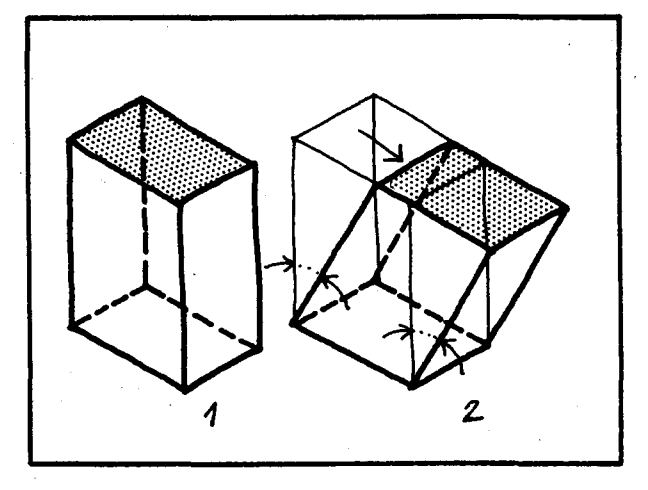

Si los prismas no son rectos, sus aristas ya no serán paralelas al eje y sino que serán inclinadas. Di

 ${\sf S}$  $\mathbf{u}$ p.  $\mathbf{q}$ þ. p

> Ś S) ŗ. q

B

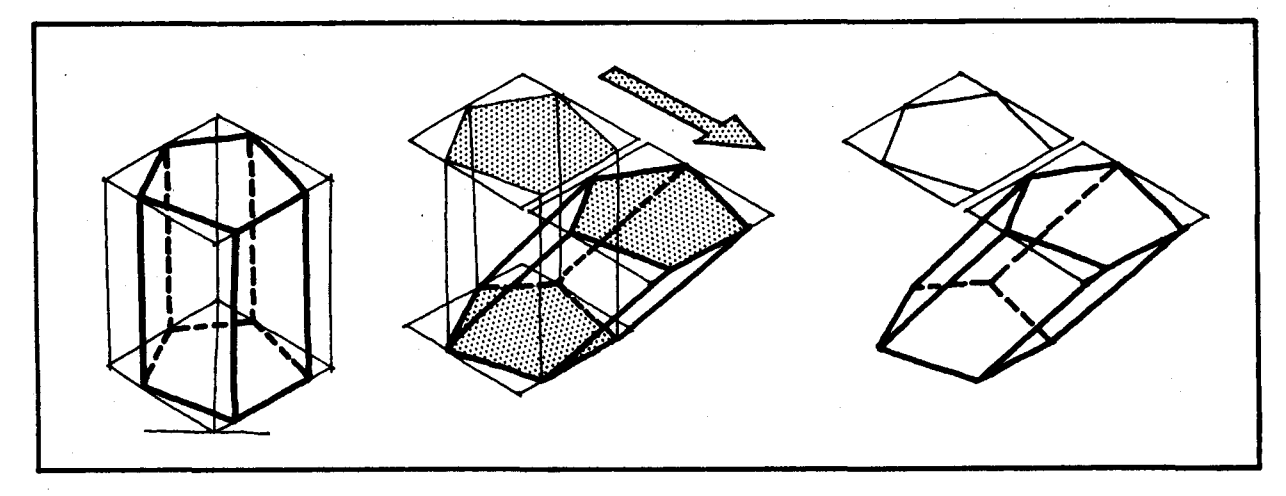

Para lograr que las aristas queden inclinadas se traza el polígono de la base superior como si el prisma fuera recto, y se traslada ese polígono de tal manera que las aristas ya no sean perpendiculares a la base. Luego se unen los vértices respectivos para formar el prisma.

#### Representación de una pirámide de base cuadrada.

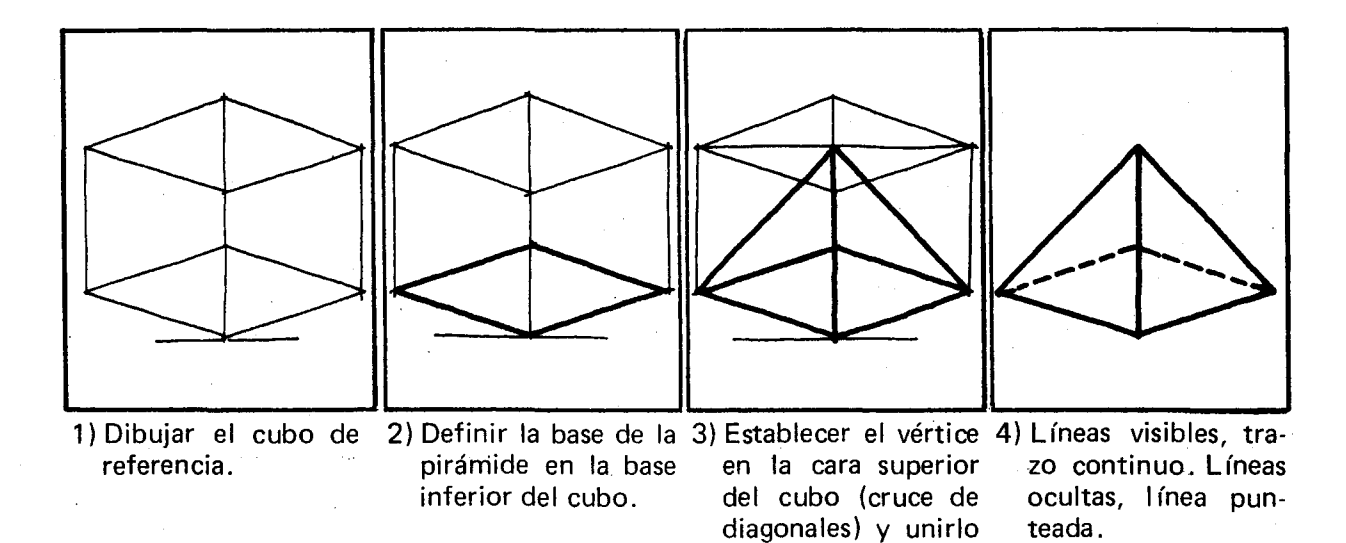

con los de la base.

Dibuiemos una pirámide cuadrangular partiendo de un paralelepípedo.

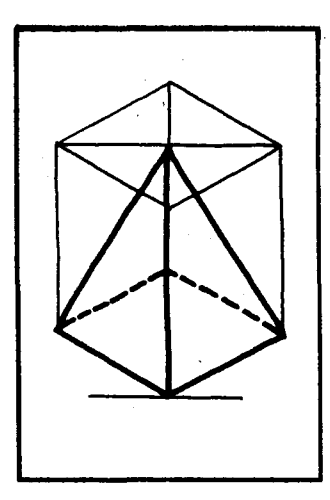

En general la base de la pirámide deberá inscribirse en la base rectangular que más convenga. Asf tendremos pirámides como las siguientes:

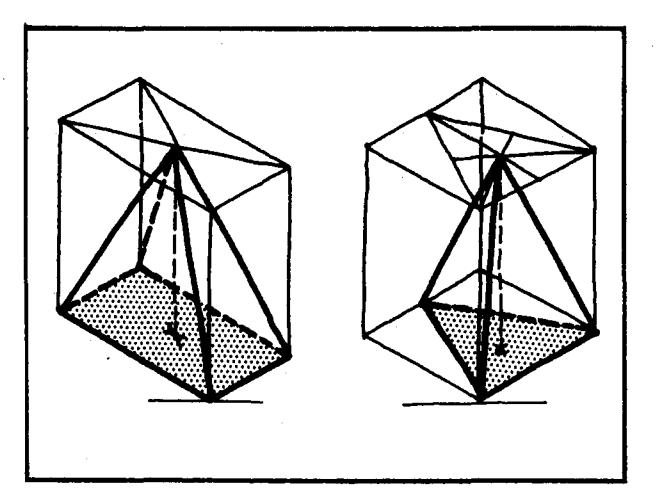

Si la pirámide es recta, el vértice siempre estará ubicado en el centro del polígono que forma la base superior del paralelepfpedo. La linea recta que une los centros de los dos pol fgonos de las bases y que es paralela al eje y, es la altura de la pirámide.

Si las pirámides no son rectas, el eje central no será paralelo al eje y, sino inclinado, y para su representación se sigue el mismo procedimiento que se utiliza en los prismas no rectos.

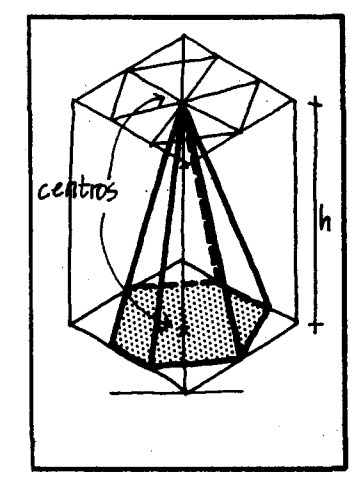

B. Representación de formas sólidas con líneas rectas y curvas y caras planas y curvas (cilindros y conos).

Primero veamos cómo se representa un círculo en dibujo axonométrico. En un plano que está sin distorsión el círculo conserva su forma, mientras que en uno distor· sionado aparece como una elipse.

El círculo conserva su forma sólo cuando se dibuja en perspectiva caballera, en el plano frontal, y en perspectiva militar cuando se dibuja en el plano horizontal superior. Para dibujarlo siempre se inscribe en un cuadrado.

Veamos:

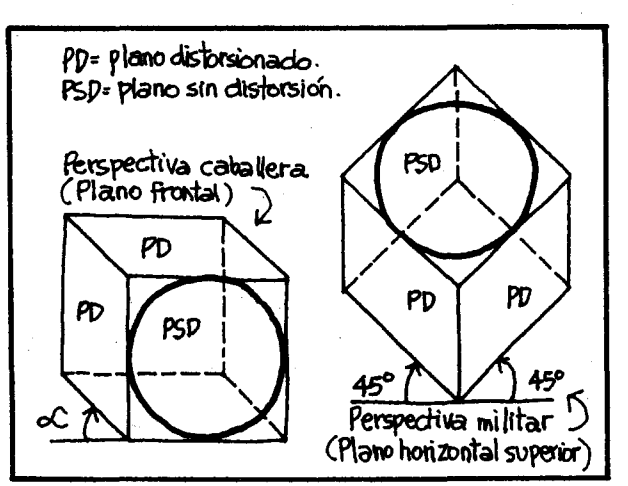

El círculo aparece como una elipse cuando se dibuja en cualquier axonometría, excepto los dos casos mencionados anteriormente. El dibujo se puede hacer al tanteo inscribiendo el cfrculo dentro de un cuadrado. Esto genera unos puntos de referencia que sirven para dibujar la elipse en el plano distorsionado. Veamos:

Puntos de referencia

Observe los puntos de referencia ¿Cómo se obtienen?

#### Ahora sí representemos el cilindro.

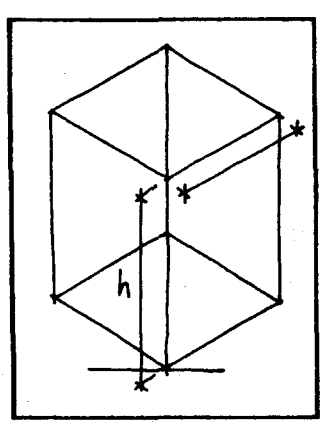

cia. las bases del cilindro. paralelas al eje y.

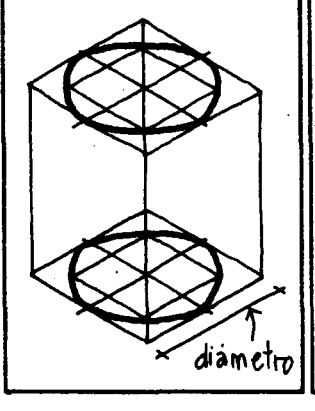

pípedo de referen- correspondientes a pectivos con líneas

- 1) Dibujar el paralele- 2) Dibujar los círculos 3) Unir los vértices res- 4) Verificar las líneas<br>pípedo de referen- correspondientes a pectivos con líneas visibles e invisibles.
- 

C.

 $1)$ 

 $\overline{\mathsf{A}}$ 

 $R<sub>1</sub>$ 

La

V٢

#### Representación de conos.

#### Procedimiento

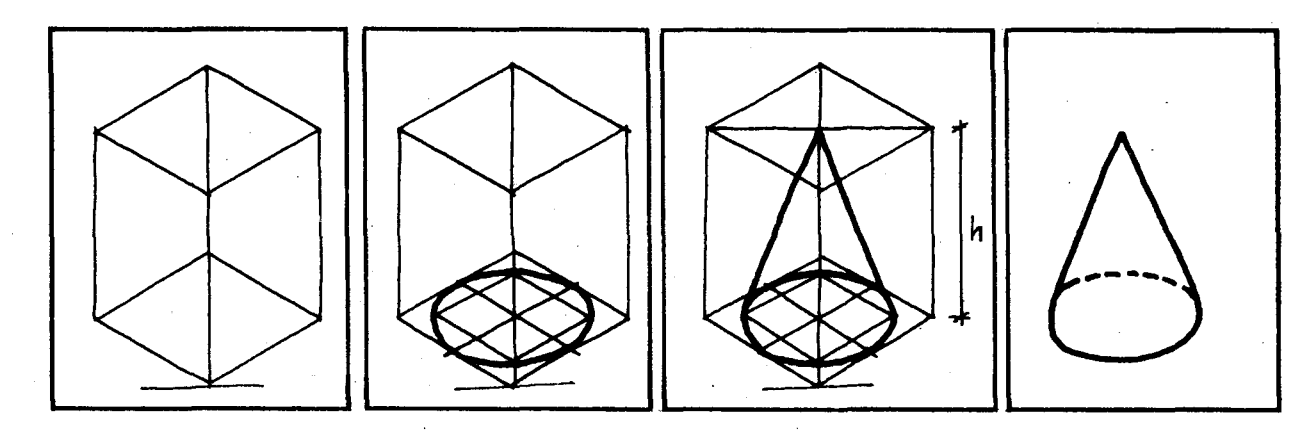

#### C. Representación de formas con líneas curvas (esfera)

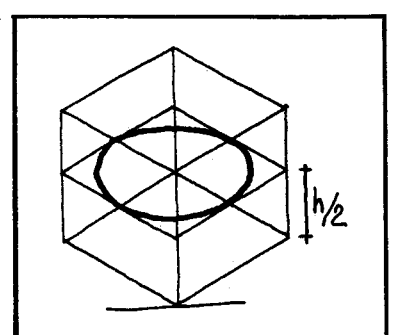

1) Dibujar el Cfrculo Ecuatorial.

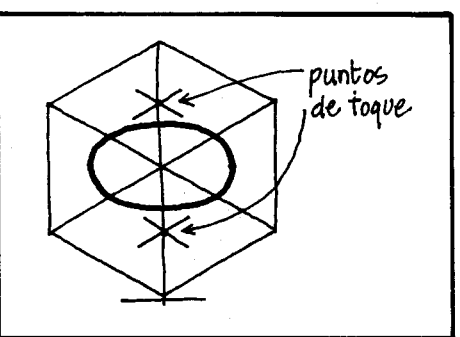

2) Determinar los puntos de toque 3) Trazar el meridiano. en las caras superior e inferior.

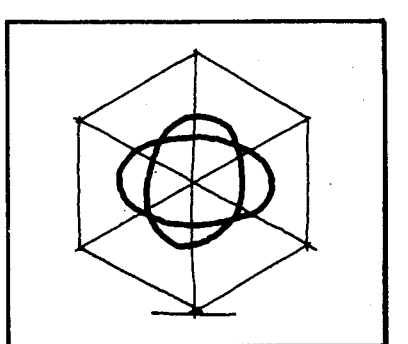

- 
- 4) Trazar el círculo que pase por los puntos de toque y los bordes del círculo ecuatorial.

5) Revisar I fneas visibles y ocultas.

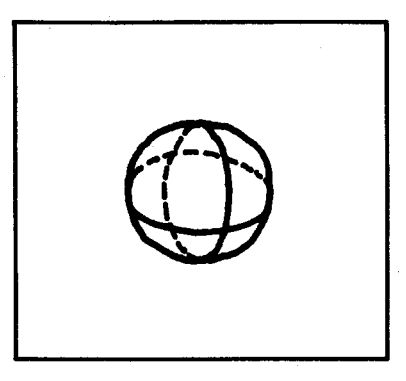

Al dibujar una esfera en el plano siempre tendremos un círculo.

### REPRESENTACION GRAFICA DE FORMAS COMPUESTAS

La representación de formas compuestas se hace por adición o sustracción de formas simples.

Veamos algunos ejemplos:

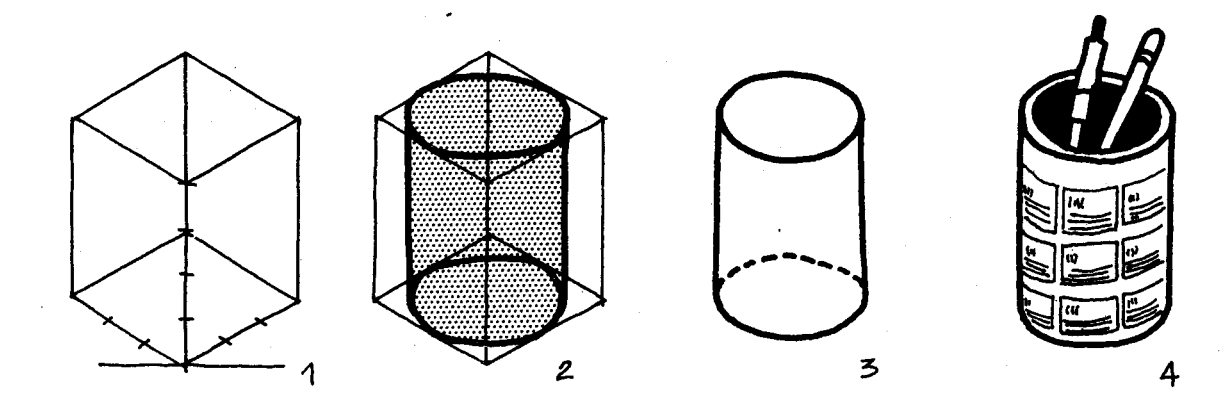

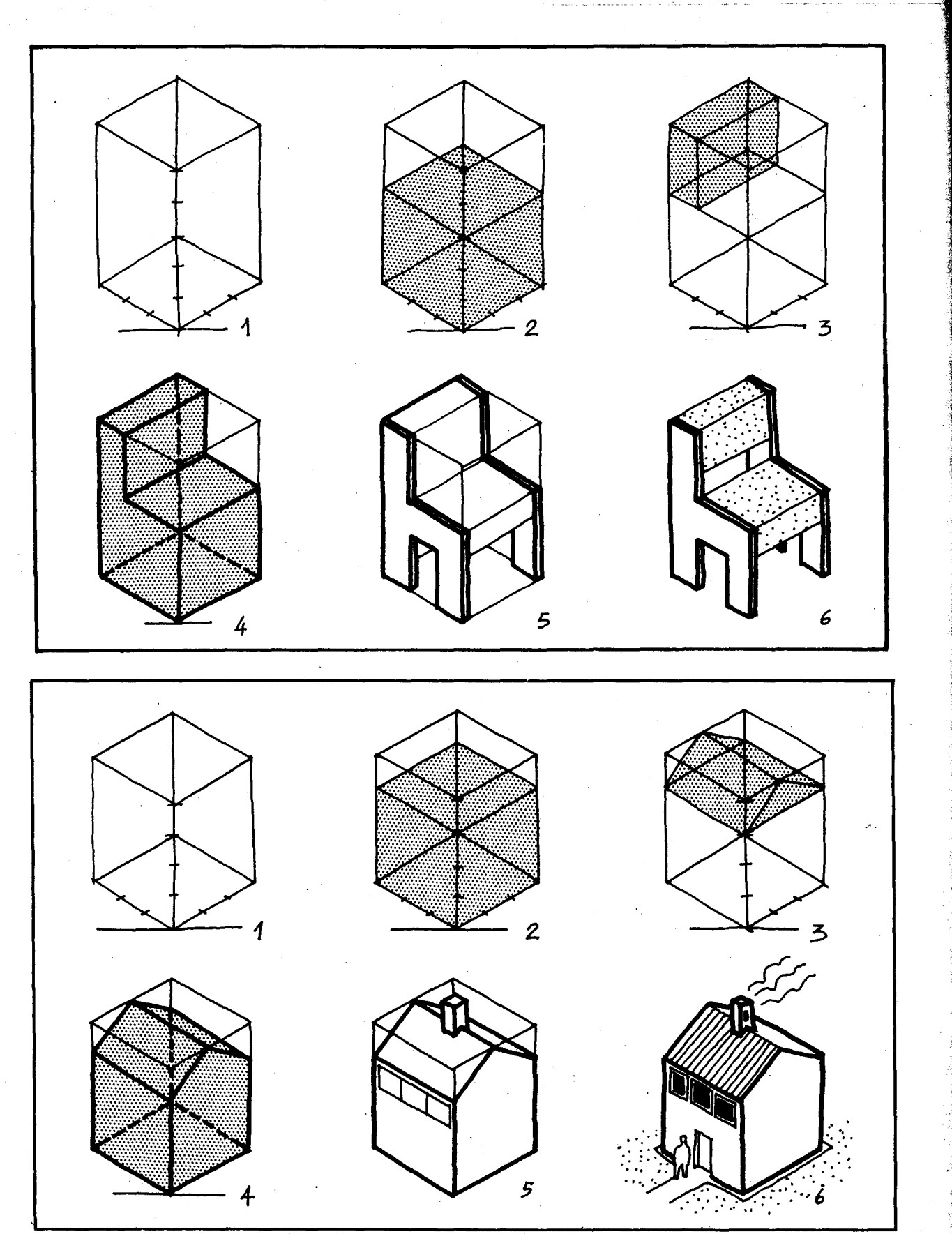

 $\mathbf{s}$ 

En general para dibujar cualquier objeto se trata de asemejarlo a una forma simple y representarlo o descomponerlo en formas simples, e ir adicionando o quitando una por una de esas formas

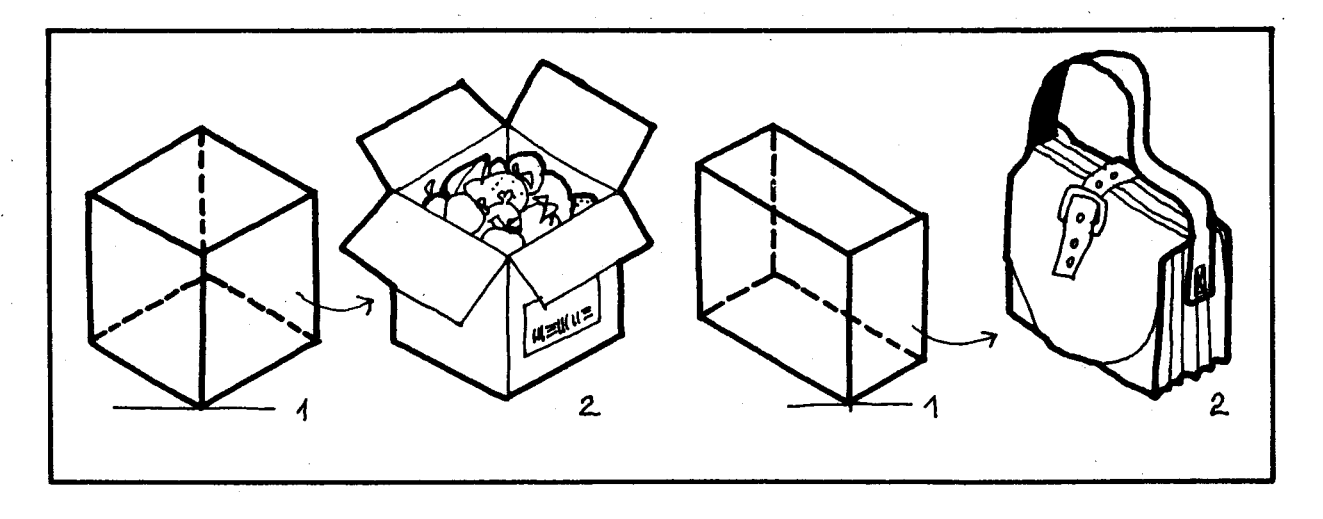

#### SUGERENCIAS METODOLOGICAS\_

Para desarrollar con mayor éxito estos objetivos se hacen necesarios algunos pre-requisitos desarrollados en los años anteriores como los siguientes:

Hacer trazos continuos de rectas.

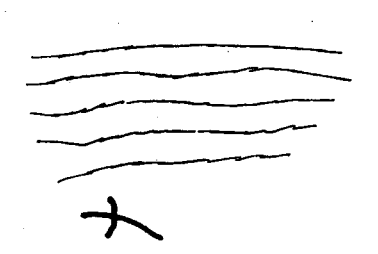

Trazo no continuo y no recto

 $|o|$ 

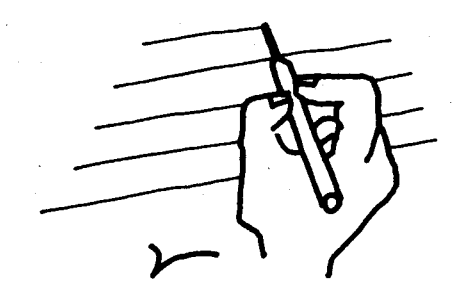

Trazo recto continuo

Trazar rectas paralelas en todas las direcciones sin usar la regla.

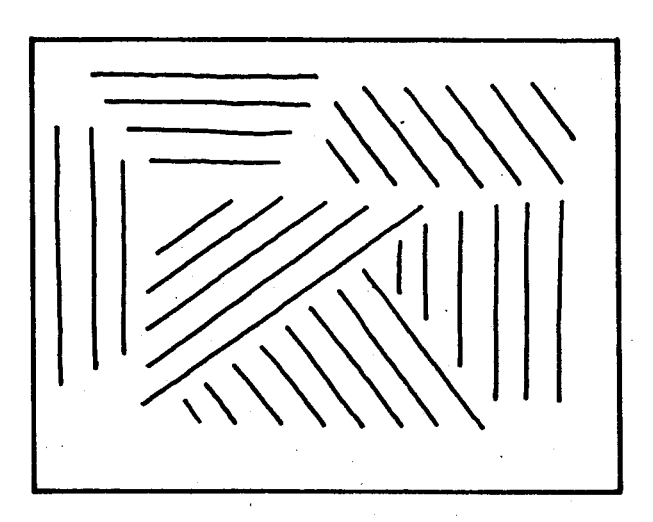

Hallar el centro de un polígono por cortes y "a ojo".

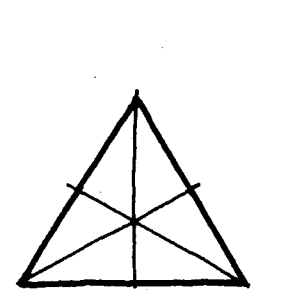

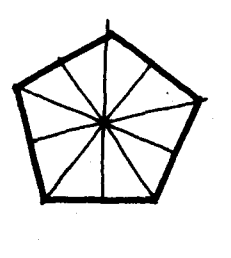

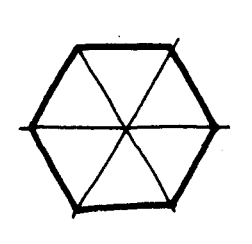

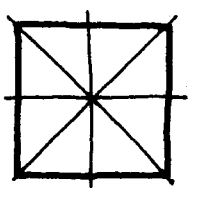

 $\overline{c}$ 

Si es ac þг ol hi

Inscribir polígonos en rectángulos.

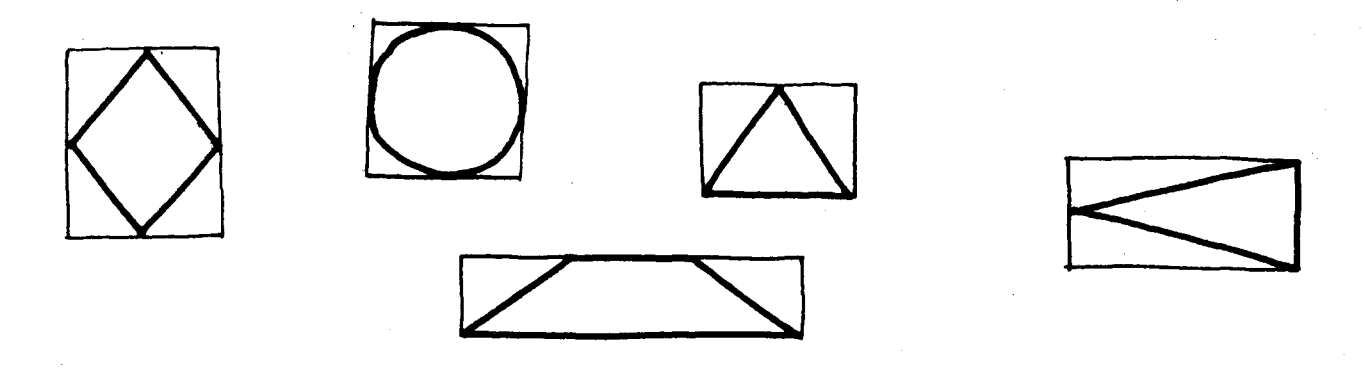

Inscribir elipses en cuadriláteros para simular círculos.

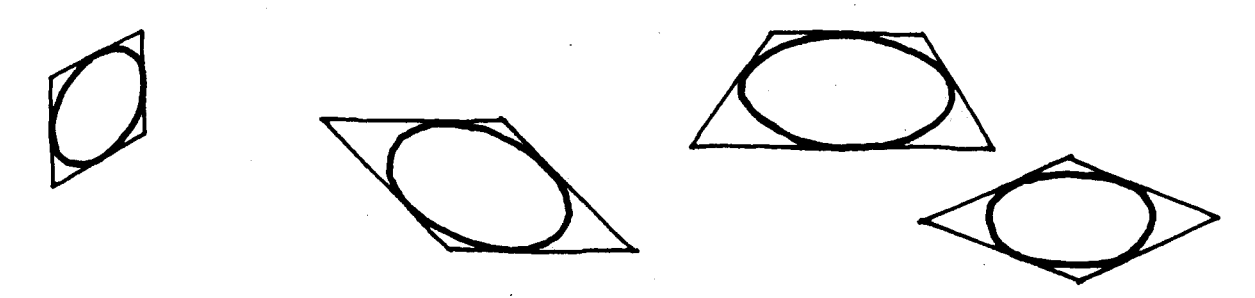

Manejar el concepto de sólido geométrico regular, las clases de ellos, sus alturas, sus bases, sus aristas, sus ejes, sus caras laterales, etc.

Conviene que se haga un sondeo previo para ver cómo están los alumnos; si no manejan algunos de éstos pre-requisitos, se puede dedicar una sesión previa para repasarlos, o se puede ir repasándolos durante el desarrollo de los objetivos, de acuerdo con las necesidades y sin hacer perder el interés.

Puederi resolver algunos ejercicios como los siguientes:

- Asemejar objetos a formas sólidas simples por ejemplo un lápiz se asemeja a un cilindro.
- A qué forma sólida simple se asemeja: una caja de colores, un pocillo, un cuaderno, un jarrón, un balón, un gorro de payaso, una matera, etc.
- Hacer diferentes representaciones para· un mismo sólido.

#### Ejemplo: Dibujar un prisma en:

Una isometría de 30º, en una isometría de 45<sup>0</sup>, en una perspectiva caballera, en una axonometr ía con  $\alpha$  = 20<sup>o</sup> y  $\beta$  = 40<sup>o</sup>

- Oar algunos dibujos hechos en distintos tipos de axonometrías, decir el tipo de axonometría en el que fué dibujado cada dibujo.
- Para representar un círculo en una axonometría se hizo al tanteo buscando algunos puntos de referencia. Hay un procedimiento más precise que puede consultarse en algunos Ii-

bros especializados, para aquellos alumnos que estén interesados en este tipo de dibujo.

El dibujo axonométrico es un arte difícil. No hay que desanimarse por las dificultades ni los resultados pobres y poco esteticos. Se debe estimular al alumno por el progreso que vaya logrando y no por la calidad del dibujo final. EI profesor no debe avergonzarse de que sus dibujos tampoco le queden perfectos, y de estar aprendiendo a la par que sus alumnos, algunos de los cuales llegarán a superarlo en las habilidades de dibujo. Como maestro, esa debe ser su mayor satisfacción.

### **OBJETIVOS ESPECIFICOS**

86. Reconocer proyecciones puntuales convergentes y divergentes.

#### **CONTENIDOS BASICOS.**

ŧS Σ.

a n a

In

Siguiendo con el enfoque de Geometría activa, estudiaremos otro tipo de transformaciones: aquellas que transforman un objeto en su sombra, que son las proyecciones. Para esto tome un objeto cualquiera, por ejemplo un cubo; en una habitación que tenga un bombillo encendido en

el techo, colóquelo de tal manera que reciba los rayos de luz, ¿qué observa en el piso?

Cambie de posición el objeto y observe nuevamente.

Veámoslo a través de un dibujo.

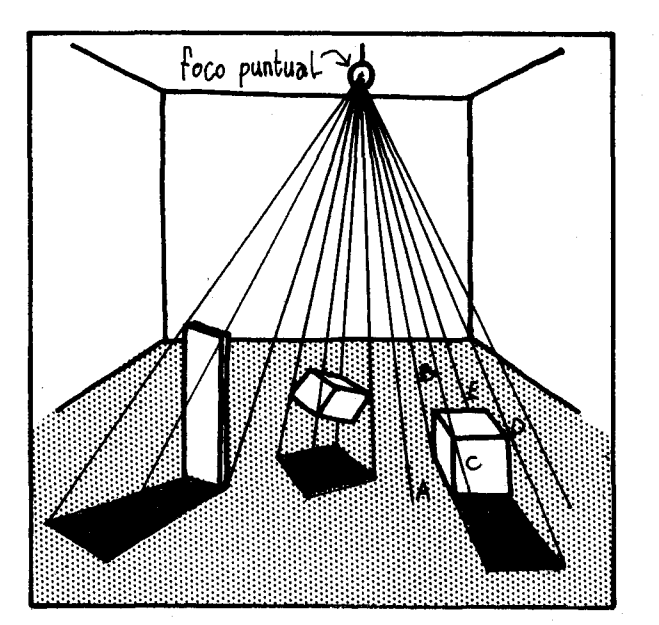

Se tiene un foco puntual y un objeto que recibe los rayos de luz. Observamos que en el piso o superficie de proyección se ha proyectado una sombra del objeto; se dice que se ha hecho una proyección puntual que transforma el objeto en su sombra.

Teniendo en cuenta que la luz se propaga en 11 nera recta y en sentido radial, si pudiéramos aislar el haz de rayos que ilumina un objeto, veríamos perfectamente un cono formado por los rayos del haz, como A, B, C,  $D \vee E$  en nuestro

ejem plo, con vertice en el foco de luz. Este cono de rayos al dirigirse a la superficie y ser interrumpido por el objeto proyecta en el suelo la sombra del mismo. Los rayos del haz divergen del foco para caer sobre el objeto y proyectar así la sombra; por esto, a estas proyecciones puntuales se les llama "proyecciones puntuales divergentes".

Dependiendo no solo de la forma del objeto, sino de cómo caigan los rayos de luz sobre el objeto, así serán las figuras de las sombras. Veamos.

> v le ac  $\mathsf{C}$ uı la hı Cć  $\mathbf C$ pį. M ol ol

> > S  $\overline{O}$ se  $f<sub>C</sub>$ Ż

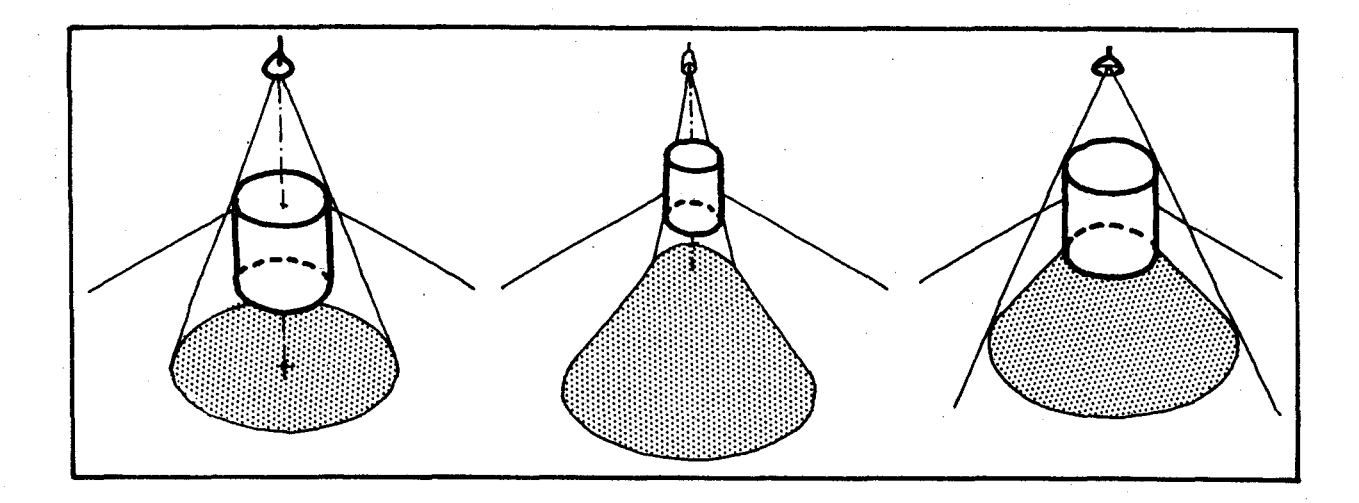

En los casos anteriores se ha proyectado un objeto (con tres dimensiones) y se ha obtenido una sombra o región plana (con dos dimensiones).

Veamos otras proyecciones puntuales divergentes. Utilizando alambres o palos, y láminas u hojas delgadas, se puede observar aproximadamente el efecto de proyecciones divergentes de un segmento o de una región plana.

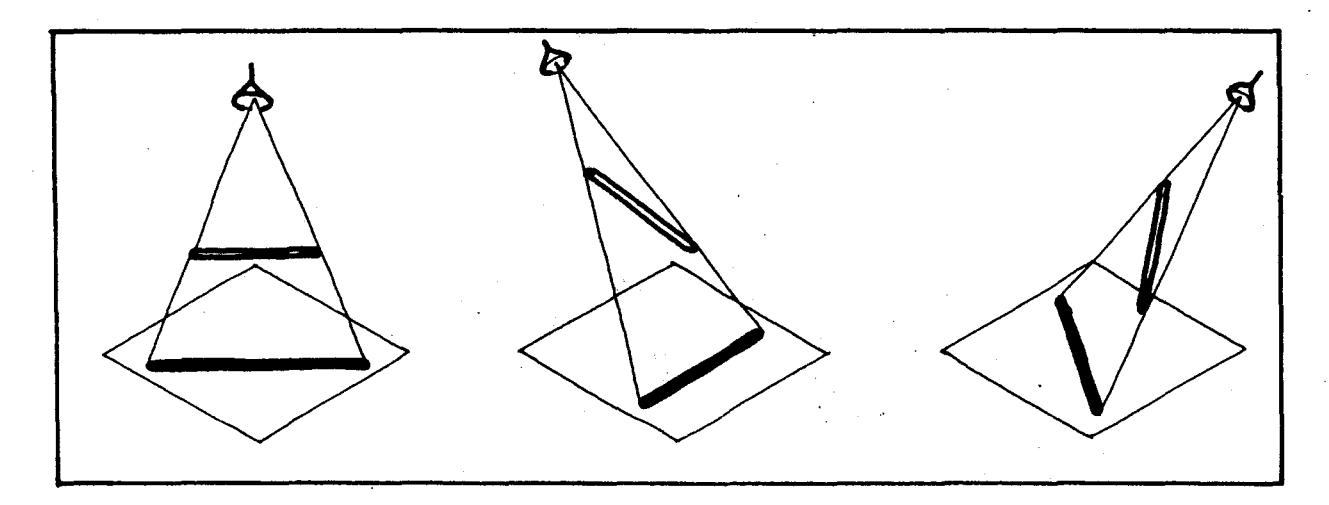

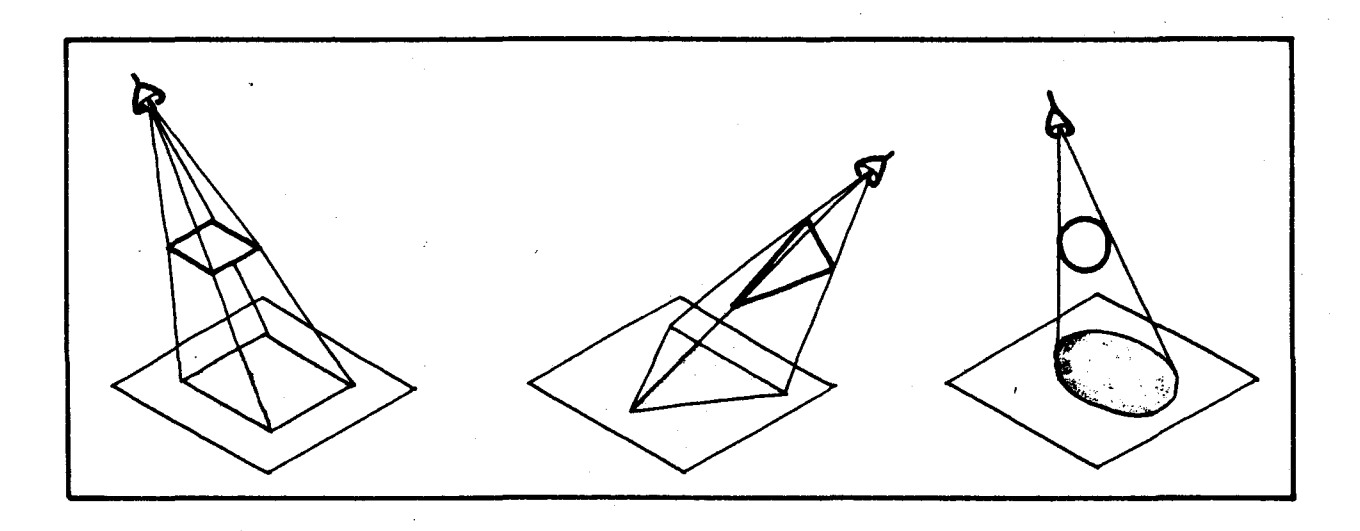

Veamos ahora otro tipo de proyecciones puntuales, para las cuales les sugerimos la siguiente actividad.

ĭ

F  $\lambda$ 

ģ

Consiga una lámina transparente cuadriculada, y unas hojas de papel con la misma cuadrícula de la lámina. Busque un objeto para ser observado; haga un agujero en un palo 0 en un pedazo de cartón para mirar el objeto a través del agujero. Coloque la lámina transparente entre el agujero por el cual mirará el objeto y el objeto mismo. Mire ahora el objeto a través del agujero. ¿Qué observa en la lámina? ¿Cómo es la imagen del objeto en la lámina?

Trate de dibujar en una hoja de papel cuadriculado lo que observa en la lámina transparente aprovechando la cuadrícula. Cambie de posición el agujero y observe nuevamente; también cambie de posición la lámina.

En cada caso compare el objeto con su imagen proyectada en la lámina.

Si el objeto que se va a observar es un árbol, se puede obtener una situación como la siguiente:

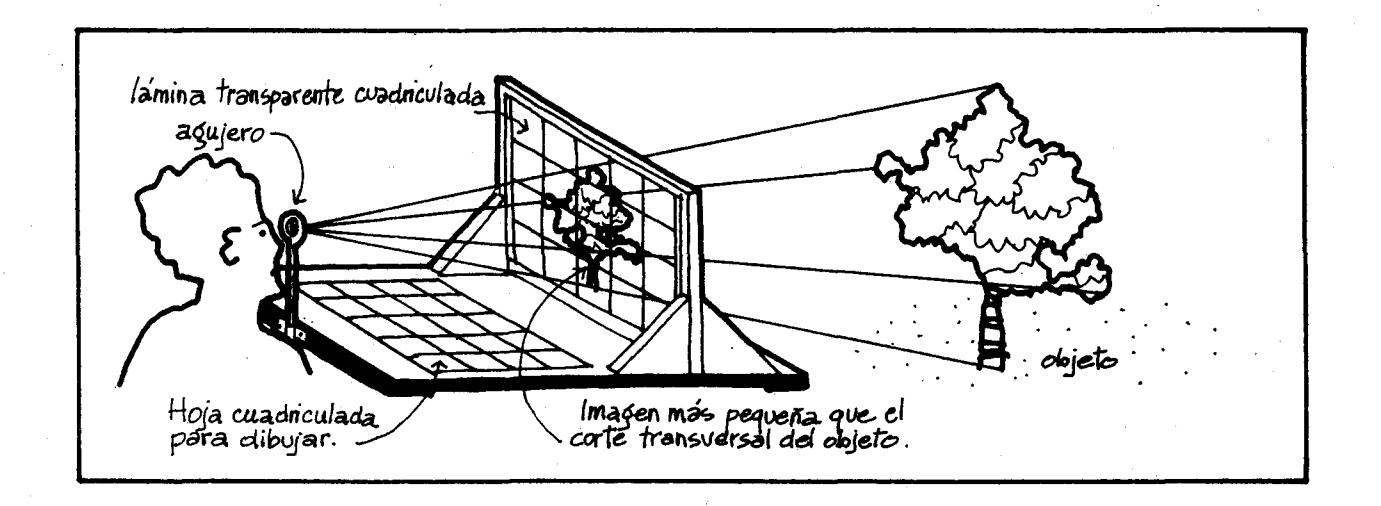

Se observa que los rayos de luz que vienen del objeto convergen a un punto, que es el ojo, y al ser interrumpidos por la lámina transparente, forman una imagen de dicho objeto en esta. ¿Cómo es el tamaño de esa imagen con respecto

al tamaño del objeto? En este caso se dice que se ha proyectado una imagen del objeto en la lámina transparente. A estas proyecciones puntuales se les conoce como "proyecciones puntuales convergentes".

Veamos otras proyecciones puntuales convergentes.

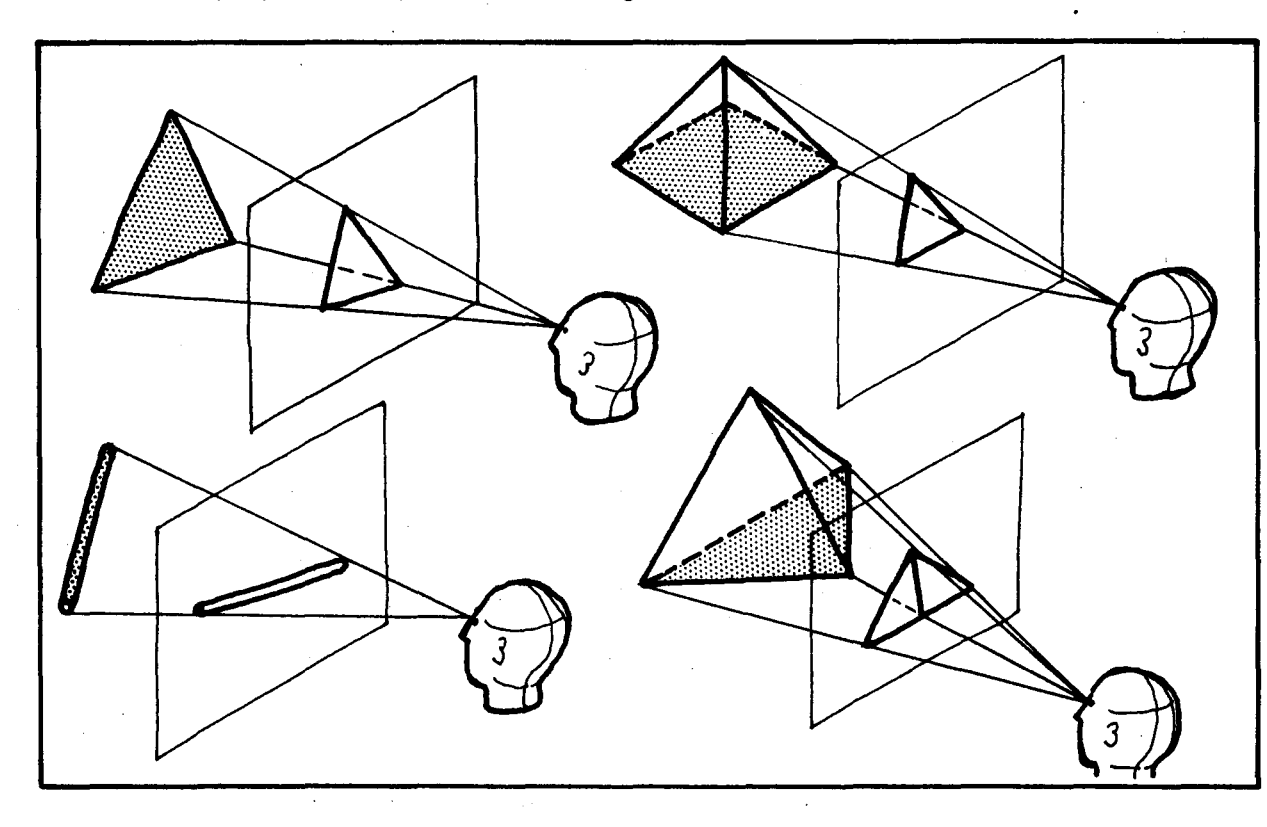

Las proyecciones puntuales divergentes y las convergentes son la base para el estudio del dibujo en perspectiva que veremos en los siguientes objetivos.

El foco puntual ser ía como el punto que vamos a llamar "punto de fuga" en el dibujo en perspectiva; del foco divergen los ravos de luz que determinan la forma de la sombra en el caso del bombillo, o a él convergen dichos rayos para formar la imagen en el caso del ojo.

 $La$ dib tric

 $CO$ 

SU

**Se** en tac to car  $m<sub>ε</sub>$ 

Ha de tes atr

Ca CO

Gel que sen siol nat en sua sen

A m edida que se aleja el foco en las provecciones tanto divergentes como convergentes, los ravos aparecen cada vez más como si fueran paralelos. Habría un caso intermedio de proyección en el que los rayos serían efectivamente paralelos. Este caso particular de proyección paralela se verá en el objetivo 11.

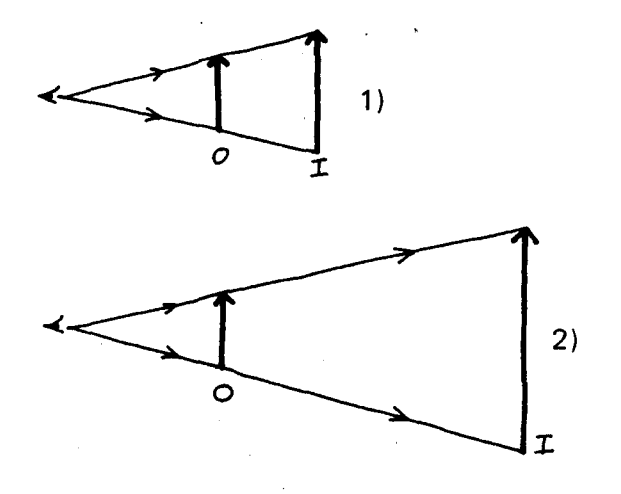

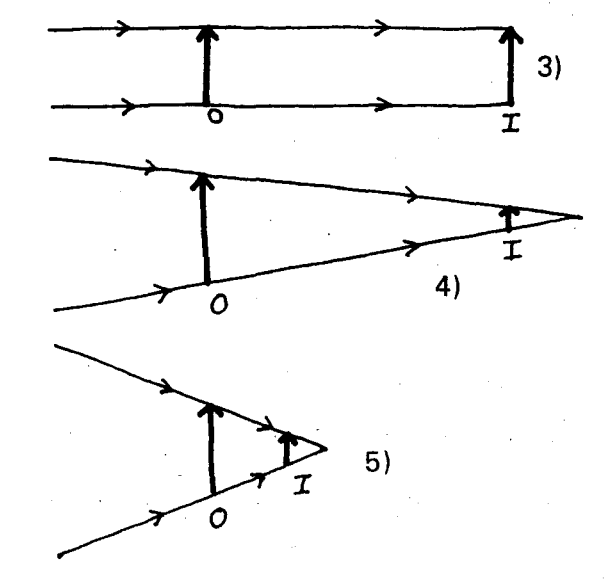

#### SUGERENCIAS METODOLOGICAS\_

Se pueden enriquecer las actividades propuestas en los contenidos, variando los objetos provectados, la posicion de estos, la distancia del objeto a la superficie de proyección, alejando y acercando el objeto al foco puntual, y de otras maneras que a los alumnos se les ocurran.

Hay que animarlos a que se anticipen a la forma de las sombras, a que formulen sus propias hipótesis, a que refuten otras hipótesis, y a que se atrevan a hacer generalizaciones.

Cada vez que hagan una proyección, pueden  $comparar$  el objeto provectado y su imagen mediante la proyección, observando la forma, el tamaño, la longitud de aristas y de lados, los ángu- $\log$ , la perpendicularidad y el paralelismo de lados y aristas, y sacar algunas conclusiones sobre lo que se conserva y lo que no se conserva en estas transformaciones.

También podrán caer en la cuenta en que las homotecias (ampliaciones y reducciones) vistas en afios anteriores son provecciones puntuales con algunas condiciones especiales. ¿Cuáles serían esas condiciones?

### **OBJETIVOS ESPECIFICOS**

87. Reconocer las características de un dibujo 88. Reconocer los elementos para construir en perspectiva cónica.

un dibujo en perspectiva cónica.

#### **CONTENIDOS BASICOS\_**

La perspectiva cónica es uno de los tipos de dibujo de vista única para representar objetos tridimensionales en el plano bidimensional.

Generalmente se comprende más rápidamente que cualquier otro tipo de dibujo, va que representa la realidad dando la forma de tres dimensiones tal como la percibimos naturalmente. Esta naturalidad con la que interpretamos los dibujos en perspectiva cónica supone una educación visual para interpretar ciertos artificios de la representación en perspectiva cónica y para reconocer

algunos elementos del dibujo, como la línea de horizonte, el punto o puntos de fuga, la línea de tierra, V el punto'de vista del observador. Estos elementos y las técnicas de diseño en perspectiva c6nica dan a los dibujos asf disefiados una serie de caracter fsticas que conviene analizar en detalle.

El dibujo que aparece a continuación está hecho en perspectiva cónica, observémoslo y estudiemas sus caracter fsticas.

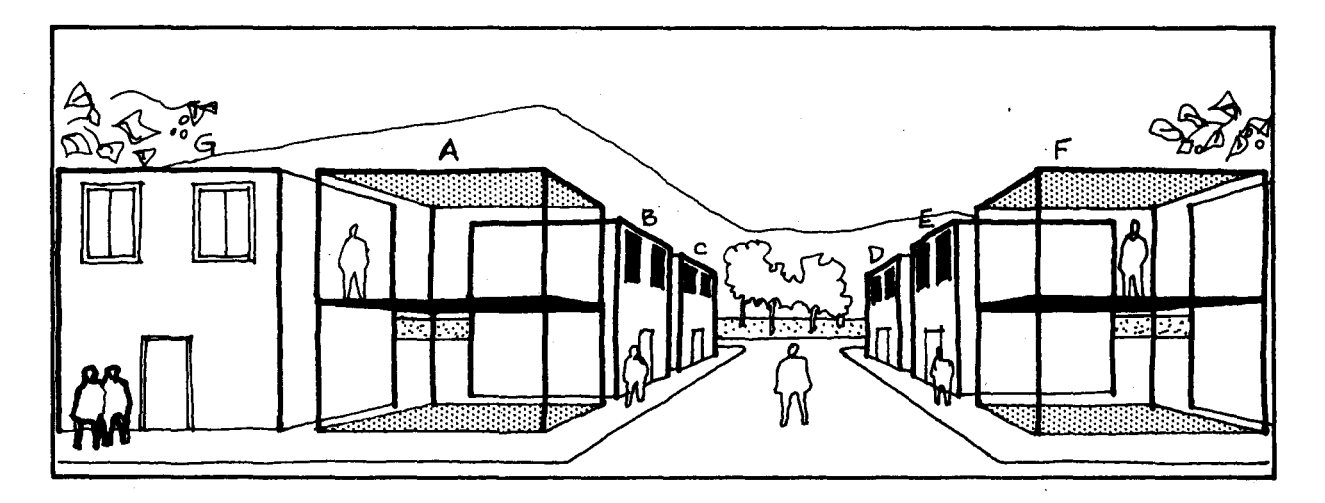

1. Superposición de formas. Los cuerpos que se encuentran más cerca del observador cubren a aquellos que están más lejos. Nótese que no se hace uso de las líneas punteadas como en las axonometrías. En el dibujo se observa cómo la casa B oculta una de las caras laterales de la casa  $C$  y al mismo tiempo las caras lateral y frontal de ésta, ocultan sus caras posteriores.

¿En el dibujo, dónde más puede apreciarse esta caracter ística?

2. Disminución del tamaño. Al ser representados cuerpos de igual tamaño aparecerán dibujados más pequeños en la perspectiva cónica en la medida en que se alejen del observador. En el dibujo las casas C y D, teniendo en la realidad el mismo tamaño que las demás, se ven más pequeñas por estar más lejos del observador.

Señale otros ejemplos de disminución de tamaño en el dibujo.

3. Convergencia de las líneas paralelas. Las líneas que serían paralelas en la realidad, convergen en el dibujo a un punto al alejarse aparentemente del observador.

En este gráfico observe cómo los andenes de la calle, que normalmente tienen bordes paralelos, pareciera que se fueran a juntar un punto muy lejano. ¿Qué otras líneas paralelas cumplen esta característica en el dibujo?

4. Distorsión de los objetos. Una misma forma puede verse de diferentes maneras, en ocasiones muy distorsionada, según el lugar donde se encuentre el observador. Mire en el dibujo como los pisos y techos de las casas A y F, que tienen la misma forma en la realidad, aparecen distintos unos de otros dependiendo de cómo los mira el observador. El

piso es mirado por encima, el techo es mirado por debajo y el 20. piso es mirado casi de frente. En el dibujo estas tres superficies aparecen sombreadas.

 $\overline{2}$ .

3

c.

4

A esta deformación se le suele llamar escorzo.

EI frente de la casa G y el de la casa B podrían ser iguales en la realidad.

Pero el de la casa G se ve rectangular, y el de la casa B, aparece trapezoidal por el escorzo.

¿Qué otras distorsiones o escorzos puede observar en la figura?

Ampliemos el estudio de estas características con otros dibujos.

1. Superposición de formas.

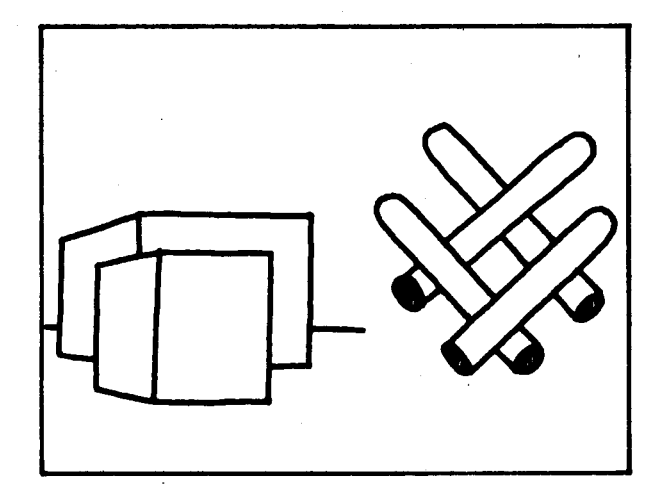

Observe cómo el bloque o la barra que aparece dibujado completo es el que está más cerca del observador en la realidad.

La superposición de los objetos nos dá la idea de profundidad. A diferencia de las axonometrías, lo que no se vé no se pinta.

#### 2. Disminución del tamaño

es

dt.  $2r -$ 

Ю.

 $\overline{\mathbf{O}}$ 

de  $\mathbf{o}$ .

b-

ti-

e-

 $ar -$ 

de

IS,

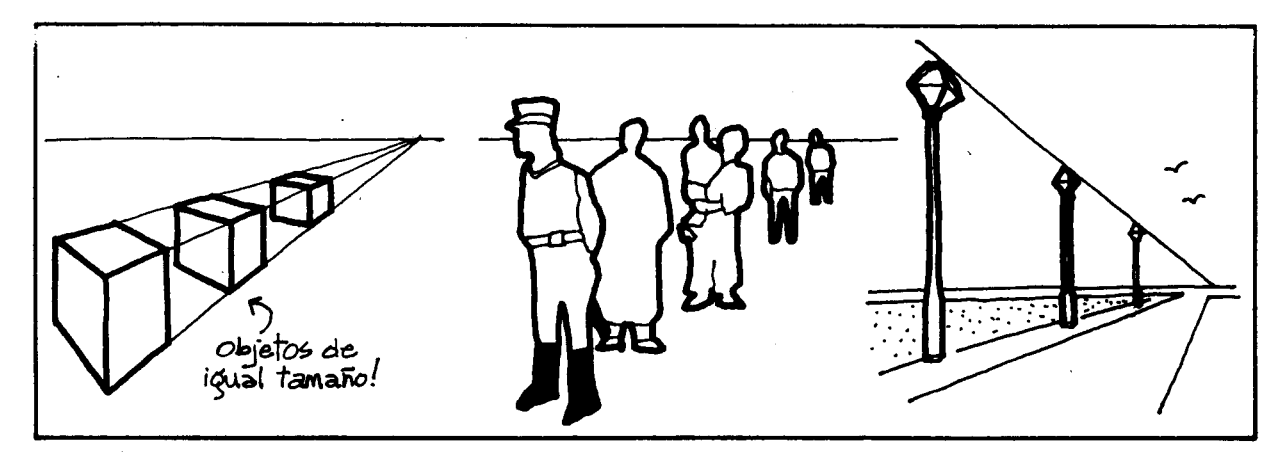

A medida que el objeto se aleja del observador, se disminuye su tamaño en el dibujo.

#### 3. Convergencia de las líneas paralelas

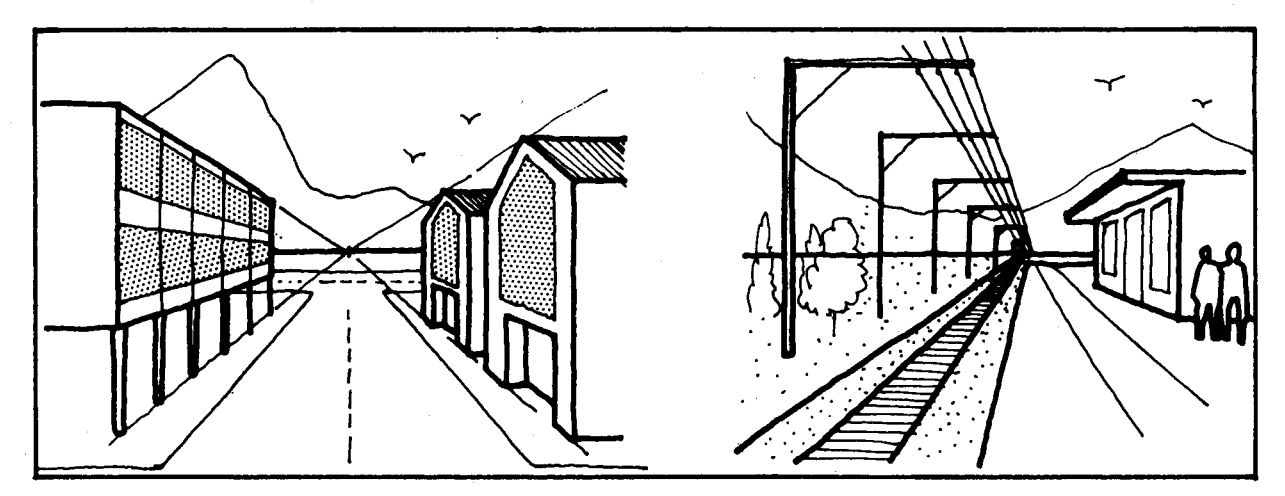

A diterencia de las axonometrías, en que las paralelas de la realidad se conservan paralelas en el dibujo. En perspectiva cónica se representan por rectas que convergen a un punto.

4. Escorzo

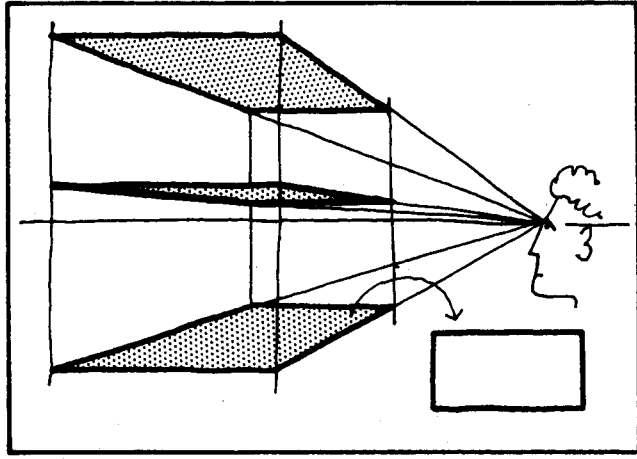

Estos planos horizontales de igual tamaño y forma en la realidad, se ven diferentes en el dibujo.

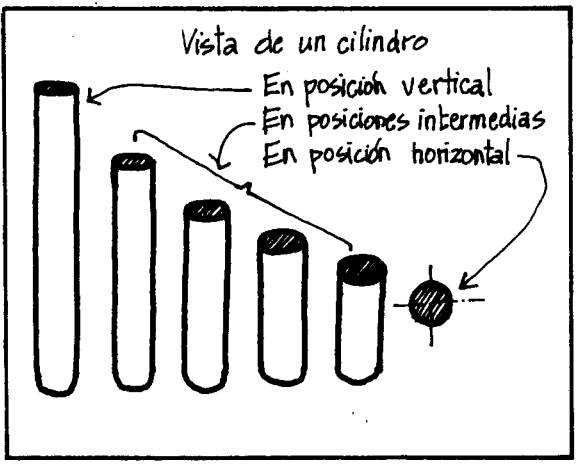

Diferentes vistas de un mismo cilindro.

Para construir un dibujo en perspectiva cónica se consideran los siguientes elementos:

- La línea de horizonte
- EI punto de vista
- EI punto 0 los puntos de fuga
- Las líneas de fuga
- La línea de tierra

#### Estudiemos cada uno de ellos

#### La línea del horizonte

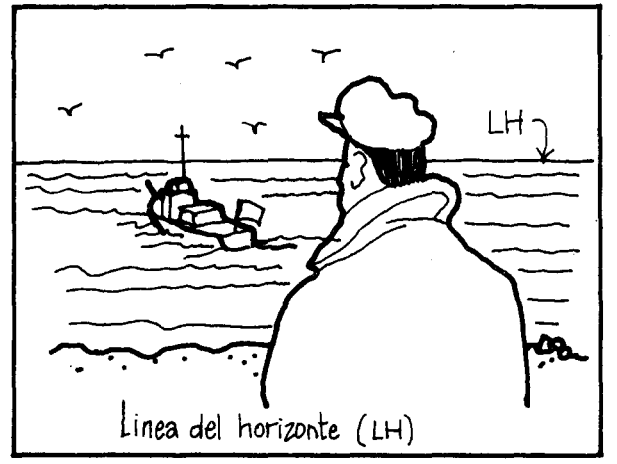

En el dibujo se ve una persona mirando completamente al frente sin agachar la cabeza ni subir o bajar la m irada.

Aquella I inea horizontal que pasa a la altura de sus ojos y que se sitúa en el lugar más distante que el observador pueda mirar (en este caso, donde se encuentra el mar con el cielo), se conoce como línea de horizonte (LH).

La línea de horizonte siempre se encuentra al frente del observador y a la altura de la vista.

S r  $\mathbf{c}$  $\mathbf c$  $\mathbf d$  $\mathsf{S}$ 

Note cómo en los siguientes dibujos, la línea de horizonte "sube" o "baja" en la medida en que la vista del observador se encuentra más cerca o más lejos del suelo.

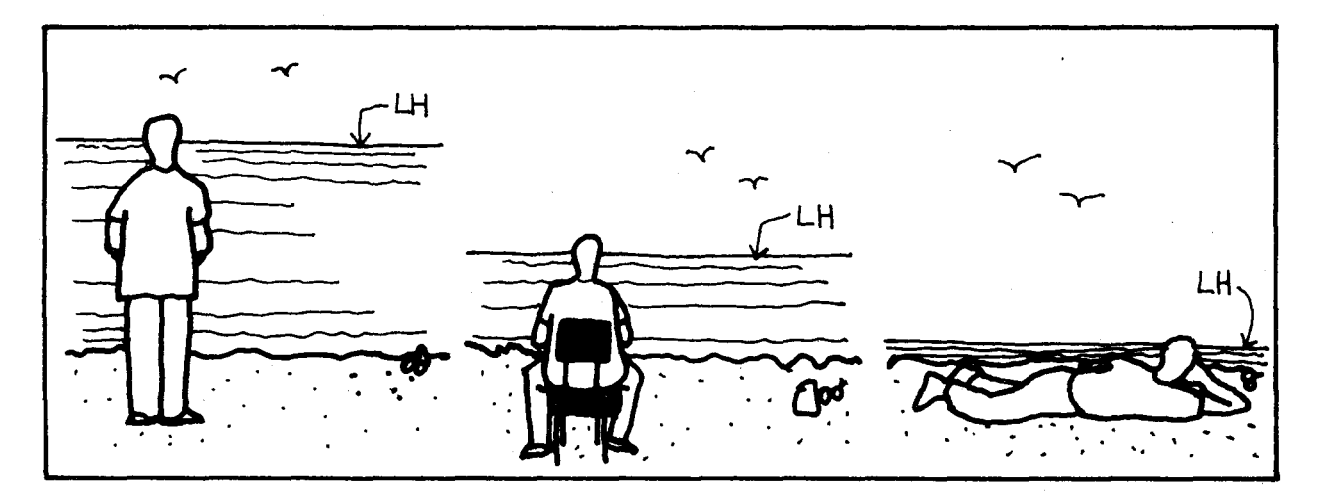

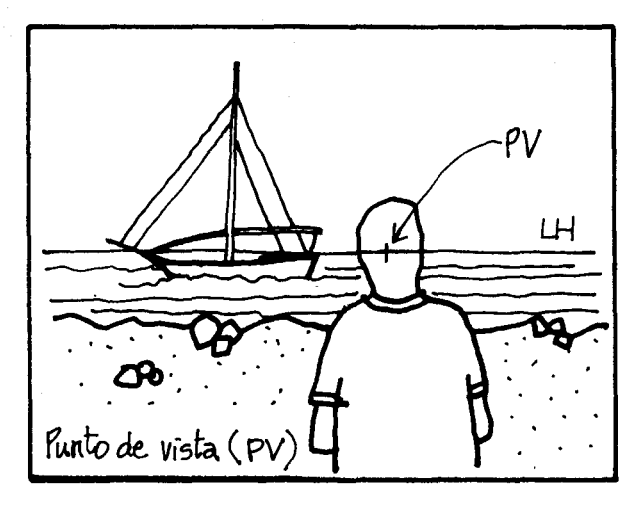

#### El punto de vista

Volvamos al dibujo anterior

Aquel punto de la línea del horizonte que se encuentra justamente al frente de la vista del observador, se conoce como el punto de vista (PV).

Es un puntoimaginario,noapareceen la realidad.

Su importancia radica en que aquellas cosas cercanas a el pueden ser abarcadas por la vista del observador sin mayor distorsión, de tal manera que al hacer un dibujo se puede seleccionar 10 que se quiere ver mejor, ubicando este punto.

#### Los puntos de fuga

e-

ıir

de te o, D.

al

le le  $\mathbf{o}$ 

 $n \mathbf{H}^{\perp}$ 

d.

 $\cdot$ rel ra  $|<sub>O</sub>$ 

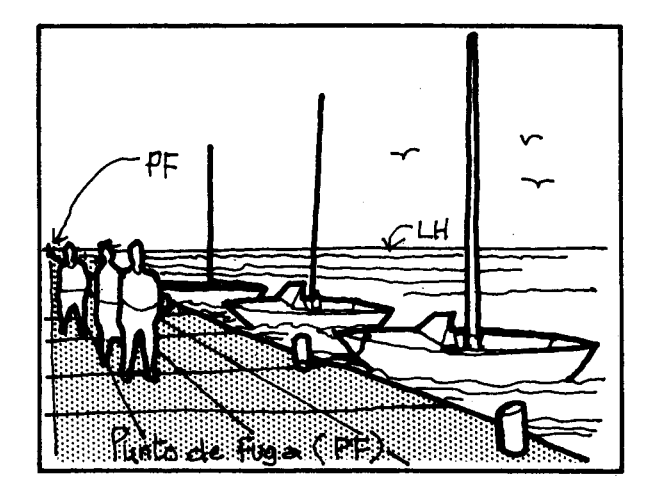

Si se prolongan en el dibujo las I fneas que deberían ser paralelas en la realidad, observamos que convergen a un punto. Este punto imaginario se conoce como punto de fuga (PF). En los casos de representación gráfica más usados, este punto se encuentra en la línea de horizonte.

En algunos casos como en el siguiente, el punto a de fuga y el punto de vista pueden coincidir aunque conceptualmente son diferentes.

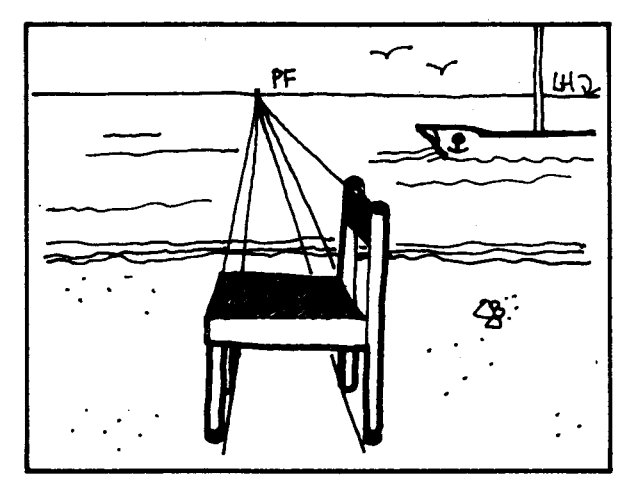

Pueden hacerse dibujos en perspectiva cónica con 1,2 6 3 puntos de fuga, dependiendo de la relación de posición entre el objeto observado y el observador.

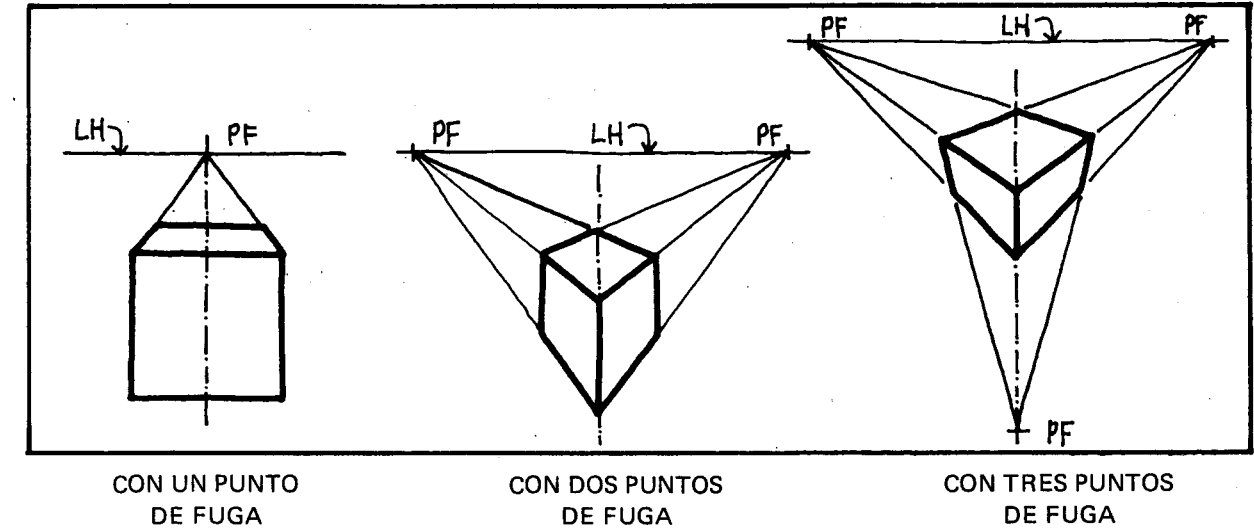

(perspectiva paralela)

(perspectiva oblicua)

(perspectiva aérea)

Las rectas que convergen a un punto de fuga se llaman líneas de fuga. Se trazan completas como I fneas auxiliares para el dibujo, Y luego se borran las que no correspondan a bordes, I fneas 0 aristas visibles al observador.

#### La línea de tierra

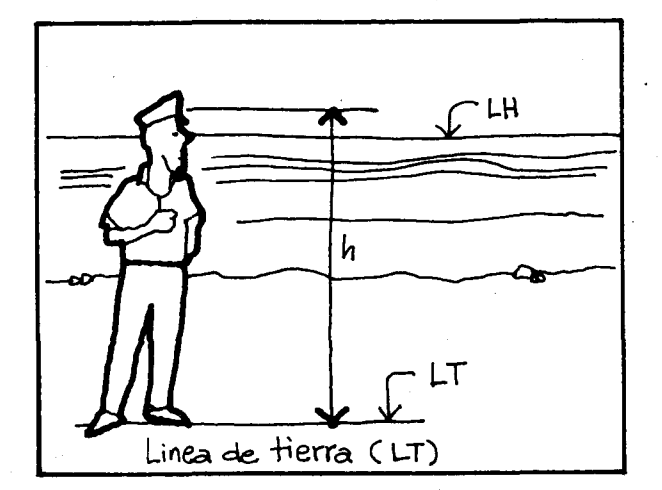

Observe la I fnea im aginaria que pasa a los pies de la persona por el sitio donde se encuentra parada. Es paralela a la línea del horizonte. Se conoce con el nombre de línea de tierra (LT). Cada objeto tiene su propia línea de tierra, que está ubicada en el plano que representa el piso del dibujo.

S ū  $\overline{a}$ 

E  $\overline{\mathsf{n}}$ d n

d  $f<sub>1</sub>$ n

P

Todos los objetos situados sobre esa línea, deberán ser medidos con la misma unidad para lograr un dibujo proporcionado.

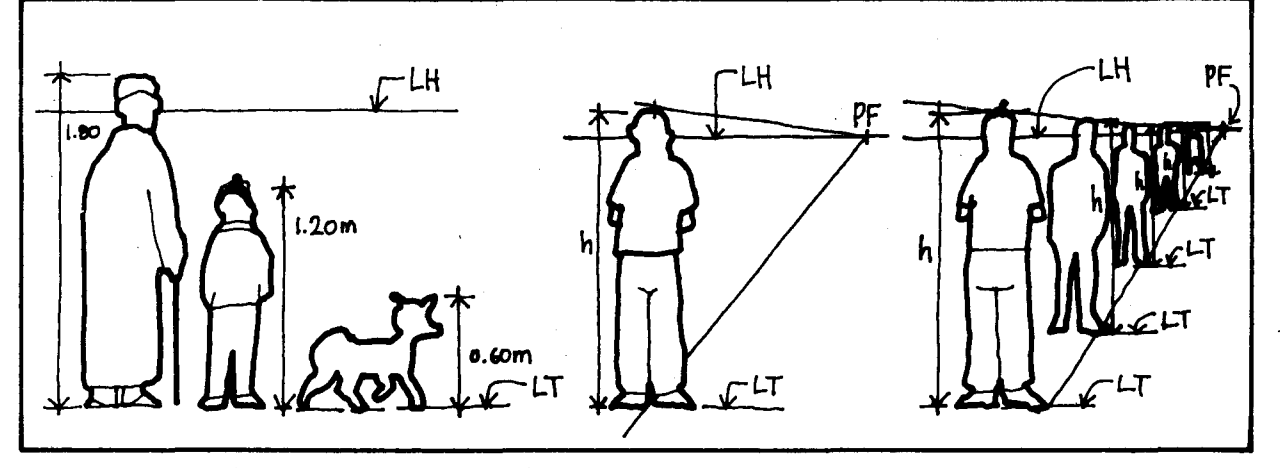

3 seres en la misma línea de tierra, se dibujan a la misma escala.

Situemos el punto de fuga y unámoslo con los extrem os de la altura de la persona dibujada.

Todas las personas localizadas con la cabeza y los pies sobre estas 2 líneas tendrán la misma altura en la realidad pero se irán disminuyendo de tamaño proporcionalmente en el dibujo.

(Cada uno tiene su línea de tierra).

#### SUGERENCIAS METODOLOGICAS.

Puesto que el dibujo en perspectiva cónica es el . dibujo que más se aproxima a la realidad, se puede pedir a los alumnos que observen en la calle, en el campo y en el salón de clase, objetos y paisajes que traten de pintarlos, y luego que los comparen con dibujos hechos en perspectiva. Esto les ayudará a reconocer las cuatro características y a ubicar los elementos de este dibujo. Otras ayudas valiosas para entender los dibujos en perspectiva son la televisión y el cine.

Los códigos de representación en el plano que se usan en los medios populares y que reinventan los niños son diferentes de los códigos de la perspectiva c6nica.

Estos códigos diferentes tienen una larga historia en el arte antiguo, y revivieron como poderosos medios de expresion en el arte moderno. una botella y un plato, probablemente dibujará algo como lo siguiente:

e  $\mathbf{I}$ 

a á  $\mathbf{I}$ 

Ą. ır

> ;е 'n  $S-$

Эe-

Ć.

EI plano de las patas, ef de la superficie de la mesa con el plato, y el de la botella, se confunden en uno solo. Las patas de atrás no se ven, y no se puede distinguir si la botella esta acostada o parada sobre la mesa. Ese cambio de planos fue utilizado por Picasso y reaparece en los primitivistas.

Si se pide al alumno que dibuje una mesa con El dibujo en perspectiva cónica podría ser así:

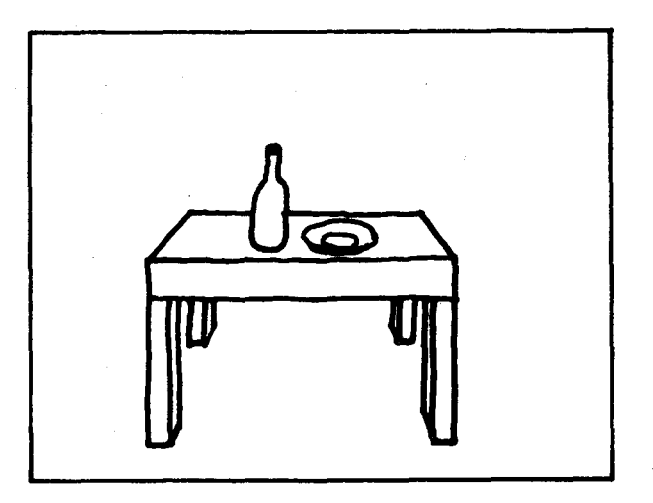

AI alumno le puede parecer extraño que las patas de atrás "sean más cortas" que las de adelante, y que el plato no se vea redondo. Este es el tipo de educación visual que el profesor debe ir cultivando en el alumno, sin rechazar como erróneos otros códigos y estilos de dibujo.

Estas com paraciones entre dibujos sirven para motivar al alumno a reconocer, apreciar y utilizar la perspectiva cónica.

Pueden hacerse algunos ejercicios como los siguientes:

Dibujar la línea del horizonte para cada uno de los siguientes observadores.

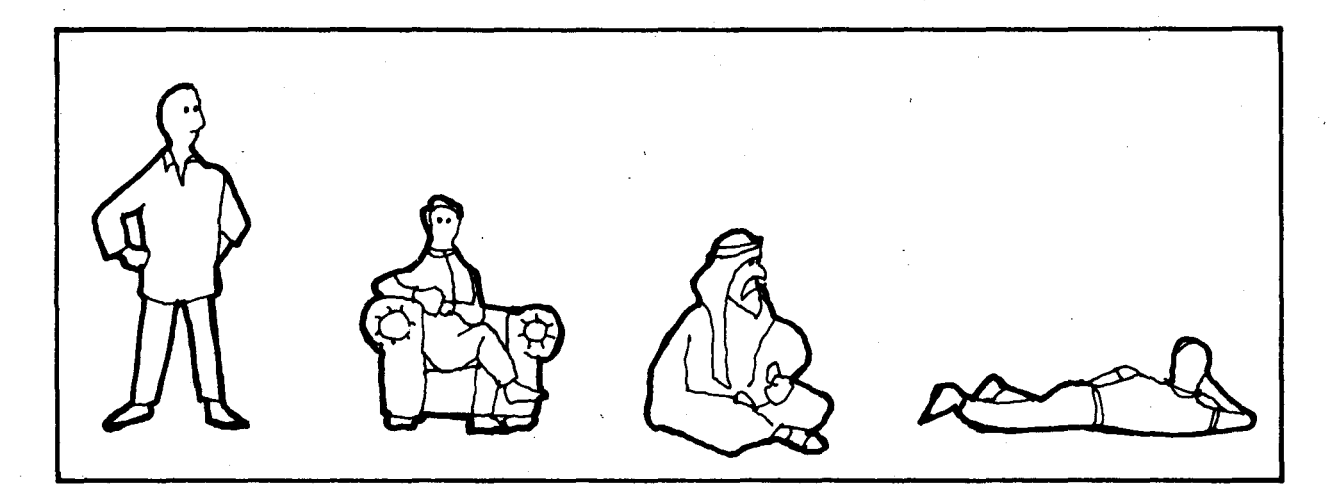

Tienen la misma altura las personas representadas en el dibujo de abajo?

Cuál es la más alta? Cuál la más baja?

¿Cuáles tienen la misma altura? Qué persona está más lejos? Quién más cerca?

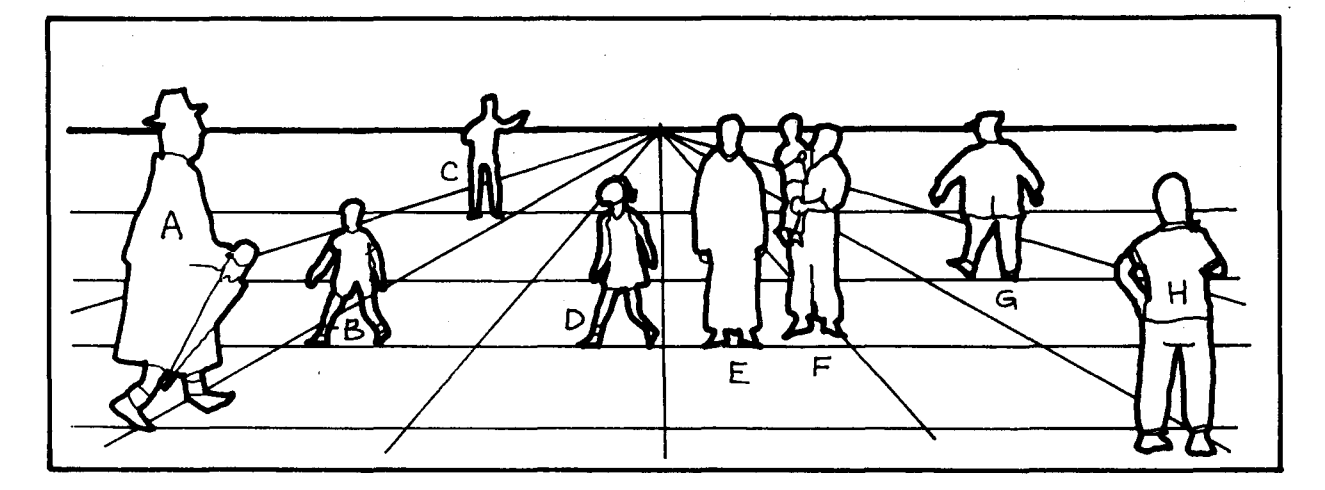

- Buscar semejanzas y diferencias entre las axonometrías y la perspectiva cónica, comparando dos dibujos de! mismo objeto con distintos códigos de representación.
- Intentar dibujar un cubo o caja en forma axonométrica y en perspectiva, para apreciar la dificultad de hacerlo, y motivarse a dominar las técnicas presentadas en las actividades siguientes.

- - -

## **OBJETIVOS ESPECIFICOS**

89. Reconocer diferentes tipos de perspectiva cónica, sus características y su utilidad.

#### **CONTENIDOS BASICOS\_**

- Hay 3 tipos básicos de perspectiva cónica. según el número de puntos de fuga.
	- 1) Perspectiva paralela (con 1 punto de fuga)
	- 2 ) Perspectiva oblicua (con 2 puntos de fuga)
	- 3) Perspectiva aerea (con 3 puntos de fuga)
- 1) Perspectiva paralela (1 PF)

Es aquella en que el observador se sitúa en frente de la cara principal del objeto, permitiendo esto que las I (neas paralelas horizontales y verticales se conserven paralelas en el dibujo. Aquellas líneas de las caras laterales que determinan la profundidad del objeto son las que convergen al punto de fuga.

La sensación de volumen es poco acentuada y el modelo resulta un poco estático.

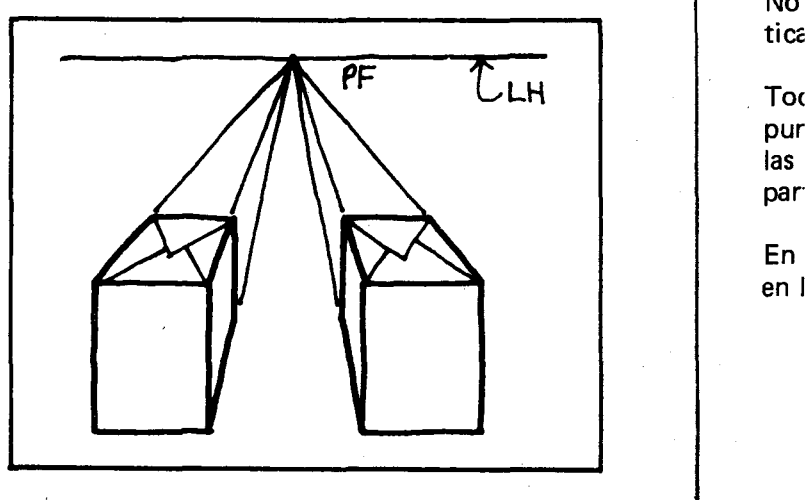

Al estar frente a una cara de las cajas, podemos ver completamente la cara frontal sin distorsión, y una o dos más, pero distorsionadas.

3) En aris est! No tica pur las par En

en I

La ter uti est ser

La dic

de

 $2)$ 

A ob pri tic ver

#### 2) Perspectiva oblicua (2 PF)

A diferencia de la anterior, es aquella en que el observador no se encuentra en frente de la cara principal del objeto sino frente a una arista vertical del mismo. Esto hace que solo las líneas verticales se conserven paralelas en el dibujo.

Las líneas que determinan el ancho y la profundidad convergen a 2 puntos de fuga en la Iínea de horizonte.

La sensación de volumen es mejor que en la anterior. De ahí que sea el tipo de perspectiva más utilizada. (Nótese cómo entre más separados están los puntos de fuga menos distorsionados serán los dibujos).

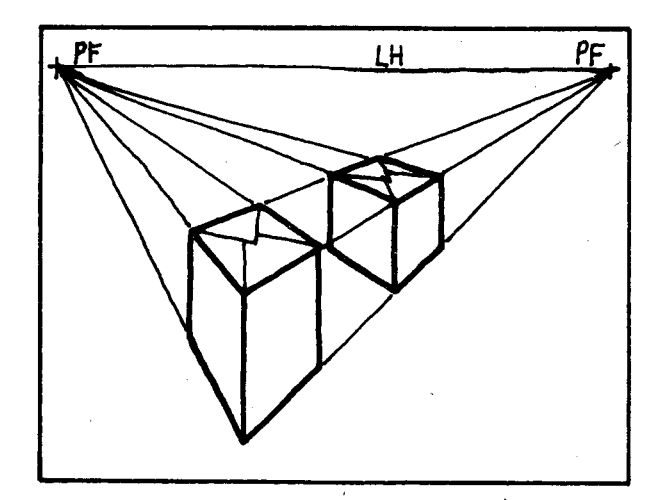

Estam os situados frente a una arista vertical de las cajas. Podemos ver dos o tres caras, todas distorsionadas.

#### 3) Perspectiva aérea (3 puntos de fuga)

En este caso el observador se sitúa frente a una arista o vértice del objeto y muy por encima de éste.

No se conserva el paralelismo ni en las líneas verticales ni en las horizontales.

Todas las líneas convergen ordenadamente a su punto de fuga. Todas las líneas que son paralelas en el objeto convergen a un punto de fuga particular.

En esta perspectiva 2 puntos de fuga se ubican en la línea de horizonte y uno fuera de ella.

**IOS** ìп,

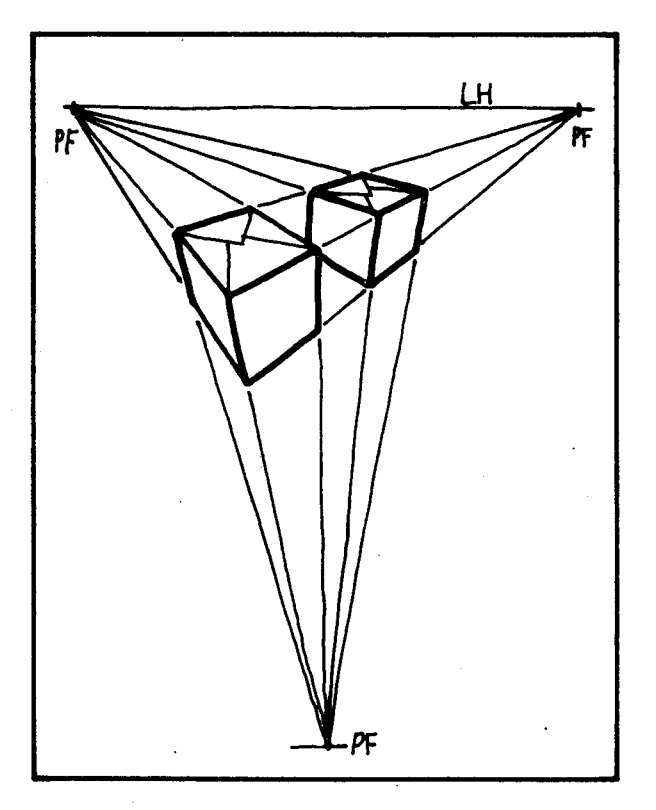

Estam os observando las cajas desde arriba (por encima)

#### SUGERENCIAS METODOLOGICAS\_

Se pueden hacer algunos ejercicios como los siguientes:

Decir en qué tipo de perspectiva se hizo cada uno de los siguientes dibujos:

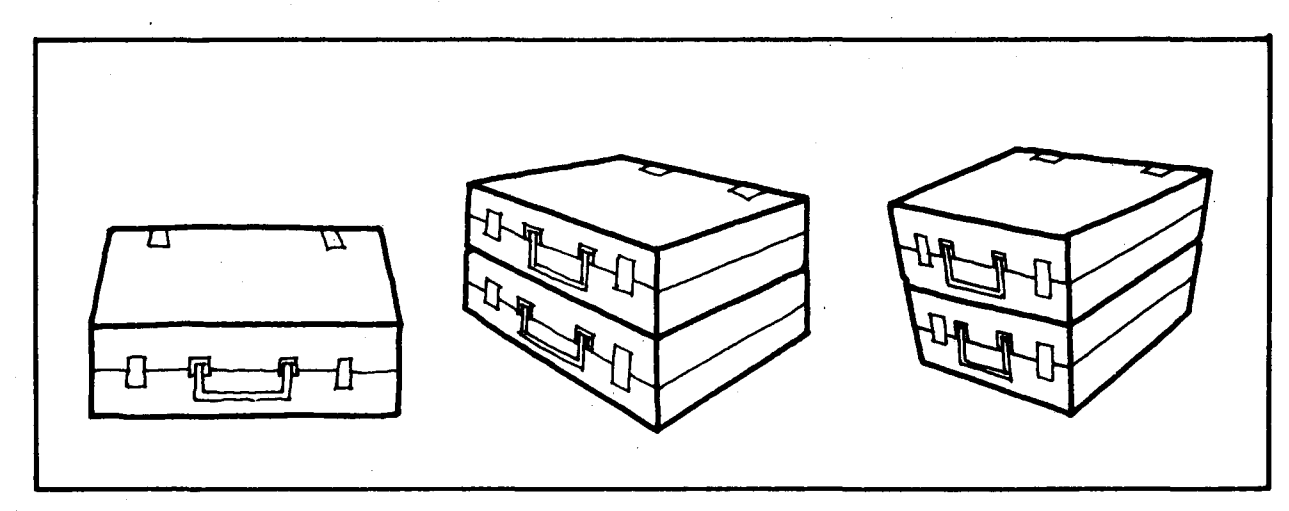

Recortar de un periódico o de una revista objetos representados en perspectiva cónica y decir qué tipo de perspectiva es.

**The Council** 

**OBJETIVOS ESPECIFICOS** 

90. Realizar dibujos en perspectiva cónica con un punto de fuga.

#### **CONTENIDOS BASICOS.**

Comencemos representando sólidos simples como cubos, paralelepípedos cuadrangulares, prismas, pirámides, conos, cilindros y esferas.

- Representación del cubo: El procedimiento que se puede seguir es el siguiente:
- 1. Trazar una línea horizontal que tomaremos como línea de horizonte y ubicar un punto sobre esta, que será el punto de fuga, y que coincidira con el punto de vista en este caso.

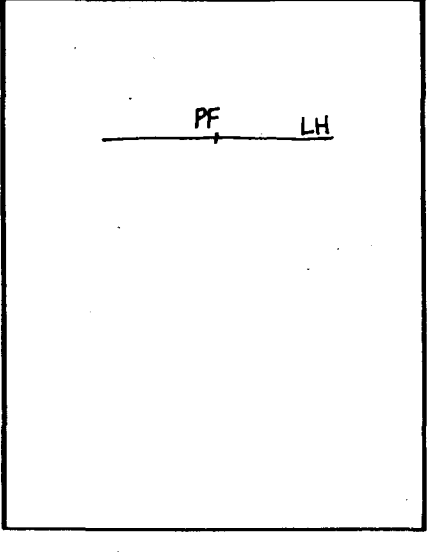

 $\overline{2}$ 

E.

Ν p
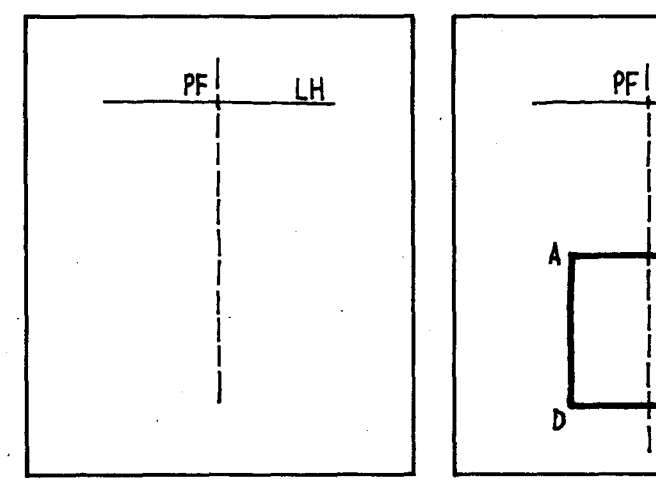

2. Trazar un eje vertical que pase por el punto de fuga.

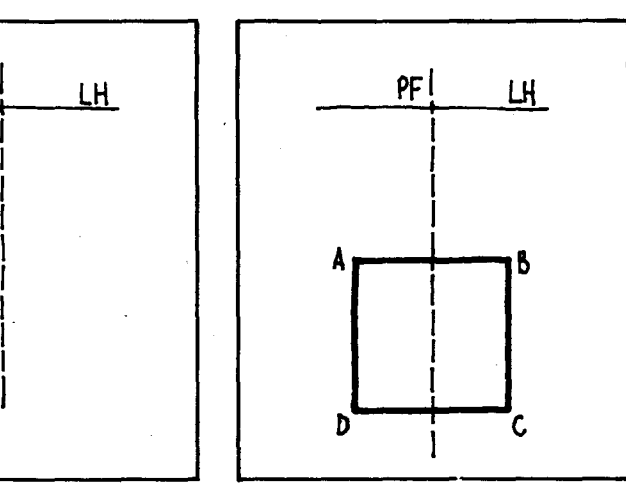

3. Dibujar un cuadrado de tal manera que la línea anterior sea un eje de simetría del cuadrado (Este sería la cara frontal del cubo).

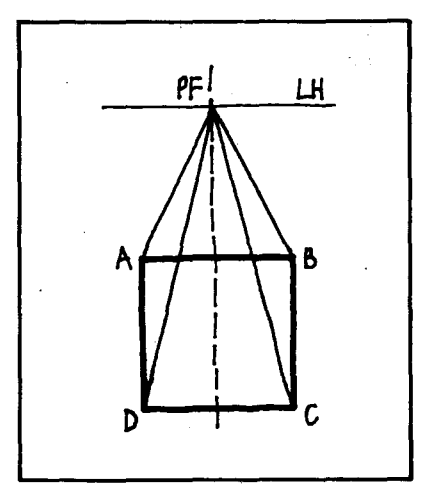

4. Unir todos los vértices del cuadrado con el punto de fuga.

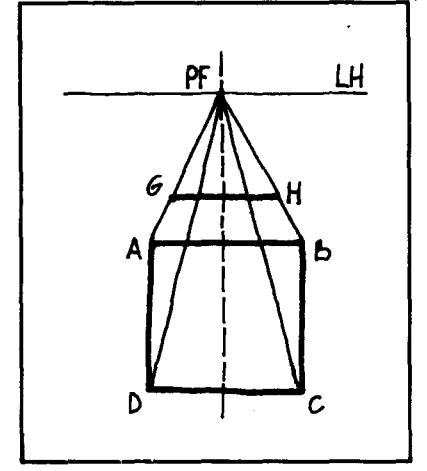

5. Trazar al tanteo el segmento  $\overline{GH}$   $\overline{H}$   $\overline{AB}$ , para delimitar la cara superior del cubo.

as,

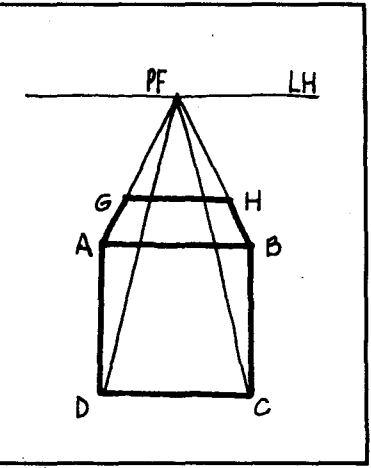

6. Unir los puntos  $G \vee A$ ,  $H \vee$ B para com pletar la cara superior del cubo.

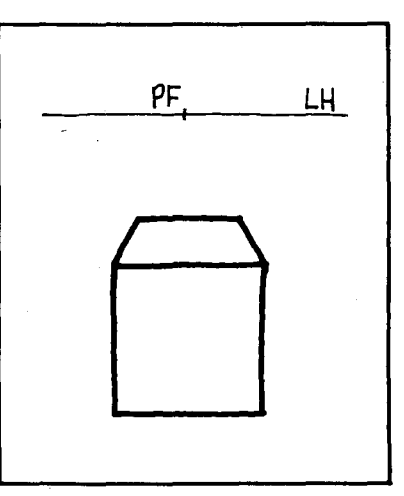

7. Borrar las 1ineas del dibujo que no representen aristas que se ven.

NOTA IMPORTANTE: La distancia entre los segmentos  $\overline{GH}$  y  $\overline{AB}$  es primordial para la correcta proporción del cubo. Si se traza demasiado retirada o cercana, el cubo queda desproporcionado.

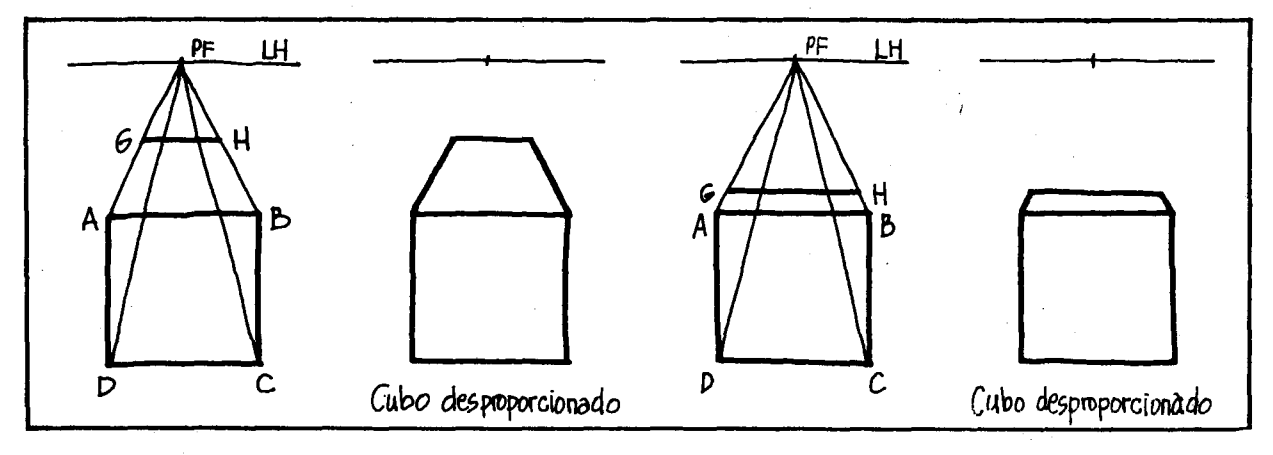

Con base en el procedimiento anterior se puede hacer la representación de cualquier otro paralelep,pedo:

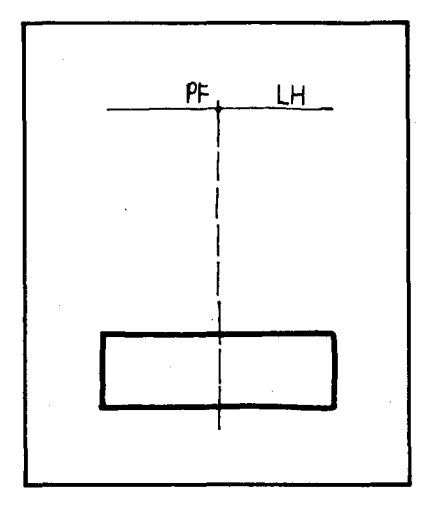

1. Dibujar la cara frontal del paralelep ipedo (en este caso es un rectángulo).

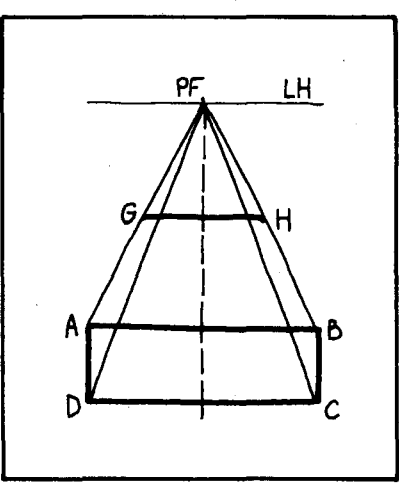

2. Unir los vértices del rectángulo con el punto de fuga y trazar el segmento  $\overline{GH}$ ,  $\overline{GH}$  11  $\overline{AB}$  que determ ina la cara superior del paralelep fpedo.

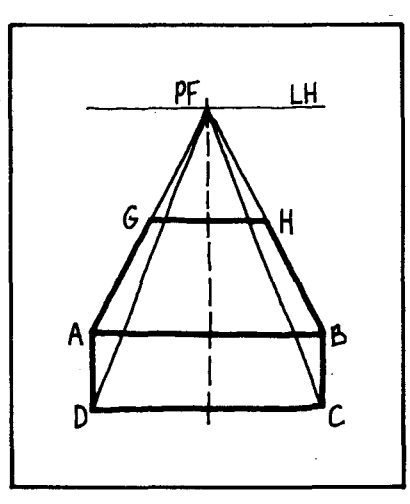

3. Unir los puntos G y A, Y H con B para completar la cara superior.

Borrando las líneas que no corresponden a aristas que se ven, el dibujo del paralelepj'pedo es el siguiente:

¿Qué caras observa en el dibujo?

De la misma manera se hizo en dibujo axonométrico, para representar prismas, pirámides y cilindros en perspectiva c6nica, se hace inscribiéndolos en un cubo o un paralelepípedo de referencia, que se considera como una caja transparente dentro de la cual está el prisma, pirámide 0 cilindro.

Representación de un prisma hexagonal.

Primero se representa la caja transparente o parale lep ípedo de referencia.

1. Cara frontal y líneas de fuga.

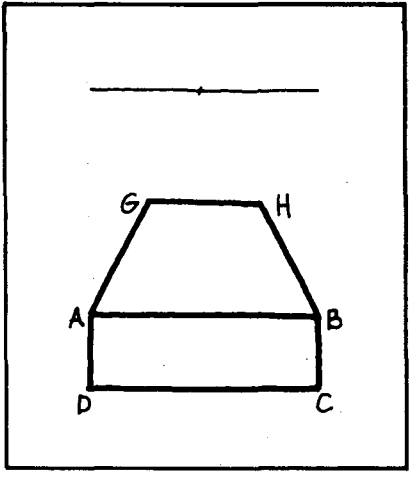

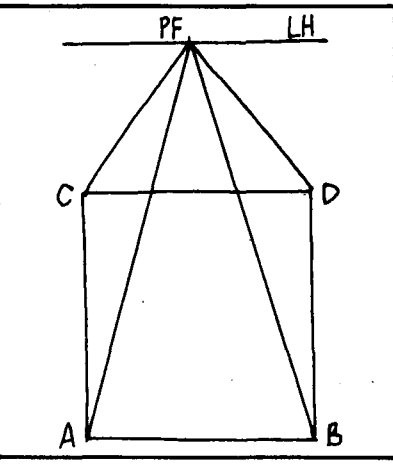

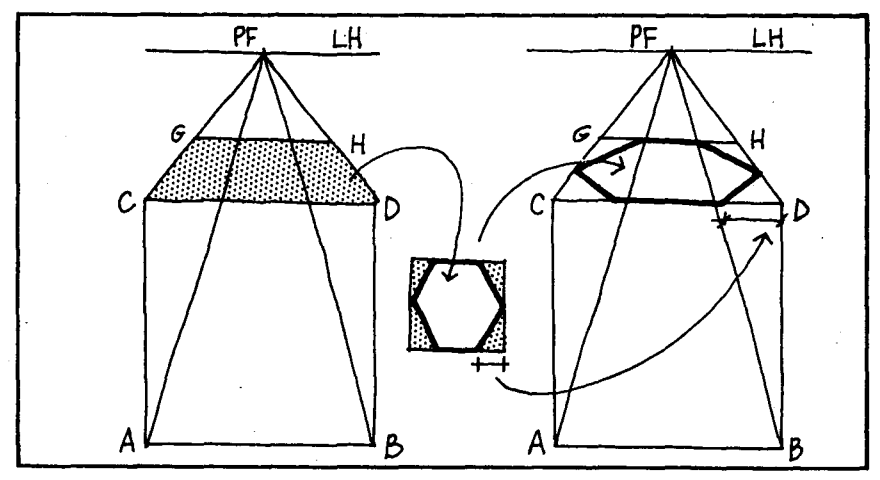

2. Paralelep ípedo de referencia. Se traza  $\overline{\text{GH}}$  paralela a  $\overline{\text{CD}}$ , se bajan paralelas a  $\overline{\text{CA}}$  $y$   $\overline{DB}$  hasta las líneas de fuga que terminan en  $A \vee$ B, y se unen los puntos para delimitar la cara inferior o base.

.3. Inscribir el hexágono de la cara superior.

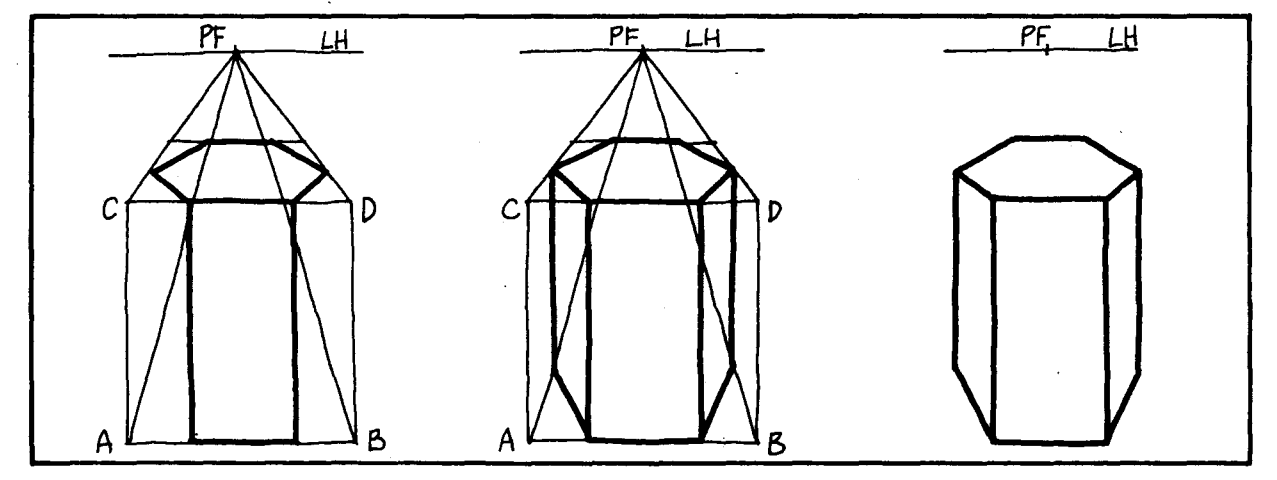

4. De los vértices frontales del hexágono bajar paralelas a los segmentos  $\overline{CA}$  y  $\overline{\rm DB}$  hasta  $\overline{\rm AB}$  y reteñir la arista frontal de la base.

 $\mathbf{B}$ 

 $H$ la

- 5. De los vértices laterales bajar paralelas a los segmentos  $\overline{CA}$  y  $\overline{DB}$  hasta las líneas de fuga que terminan en A y en B, y unir los puntos de corte con los extremos de la arista frontal de la base.
- 6. Borrar las líneas que no corresponden a aristas que se ven.

Compare este prisma hexagonal con uno hecho en axonometría. ¿Qué diferencia encuentra?

Partiendo del dibujo del prisma correspondiente, se determina en la base superior el vértice de la pirámide. Veámoslo:

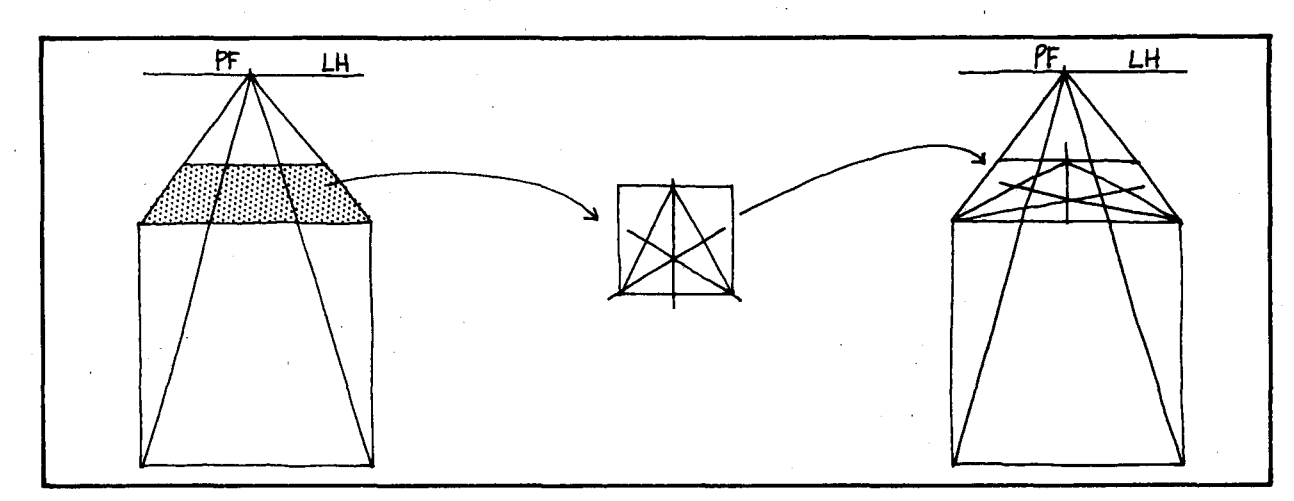

1. Paralelepípedo de referencia.

2. Dibujar el prisma triangular.

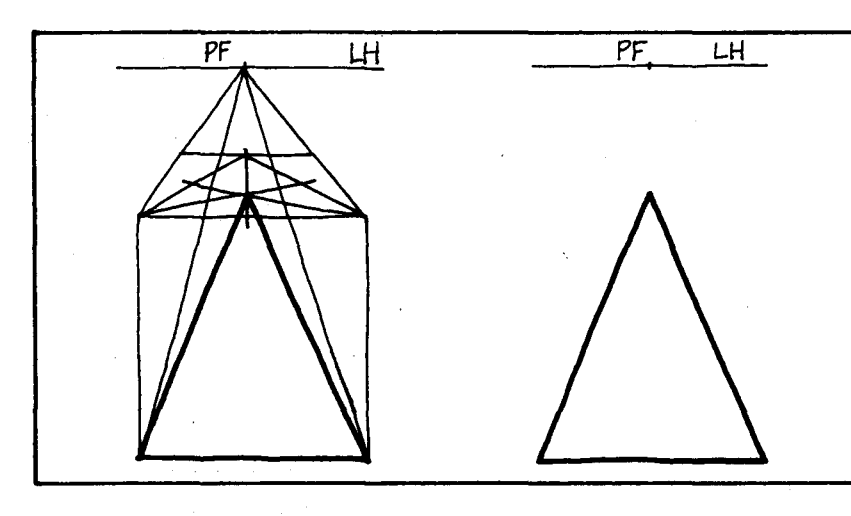

- 3. Localizar el vértice en la cara superior y unirlo con los vértices visibles de la cara inferior.
- 4. Borrar las líneas que no corresponden a aristas que se ven. (En esta perspectiva no queda sino un triángulo). Si en el paso 2 hubiéramos pintado la base con el vertice hacia el frente, obtendríammos una figura como la siguiente:

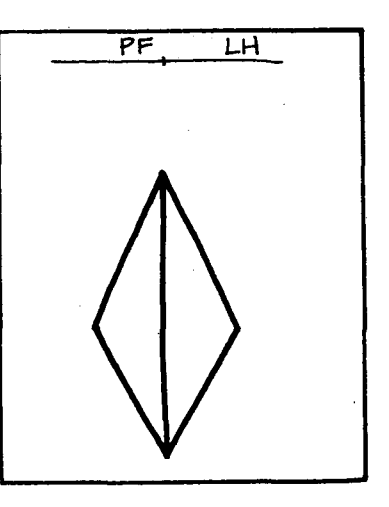

Pri

 $\overline{I}$  $\mathbf{R}$ 

Ah

- Representaci6n de cilindros y conos:

la

Primero veamos la representación de un círculo.

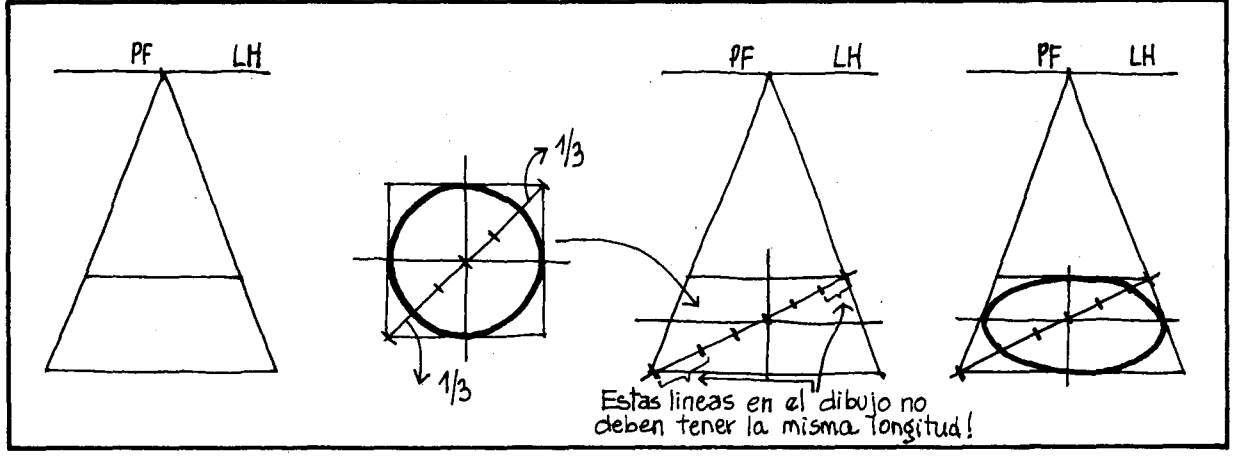

- 1. Dibujamos el cuadrado en el que se inscribirá el círcu-10 (cuadrado de referencia).
- 2. Trazar líneas auxiliares. 3. Trazar círculo al tanteo (se vé ovalado).

A diferencia de las axonometrías en esta representación se vé menos pronunciada la curvatura en la parte más cercana al observador.

Ahora sí representemos un cilindro:

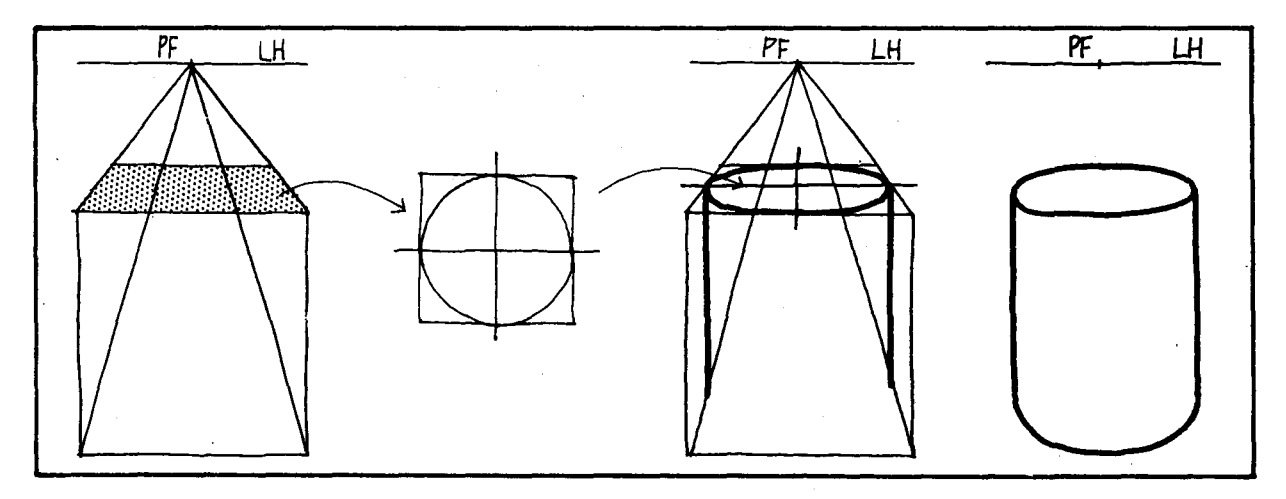

- 1. Dibujar el paralelepfpedo de referencia cuyas bases sean cuadrados.
- 2. Dibujar el círculo de la cara superior y bajar paralelas desde los puntos de tangencia laterales hasta las líneas de fuga inferiores.
- 3. Unir los puntos laterales de tangencia inferiores con un arco elfptico que toque la arista frontal de la base y borrar las 1fneas que no correspondan a aristas que se ven.

## Dibujemos un cono

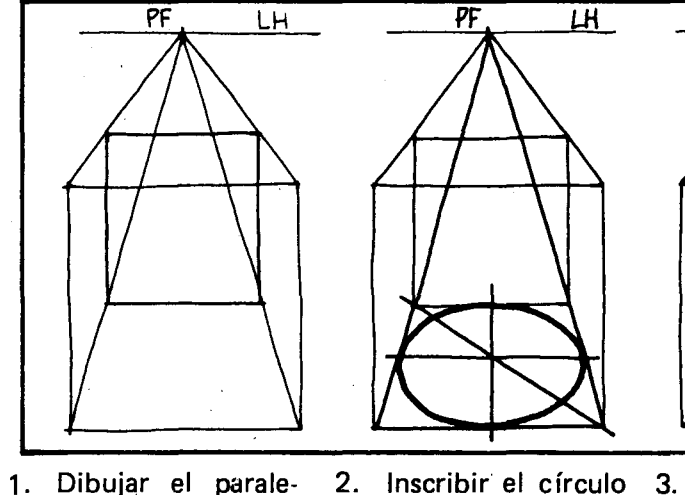

lepípedo de referencia.

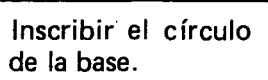

2. Inscribir el círculo 3. Fijar el vértice en 4. Borrar las líneas de la base. la cara superior y que no correspon-

PF

LH

unirlo. den a aristas que se ven.

Ve

 $1.$ 

PF

LН

Representación de una esfera.

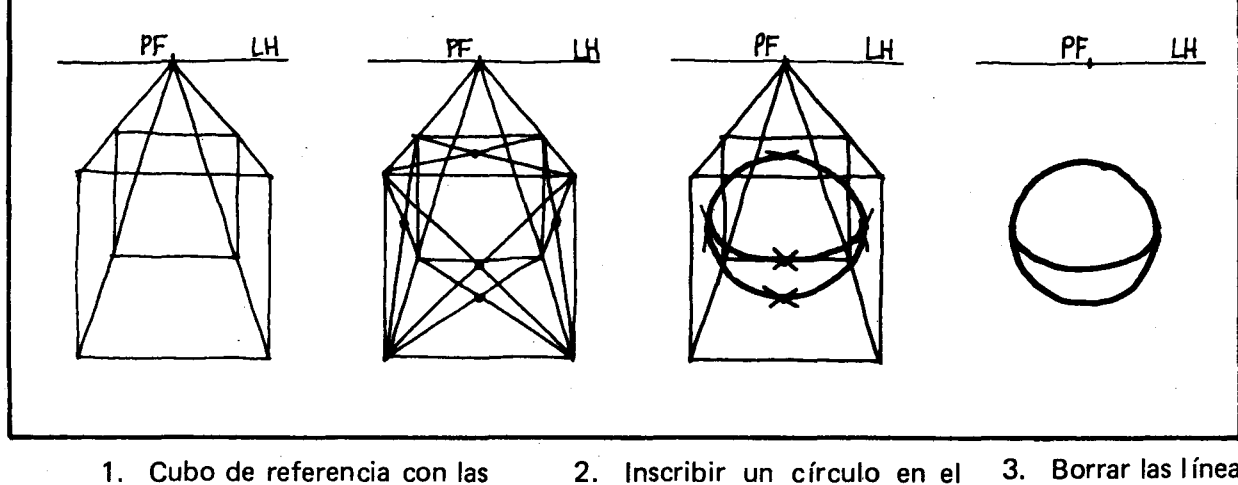

- diagonales de las caras para encontrar puntos de tangencia.
- 2. Inscribir un círculo en el plano vertical central y transversal al cuba, y un arco el íptico que toque los puntas laterales de tangencia y el frontal.

3. Borrar las líneas

rectas.

Igual que en axonometrías en las perspectivas el borde de una esfera siempre se representa como un círculo, porque un cono siempre toca una esfera en un círculo. Para acentuar la perspectiva se suelen incluir por lo menos partes del círculo ecuatorial de la esfera y de un meridiano.

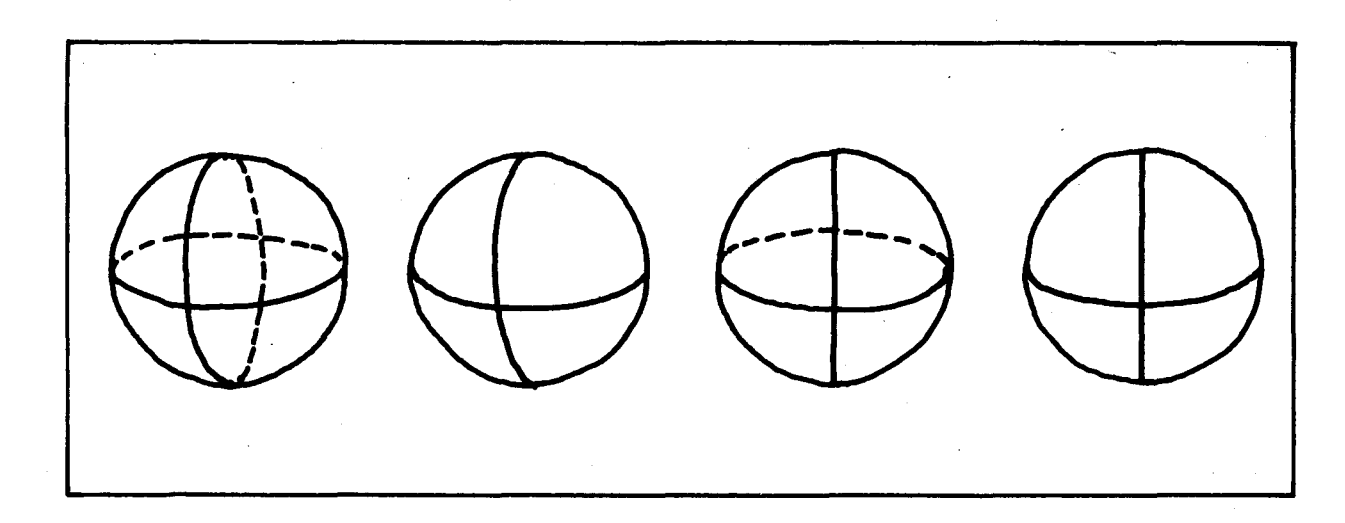

Veamos la representación en perspectiva de otros objetos.

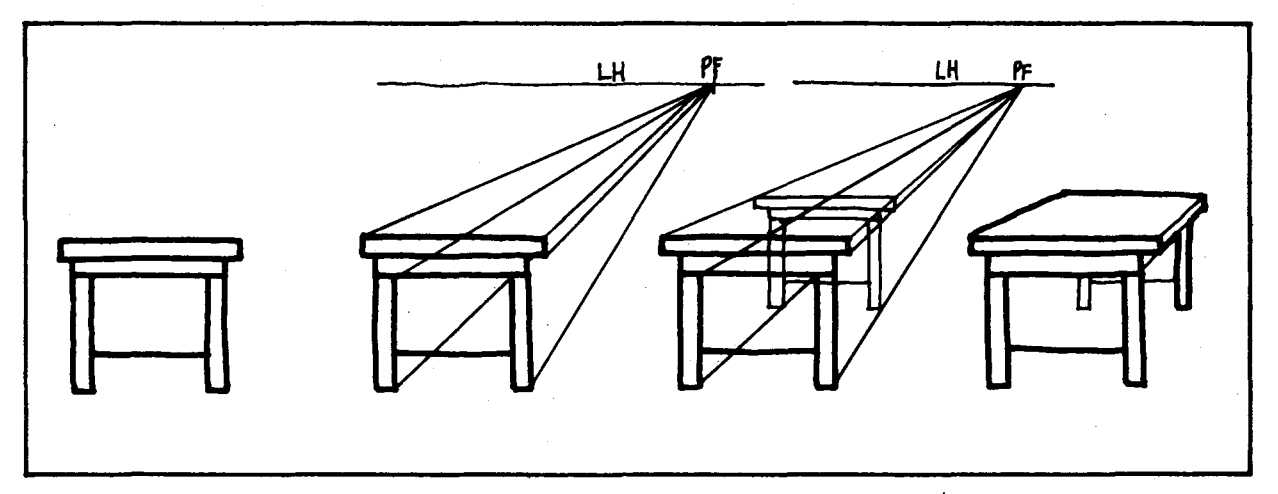

1. Dibujar la cara de enfrente (verdadera magnitud) 2. Unir vértices con punta de fuga.

s

e

 $\mathbf{s}$ 

3. Determinar al tan- 4. Revisar las líneas teo la profundidad.

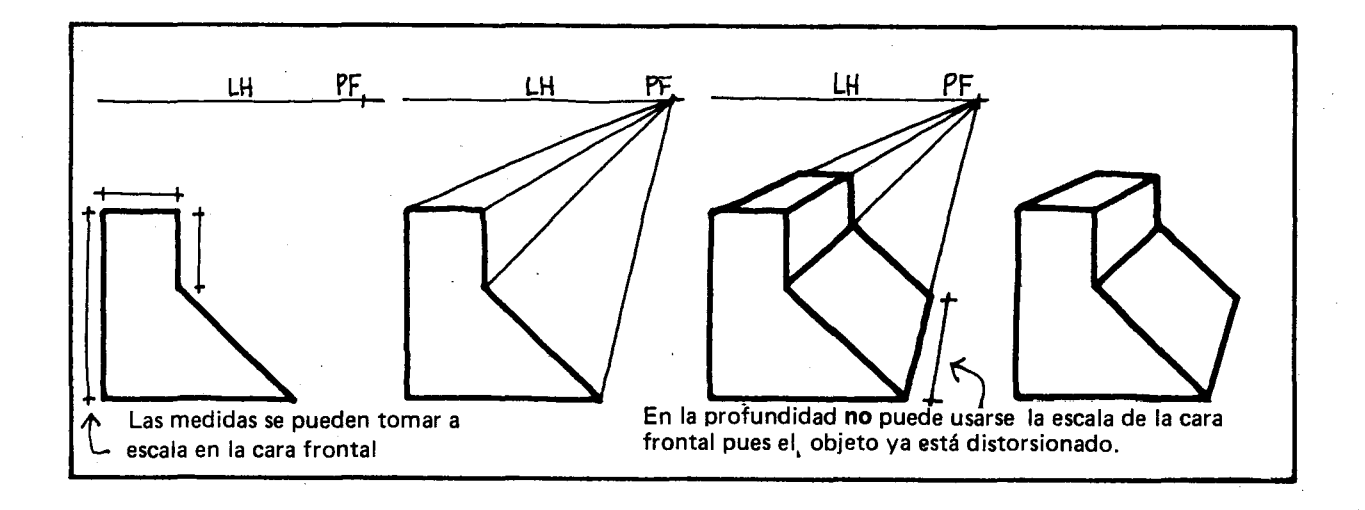

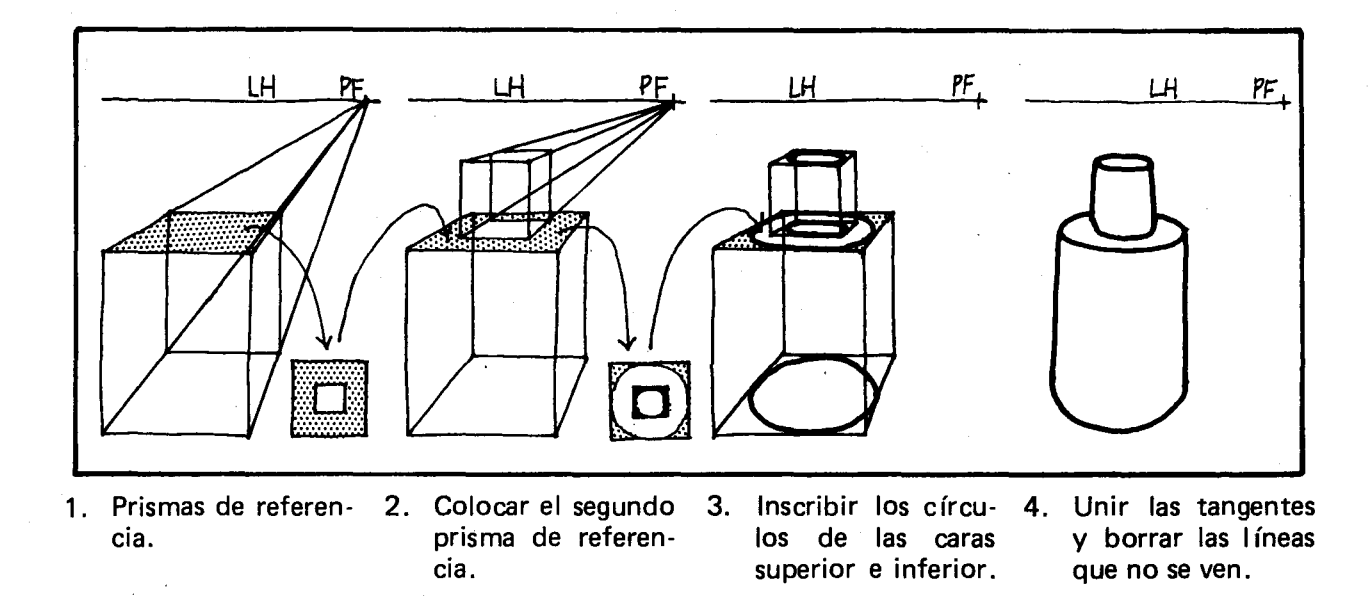

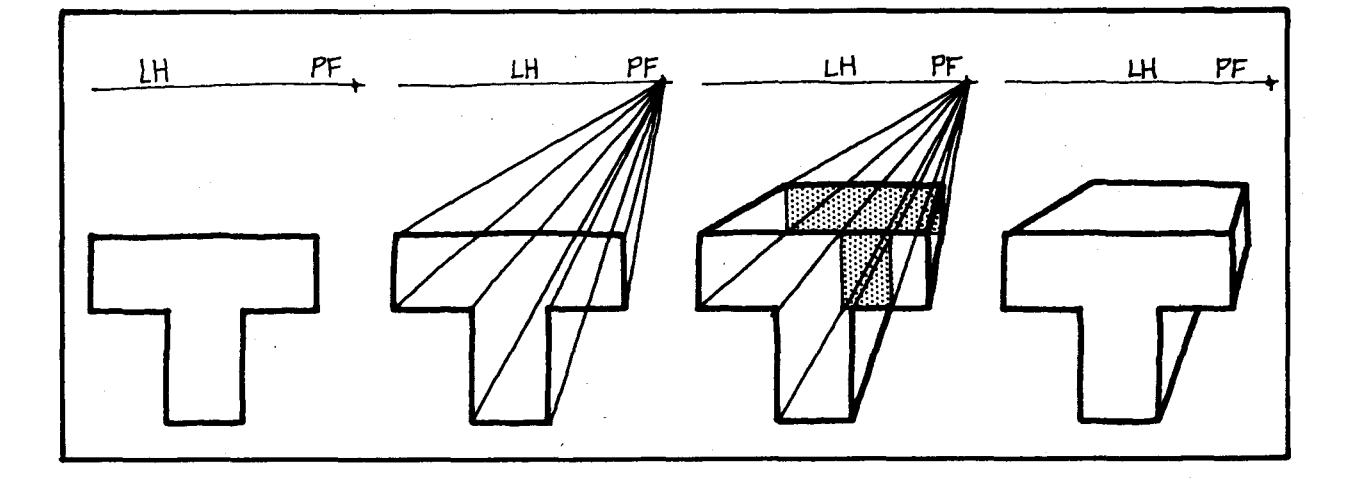

- 1. Dibujar la cara frontal a escala.
- 2. Unir el punto de fuga con los vértices.
- 3. Determinar la pro- 4. Revisar las líneas. fundidad.

ħ e

 $\bar{\epsilon}$  $\hat{\epsilon}$ 

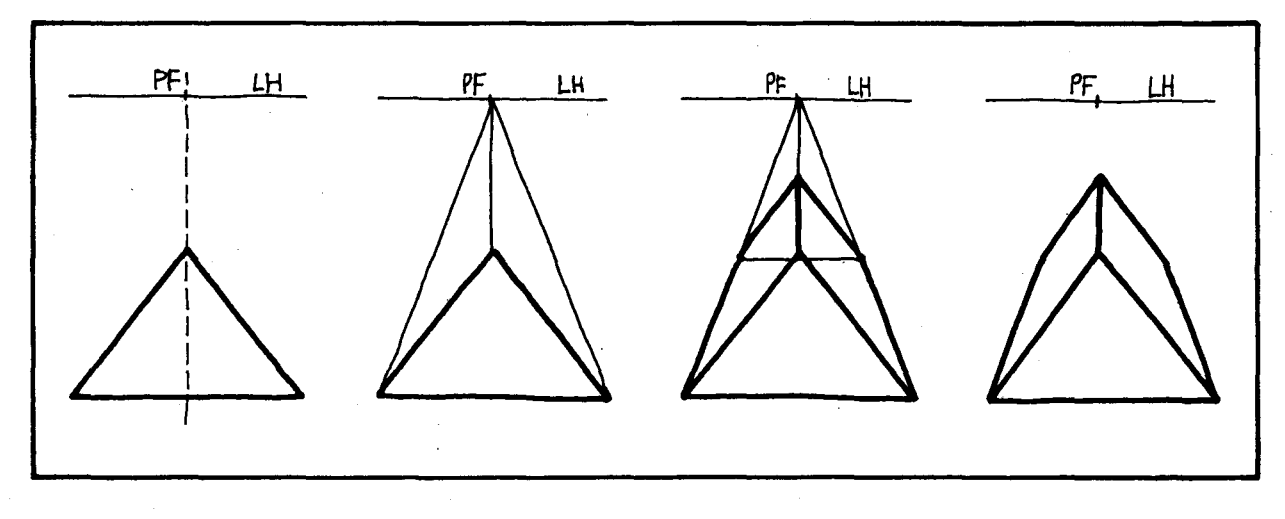

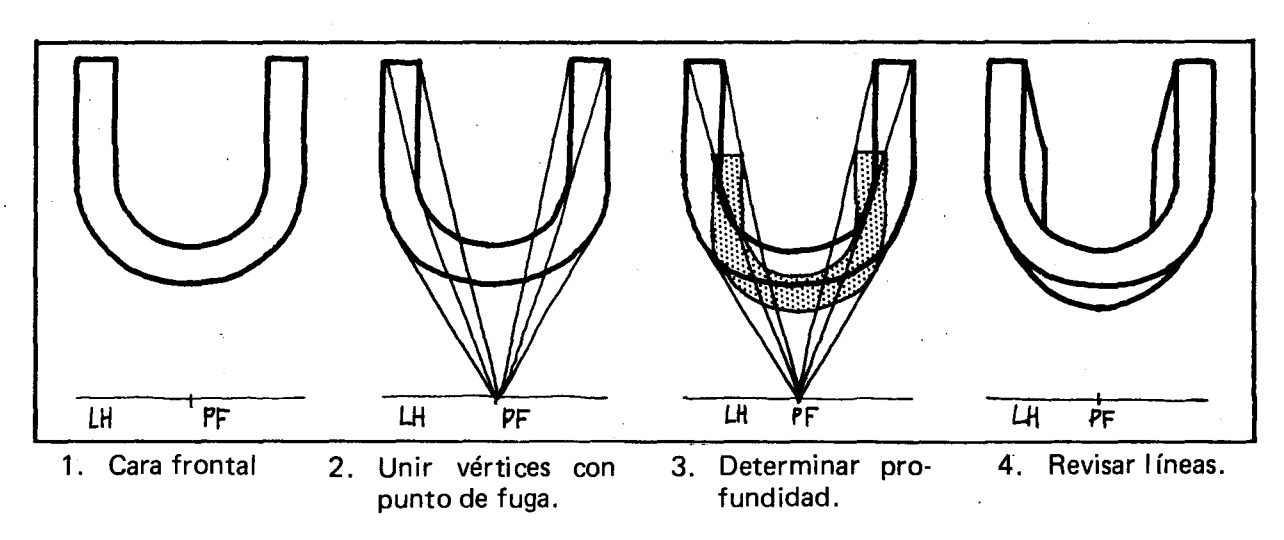

Note que en este dibujo la línea del horizonte esta debajo del objeto representado.

¿En qué posición estaría el objeto con relación al observador?

EI procedimiento que se ha seguido en los dibujos anteriores nos permite hacer el dibujo proporcionado, pero este puede omitirse cuando ya se tiene suficiente práctica y hacerlo en un solo dibujo.

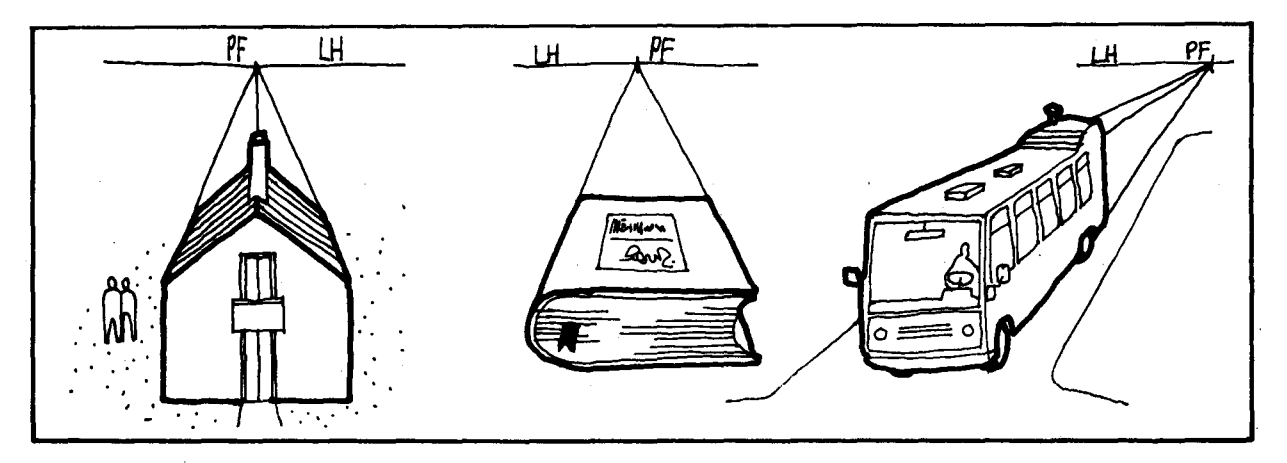

De la misma manera que se hizo en dibujo axonométrico, en perspectiva cónica se asemejan los objetos a sólidos conocidos y se agregan estos o se quitan según la necesidad.

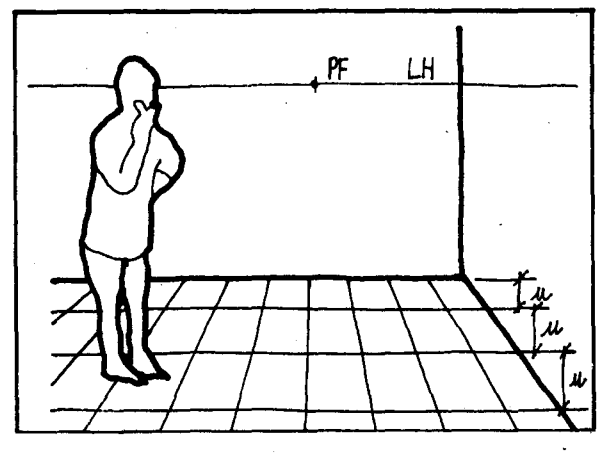

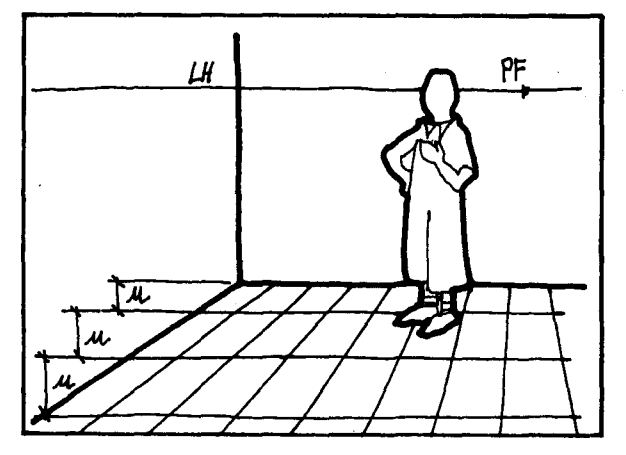

En perspectiva c6nica la profundidad se reconoce en que las I (neas horizontales que se van acercando a la línea del horizonte se dibujan más juntas. Estas líneas en la realidad tendrían una separación constante.

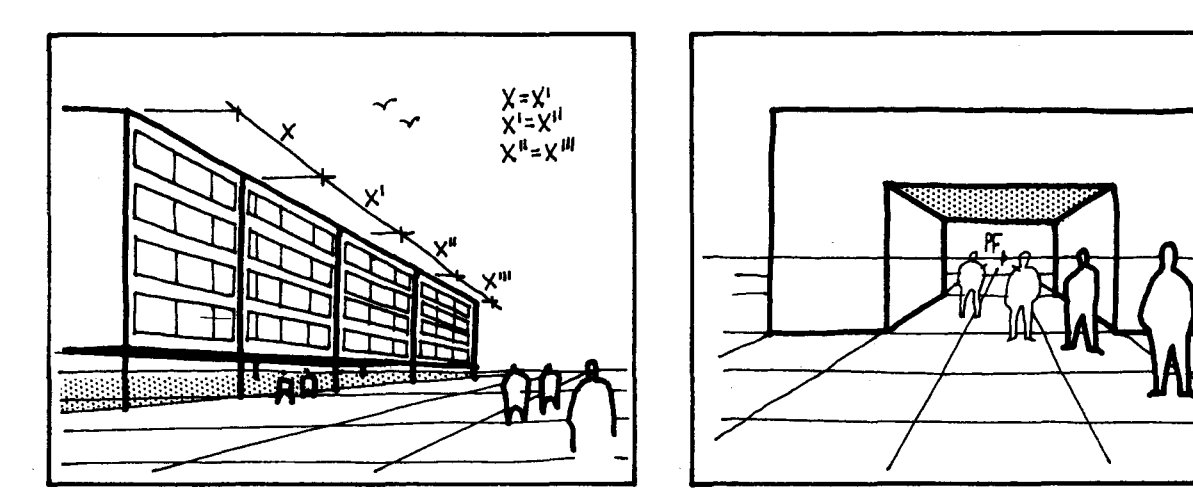

Note cómo los cuerpos que sobrepasan la línea del horizonte son más altos que la altura desde la que mira el observador.

Veamos otras representaciones utilizando perspectiva cónica.

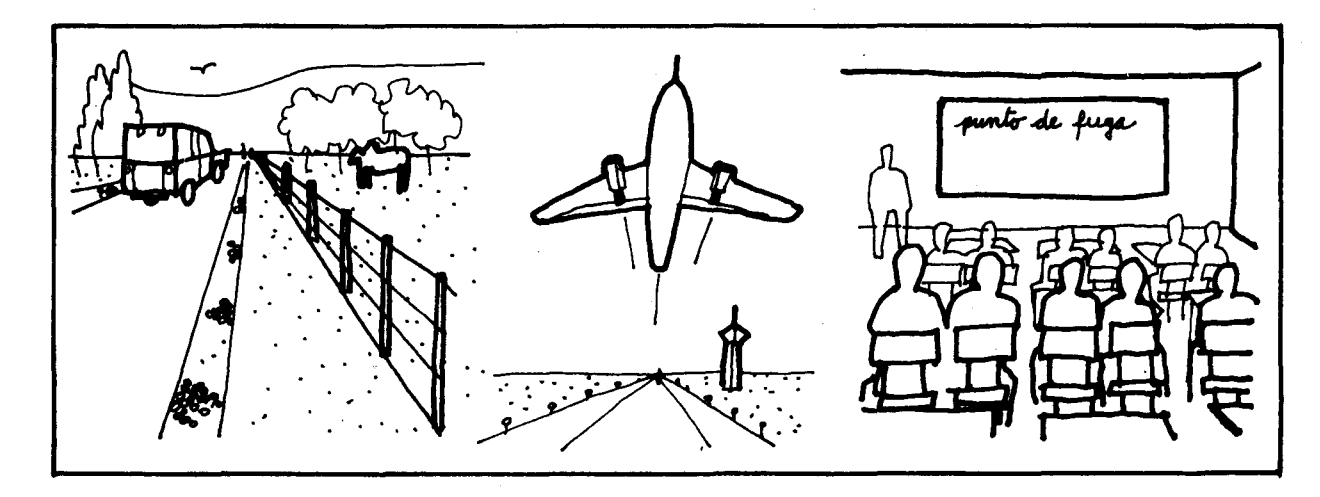

### SUGERENCIAS METODOLOGICAS\_

Dibujar objetos en perspectiva cónica es una gran oportunidad para que 105 alumnos expresen su creatividad y ejerciten su imaginación. El profesor puede dibujar al tiempo con ellos y entre todos revisarse los dibujos que van haciendo para hacer las correcciones que sean necesarias. No hay que avergonzarse de hacer "dibujos feos". Es la única manera de aprender, y es una oportunidad de lograr una relación más fraternal con 105 alumnos, sobre todo cuando algunos de ellos empiezan a superar a su maestro.

Pueden hacer algunos ejercicios como los siguientes:

Dibujar prismas inclinados en perspectiva cónica.

Dibujar un mismo sólido en perspectiva cónica y en dibujo axonométrico y hacer comparaciones.

C jo

F  $t<sub>1</sub>$ 

 $\mathbf{1}$ 

3

 $\overline{5}$ 

Observar en láminas y cuadros, dibujos y decir qué tipo de dibujo es (en perspectiva o en axonometría).

Si es un dibujo en perspectiva, determinar cuántos puntos de fuga tiene y en donde están ubicados. Para esto podemos ayudarnos de las líneas del dibujo que no van paralelas a la 1fnea del horizonte, prolongándolas se obtiene el punto de fuga.

Para los alumnos que estén interesados en profundizar un poco más en este tema, incluimos a

continuación algunas bases para efectuar dibujos con dos puntos de fuga,

Recordemos que en la perspectiva con dos puntos de fuga, el observador no se encuentra en

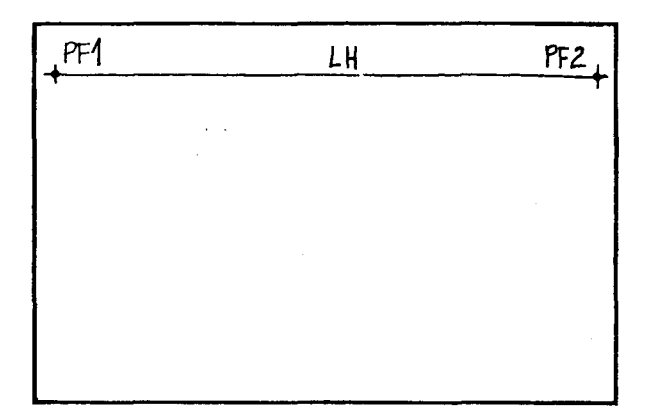

1. Localizar la línea del horizonte y los 2 puntos de fuga sobre ésta lo más separados posible.

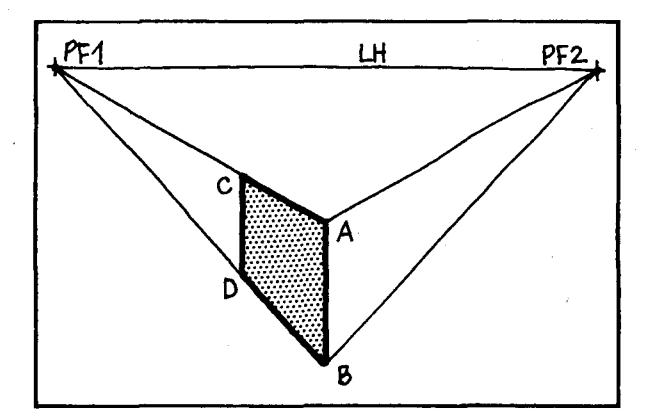

3. Trazar el segmento  $\overline{\rm CD}$  paralelo a  $\overline{\rm AB}$ , marcando al tanteo la profundidad que permite observar el cuadrado en perspectiva ABDC.

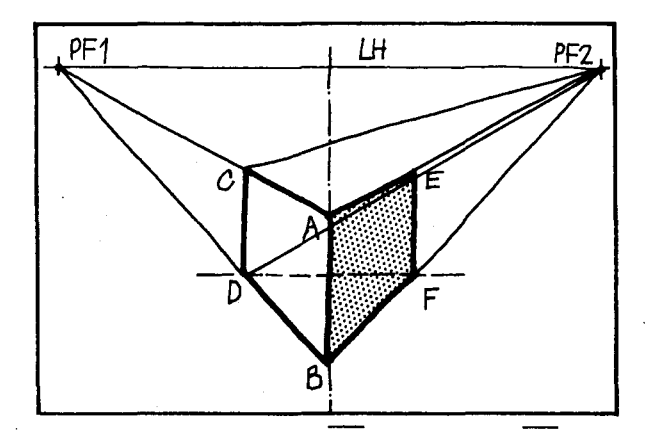

5. Trazar el segmento  $\overline{EF}$  paralelo a  $\overline{AB}$ , marcando al tanteo la profundidad que permita observar el cuadrado en perspectiva ABFE.

ł <sup>1</sup> frente de la cara principal del objeto sino enfrente de una arista del objeto.

Procedimiento para dibujar un cubo. (No matemáticamente sino al tanteo).

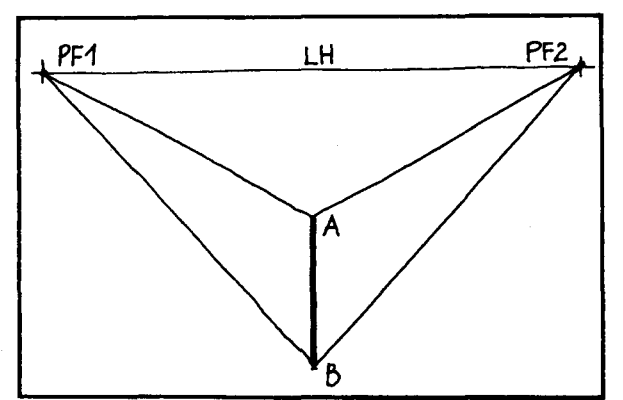

2. Determinar la arista que veré de frente y unir sus vértices con los puntos de fuga según el dibujo ¿Qué observa?

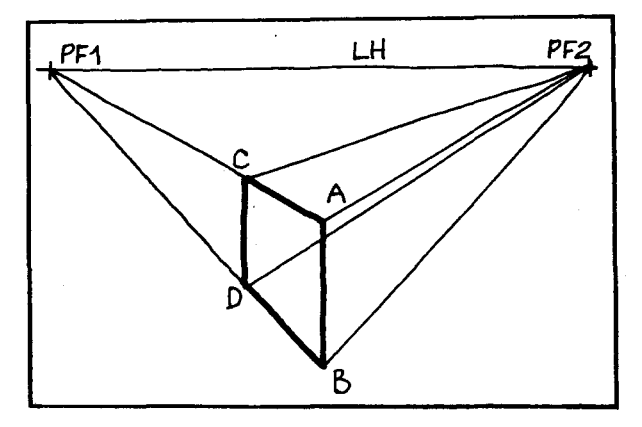

4. Unir los vértices C y D con el punto de fuga 2.

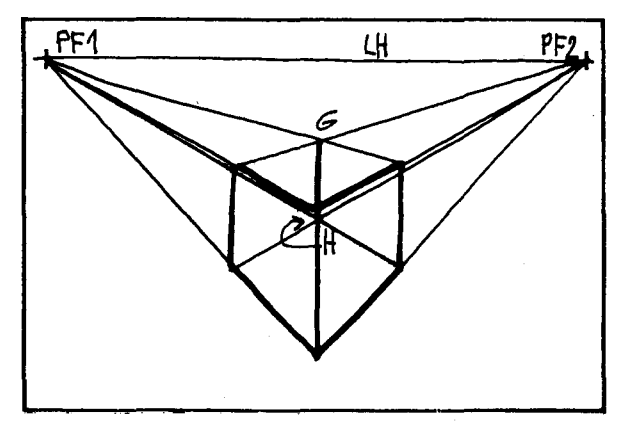

6. Unir los vértices  $E y F$  con el punto de fuga 1 y determinar la arista GH como se indica en el dibujo. (Esta línea no se verá).

(Note como en nuestro ejemplo, la arista AB es equidistante de los puntos de fuga, por eso

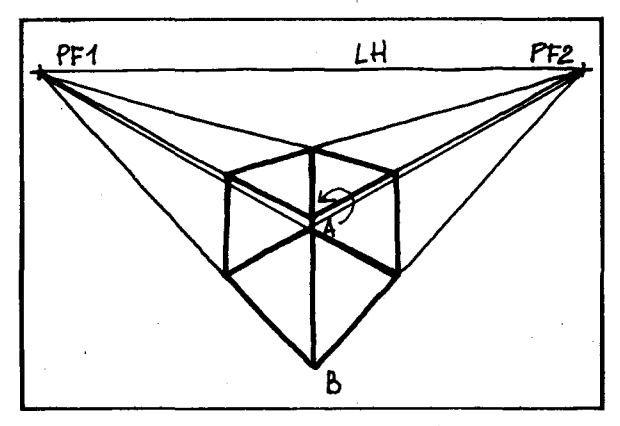

7. EI resultado final, mostrando las I fneas de construcción y todas las aristas.

Compare este dibujo del cubo con el que se obtuvo con un punto de fuga. ¿Qué observa?

EI procedimiento para representar prismas, pira-· mides, cilindros, conos, esferas y otros cuerpos se rigen por los mismos principios empleados en los dibujos de un punto de fuga. Este se puede resumir asf:

existe simetría y los puntos  $D \vee F$  están sobre una I fnea paralela a la I fnea del horizonte.

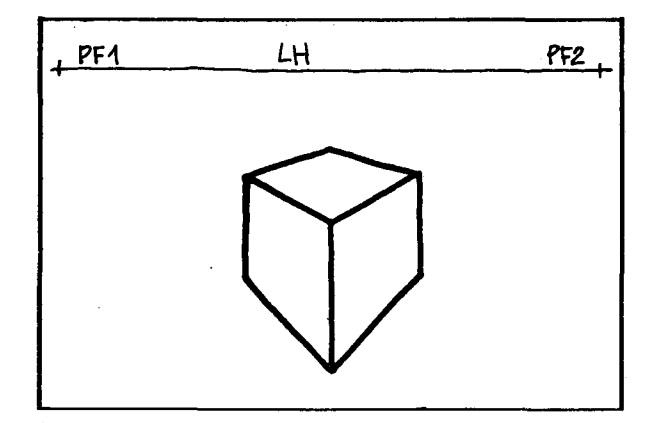

- 8. Borrar las líneas de construcción del dibujo y aquellas aristas que no se ven. EI resultado es un dibujo "más real".
- a) Dibujo de un cubo o prisma de referencia.
- b) Inscripción de los polígonos o círculos correspondientes en los rectángulos de las bases.
- c) Unión de las bases.
- d) Revisión de las líneas visibles del dibujo.

내 PF<sub>2</sub> PF1 LН PF 1 PF2 PF-1 PF 1 LH LH PF2 PF<sub>2</sub>

Dibujemos algunos objetos utilizando este tipo de perspectiva cónica:

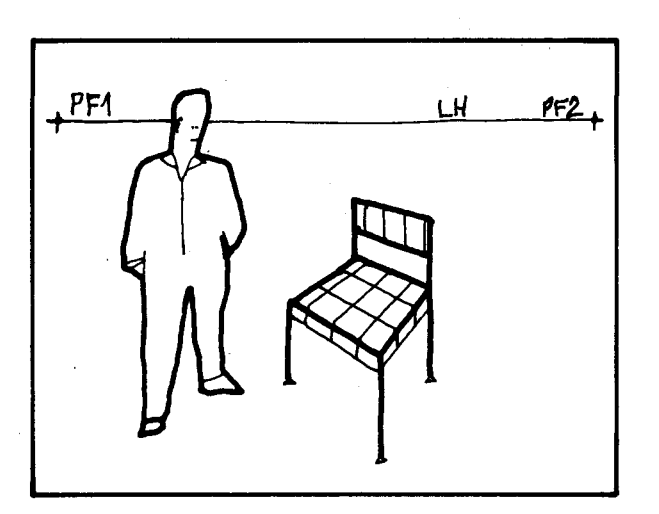

 $\overline{z}$ 

 $\bar{\mathbf{y}}$  $\lambda$ 

 $\mathsf{s}$  $\overline{\mathbf{s}}$  Observe que el cuerpo representado sobrepasa la altura de la línea del horizonte. Esto signific que el cuerpo representado sobrepasa la altura a la que mira el observado

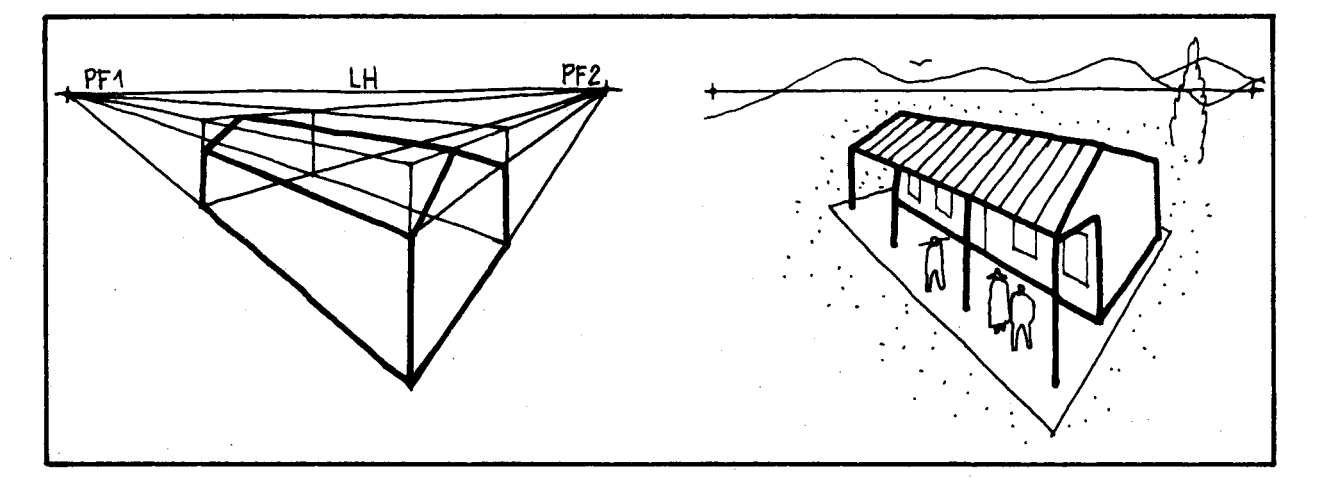

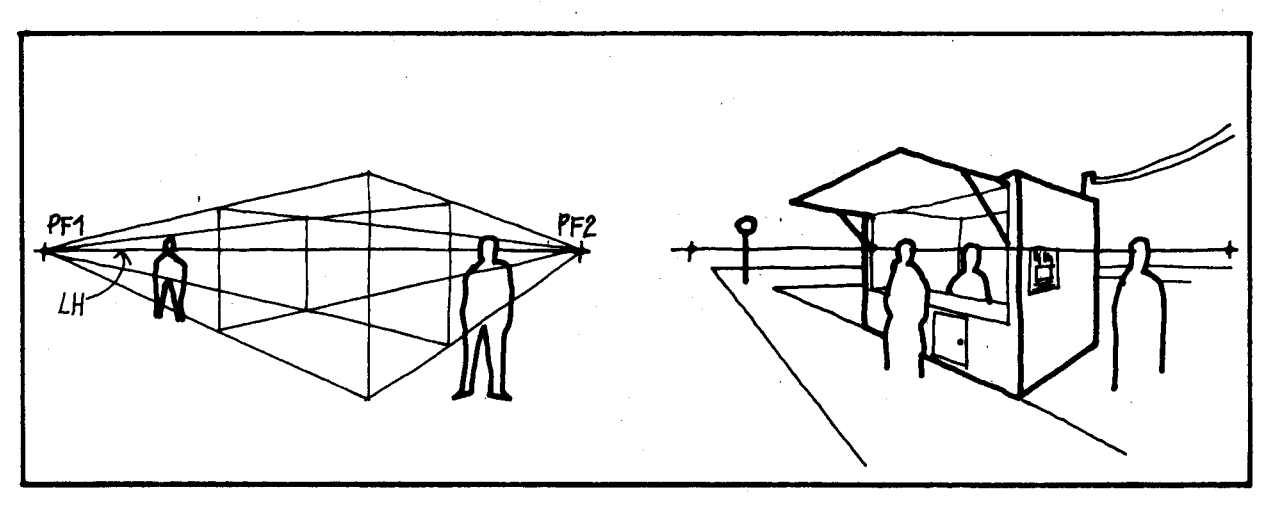

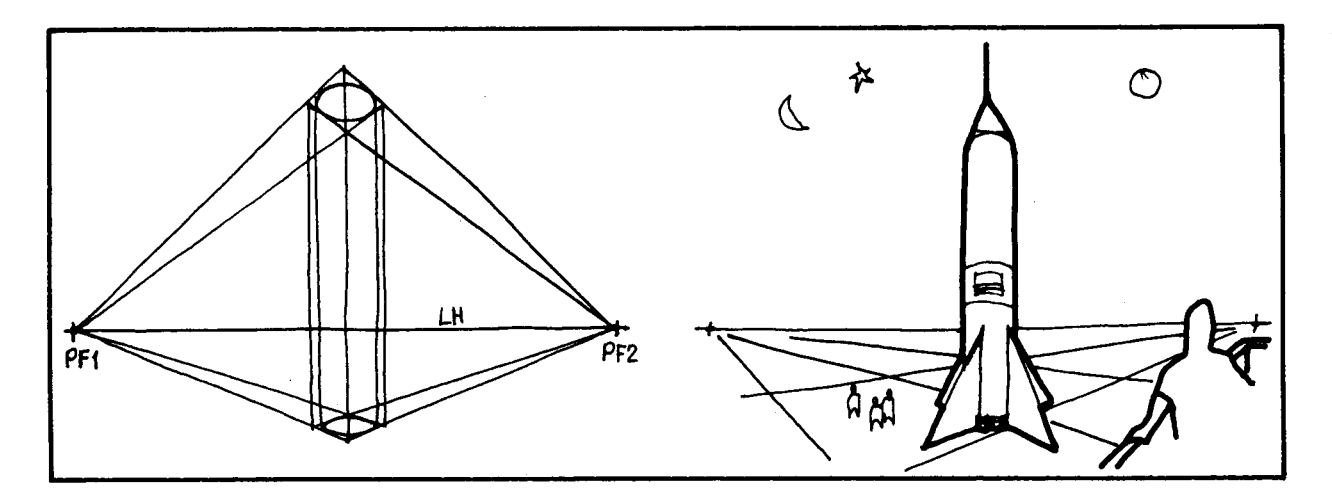

 $\mathbf{C}$ 

 $\mathbf{t}$ 

 $\mathbf t$  $\mathsf{r}$  $\mathbf{e}% _{t}\left( t\right)$  $\mathsf{r}$  $\mathbf{r}_1$ 

 $\mathsf t$  $\mathbf i$ 

 $\mathbf{e}$  $\mathsf{p}% _{T}\left( t\right) \equiv\mathsf{p}_{T}\left( t\right)$ 

 $\mathbf{p}$ 

 $\mathsf{V}$ 

 $\mathsf{n}$ 

Si en un dibujo no aparecen formas simples con líneas rectas y curvas es muy difícil determinar si el dibujo está hecho con uno o con dos puntos de fuga.

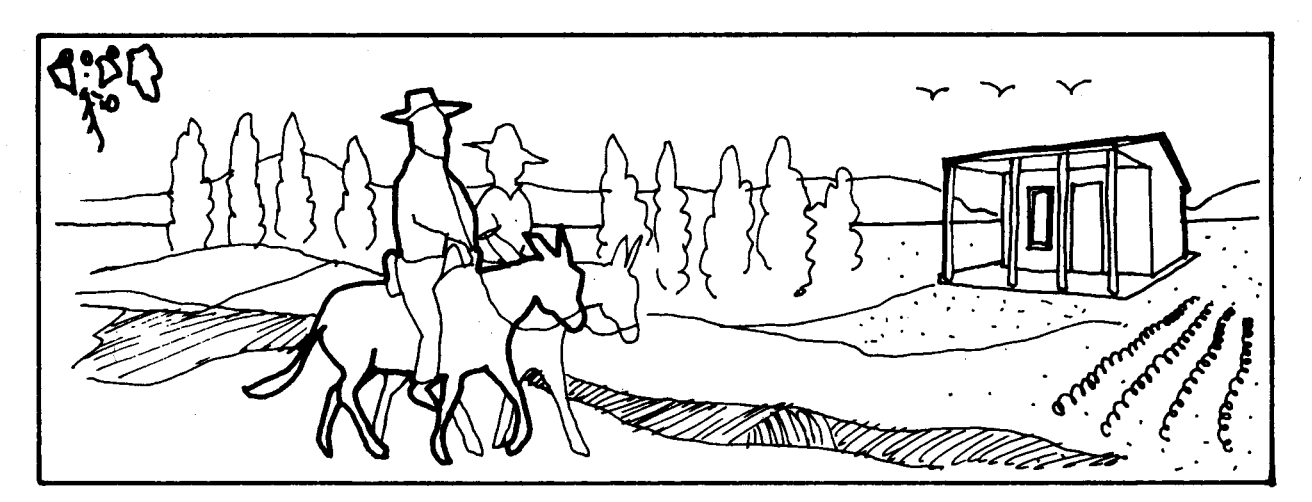

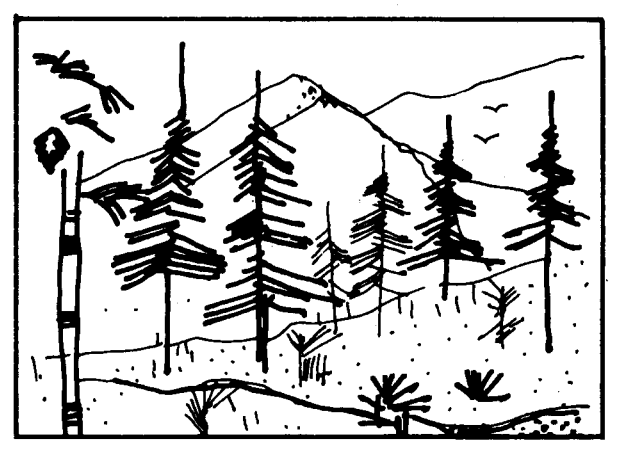

# **OBJETIVOS ESPECIFICOS**

91. Reconocer proyecciones con rayos parale- 92. Efectuar proyecciones con rayos paralelos tanto ortogonales como oblicuos al los ortogonales al plano. plano.

# **CONTENIDOS BASICOS**

ЕĪ

La luz del sol o luz natural, al igual que la luz artificial (Iuz que da u'n bombillo prendido), se propaga en I fnea recta y en sentido radial. Pero el sol es mucho más grande que la tierra y se halla a millones de kilómetros de la tierra, a diferencia de una fuente de luz artificial que está situada a escasos metros del objeto 0 modelo que ilumina. Ese descomunal tamaño del sol y esa enorme distancia entre el sol y la tierra, eliminan prácticamente la propagación en sentido radial; por eso se puede considerar que los rayos del sol

son paralelos entre sí y van cavendo en forma oblicua 0 en forma ortogonal sobre la superficie de la tierra, según sea la hora del día (y según la latitud del sitio de observación.

Teniendo en cuenta esto, tome un objeto y expongalo a los rayos del sol en diferentes horas del día (mañana, mediodía, tarde) y observe las sombras que se proyectan en el piso. ¿Cómo son esas sombras? ¿Con qué ángulos parecen caer los rayos del sol?

Veamos 10 que ocurrirfa si el objeto fuera un poste que recibe los rayos del sol en diferentes momentos del d fa.

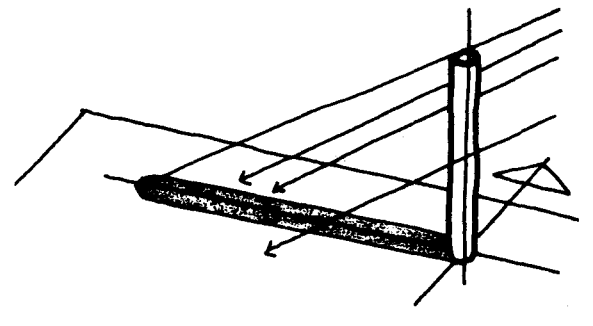

## 8a.m.

A esta hora el sol está como acostado con respecto al poste y los rayos caen en una forma oblicua. Se obtiene una sombra alargada similar a la forma del poste.

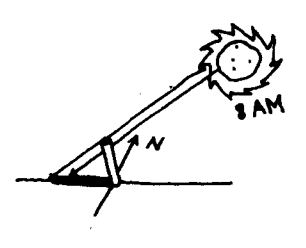

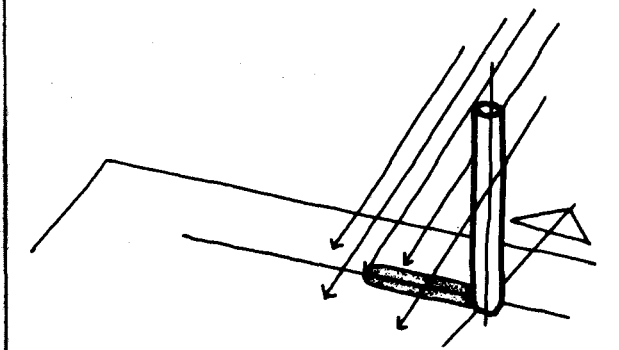

#### 10:30 a.m.

Los rayos del sol caen oblicuos al paste pero menos inclinados que en el caso anterior. La sombra es un poco más corta que la sombra anterior.

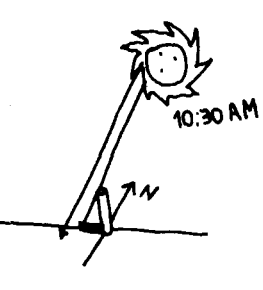

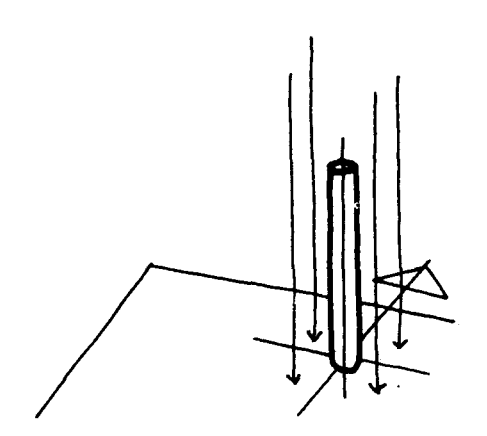

#### 12 m.

En algunos días del año, los rayos del sol de mediod fa son perpendiculares a la tierra y en este caso paralelos al poste. No se vé sombra. (Sería un círcu-10 del mismo diametro del poste que no se alcanza a ver, pues se confunde con la base del poste).

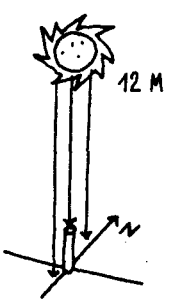

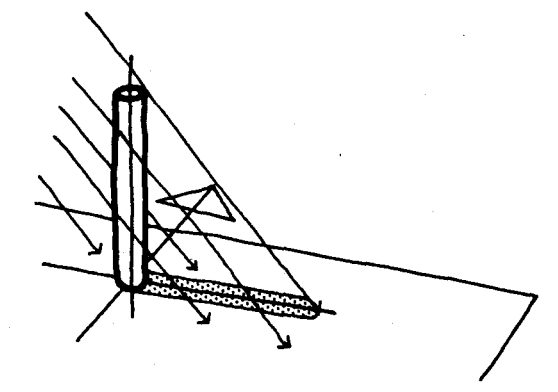

3p.m.

Los ravos del sol son de nuevo oblicuos, y la sombra es un poco mas larga que el poste.

Se observa que en todos los casos excepto uno los ravos paralelos del sol caen en forma oblicua sobre la superficie de la tierra, proyectando una sombra en el piso. Se dice entonces que se ha efectuado una proyección con rayos paralelos oblicuos al plano.

En el caso del sol de mediod ía los rayos paralelos del sol caen ortogonalmente sobre la superficie de la tierra. A otras horas, podemos utilizar

una superficie plana e inclinada para que los ravos caigan perpendiculares a ella. Se dice entonces que se ha efectuado una proyección con ravos paralelos ortogonales al plano.

Fijémonos ahora en la forma de las sombras provectadas. Para ello tome un cubo con una de sus caras paralelas al piso, como se indica en el dibujo, y observe la sombra que proyecta el cubo sobre el piso a distintas horas del d fa.

¿Conservan estas sombras la forma de la cara proyectada en cada caso?

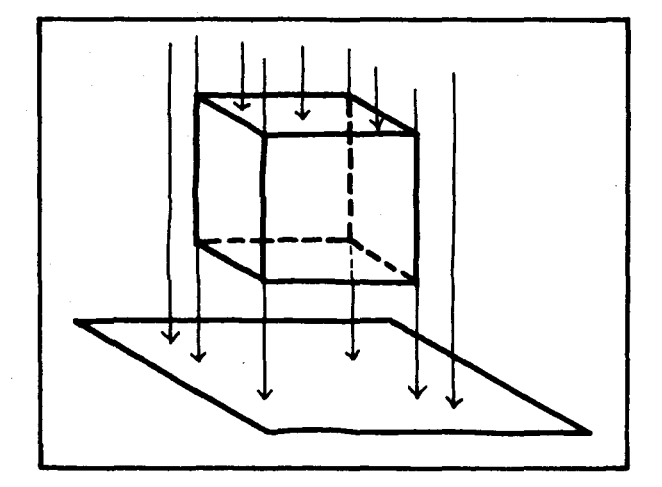

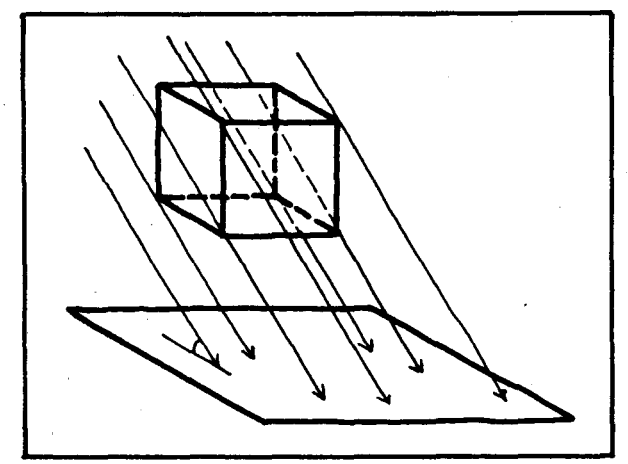

¿Representan estas sombras el cubo?

¿La proyección de un cubo, es un cubo?

¿Son iguales las figuras de las sombras en las distintas horas del día?

¿En general, cuál es la proyección de un cuerpo sólido?

En esta experiencia se pueden obtener situaciones como las siguientes:

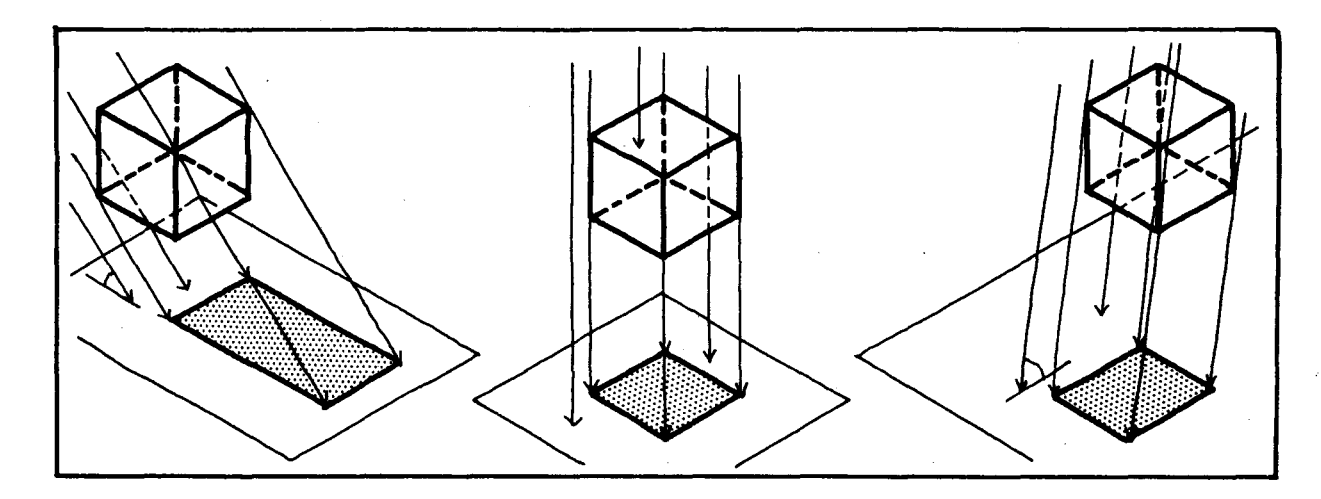

Se observa que al hacer la proyección de un objeto (con 3 dimensiones) se obtiene siempre una figura plana (con 2 dimensiones), es decir que se ha hecho una proyección del espacio ( $\mathfrak{K}^{3}$ ) al plano  $(R<sup>2</sup>)$ . También se observa que la sombra del cubo proyectada a las 12 del día (cuando los ravos son ortogonales a la superficie de la tierra) es la única que conserva la forma y el tamaño de la cara proyectada. En los demás casos estas sombras tienen figuras diferentes a las de las caras provectadas.

↘

los ice ón

**΄Ο**ius IUbo

Detengamonos ahora en las provecciones de ravos paralelos que son ortogonales al plano (en este caso al piso).

Para esto provectemos el cubo sobre el piso al mediod fa en diferentes posiciones 0 a otra hora sobre una superficie inclinada y observemos las sombras que proyecta en cada posición, cuando se expone a los ravos del sol que caen perpendiculares al plano donde se provecte la sombra.

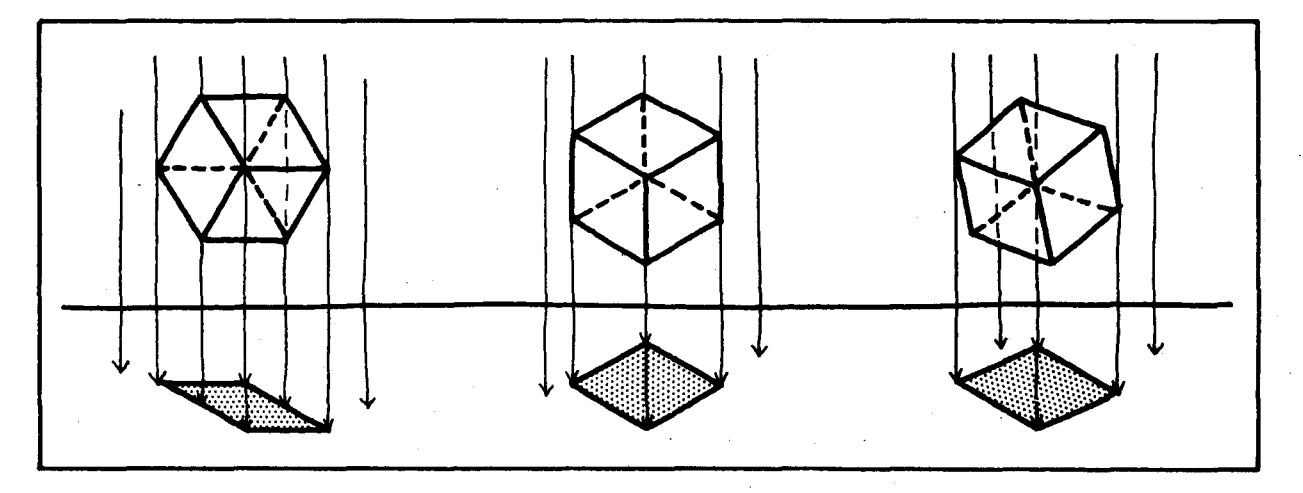

A estas provecciones de ravos paralelos ortogonales al plano las vamos a llamar de aquí en adelante "Provecciones Ortogonales". Elias son la base del dibujo de vistas múltiples o de vistas simultáneas que veremos más adelante. Veamos otras provecciones ortogonales.

Así se obtienen proyecciones como las siguientes:

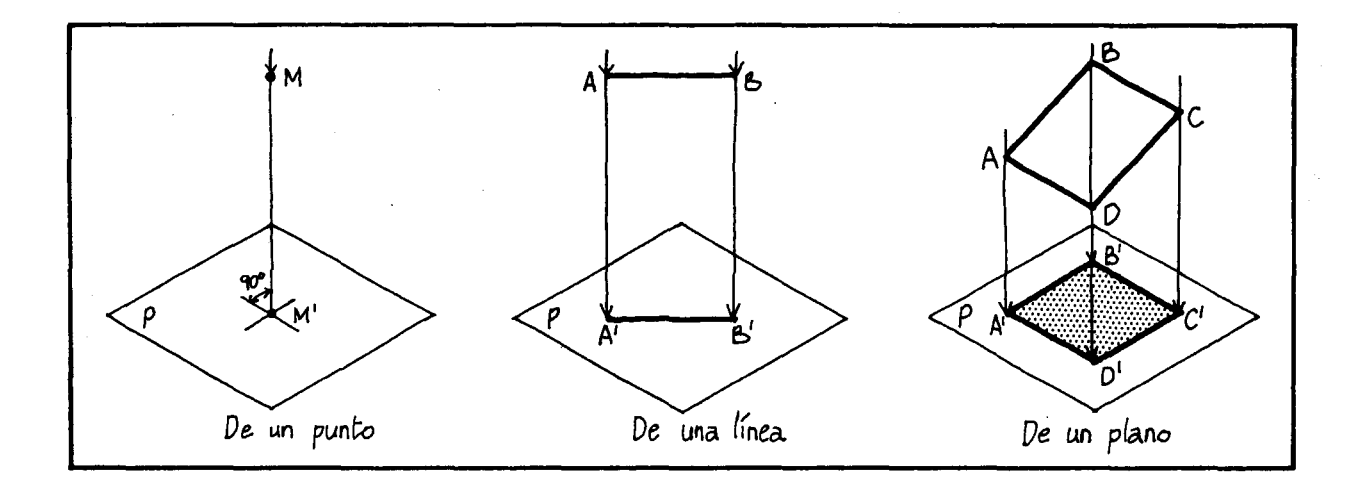

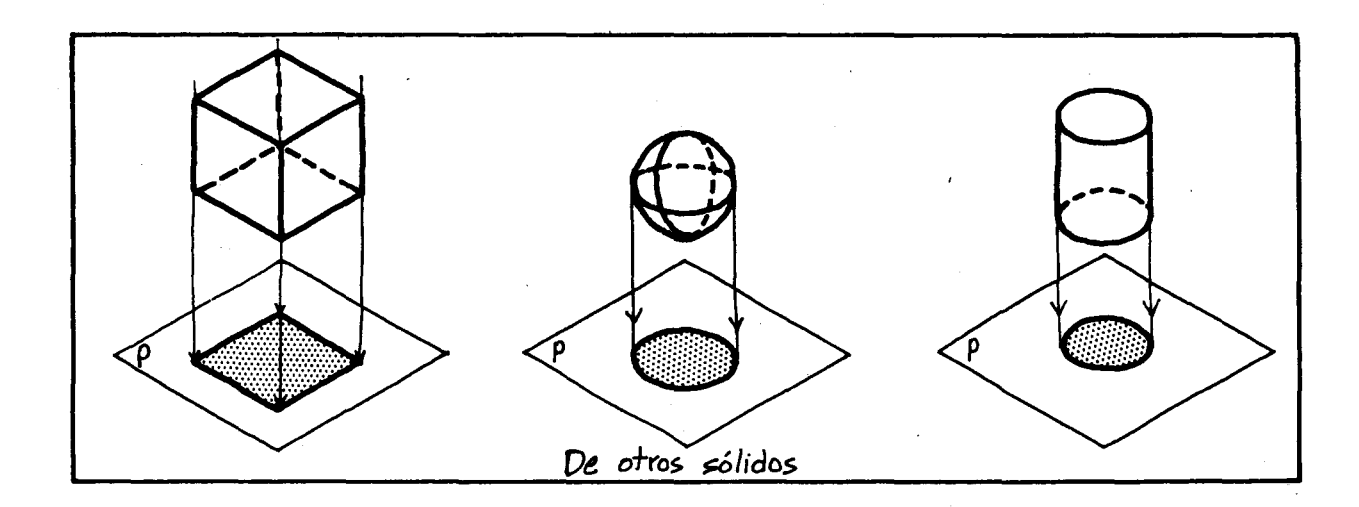

Observando los dibujos anteriores podemos identificar algunos elementos que estan en todas las proyecciones ortogonales. Veamos:

- 1) Un objeto para ser proyectado (puede ser un punto, una línea, un plano o un sólido).
- 2) Un plano, en el que se proyecta el objeto lIamade plano de proyeccion.
- 3) Unas líneas tenues que saliendo de los vértices del objeto caen perpendicularmente sobre el plano de proyeccion. AI ser perpendiculares al plano son paralelas entre sí. Las Ilamamos líneas de proyección o proyectantes.
- 4) Al efectuar la proyección ortogonal, obtenemos el resultado lIamado imagen 0 proyección sobre el plano de proyección P.

El polígono A', B', C', D', es el resultado de proyectar ortogonalmente el polfgono ABCD sobre el plano P.

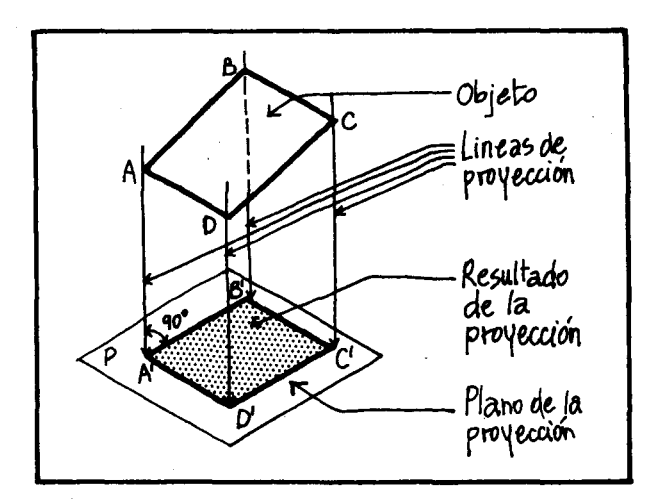

Ţ

Así como efectuamos la provección ortogonal. de un objeto sobre un plano horizontal (como el piso), tambien podemos hacerlo sobre otros pIanos, por ejemplo pianos verticales (como las paredes).

Sobre planos verticales perpendiculares al plano horizontal (es como si acostaramos los ravos del sol).

# SUGERENCIAS METODOLOGICAS

Para que el alumno llegue por sí mismo a las conclusiones deseadas, es conveniente que realice todas las experiencias propuestas, que siga explorando con otros objetos, que vea qué va pasando si se cambia de posición el objeto o si se le coloca en diversos ángulos con respecto a los rayos solares y que dibuje las sombras en el piso. Oialá logre anticiparse a la forma y al tamaño de cada una de las sombras.

Estas actividades son una buena oportunidad para que los alumnos formulen y refuten hipótesis V para que acumulen experiencias que les permitan hacer generalizaciones.

Conviene que también hagan proyecciones ortogonales de un plano V de una I fnea para que vean los posibles resultados (un plano o una línea, en el caso del plano y una línea o un punto, en el caso de la línea).

Pueden hacerlo con los ravos solares antes de hacerlos en el plano.

Cada vez que hagan una proyección de rayos paralelos tanto oblicuos como ortogonales, se puede comparar el objeto provectado con su sombra y ver qué se cambió y qué se conservó, par ejemplo revisar el paralelismo, la perpendicularidad y la longitud de los lados y aristas, la dirección de los vértices, la forma y el tamaño, etc., para sacar algunas caracter ísticas de estas nuevas transformaciones lIamadas "provecciones".

Pueden comparar la proyección ortogonal de un objeto con una proyección puntual del mismo y sacar conclusiones.

Este tema de las provecciones se puede ampliar pidiendo a los alumnos que consulten en un Atlas o en un libro de geografía sobre otros tipos de proyecciones puntuales y ortogonales y su importancia en la elaboración de mapas.

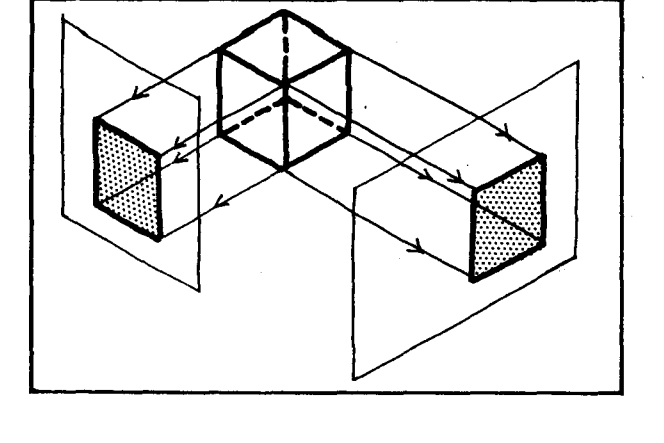

Entre estas conviene destacar las provecciones con ravos ortogonales a un cilindro, 0 provecciones cilíndricas, y las provecciones con ravos divergentes a un cono, o proyecciones cónicas.

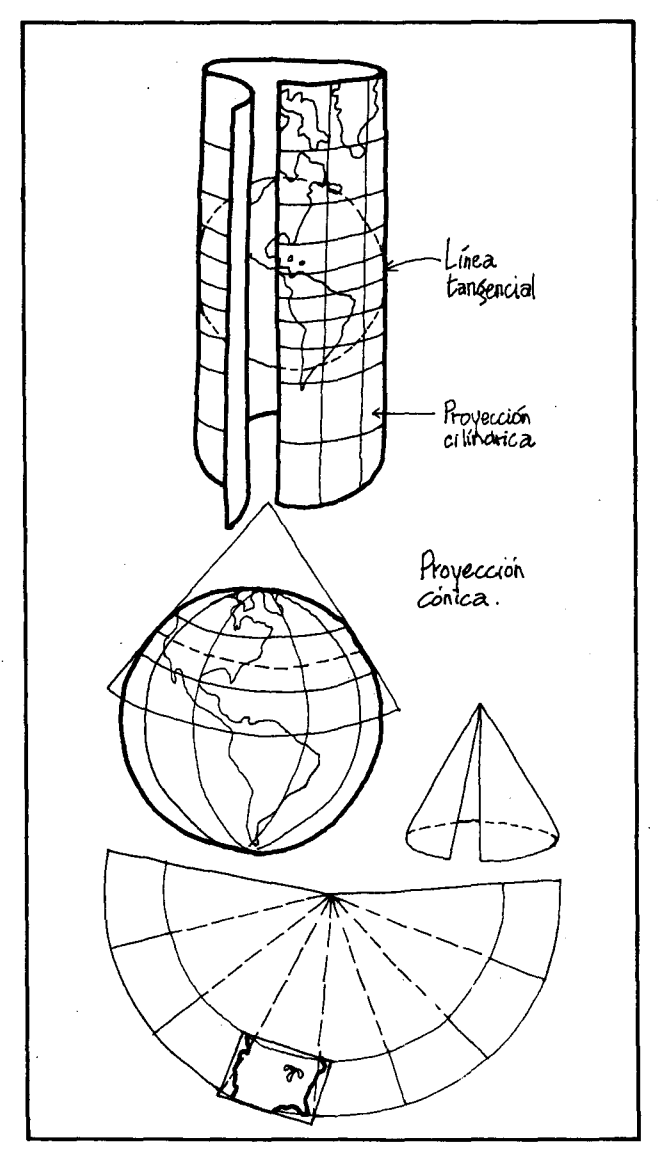

# **OBJETIVO ESPECIFICO**

93. Reconocer las características de un dibujo de vistas múltiples (o de vistas simultáneas).

### CONTENIDOS BASICOS

Hasta ahora hemos hecho la representación de objetos en el plano a traves de dibujos de vista única, o sea aquellos dibujos en los que de una sola vista se perciben las tres dimensiones del espacio (esto es axonometría y perspectivas c6nicas).

Ahora veremos la representación a través de vistas múltiples (o de vistas simultáneas) en la que se necesitan varias vistas para percibir el objeto.

Para empezar, fabrique una caja con caras transparentes (con una caja de cartón y acetato o papel transparente, o una pecera, etc.), que Ilamaremos "cubo de cristal". Coloque un objeto dentro, como un cubo más pequeño, que Ilarnaremos "cubito", con sus caras paralelas a las paredes de la caja.

Observe directamente frente a cada una de las caras del cubo de cristal, fa cara del cubito que se vé a través de ella. Trate de dibujar en cada cara del cubo de cristal la cara del cubito tal como se ve.

Así le resulta la proyección ortogonal del cubito en cada una de las caras del cubo de cristal.

Cambie de posición el cubito y observe cómo cambia la forma de la cara que se ver (a proyectada en la pared transparente. Vuelva a la posición inicial, en la que la proyección conserva el tamaño y la forma de la cara provectada.

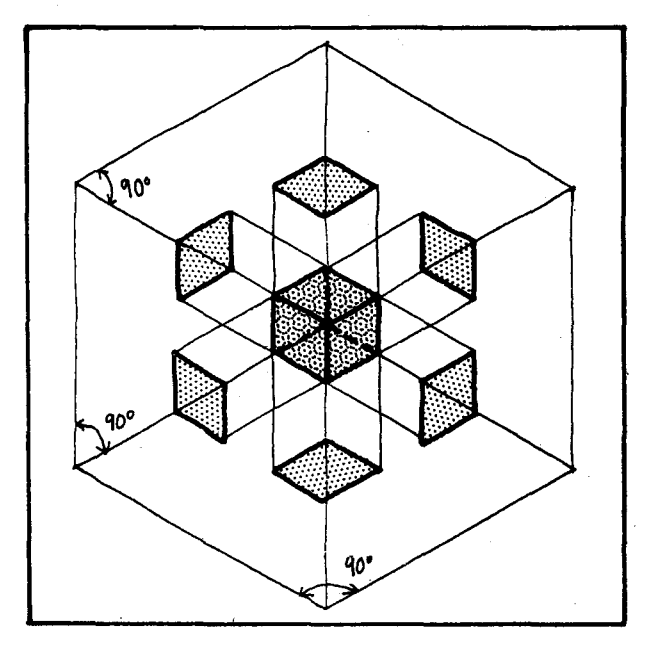

Se observa que cuando una cara del cubito es paralela a una cara del cubo de cristal o plano de proyección, la proyección ortogonal de dicha cara conserva el tamaño y la forma de la cara original.

De la proyección resultante en el plano de proyección, se dice que está en verdadera magnitud (V.M.). (Intente representar la situación anterior en dibujo axometrico. Ver figural.

Teniendo en cuenta las caracter ísticas del cubo de cristal, especialmente que las caras que se cortan son ortogonales (es decir forman angulos diedros de 90<sup>0</sup>), se facilita hacer en ellas proyeccio nes ortogonales de objetos colocados en su interior.

Por esto en dibujo técnico se ha convenido tomar el cubo como punto de partida para la representación de vistas múltiples de un objeto, suponiendo un gran cubo de cristal en el que se inscribe el objeto que se quiere representar.

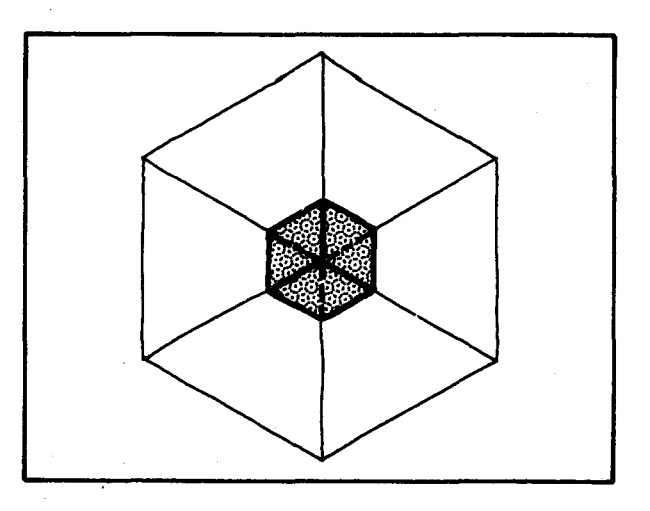

Comencemos a hacer proyecciones ortogonales del objeto en diferentes caras del cubo de cristal.

Hagamos la proyección ortogonal sobre una de las caras verticales  $(V_1)$ .

La cara que obtendríamos al mirar esta proyección de frente es:

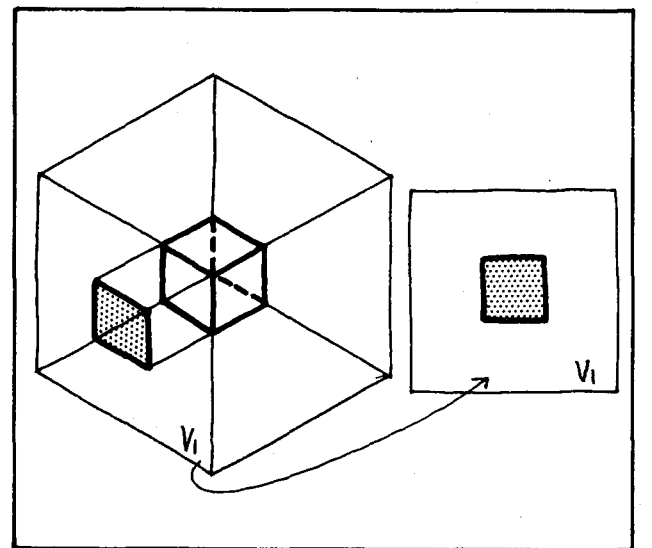

Si nos olvidáramos del cubito, que está por dentro y viéramos solamente el dibujo anterior, ¿podr íamos decir que se trata de un cubo? La respuesta es NO!. Pues muchos cuerpos podrian verse igual en esta cara, pero ser diferentes de un cubo como se muestra en los dos dibujos siguientes.

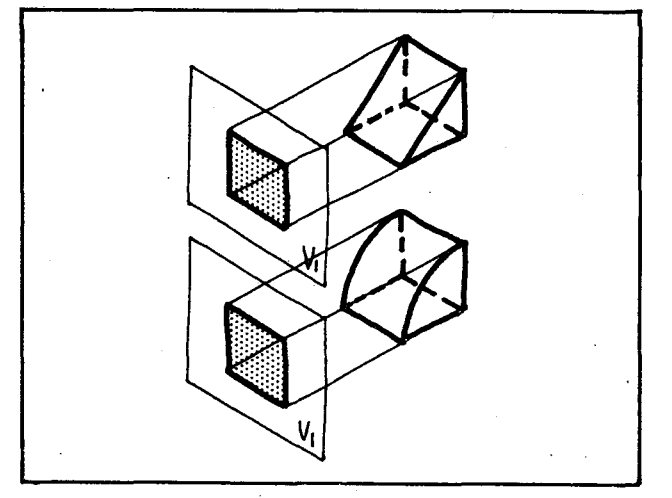

Vemos que se hace necesario examinar el cuerpo por otra cara para tener mayor información acerca de este. ¿Cuál cara?

Tomemos una cara vertical  $(V_2)$ , perpendicular a la anterior  $(V_1)$  y hagamos la proyección ortogonal de los dos objetos representados anterior mente.

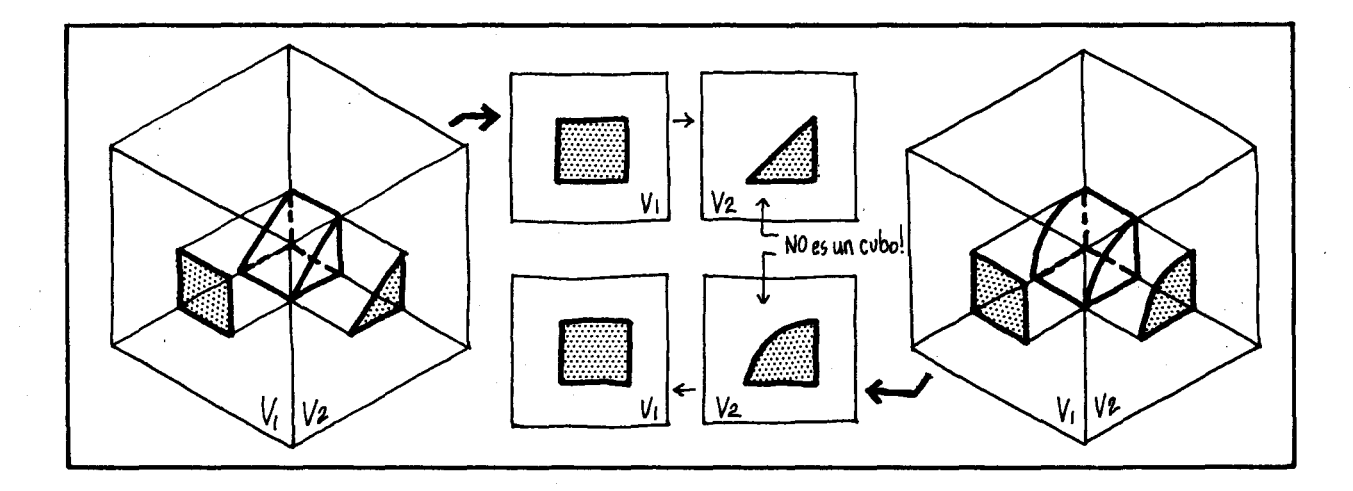

Vemos que aunque la proyección en la cara  $V_1$  de estos dos objetos es la misma que la del cubo, la proyección en la cara vertical  $V_2$  es diferente para cada uno de los tres objetos.

Pero puede resultar que el cuerpo sea un poco más complicado y dos proyecciones no sean suficientes para reconocerlo, como ocurre en el caso de un cubo y de un cilindro en el que su diametro es igual a su altura y a la arista del cuba:

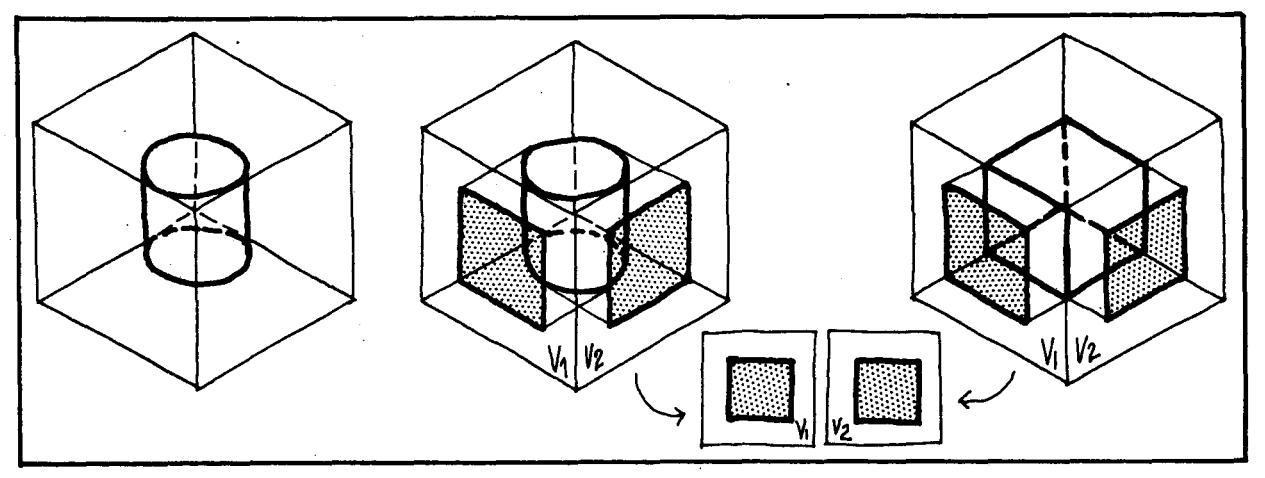

Inscribiendo el cilindro en "n uestro cuba de cristal".

AI proyectar este cilindro en las caras verticales  $V_1$  y  $V_2$ obtenemos cuadrados.

Lo mismo ocurre con el cubo!

T

À  $\epsilon$ 

f. T

ř.

Es necesario usar una tercera proyección, esta vez sobre una cara horizontal  $H_1$  (por encima) para obtener información adicional. Examinemos los resultados para el cilindro y el cubo considerados anteriormente.

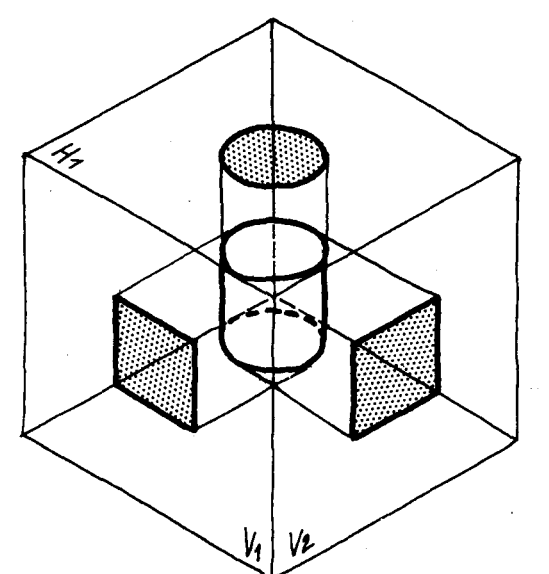

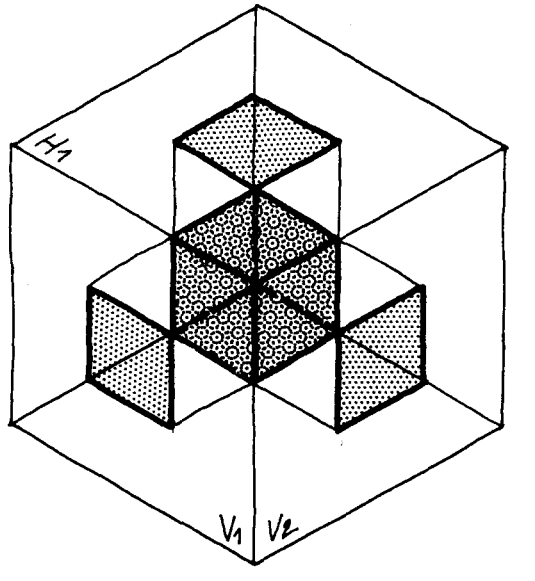

Mirando las proyecciones en las caras  $V_1$  y  $V_2$  pareciera que se tratara del mismo cuerpo, pero la proyección en la cara  $H_1$  nos permite dames cuenta de que no es asi, pues mirando esta tapa horizontal de frente veríamos lo siguiente:

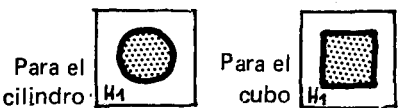

Se observa que para tener información suficiente de un cuerpo, como mínimo se necesitan tres proyecciones ortogonales del cuerpo en pianos ortogonales entre sf. (En algunos casas se necesitan mas de tres vistas) .

A esta serie de proyecciones ortogonales sobre pianos perpendiculares entre si que nos dan informacion sobre el objeto para representarlo, se Ie conoce con el nombre de DIBUJO DE VISTAS MULTIPLES 0 DIBUJO DE VISTAS SIMULTANEAS.

 $V<sub>1</sub>$ 

Volvamos a nuestro ejemplo del cilindro.

En este dibujo isométrico podemos apreciar claramente tanto el cuerpo proyectado como las

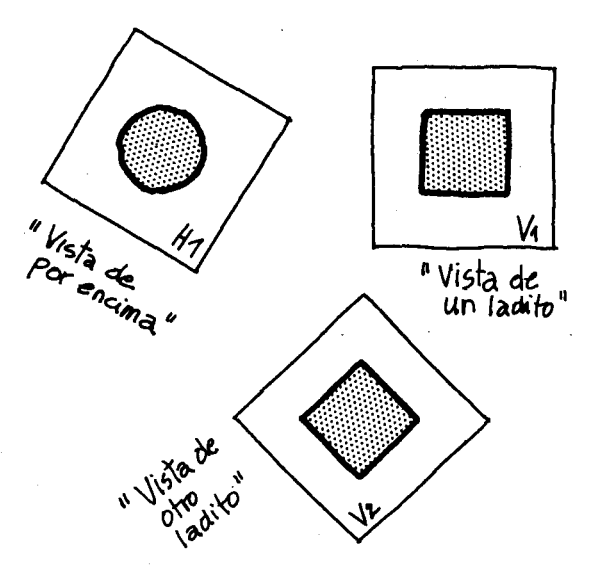

proyecciones de este en cada una de las caras de nuestro "cubo de cristal".

Pero la idea en el dibujo de vistas múltiples es no hacer uso del dibujo axonométrico, sino examinar el conjunto de las distintas proyecciones y verlas relacionadas entre sí. ¿Cómo?.

sea más fácil determinar el sitio desde el cual fueron vistas e identificar el objeto plenamente.

Es necesario presentarlas, ordenadas para que así

Las normas del dibujo comúnmente utilizado en el país (norma ASA) proponen tomar "El cubo de cristal" y desdoblarlo de la siguiente manera:

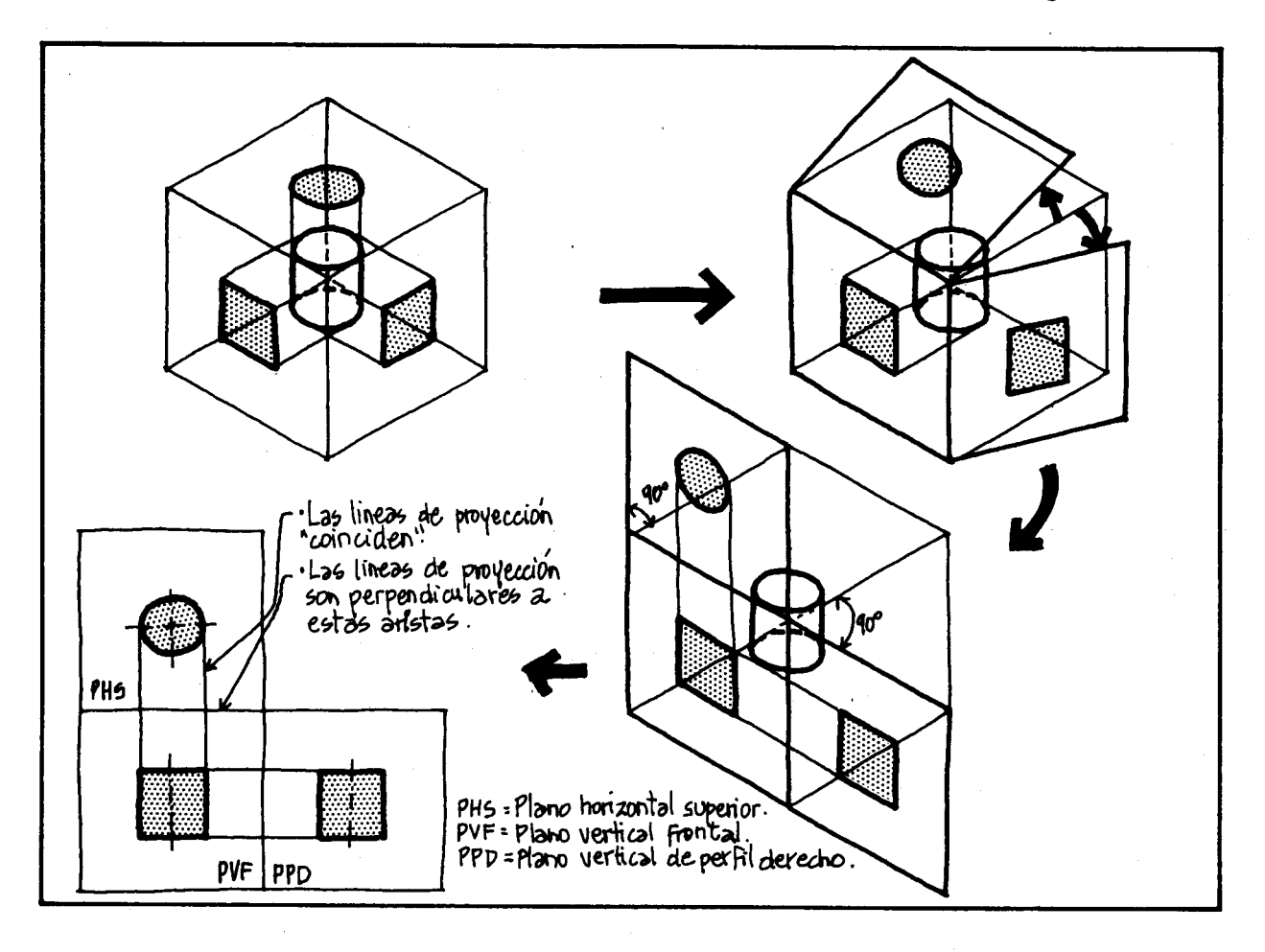

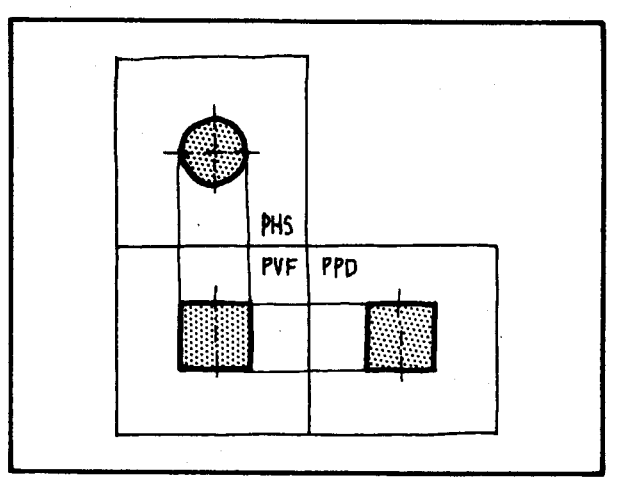

Para representar las tapas de nuestro "cubo de cristal" bastará con dibujar la arista que limita 2 planos de proyección adyacente, así:

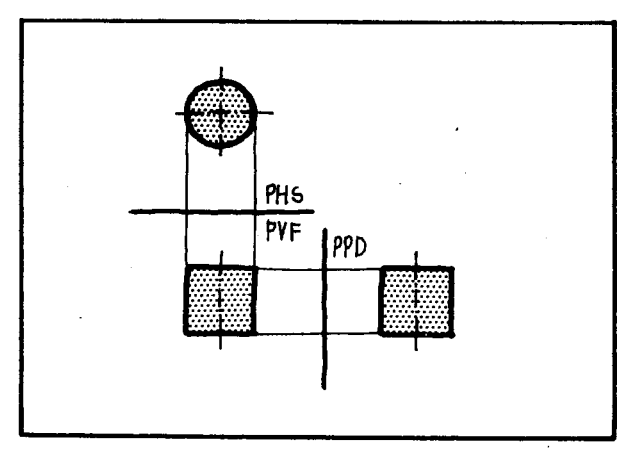

Simplifiquemos los nombres de los tres planos y simbolicémoslos de la siguiente manera:

PHS → H "Horizontal" PVF - V "Vertical Frontal" PPD → P "Vertical Perfil".

Observe cómo en el dibujo de vistas múltiples, al trazar la diagonal e se pueden transportar las dimensiones lineales del plano H al plano P y viceversa.

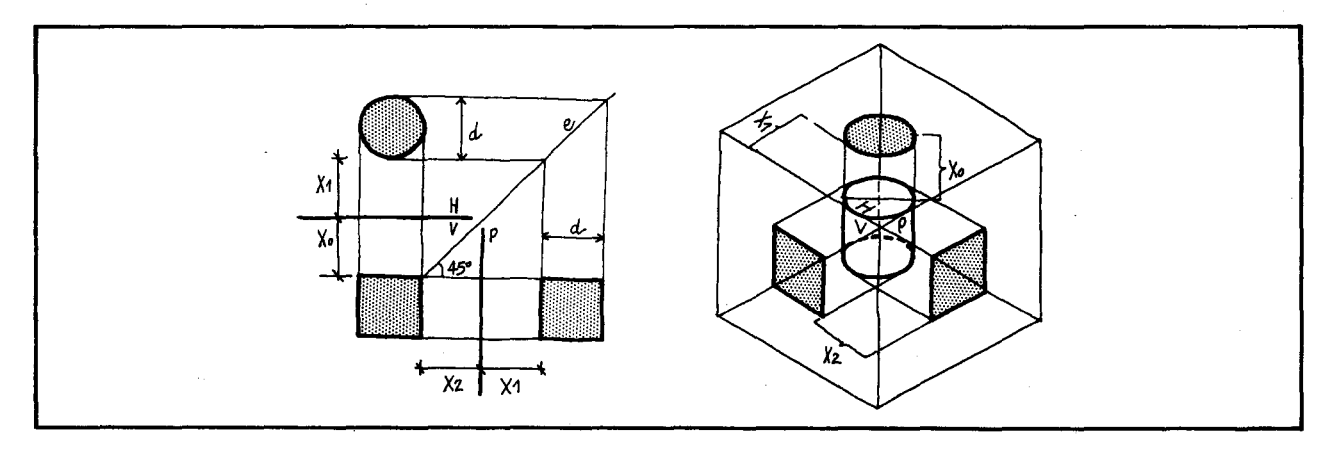

Estas tres figuras son las que se verían si uno se ubicara al frente de cada una de las respectivas caras del "cubo de cristal". Observe las dimensiones lineales del objeto que aparecen en cada plano.

NOTA: Los planos V y P contienen alguna línea que es paralela a la altura y al diámetro del cilindro, por tanto la proyección ortogonal de esa altura y de ese diámetro en los planos V y P, aparece en verdadera magnitud.

Así como desdoblamos las tres caras principales del cubo también podemos hacerlo con las demás. Veamos:

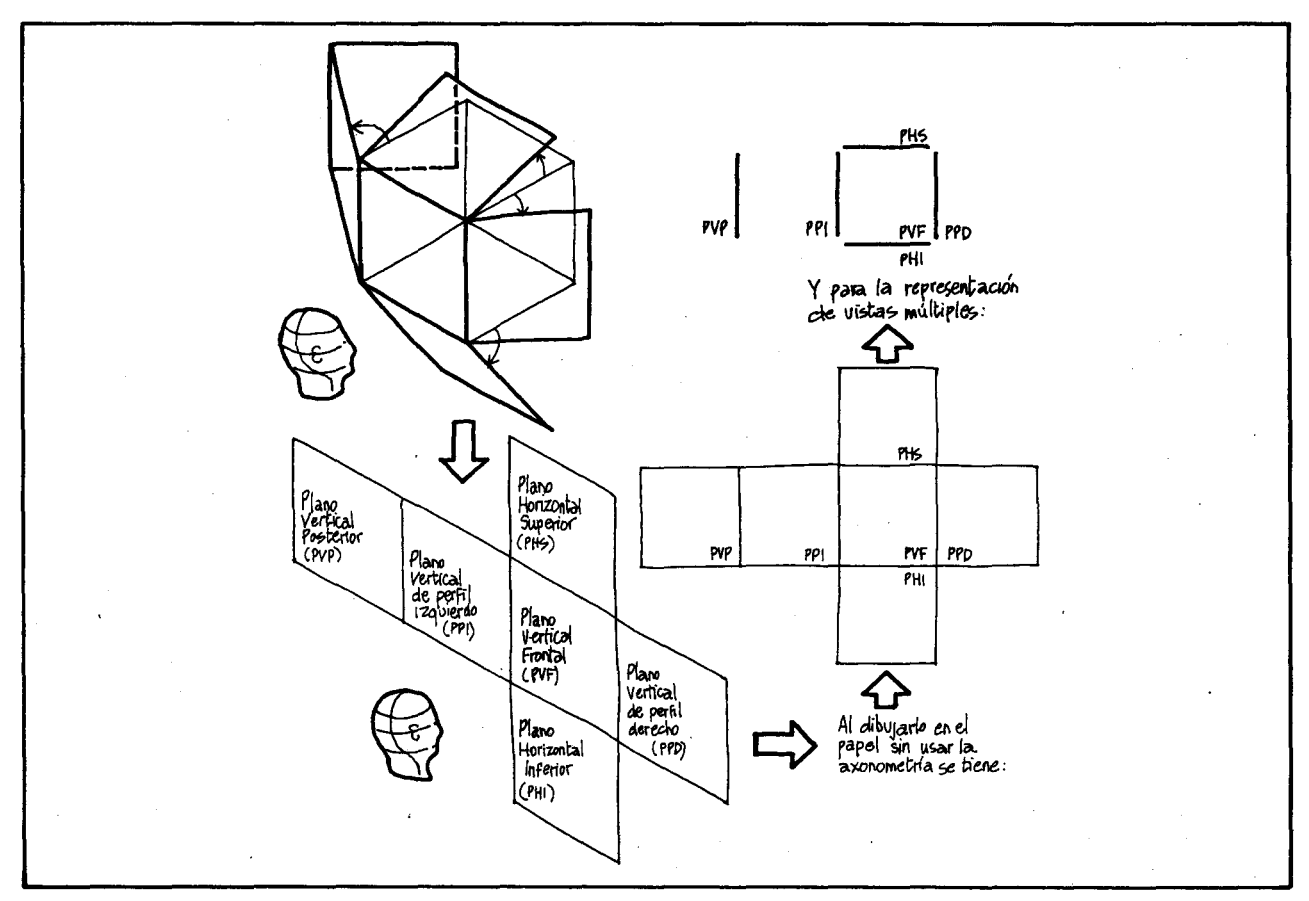

Veamos un dibujo de vistas múltiples en el que se hacen proyecciones en las seis caras del cubo. Al igual que en axonometrías, las aristas visibles se dibujan con línea continua y las que no se ven con línea discontinua.

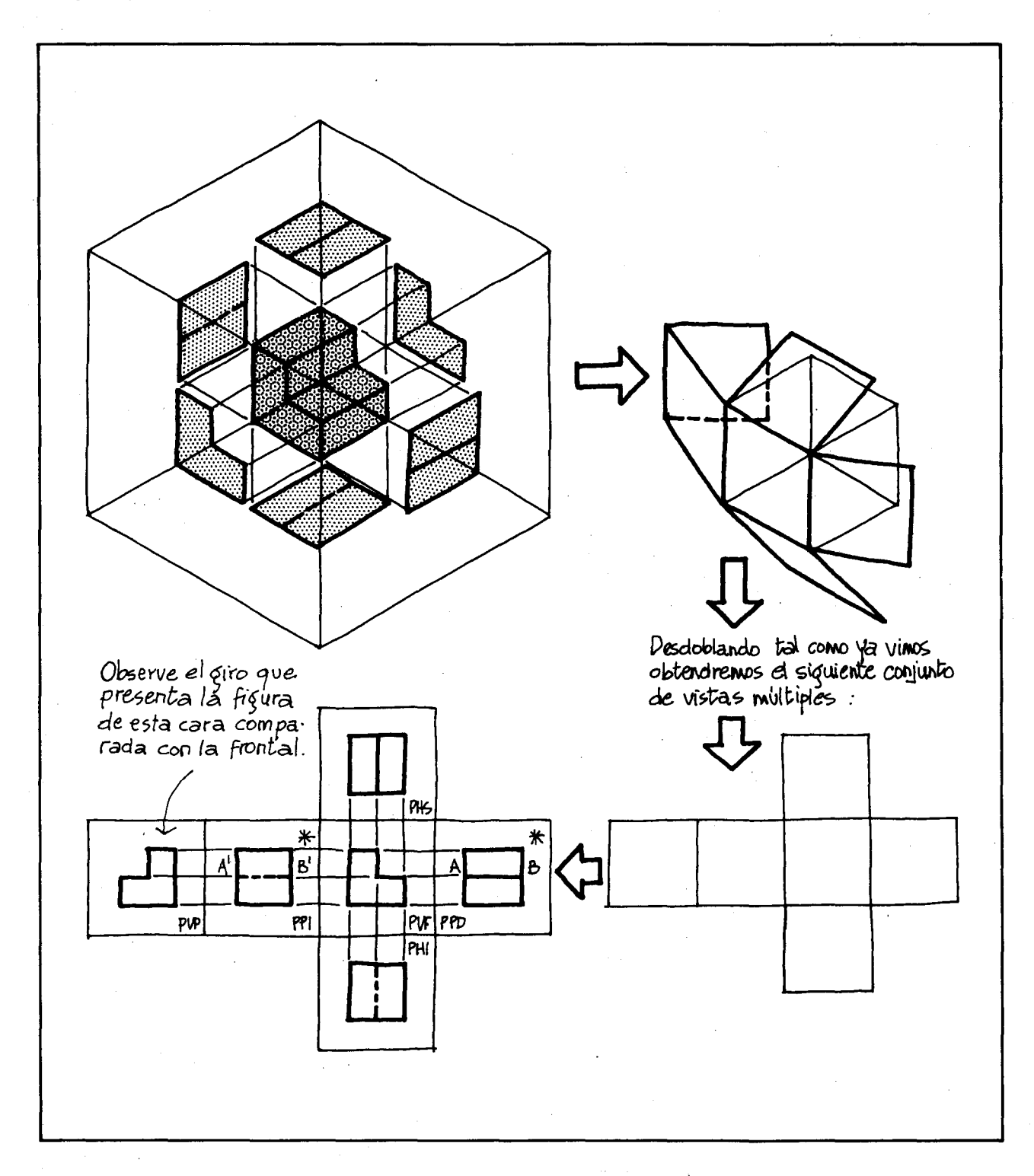

Note cómo en el PPD, el segmento AB se dibuja con línea continua, pues la arista -que representa al plano sombreado en la axonometría- se vé, mientras que en el PPI, al no verse esta arista en esta proyección se representa punteada mediante el segmento A'B'.

### Veamos el resultado final:

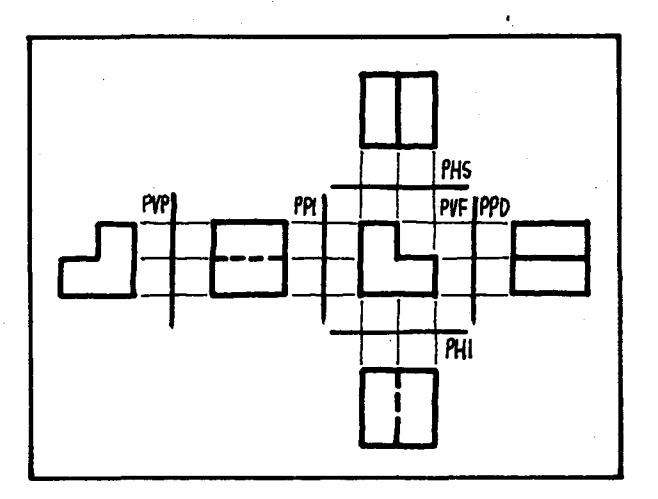

Con este dibujo, al estar las caras en verdadera magnitud se pueden tomar medidas a escala y ver la forma real de las piezas.

## SUGERENCIAS METODOLOGICAS

Conviene motivar a los alumnos para que consulten en la historia del arte algunos aspectos relacionados con el dibujo de vistas múltiples, por ejemplo, las ilustraciones medievales o los códices de los mayas, representah en un mismo dibujo varios acontecimientos sucedidos, inclusive en espacios y tiempos muy distanciados.

AI mismo tiempo que van estudiando las características del dibujo de vistas múltiples pueden ir viendo su importancia y su utilidad. Sirven para dar información para construir algunos objetos y son muy utilizados en modistería, en carpintería, en mecánica, en construcción, etc.

**OBJETIVO ESPECIFICO** 

94. Representar objetos haciendo uso de tres planos de provección ortogonales (vistas

#### **CONTENIDOS BASICOS\_**

múltiples).

Para hacer la representación de un objeto en vistas múltiples bastaría con ubicarlo convenientemente dentro del "cubo de cristal" y situarse al frente de cada una de las tres caras, horizontal (H), vertical de perfil (P) y vertical frontal  $(F)$ , y dibujar lo que all i se vé.

Sin embargo, para facilitar el trabajo daremos a continuaci6n un procedimiento simplificado y algunas normas para ser tenidas en cuenta. Veamoslo con el siguiente objeto:

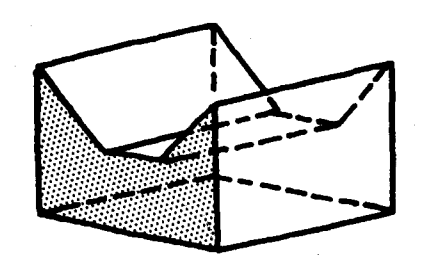

1. Tratar de entender o captar bien el objeto.

Lo que se vería a través de las caras del "cubo de cristal", se podría representar mediante el siguiente dibujo axonometrico (esta no es todavía la representación de vistas múltiples).

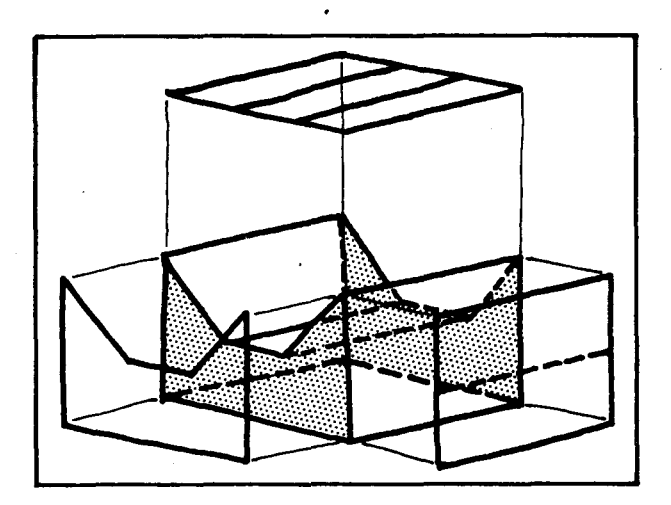

2. Determinar los tres pIanos de proyección, buscar la cara más fácil y representarla.

4. Trazar la diagonal y hacer las proyecciones de las aristas que hay en las dos caras representadas anterior mente.

Esto nos ayuda a ver el croquis y las líneas sobre las cuales está construido todo el dibujo.

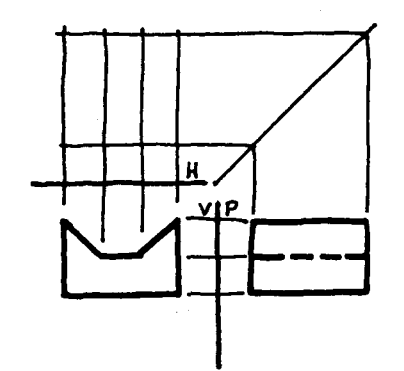

5. Representar la tercera cara, para 10 cual en este caso se puede ir barriendo como con una delgada cortina de luz perpendicular a la cara superior del cubo de cristal las superficies que se ven desde arriba, y representando esas superficies que se ven as{:

Caras perpendiculares al plano de proyección se representan con una línea recta y líneas perpendiculares al plano de proyección se representan con un punto.

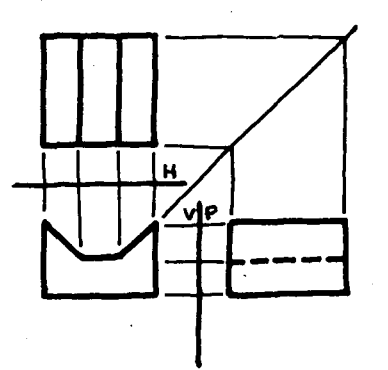

3. Trazar el croquis de la segunda cara, ayudándose de la cara anterior.

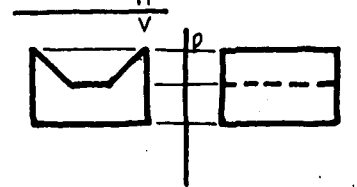

La representación final del objeto es: H

Observe cómo al igual que en dibujo axonométrico, las aristas visibles van con trazo continuo y las ocultas van punteadas.

Representemos algunas formas s61idas simples en un dibujo de vistas múltiples en las que los planos de proyección son paralelos a las caras principales del objeto.

Aunque este paso no es necesario para la representación de vistas múltiples, inicialmente presentamos un dibujo axonometrico del cuerpo con sus proyecciones en las caras del "cubo de cristal", para simular 10 que nos imaginamos que veríamos si nos ubicáramos al frente de cada una de las tres caras.

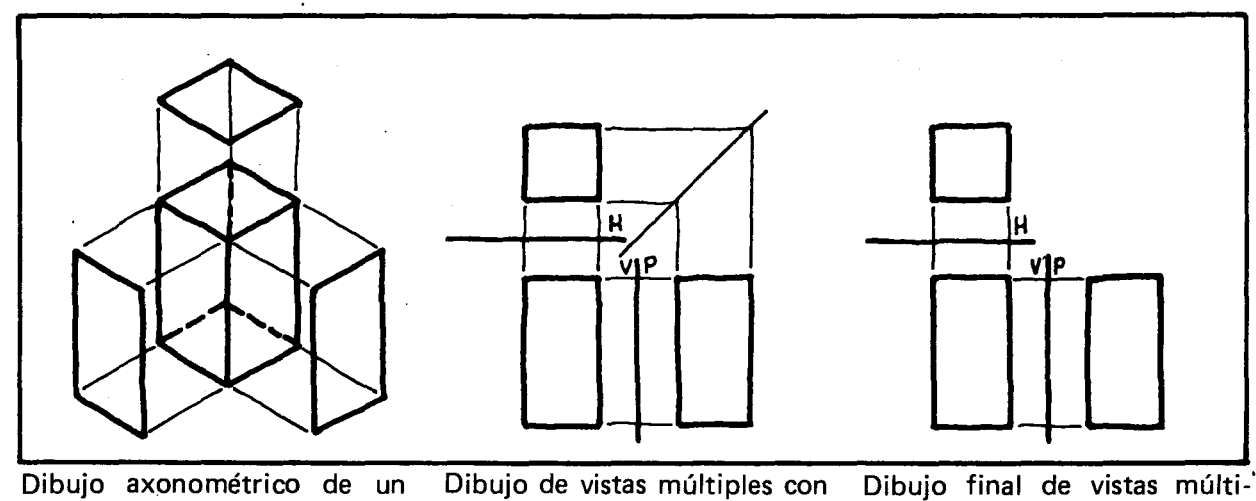

paralelepfpedo con sus proyecciones en las caras del cuba de crista!.

la ayuda de la diagonal y de las prolongaciones de las dimensiones lineales.

pies del paralelepfpedo.

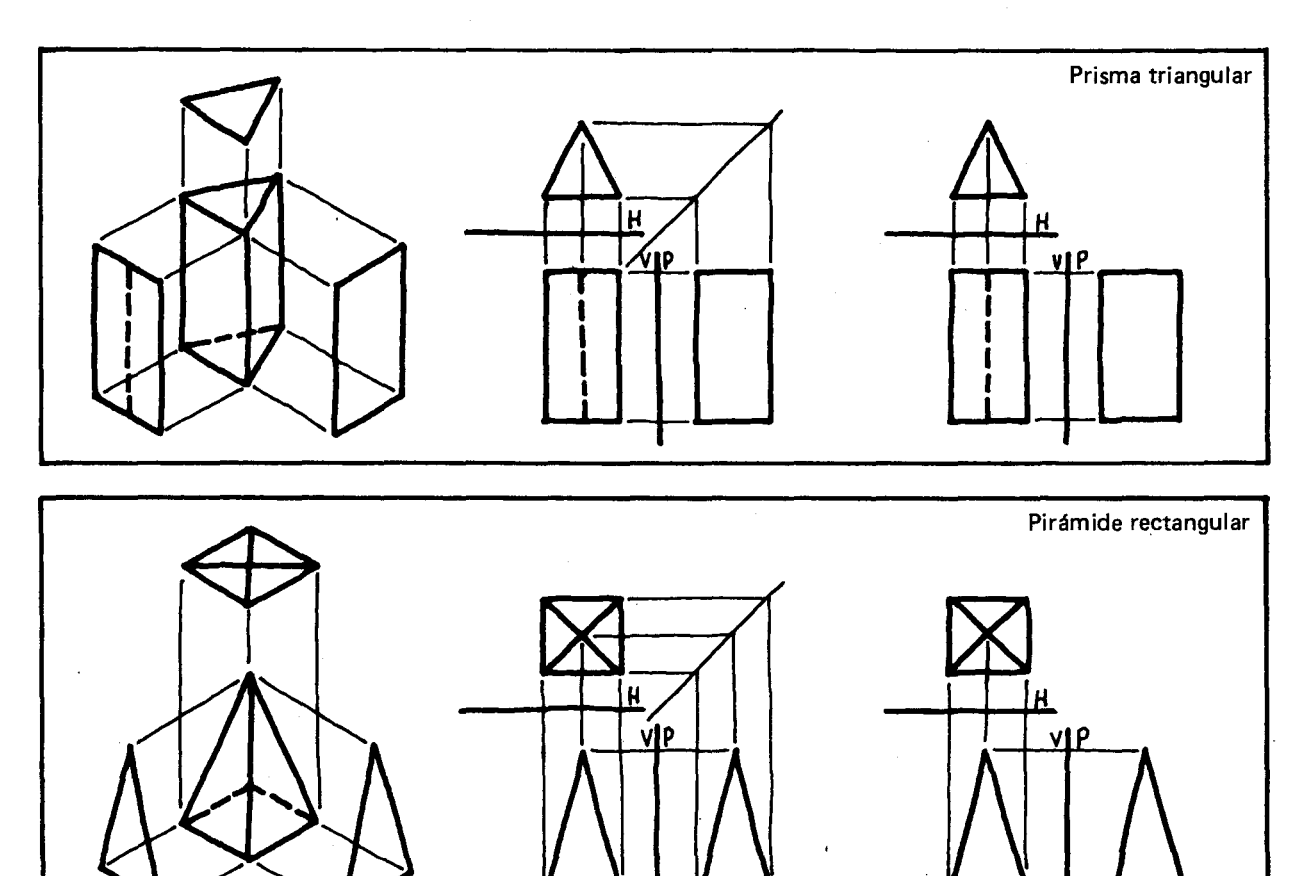

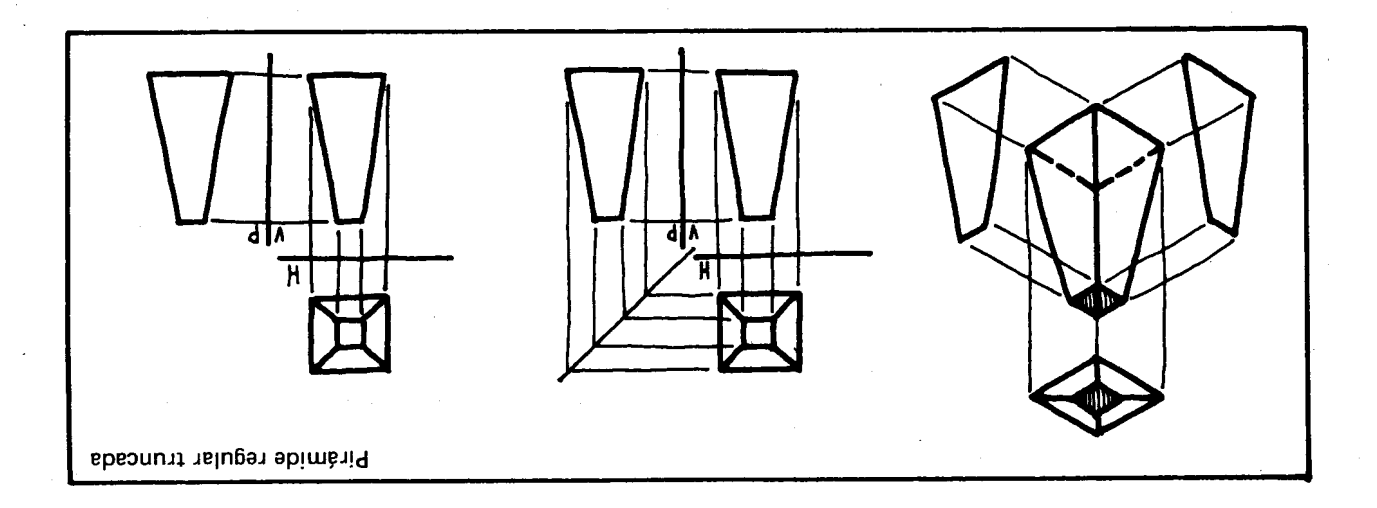

.esteras y zonos cibnilio zomes y esferas.

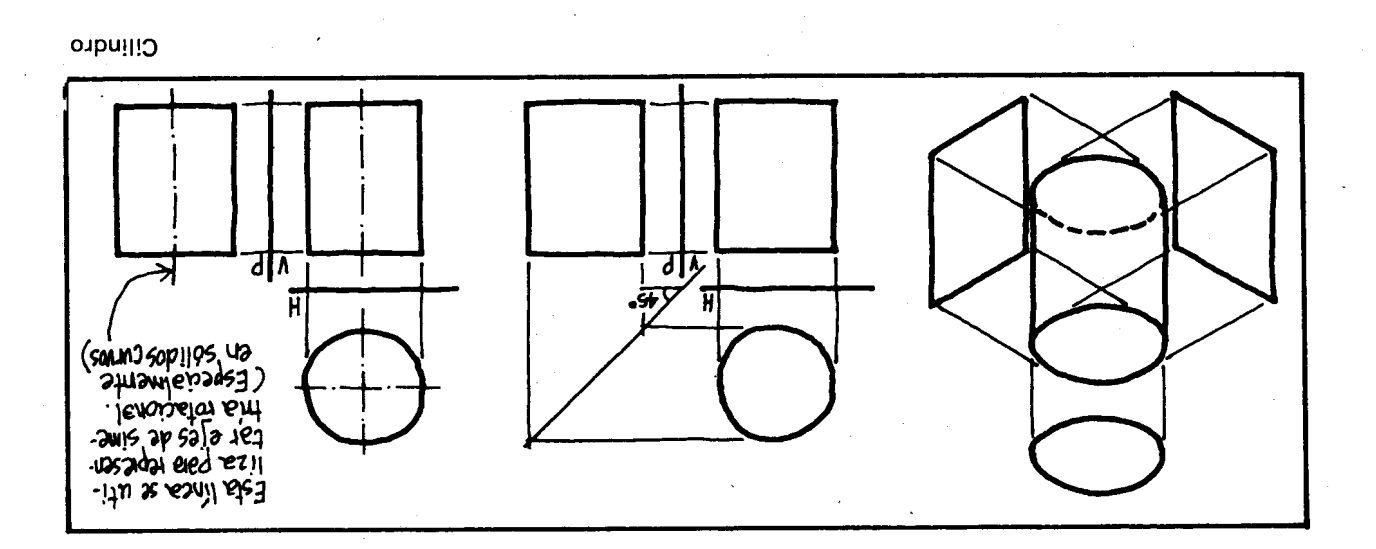

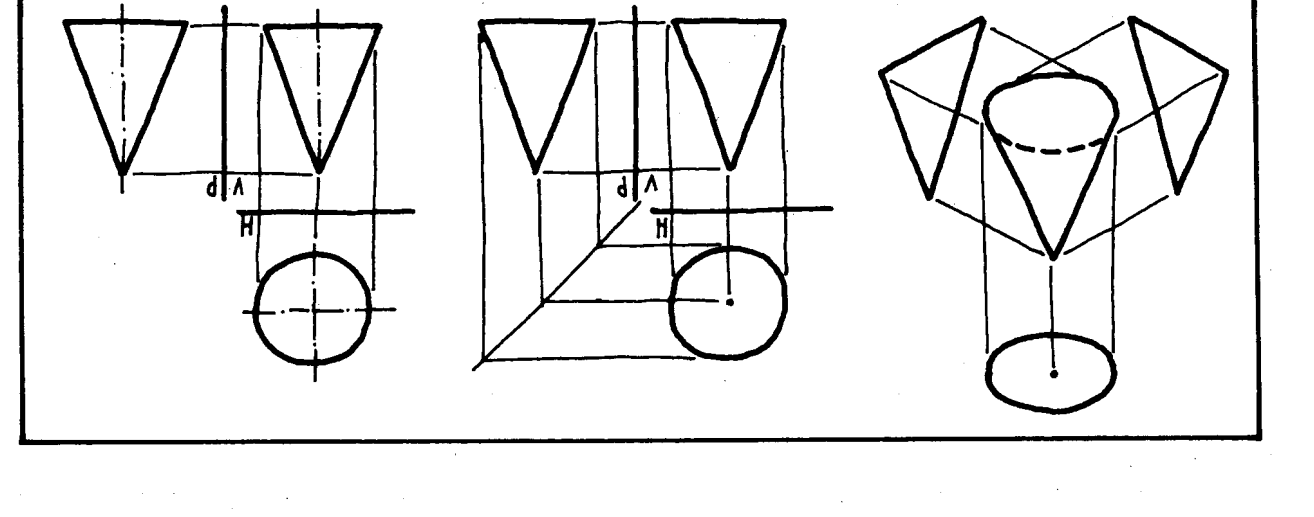

ouog

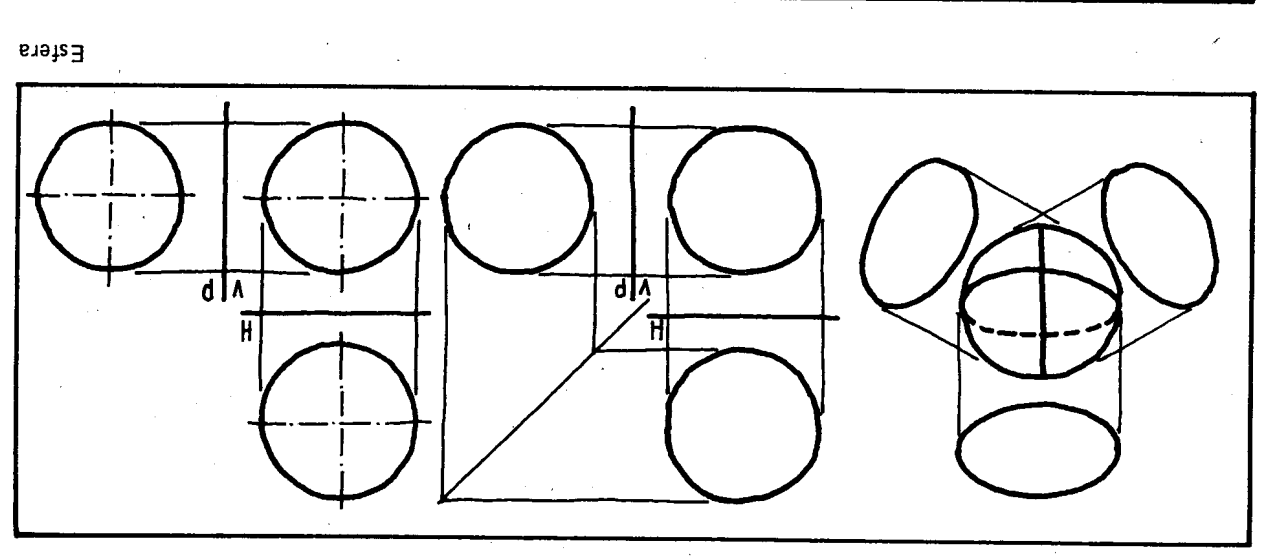

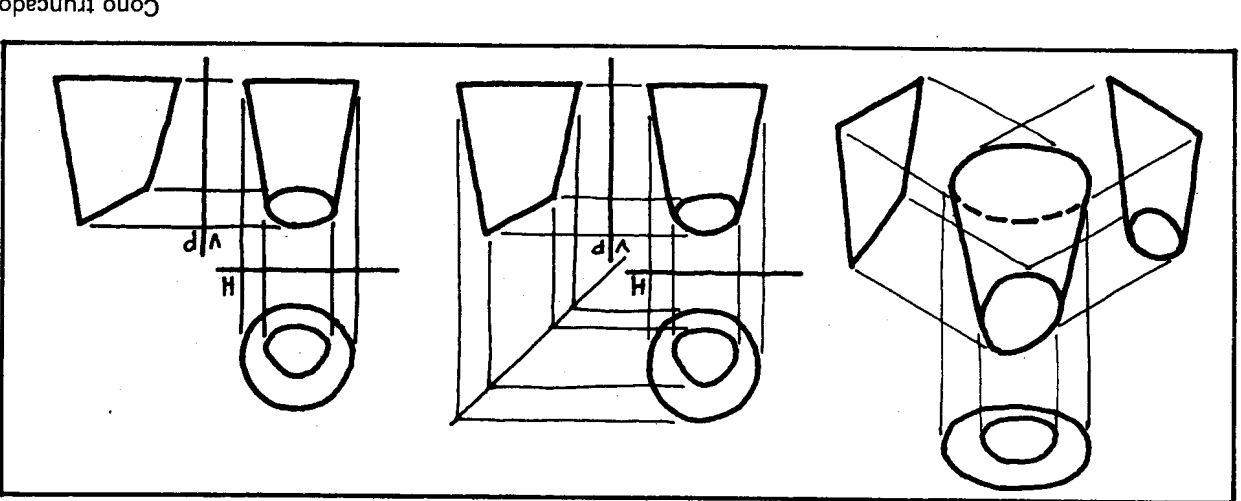

Cono truncado

Formas sólidas compuestas con solo líneas rectas.

 $\epsilon$ 

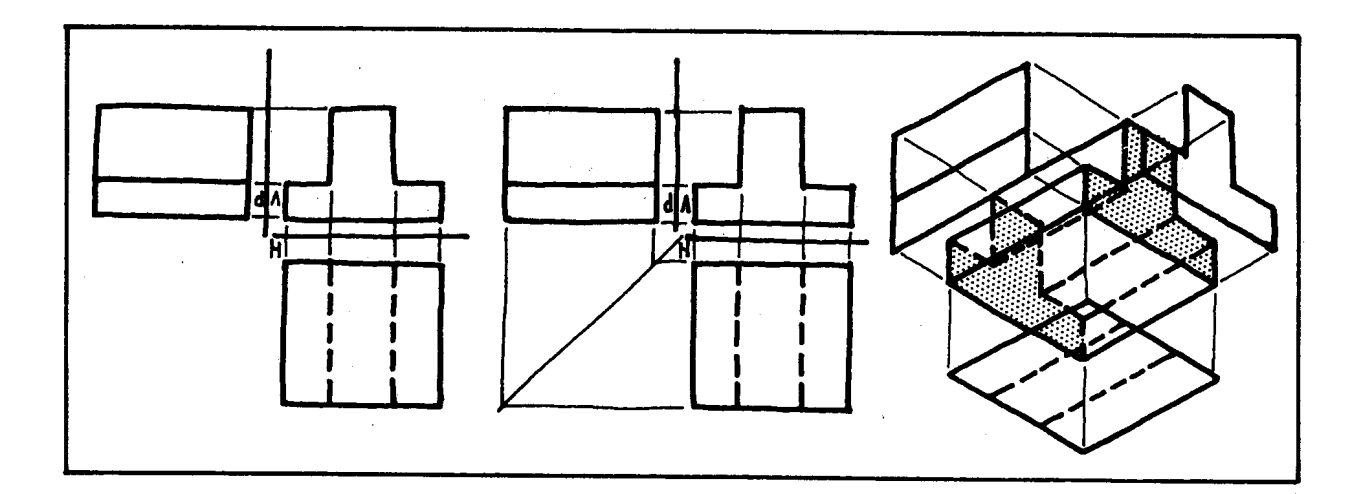

 $\lambda$ 

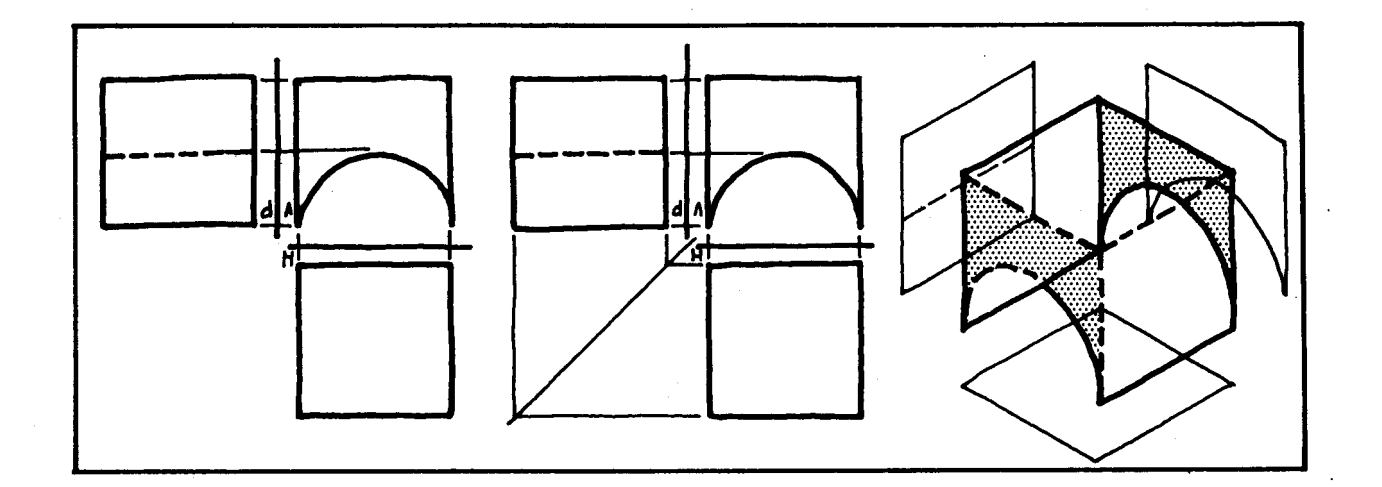

Formas sólidas compuestas con Hineas rectas y curvas.

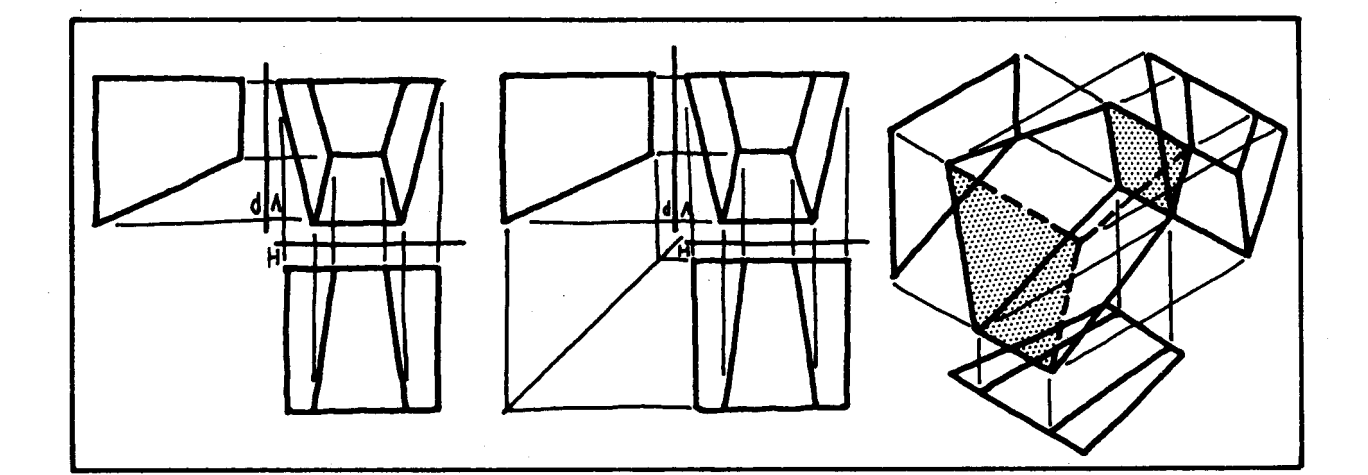

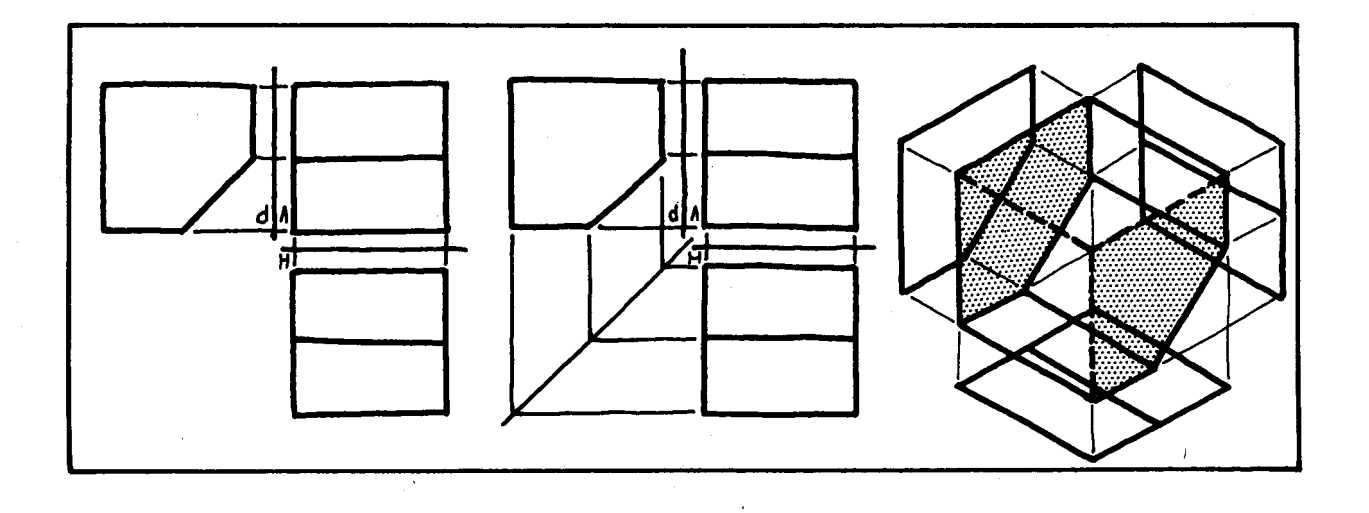

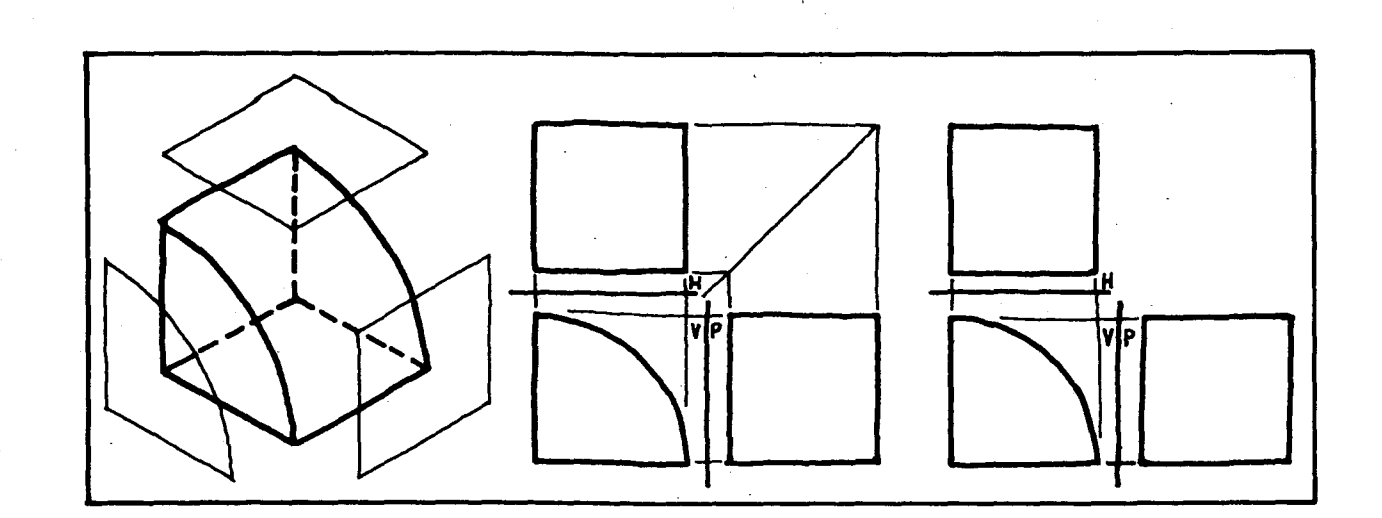

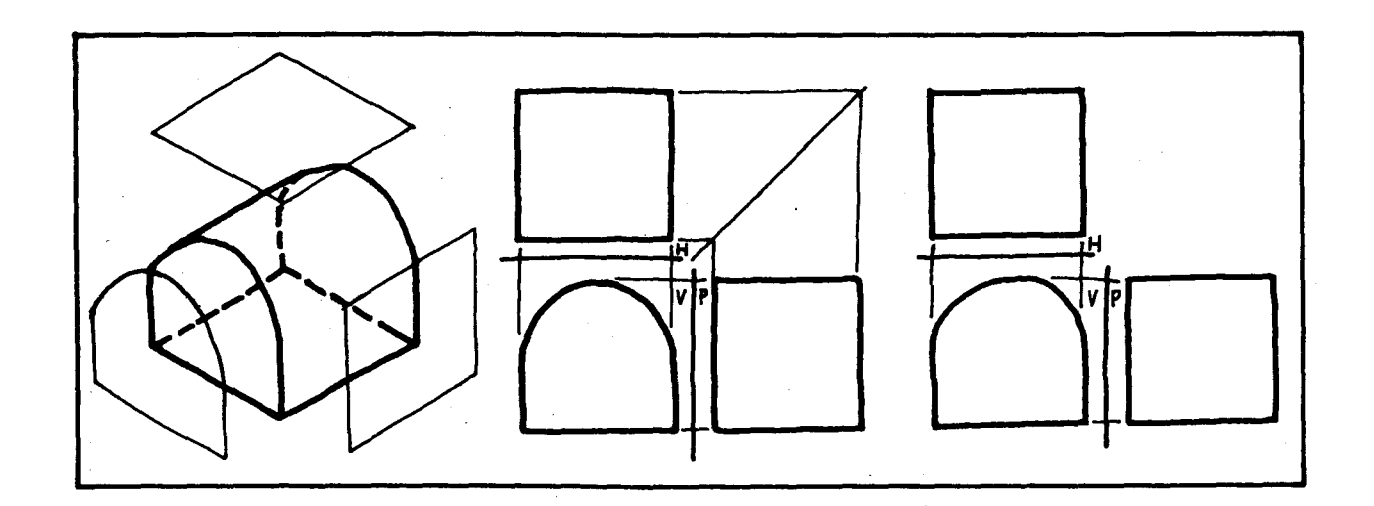

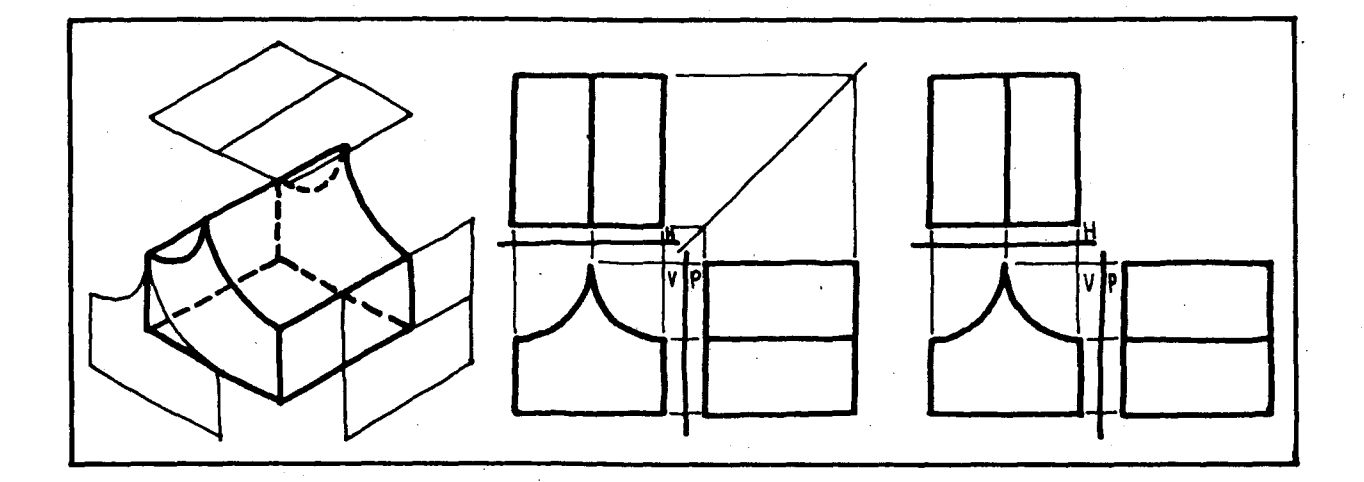

Nótese como las superficies cóncavas y convexas se proyectan sobre algunos planos de proyecció como reetangulos, siendo necesario observar otras proyecciones para comprender la curvatura del plano.

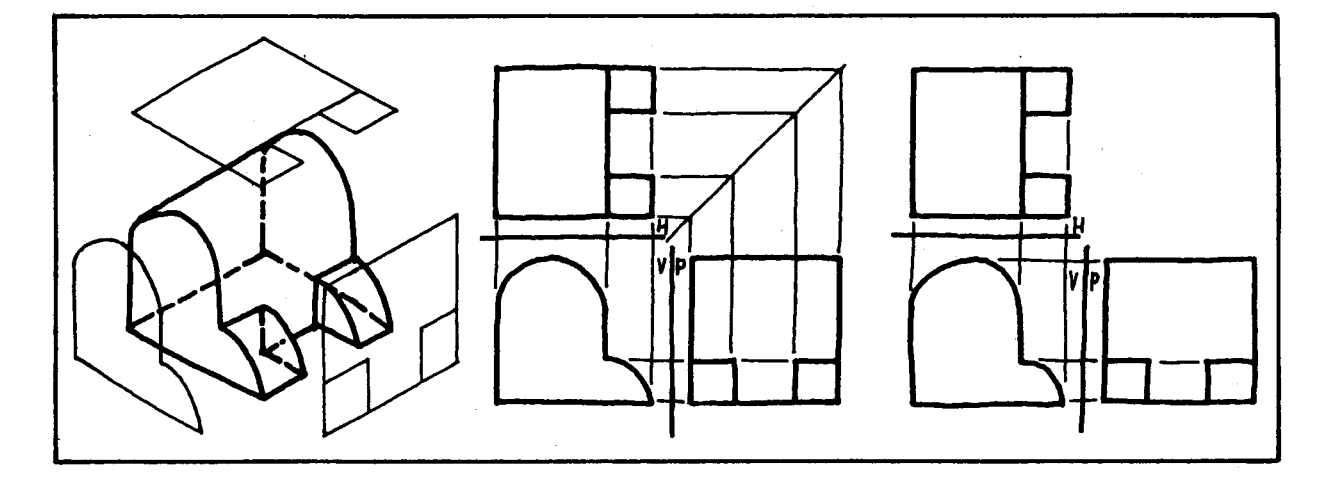

# SUGERENCIAS METODOLOGICAS\_

Hay que tener en cuenta que no es necesario hacer la representación en dibujo axonométrico del objeto con sus proyecciones en las caras del "cubo de cristal" , como se hizo en los contenidos básicos. Este fué un paso intermedio para explicar mejor el dibujo de vistas múltiples, que ten fa como objetivo Ilevar al estudiante a que se imaginara frente a cada cara y dibujara 10 que viera.

Puede complementarse la actividad haciendo los siguientes ejercicios:

Dadas las siguientes vistas múltiples, dibuje en axonométrico el sólido correspondiente.

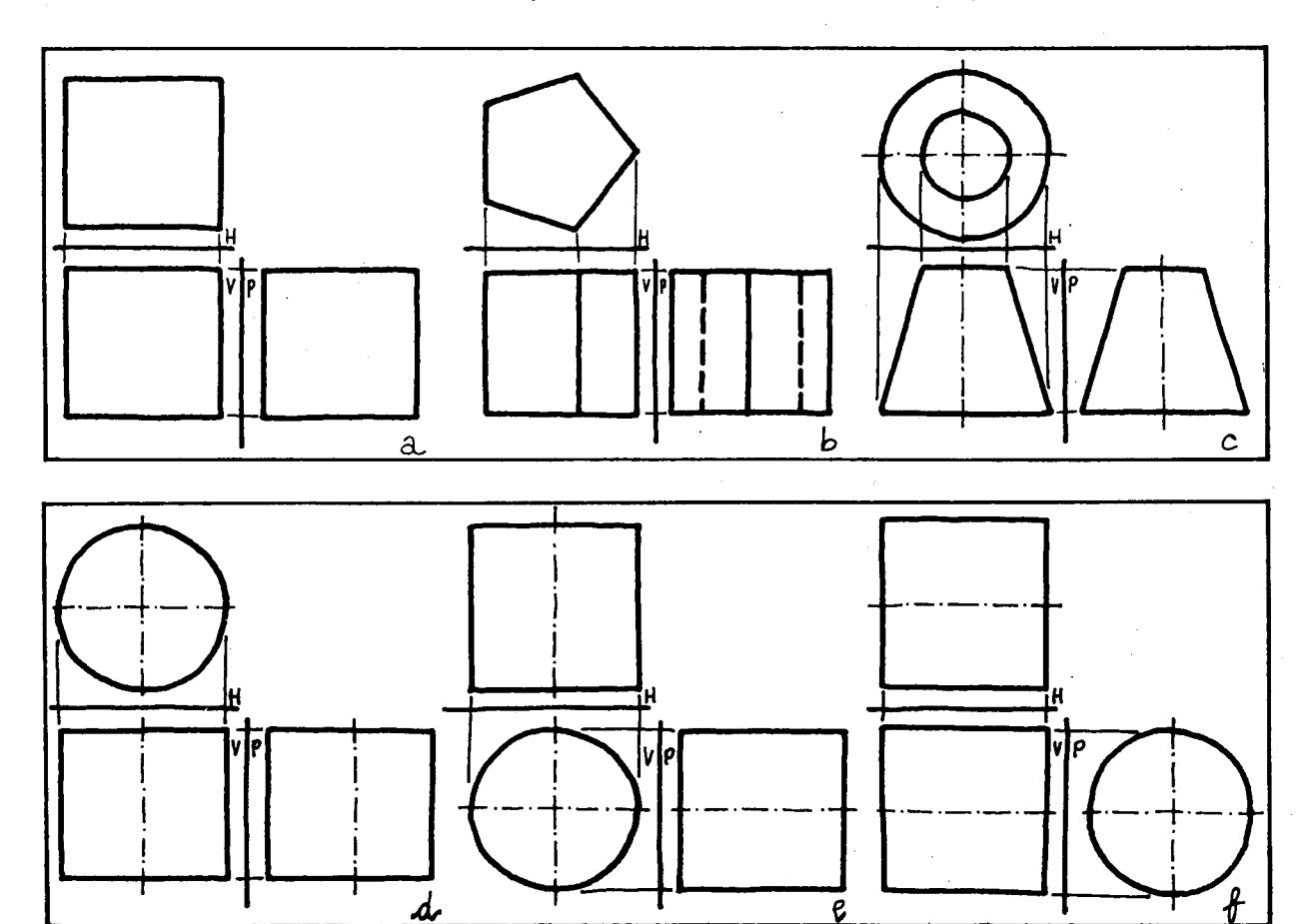

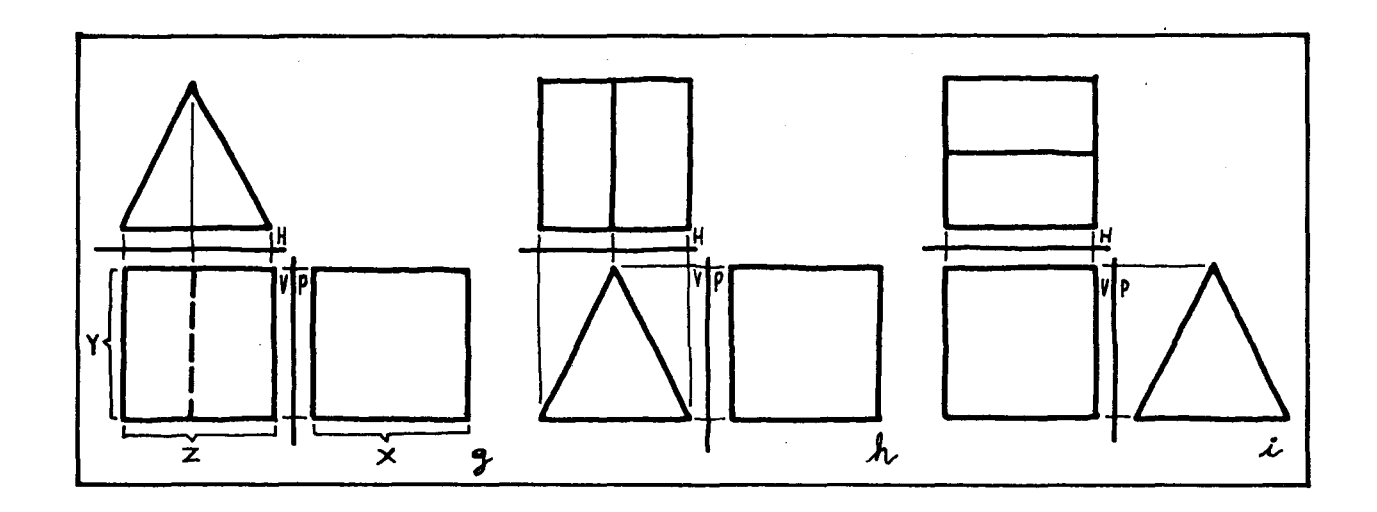

Para desarrollar uno de los ejercicios anteriores se puede seguir el procedimiento que mostramos a continuación con el ejercicio g.

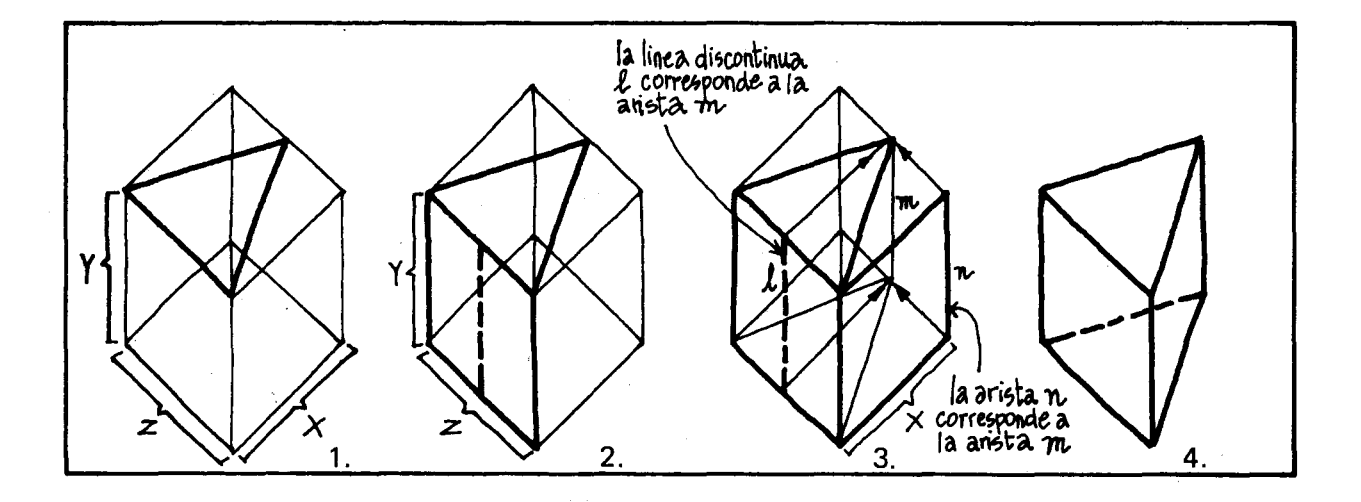

- 1. Dibujar el paralelepípedo de referencia con las dimensiones máximas dadas en el dibujo de vistas múltiples e inscribir la proyección horizontal.
- 3. Inscribir la proyección de perfil en la cara vertical de perfil correspondiente y hacer al tanteo el cruce de I fneas proyectantes.
- 4. "Limpiar" el dibujo y verificarlo o revisarlo "leyendo" las vistas otra vez.
- 2. Inscribir la proyección vertical en la correspondiente cara vertical.
	- El sólido representado es un prisma triangular.

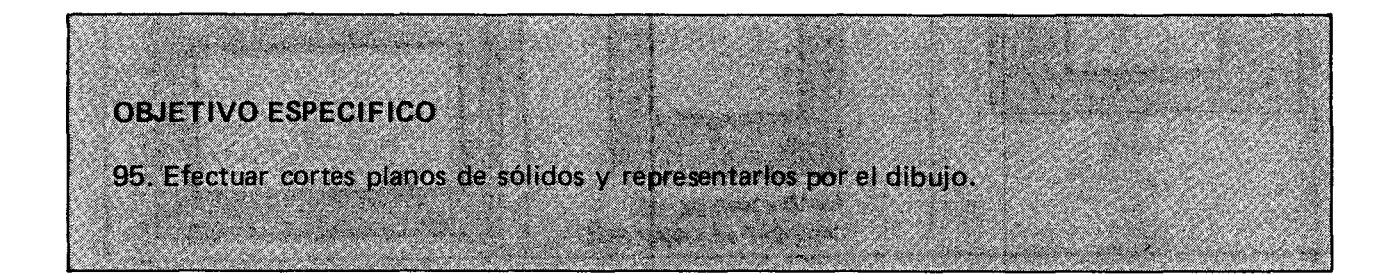

# **CONTENIDOS BASICOS**

Hasta el momento hemos visto proyecciones ortogonales de cuerpos sobre un plano recto, así:.

Así como cortamos el cubo del ejemplo anterior con un plano vertical y paralelo a una cara,<br>podemos hacer cortes horizontales y oblicuos en cualquier parte de los cuerpos.

Para representar el corte podemos valernos del dibujo axonométrico o de una proyección ortogonal.

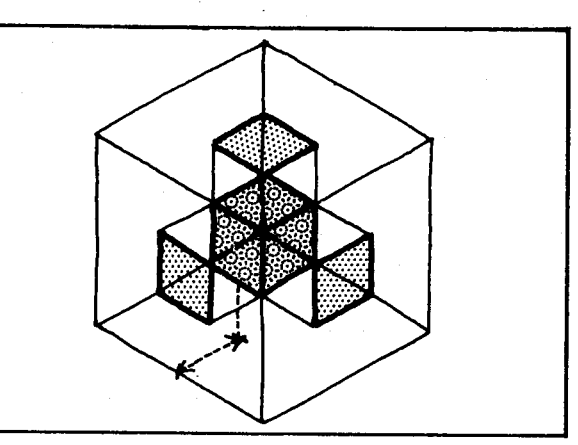

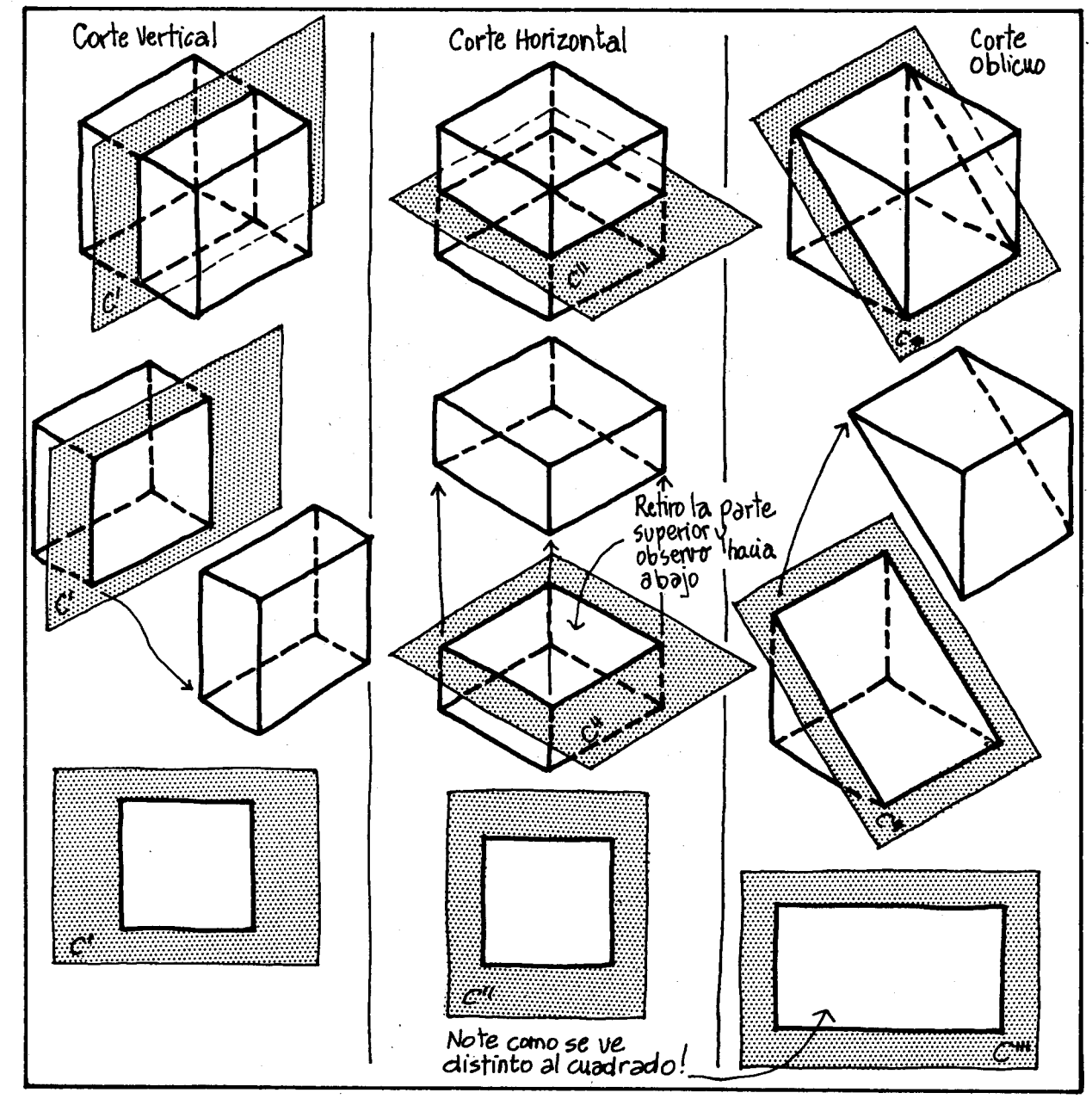
Es necesario recalcar que usual mente en el dibujo técnico en el plano que corta el objeto no solo se vé el corte plano del objeto, sino también las proyecciones de otras partes que seguirían siendo visibles si el plano de corte fuera transparente:

Observemos cómo los planos de proyección, en los que se proyectan las figuras no tocan al objeto (en este caso al cubo).

Estos pianos pueden estar paralelos 0 no a sus caras principales, pero siempre a cierta distancia.

¿Qué pasaría si uno de estos planos corta la figura?

Cortemos un paralelepípedo con el plano C y retiremos la parte de este que quedó delante del plano.

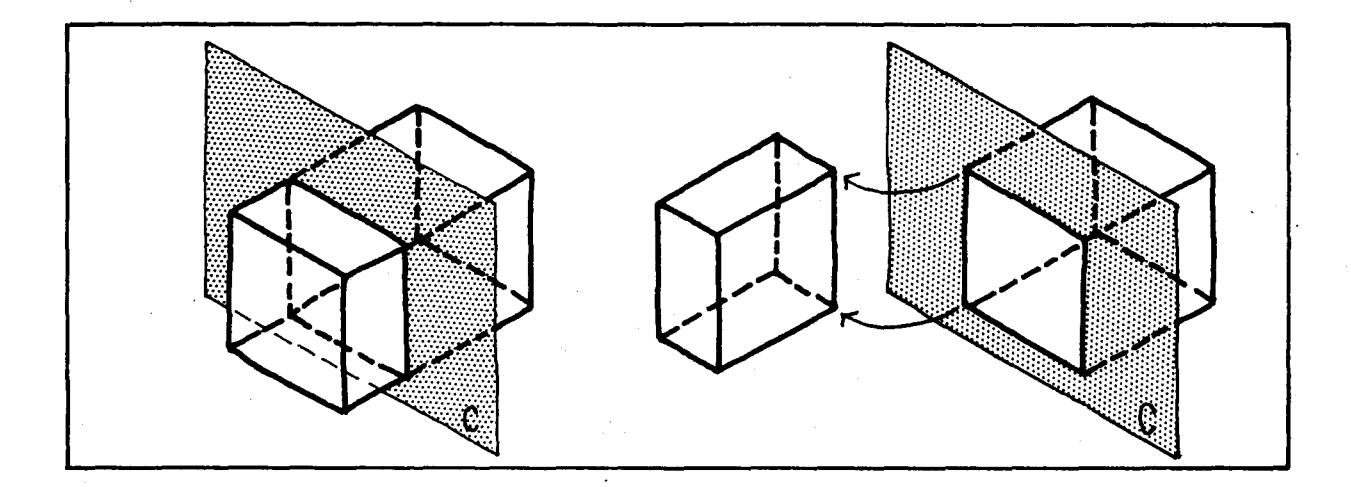

En este caso la distancia entre el plano de proyección C y el objeto cortado es nula (el plano de proyección coincide con un plano del objeto).

A la "proyección" del objeto cortado sobre este plano C, la llamamos dibujo en corte o corte C del objeto.

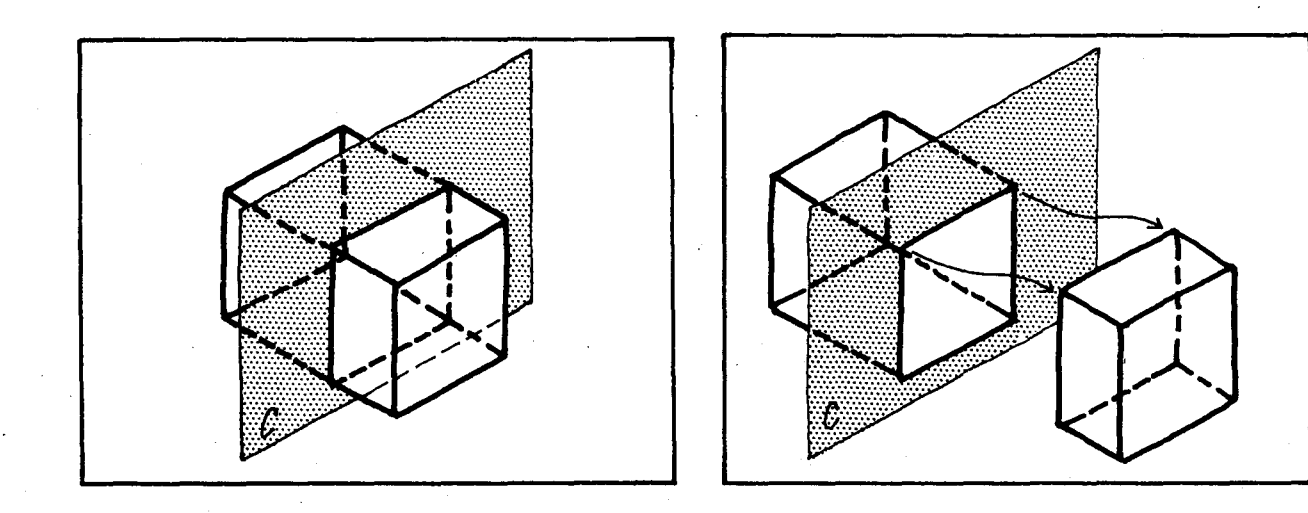

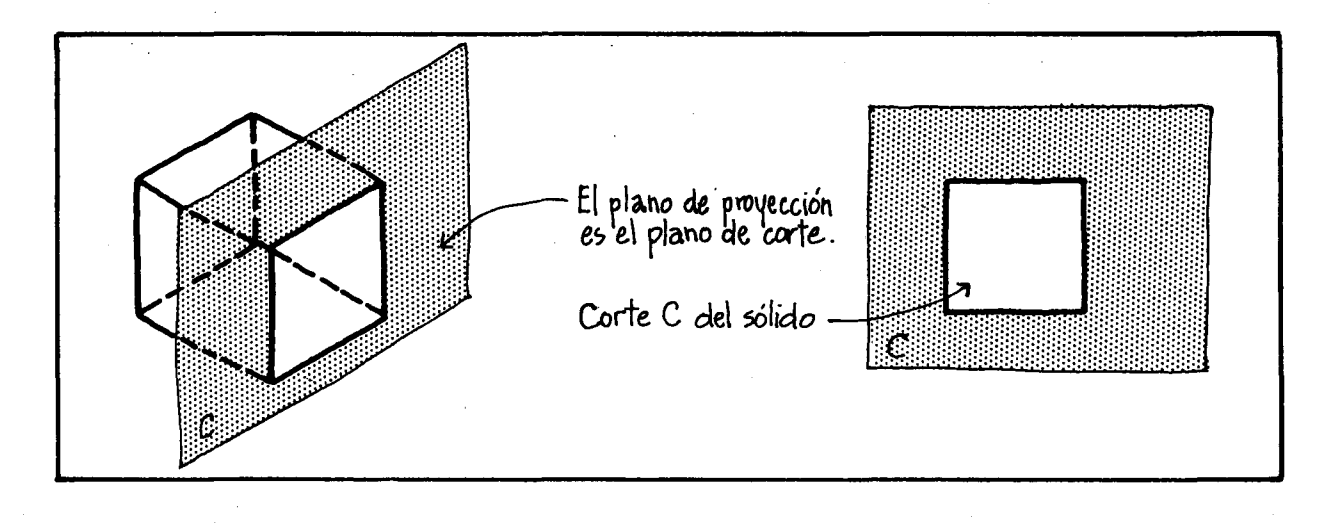

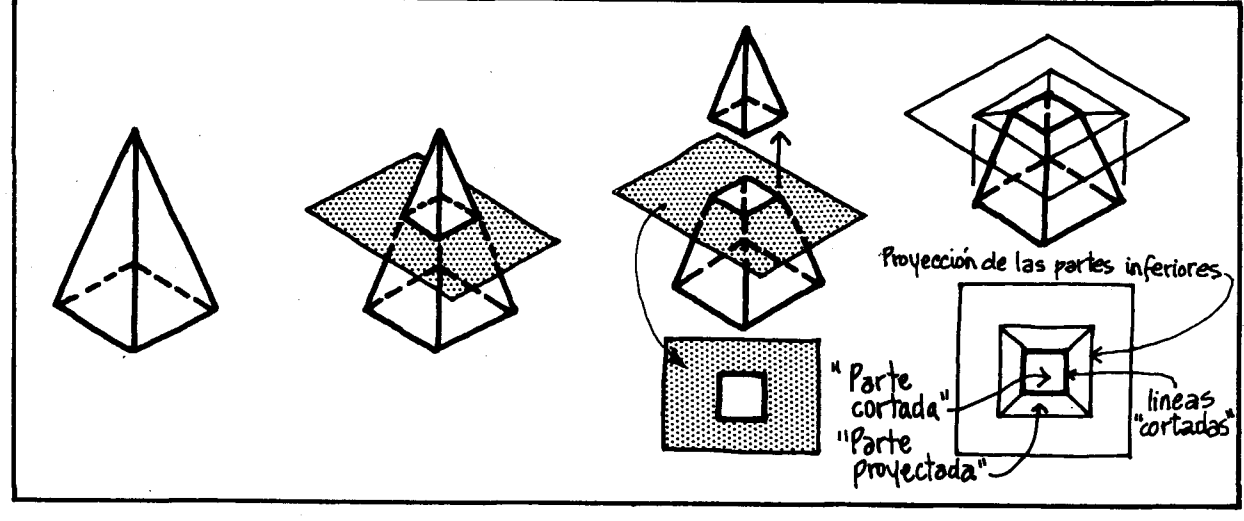

A esta pirámide la vamos a cortar con un plano horizontal (Paralelo a la base). Veamos:

Pasamos el plano que corta al objeto como si fuera una cuchilla.

Dibujo del plano que corta el objeto solo con el corte plano visible.

Dibujo de líneas "cortadas", proyección de las partes inferiores.

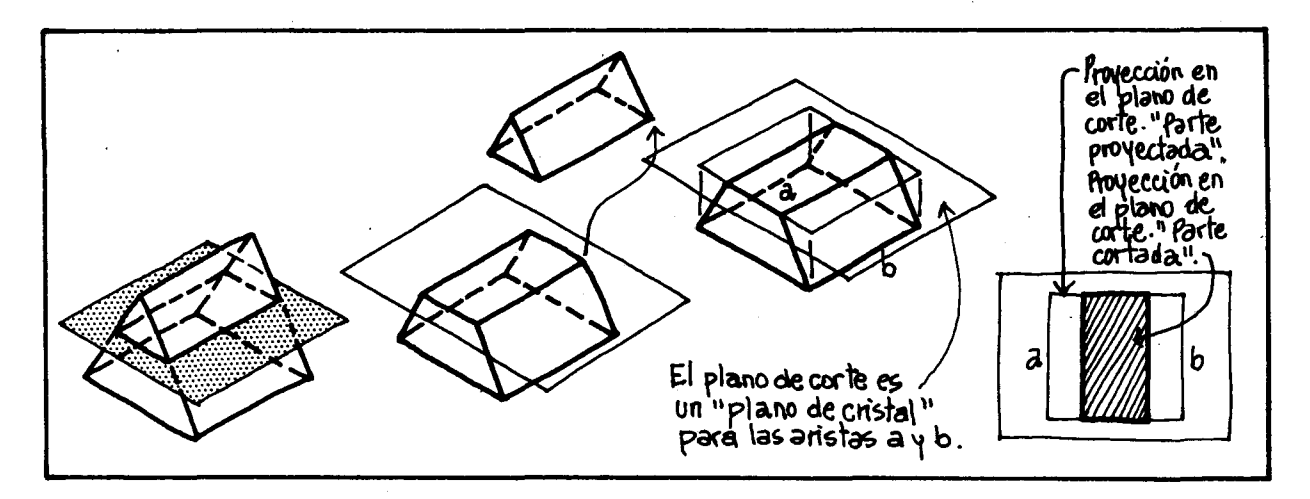

En algunos casos puede ser necesario representar las proyecciones completas para evitar ambigüedades.

Hallemos un corte horizontal de estos dos sólidos:

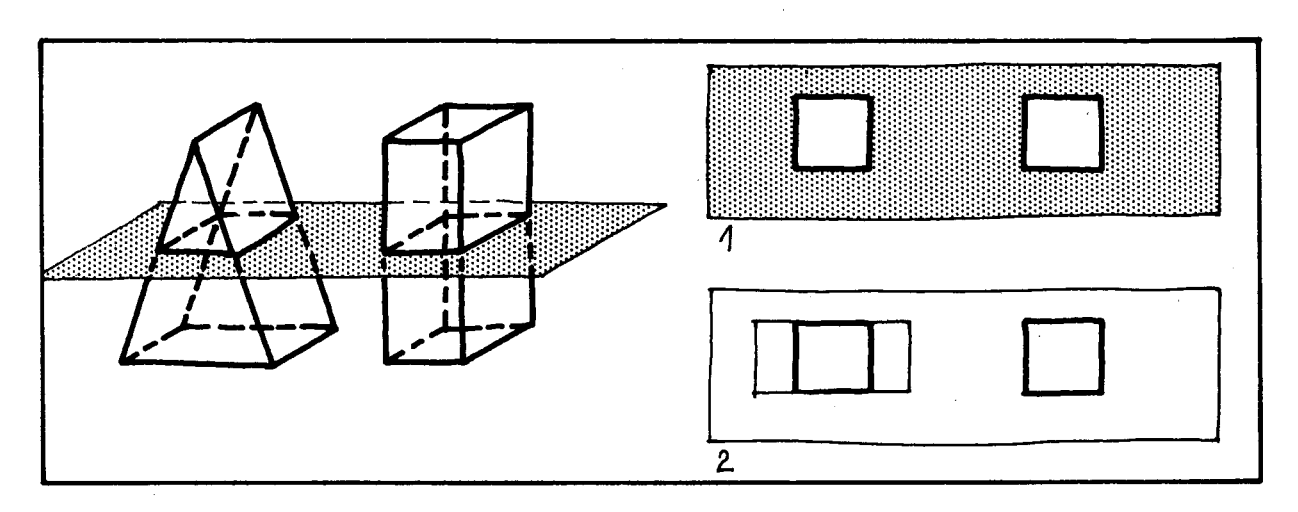

- Si nos fijamos solo en la parte cortada podríamos pensar que se trata del mismo objeto.
- Pero al proyectar todas las aristas notamos la diferencia.

Hasta el momento se ha empleado un plano de corte transparente. Este plano situado entre el observador y el objeto ha permitido que las superficies del objeto no cortadas aparezcan proyectadas, con línea fina, en el plano de proyección del corte. Además, siendo fiel a las técnicas de representación de los planos de proyección en dibujo técnico hemos dibujado con líneas punteadas las aristas que no se ven.

En este objetivo queremos que el alumno adquiera la capacidad de imaginar y dibujar las secciones cortadas haciendo caso omiso de las partes proyectadas y de aquellas líneas punteadas que representen aristas ocultas.

Olvidemos pues las I (neas punteadas e imaginemos que el plano cortante "no es de cristal" -sino opaco- y que por esto solo nos permitirá ver las partes cortadas, así tendremos: las representaciones de "lo cortado" solamente.

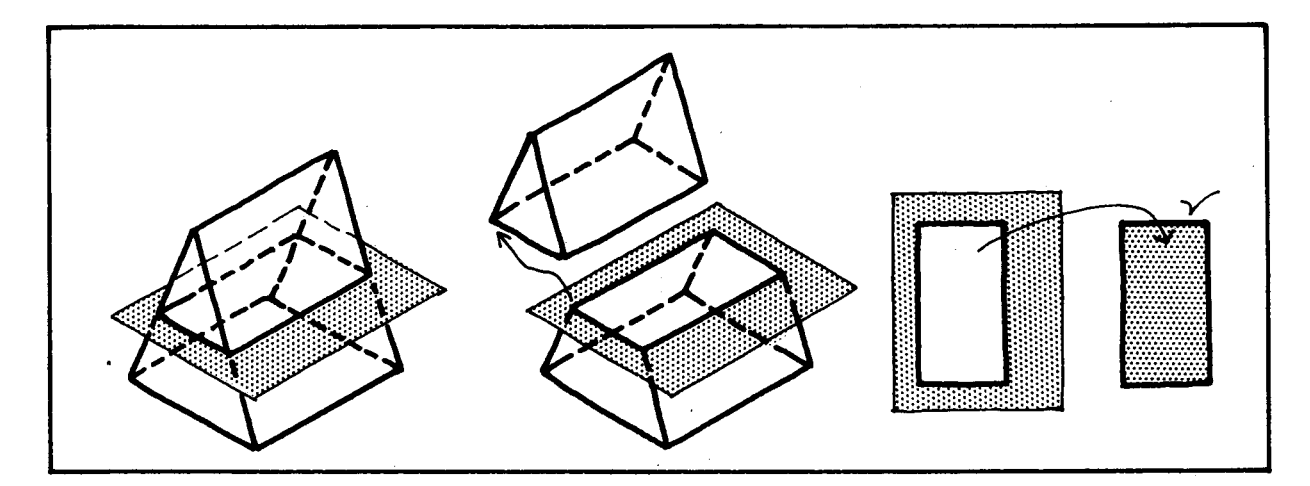

Corte horizontal de un prisma.

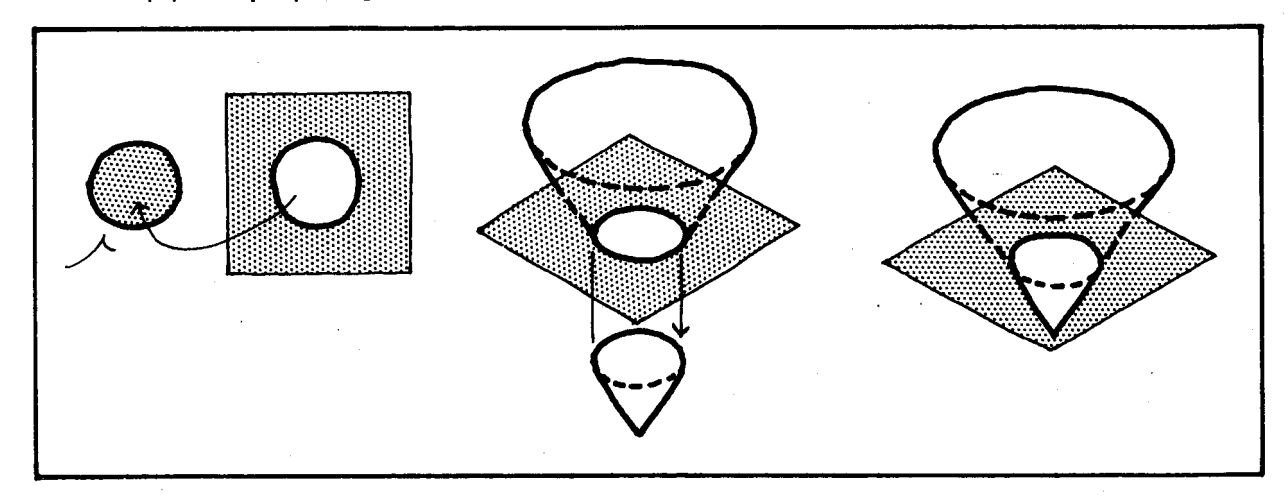

Corte horizontal de un cono

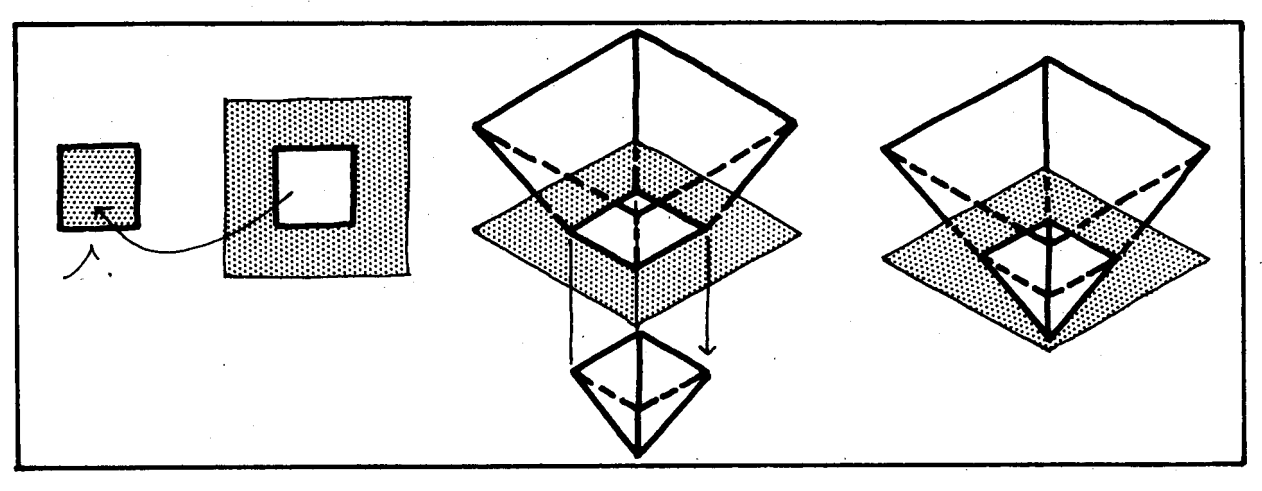

Corte horizontal de una pirámide de base cuadrada.

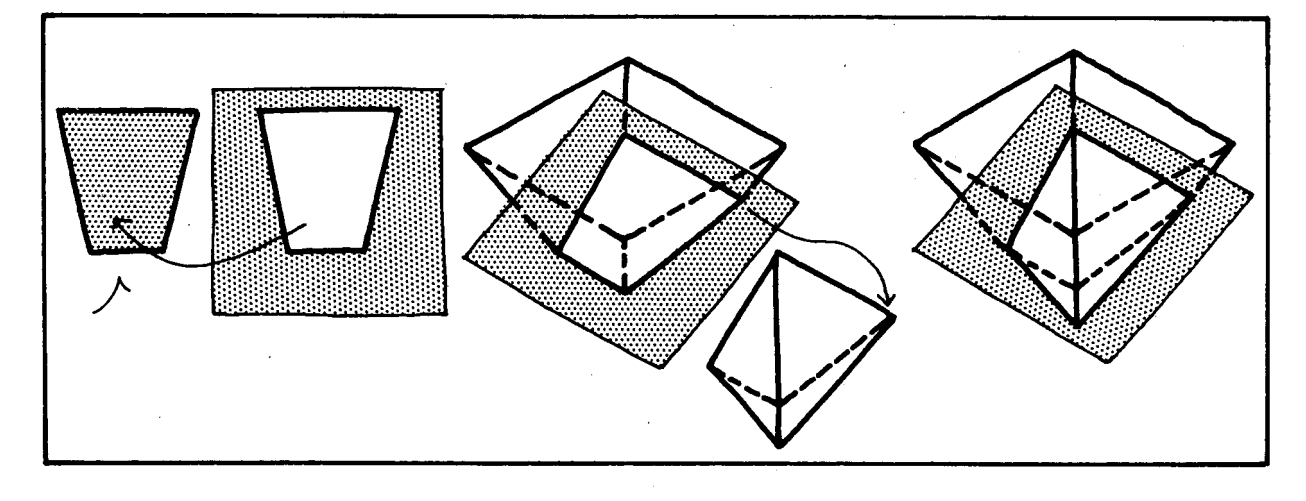

Corte oblicuo de una pirámide cuadrangular.

# SUGERENCIAS METODOLOGICAS\_

Para visualizar los cortes los alumnos pueden fabricar modelos de sólidos en plastilina o en greda y cortarlos con los pianos respectivos.

Antes de hacer cortes a un sólido, pueden adelantarse a decir cuál es el resultado de cada corte.

Se desea que los alumnos puedan imaginarse los cortes sin tener que cortar y más aún sin tener presente el objeto, con esto estariamos contribuyendo al desarrollo de la imaginación tridimensional que es uno de los objetivos de la geometría.

Los afumnos pueden discutir sobre la utilidad de los cortes, sobre todo para obtener información más detallada de alguna sección de un objeto que no se alcanza a percibir con un dibujo de vistas múltiples.

**OBJETIVOS ESPECIFICOS** 

- 96. Buscar procedimientos para calcular áreas 99. Reconocer unidades para medir la capacide las caras de sólidos geométricos requiares.
- 97. Buscar procedimientos para calcular volúmenes de sólidos geométricos regulares,
- 98. Reconocer unidades para medir volumen 101. Resolver y formular problemas que reen diferentes sistemas y efectuar conversiones entre estas unidades.
- dad de un recipiente en diferentes sistemas y efectuar conversiones entre estas unidades.
- 100. Relacionar el volumen con la capacidad.
	- quieran medir volúmenes, capacidades y relacionar estas dos magnitudes.

#### **CONTENIDOS BASICOS\_**

A través de esta unidad los alumnos han trabajado con sólidos geométricos regulares. Han manipulado objetos con forma de cubos, de paralelepfpedos, de prismas, de piramides, de cilindros, de cubos y de esferas; los han fabricado en diversos materiales, los han representado en el piano bidimensional y sobre todo los han construido en la imaginación.

Teniendo en cuenta estas experiencias y fa exploración que hagan con los materiales, los alumnos pueden caraeterizar y clasificar cada uno de éstos sólidos orientados con preguntas como éstas:

- ¿Cuántas caras tiene?
- $\lambda$ Cómo son esas caras?  $\lambda$ Qué clase de polígono es cada cara? ¿Qué caras son congruentes?
- ¿Cómo son los ángulos de cada uno de estos pol fgonos?
- ¿Cuántas bases tiene? ¿Cómo son estas bases?
- ¿Cuántas aristas tiene? ¿Cuántos vértices?
- ¿Qué relación hay entre las aristas laterales y los pianos de las bases?
- ¿Cuántas bases tiene cada sólido?

Cuando se tengan caracterizados los diferentes sólidos, se puede orientar a los alumnos para que observando qué clase de polígono es cada cara del sólido, encuentren procedimientos para hallar tanto el área lateral como el área total.

Situaciones como pintar las paredes de un cuarto, forrar una caja, determinar la cantidad de cartulina que necesito para fabricar cada uno de estos sólidos, nos llevan a hallar el área lateral y el área total de un sólido.

Busquemos un procedimiento para hallar estas áreas en una pirámide regular cualquiera.

Veámoslo en una pirámide de base triangular equilátera.

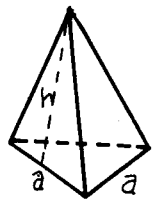

¿Cuántas caras laterales tiene?

Puesto que en una pirámide con muchas regularidades. las caras laterales son triángulos congruentes, el área de cada uno de estos triángulos es la misma.

Supongamos que a es la medida de una arista de  $\Delta$  ¿Qué pol ígono forma la base de esta pirámide? la base y h la altura de cada cara lateral.

¿Cómo se halla su área?

El área de cada triángulo es:  $A_{\triangle} = \frac{a \cdot h}{2}$ 

Como las caras laterales son tres triángulos, el área lateral de la pirámide es tres veces el área de uno de estos triángulos:

$$
A_{L} = \frac{3 (a \cdot h)}{2}
$$

Si llamamos B al área de la base, el área total será la suma del área lateral con el área de la base:

$$
A_T = A_L + B = 3 \frac{(a.h)}{2} + B
$$

¿Qué cambia en los procedimientos cuando la base de la pirámide es cuadrangular? ¿Qué, cuando es pentagonal: ¿Y cuando es hexagonal?

Veámoslo: Supongamos que las bases son polígonos regulares.

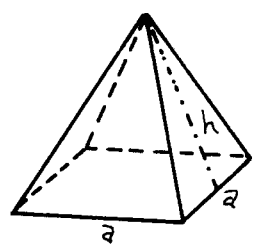

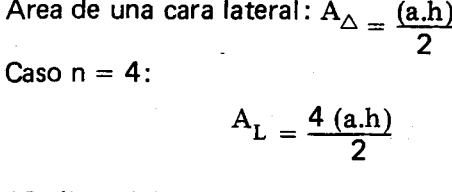

¿Cuál es el área de la base? Llamémosla B.

$$
A_T = A_L + B = \frac{4 (a.h)}{2} + B
$$

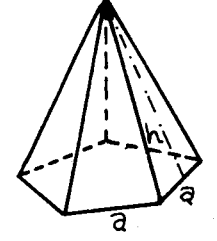

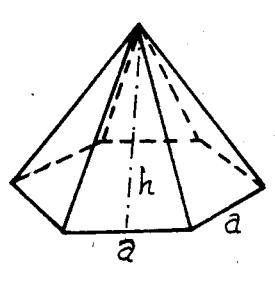

Caso  $n = 5$ :

$$
A_{L} = \frac{5 (a.h)}{2}
$$

$$
A_T = \frac{5(a.h)}{2} + B
$$

¿Cómo se halla el área de la base?

Caso  $n = 6$ :  $A_L = \frac{6(a.h)}{2}$  $A_T = \frac{6(a.h)}{4} + B$ 2

¿Cómo se halla el área de la base?

En general, ¿Cómo se hallan el A $_{\rm L}$  y el A $_{\rm T}$  de una pirámide regular cuya base es un polígono regular de cualquier número de lados?

Supongamos que el pol (gono de la base tiene n lados, y cada uno tiene a como longitud.

EI area de la base es B, y la altura de cada cara lateral es h.

Area de una cara lateral: 4.0 2

2

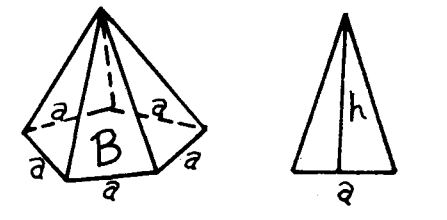

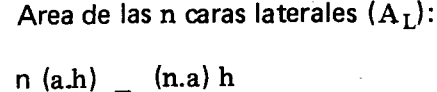

Pero n veces la longitud del lado a es el perimetro p de la base,

$$
n \cdot a = p
$$
  

$$
A = \frac{1}{2} n h
$$

EI area lateral de cualquier piramide se puede hallar sacándole la mitad al producto del perímetro de la base per fa altura de una cara lateral.

¿Cómo se hallará el área total?

Experiencias como guardar libros de diferente tamaño en cajas, en escritorios, etc. y ver que de un tamaño caben más que de otro tamaño, etc., nos llevan al concepto de volumen, y a distinguir que hay objetos que ocupan mas, menos 0 el mismo espacio que otros, es decir hay objetos que tienen mayor, menor o el mismo volumen que otros.

Para medir el espacio que ocupan los cuerpos empleamos las unidades de volumen. Estas uni- . dades nos permiten comparar el volumen de dos cuerpos.

Las unidades más conocidas son las del sistema metrico decimal que han side estudiadas en grados anteriores. Las más usadas son $\colon$  m $^3$  , dm $^3$  $cm<sup>3</sup>$  y mm<sup>3</sup>

¿Cómo se relacionan estas unidades entre sí?

EI dm $<sup>3</sup>$  es el volumen que tiene un cubo de un</sup> dm de arista. Pero no es el cubo mismo: puede haber cilindros o esferas (tarros, balones) de un dm de volumen.

Hay otras unidades de volumen que no pertenecen al sistema metrico decimal, como las siguientes:

pulgada cúbica = 16.3872 cm $^3$  (algo más de 16. Piense en un cubito de 2.5 cm de lado).

Pie cúbico = 28.3170 dm<sup>3</sup> (muy utilizado en neveras y frigor ificos, y para carga internacional. Piense en un cubo de 30 cm de lado: le cabrían 27 de un dm<sup>3</sup> )

Yarda cúbica: 764.559 dm<sup>3</sup> o 0.76 m<sup>3</sup> (algo más de  $\frac{3}{4}$  de m<sup>3</sup> ).

¿Cómo se relacionan estas unidades entre sí?

Construya un cubo que tenga un pie cúbico, y calcule cuántos de ellos cabrían en una nevera, en un congelador, en un camión de reparto, en un contenedor, etc., y compare con el número de cubos de un dm que cabrían allí. No es fácil imaginar volúmenes y aproximar los valores que darían al medirlos con una unidad específica ("cubicar a ojo de buen cubero". EI cubero es el que sabe cuánto vino cabe en las distintas cubas o barriles de una bodega).

Para hallar el volumen de objetos que son sólidos geometricos regulares se pueden buscar procedimientos para ahorrar tiempo y evitar errores al calcularlo.

Veamos el procedimiento seguido para hallar el volumen del siguiente prisma:

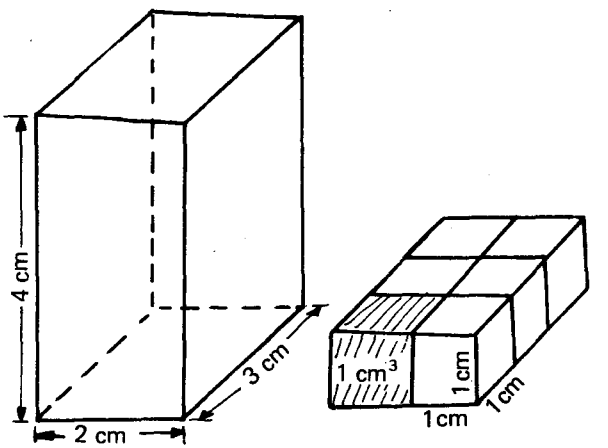

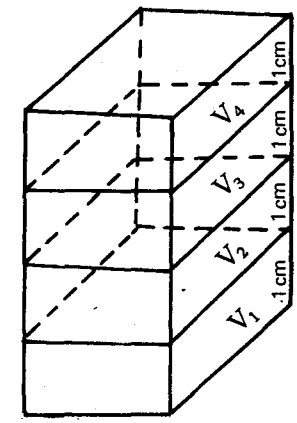

Cada capa de cubos que se agrega para formar el prisma aumenta su volumen en 6 cm<sup>3</sup> : como hay 4 capas de cubos, el volumen del prisma es  $4\,\raisebox{.5pt}{\text{\circle*{1.5}}}\,$   $6\,\mathrm{cm}^3$   $= 24\,\mathrm{cm}^3$  .

.. EI area de la base del prisma indica el numero de cubos en cada capa y la altura del prisma indica el número de capas.

En general, si a, b y h son las aristas de un prisma donde a y b son las medidas de los lados del rectángulo de la base y h su altura, tenemos:  $V = a \times b \times h$ ,

Como a x b es el área de la base que llamaremos B,  $B = a \times b$ , se tiene que el volumen de un prisma se halla multiplicando el área de la base por la altura del prisma.

$$
V = B \times h
$$

De la misma manera podemos hallar el volumen de un cilindro considerándolo como un prisma con un número infinito de caras laterales y cuva área de la base es  $\pi$   $\mathrm{r}^{\text{2}}$ 

,;".---........ ..••. 1

 $V = B.h$  $V = \pi r^2 h$ 

Para hallar el volumen de una pirámide, se puede construir un prisma y una pirámide rectos con la misma base y con la misma altura y realizar la siguiente experiencia:

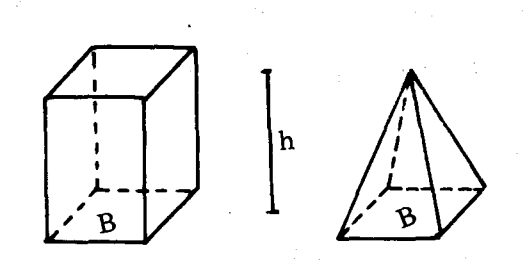

Llenar la pirámide de arena y vaciar este contenido en el prisma.

¿Cuantas veces hay que vaciar el contenido de la piramide para lIenar el prisma?

De esta experiencia se puede concluir que el volumen de la pirámide es la tercera parte del volumen del prisma de la misma base B y de la misma altura h.

V pirámide = 
$$
\frac{B \cdot h}{3}
$$

Nótese que esta h es la altura de la pirámide, no la del triángulo lateral que usamos para el área.

EI volumen del cono se puede hallar mediante una experiencia similar construyendo un cilindro y un cono que tengan la misma base y fa misma altura y llenándolos de arena. ¿Cuál es la conclusion?

A partir de los procedimientos para calcular el volumen del cono y de la piramide pueden buscar la manera de hallar el volumen de troncos de cono y de troncos de piramide.

Experiencias como echar Iiquidos en recipientes, trasvasar Ifquidos de un recipiente a otro, y darse cuenta de que en unos recipientes cabe mas Ifquidos que en otros; nos lIevan al concepto de capacidad de un recipiente como la cantidad de líquido que puede contener.

La unidad más conocida para medir·la capacidad de un recipiente es el litro  $( \ell )$ .

Recordemos que el litro es la capacidad de un cubo que tiene un decfmetro de arista, es decir la capacidad de un d $m<sup>3</sup>$  es un litro.

A partir de esta equivalencia podemos establecer otras:

La capacidad de un  $cm<sup>3</sup>$  es un ml La capacidad de un  $m<sup>3</sup>$  es un kl

Así la capacidad y el volumen están relacionados puesto que la capacidad se considera como "el volumen interior" de los recipientes 0 sea el volumen del Iiquido que les cabe en su interior.

Hay otras unidades para medir capacidad que no pertenecen al sistema métrico decimal como la onza, la botella, el galón y el barril. ¿Cuáles son sus equivalencias en unidades de capacidad del sistema métrico decimal?

### SUGERENCIAS METODOLOGICAS\_

Por considerar que el tema está tratado amplia y convenientemente en muchos Iibros yes bastante conocido por el profesor y manejado por los alumnos; no hemos desarrollado detalladamente 10 relacionado con eada tema. Corresponde al profesor ampliar y complementar los contenidos, así como seleccionar un buen número de ejercicios de aplicación e integrarlos con los demás sistemas.

Finalmente para verificar que tanto han comprendido los conceptos pueden resolver algunos problemas, formular otros y resolverlos.

Algunos ejemplos pueden ser los siguientes:

- 1. ¿Cuál sería la unidad más adecuada para medir el volumen de: una alberca, de un libro, de una easa, de un dormitorio?
- 2. Las piezas cúbicas de 1cm de arista de un rompecabezas se colocan en caias cúbicas de 7 cm de arista. ¿Cuántas piezas caben? ¿Qué volumen ocupan?
- 3. ¿Cuál es la altura de una pirámide triangular de 250 cm<sup>3</sup> de volumen si su base tiene de área 31.36 cm<del>°</del> ?

AI cortar la pirámide se obtiene un tronco de pirámide cuyas bases miden 31.36 cm² y 13.17  $cm<sup>2</sup>$  y su altura mide 8.42 cm.

¿Cuál es el volumen del tronco resultante? ¿Cuál es el volumen de la pirámide eliminada? Expréselo en m<sup>3</sup>

- 4.  $\angle$ Qué profundidad hay que dar a un pozo de 3m de diametro para que pueda almacenar 2750 hi de agua?
- 5. Una esfera tiene un radio 3 veces mayor que otra. ¿Qué razón hay entre sus volúmenes?

El tema de la medición de volumen y capacidad se presta para integrar con Ciencias Naturales cuando se vean los temas del peso, masa, densidad y peso específico.

Conviene observar que las fórmulas para calcular el volumen de s61idos que traen los libros son la expresión simplificada de un procedimiento que se ha seguido para lIegar a ellas. Lo importante en esta aetividad es que los alumnos mismos razonen, busquen los procedimientos y lieguen a conclusiones. Si ellos mismos han construido las fórmulas las entenderán, las recordarán fácilmente y si se les olvidan puedan reconstruirlas rápidamente.

 $\label{eq:2.1} \frac{1}{\sqrt{2}}\left(\frac{1}{\sqrt{2}}\right)^{2} \frac{1}{\sqrt{2}}\left(\frac{1}{\sqrt{2}}\right)^{2} \frac{1}{\sqrt{2}}\left(\frac{1}{\sqrt{2}}\right)^{2} \frac{1}{\sqrt{2}}\left(\frac{1}{\sqrt{2}}\right)^{2} \frac{1}{\sqrt{2}}\left(\frac{1}{\sqrt{2}}\right)^{2} \frac{1}{\sqrt{2}}\left(\frac{1}{\sqrt{2}}\right)^{2} \frac{1}{\sqrt{2}}\left(\frac{1}{\sqrt{2}}\right)^{2} \frac{1}{\sqrt{2}}\left(\frac{$ 

 $\label{eq:2.1} \frac{1}{\sqrt{2}}\int_{\mathbb{R}^3}\frac{1}{\sqrt{2}}\left(\frac{1}{\sqrt{2}}\right)^2\frac{1}{\sqrt{2}}\left(\frac{1}{\sqrt{2}}\right)^2\frac{1}{\sqrt{2}}\left(\frac{1}{\sqrt{2}}\right)^2\frac{1}{\sqrt{2}}\left(\frac{1}{\sqrt{2}}\right)^2\frac{1}{\sqrt{2}}\left(\frac{1}{\sqrt{2}}\right)^2\frac{1}{\sqrt{2}}\frac{1}{\sqrt{2}}\frac{1}{\sqrt{2}}\frac{1}{\sqrt{2}}\frac{1}{\sqrt{2}}\frac{1}{\sqrt{2}}$ 

# **Unidad VII**

# **ESTADISTICA Y PROBABILIDAD**

# **Introducción**

En la primera parte de esta unidad se retoma y amplía el estudio de algunos temas de estadística que fueron propuestos en septimo grado. Es asf como las rnedidas de tendencia central: media, moda y mediana de **un sistema de datos,** se estiman e interpretan con base en los diagramas de distribución de frecuencias para luego hallarlas de manera precisa.

Se privilegia la importancia de propiciar en los alumnos el desarrollo de las habilidades para estimar y ubicar "a ojo" dichas medidas, dándoles significación y sentido dentro de la situación que contextualiza el sistema de datos.

Con éste mismo énfasis se avanza el estudio con distribuciones de frecuencias de datos agrupados aprovechando sus representaciones graficas (histograma de frecuencias acumuladas, polígono de frecuencias relativas acumuladas) para estimar e interpretar la media, la moda, la mediana yademás los cuartiles, deciles y percentiles.

Para la elaboración de las tablas de distribuciones de frecuencias de datos acumulados se hace necesario reconocer el máximo y el mínimo de los datos y hallar e interpretar el rango o recorrido de dichos datos. Así iniciamos el estudio de las medidas de dispersión.

Recomendamos muy especialmente que la construcción de estos conceptos estadísticos se haga con base en datos relevantes que interesen a los

alumnos. Los informes de tipo económico que trae la prensa, con sus graficas y comentarios, podr fan ser un. material valioso para motivar el estudio y significado de estos temas y propiciar una actitud critica frente a ellos.

En la segunda parte de la unidad se proponen juegos que desarrollan procesos de pensamiento de tipo probabilistico y que permiten determinar primero cualitativamente, en un conjunto de casos posibles, una ordenación por mayor o menor probabilidad. Posteriormente se lIega a la asignación de números entre 0 y 1 a la probabilidad de un evento o conjunto de eventos relacionados con un conjunto finito de eventos claramente delimitado.

En los juegos es muy significativo ver cómo la suposición de eventos más o menos probables que está detrás de la asignación numérica de la probabilidad, no garantiza en la realidad que el que apuesta a lo más probable gane siempre. Esto es caracter fstico de los experimentos "aleatorios" 0 "al azar", en los cuales los resultados no pueden predecirse con exactitud.

Esta segunda parte de la unidad se presta para hacer un agradable repaso de los fraccionarios y para despertar en los alumnos el gusto por las matematicas; Ie dejamos al profesor la opcion de decidir cuándo y dónde disfrutarla con su grupo de alumnos.

# **Objetivos generales**

Estimar, interpretar y hallar de manera precisa algunas medidas de tendencia central y de dispersion.

Interpretar algunos informes estad fsticos (de la prensa 0 de revistas especializadas) y elaborar crfticamente algunas conclusiones para

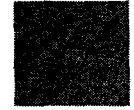

•

-

II

,..

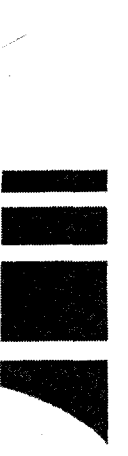

-

•

1IIIIIIII

compararlas con las del informe mismo 0 con las de otra fuente diferente de aquella que lanza la información.

- Reconocer en el lenguaje ordinario expresiones que indiquen probabilidad y ordenarlas según el mayor o menor grado de probabilidad que ellas expresen.
- Distinguir y realizar descripciones de eventos posibles, eventos seguros, eventos igualmente probables y eventos imposibles, y en el conjunto de los casos posibles determinar

cualitativamente una ordenación por mayor o menor probabilidad.

- Disfrutar e inventar situaciones lúdicas que permitan vivenciar 10 imprevisible del "azar" y a modificar aquellas reglas que no garantizan igualdad de oportunidades en el juego.
- En un conjunto finito de eventos claramente delimitado, asignar números entre  $0 \vee 1$  a la probabilidad de un evento o conjunto de eventos.

# **Objetivos específicos, contenidos y sugerencias** metodológicas

# **OBJETIVOS ESPECIFICOS**

102. Estimar e interpretar el valor de la media, la moda y la mediana de un sistema de datos con base en los diagramas de distribución de frecuencias

103. Hallar de manera precisa, en un sistema de datos, la media, la moda y la mediana.

### CONTENIDOS BASICOS Y SUGERENCIAS METODOLOGICAS.

En séptimo grado (objetivos 100 y 101) se propuso el estudio de las medidas de tendencia central en sistemas de datos, denominados en la mayoria de los textos "conjuntos" 0 "colecciones" de datos ordenados. (Serfa conveniente reflexionar sobre la inexactitud que conlleva la utilización de la palabra "conjunto" para designar una lista de datos; por ejemplo, no podría haber datos repetidos, y las únicas frecuencias posibles ser ían 0 o 1, pues  $\{3, 4, 4, 4, 5, 5\} = \{3, 4, 5\}$ ).

Para recordar lo visto se puede proponer un ejercicio que consista en hallar la media, la moda y la mediana en un sistema de datos. Cuando estos se recolectan entre los mismos estudiantes, las conclusiones obtenidas tienen una amplia significacion para todos.

#### Ejemplo 1:

Si tomamos las estaturas de los nueve primeros alumnos de la lista del grado  $9<sup>Q</sup>$  podemos obtener datos (en centímetros) como:

153, 155, 158, 158, 159, 160, 160, 160, 162.

Preguntémonos ahora: Si debemos escoger, entre los 9 alumnos, a uno cuya estatura sea representativa de las alturas del grupo, es decir que represente más o menos un valor promedio ¿a cuál escogeríamos? i Anotémoslo!

Para verificar la anterior estimación hagamos primero una representación gráfica de la distribucion de frecuencias de estos datos en la forma como se propuso en  $6<sup>o</sup>$  grado (objetivos 73 a 76).

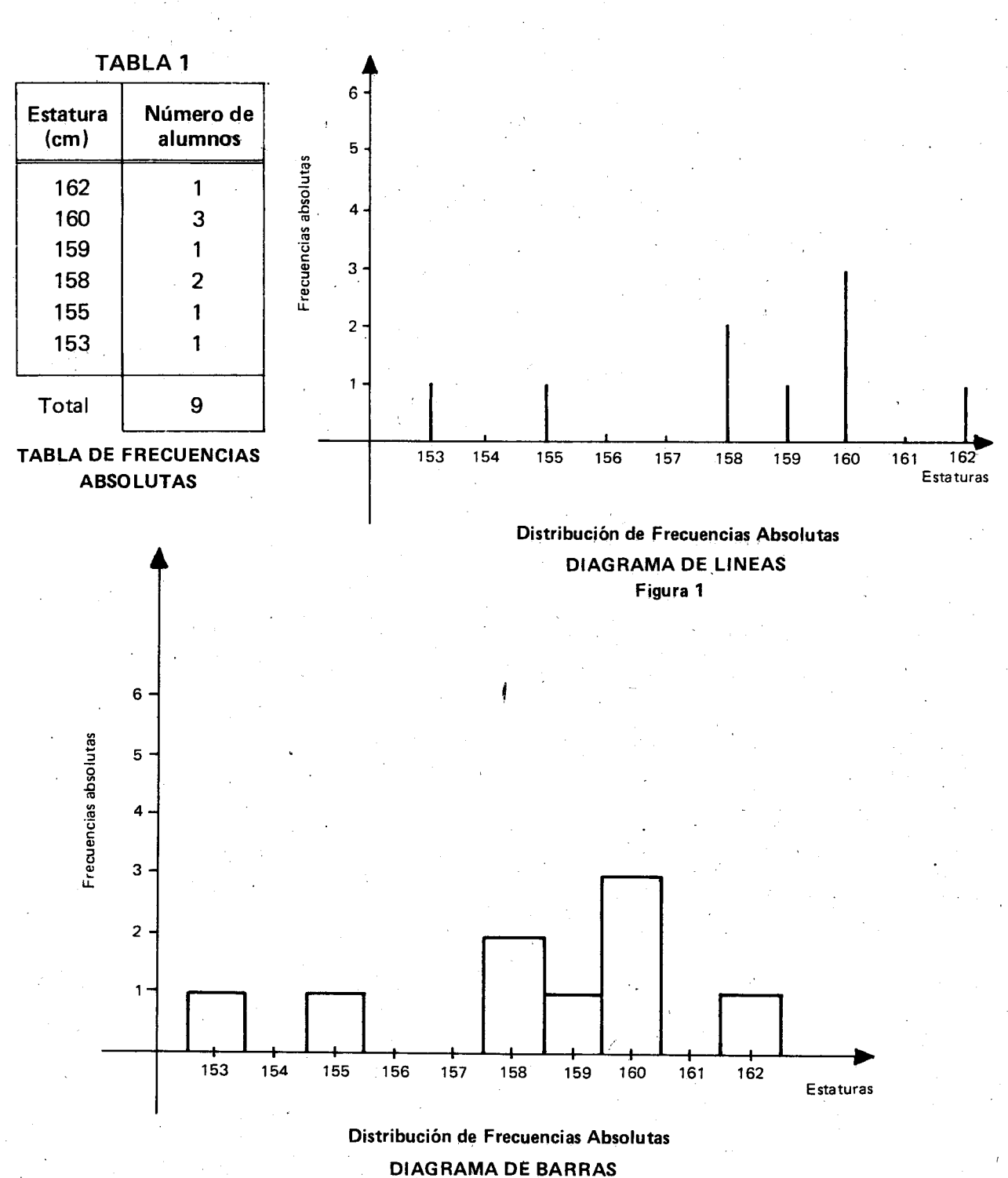

Figura 2

Observemos cuidadosamente el diagrama de líneas o el de barras, con miras a responder la pregunta anterior. Se trata de ubicar "a ojo" en dónde quedaría la media (o promedio) de la distribución de frecuencias.

ì

è ł

> Si nos decidimos por la primera estatura que está en la base de la primera línea (o de la primera

barra), estaríamos escogiendo al único alumno que tiene esa estatura, y que además es el más bajito. Si optamos por la estatura que tiene mayor frecuencia, o sea por la línea de mayor longitud (por la barra más alta), nos alejamos mucho de las estaturas menores como 153 y 155.

Vemos que hay una línea (o una barra) que por su posición nos lleva a pensar que "el alumno promedio" que buscamos debe tener una estatura aproxi mada de 158 em.

Este valor promedio que andamos buscando se puede hallar más precisamente de varias maneras equivalentes:

' fi r"  $\left\lceil \frac{1}{2} \right\rceil$ 

a) Sumamos todos los datos y dividimos por el número total de ellos:

Media 
$$
= \frac{153 + 155 + 158 + 158 + 159 + 160 + 160 + 160 + 162}{9}
$$
  
Media 
$$
= \frac{1425}{9} = 158.33
$$

b) Sumamos los productos de cada dato por su frecuencia respectiva y dividimos por ei número total de datos:

$$
\text{Media} = \frac{153 \times 1 + 155 \times 1 + 158 \times 2 + 159 \times 1 + 160 \times 3 + 162 \times 1}{9}
$$

$$
Media = \frac{1425}{9} = 158.33
$$

Vemos que la estatura que habfa'mos estimado inicialmente, 158 cm, está muy cerca de 158.33 em. Un' alumno euya estatura es de 158 em representa muy bien la media (0 promedio) de las estaturas del grupo. N6tese que aunque no haya ningún alumno que tenga esa estatura, sí podemos decir que un "alumno promedio" tendría 158.33 cm.

En este caso la media es pues un valor bastante representativo de las estaturas; pero euando la diferencia entre las frecuencias de los datos extremos es grande, la media aritmética puede conducir a conclusiones erróneas pues resultar (a poco representativa de esos datos en el sentido intuitivo de representatividad antes indicado.

,

Hallemos la moda: Una rápida mirada al diagrama de líneas o al de barras permite encontrar el dato de mayor frecuencia. La tabla también permite hallar rapidamente este dato. En nuestro ejemplo la moda es 160 em.

Cuando la moda es única, como en este ejemplo, la distribución de frecuencias se dice unimodal. Si la máxima frecuencia aparece dos veces, la distribución se dice bimodal, etc.

Para hallar la mediana hagamos las tablas y las gráficas de las distribuciones de frecuencias acumuladas, tanto de las absolutas como de las por~ centuales.

Por comodidad las resumimos en una sola tabla y una sola gráfica:

TABLA<sub>2</sub>

| <b>Estaturas</b><br>$\mathsf{(cm)}$ | <b>Frecuencias</b><br><b>Acumuladas</b><br><b>Absolutas</b> | <b>Frecuencias</b><br>Acumuladas<br>Porcentuales |
|-------------------------------------|-------------------------------------------------------------|--------------------------------------------------|
| 153 o menos                         |                                                             | 11.11%                                           |
| 155 o menos                         | 2                                                           | 22.22%                                           |
| 158 o menos                         | 4                                                           | 44.44%                                           |
| 159 o menos                         | 5                                                           | 55.55%                                           |
| 160 o menos                         | 8                                                           | 88.88%                                           |
| 162 o menos                         |                                                             | 99.99%                                           |
|                                     |                                                             |                                                  |

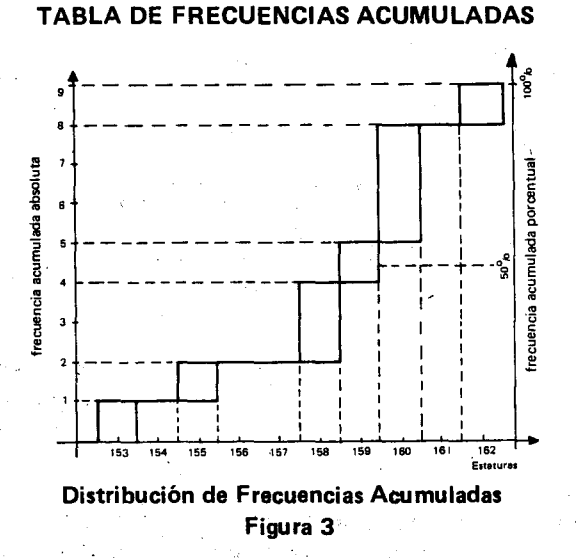

Observando la tabla 2 nos podemos dar euenta de que menos del 50% de los nueve alumnos tienen una estatura igual o menor que 158 cm, y que más del 50% tienen una estatura igual o menor que 159 cm, ya que la frecuencia acumulada hasta aquí es del 55.55%.

Como  $n = 9$ , n es impar y alineándolos en orden de estatura quedar fan 4 alumnos por debajo del de 159 cm y otros 4 por encima.

Entonces la mediana de la distribución es 159 cm, la estatura del alumno intermedio que divide la población, alineada por orden de estatura, en dos partes iguales de 4 alumnos a cada lado del alumno mediano.

Con base en la figura 3, tratemos tambien de estimar hasta qué valor de la estatura se necesita avanzar para tener el 50% de los alumnos por debajo (o por encima) de él. Al avanzar más allá de 158 cm, encontramos que ya habría más de la mitad de los alumnos con estaturas eorrespondientes a 159 em 0 menos.

En esta misma figura, a la derecha, hemos trazado otro eje vertical para las frecuencias acumuladas porcentuales, y es fácil ver cómo la pre-imagen del 50% es 159 cm. Por observación, esta parece ser pues la mediana.

Ahora hagámoslo de otra manera: ¿Cuál es el dato de estatura que al ordenar la población por orden de estatura dividiría esa población en dos mitades, en donde la mitad del número de sujetoo estaria en 0 por debajo de ese dato, y los demás quedarían por encima? Dicho de otra manera, ¿cuál sería la "estatura mediana" o sea la estatura del "sujeto mediano" que dividiría esa población en dos mitades?

Como en nuestro ejemplo se trata de un número impar de sujetos, eseogemos la estatura de aquel que deja por debajo y por encima de él un número igual de sujetos en este caso  $4 \times 4$ . Este dato es 159 em.

# OBJETIVOS ESPECIFICOS

- 104. Reconocer en un sistema de datos el mínimo y el máximo de los datos y hallar e interpretar el rango o recorrido de dichos datos.
- 105. Elaborar tablas de distribuciones de frecuencias de datos agrupados y reconocer en ellas los intervalos de clase, los límites de clase y las frecuencias de clase,
- 106. Reconocer la necesidad de hallar los límites reales inferiores y superiores de clase, la amplitud o anchura de clase y las marcas de clase.

Esto quiere decir que el 50% de los sujetos tienen estaturas que estan en a par debaja de 159 em, y los demas tienen estaturas por encima de este valor.

Cuando se trata de un número par de datos se toman los dos valores de las estaturas de los dos sujetos centrales, y se halla la media aritmética de ellos. Aunque no halla ningún sujeto que tenga esa estatura, de ese valor para abajo quedaría la mitad de la población.

Ejercicios:

- Agregue a los datos del ejemplo un alumno más de estatura 158 cm, y halle la media, la moda y la mediana. .
- Si los salarios de 6 empleados son: \$55000, \$55000, \$55000, \$67000, \$68000 y \$300000, halle la media, y analice si ese salario medio representa apropiadamente los ingresos de los empleados de esa firma.
- Halle ahora la mediana o salario mediano y analice si representa la situacion salarial de los empleados de la firma mejor que el salario promedio. (Recuerde que el número de empleados es par).
- Proponga eriterios para saber si en una distribucion de freeuencias, la mediana 0 la media es el valor más representativo de la situación real reflejada en esa distribución.
- Busque los datos de ingreso promedio familiar y de ingreso promedio "per cápita" en el país y en la región, analícelos con la ayuda del profesor del área de Sociales.
- 107. Realizar e interpretar el histograma y el polígono de frecuencias.
- 108. Realizar e interpretar el histograma de frecuencias acumuladas y el polígono de frecuencias relativas acumuladas (ojiva porcentual).
- 109. Estimar e interpretar en un sistema de datos agrupados la media, la moda y la mediana apovándose en las representaciones gráficas.
- 110. Hallar e interpretar los cuartiles, deciles y percentiles en un sistema de datos.

# **CONTENIDOS BASICOS Y SUGERENCIAS METODOLOGICAS.**

Cuando hay muchos datos, casi todos con bajas frecuencias y que difieren poco unos de otros, es más conveniente agruparlos en clases o intervalos. Decimos pues que vamos a trabajar "con datos agrupados".

Para trabajar con datos agrupados, conviene también obtener éstos a partir de situaciones que sean familiares e interesantes para los alumnos, <sup>V</sup> ojalá recogidos por ellos mismos, y no tomar ejemplos de libros.

Estos datos podr fan estar relacionados con los salarios, con las estaturas, con las notas, con las edades, con los deportes, etc.

intervalo de clase o sea la anchura o amplitud de cada clase es:

$$
71000 \div 6 = 11833.33
$$

Para facilitar los cálculos aproximemos este valor a 12000.

Procedamos a construir la tabla de frecuencias.

#### TABLA 4

Salarios de trabajadores de la fabrica de calzado  $"Z"$ :

**TABLA DE FRECUENCIAS** 

### Ejemplo:

Vamos a considerar ios salarios mensuales de 35 empleados de una fábrica de calzado "Z". Dichos salarios, en miles de pesos y ya ordenados, quedan así:

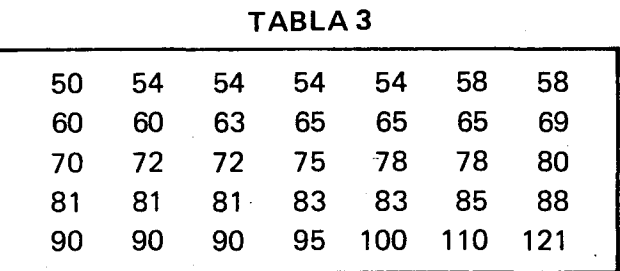

Para elaborar la tabla de distribución de frecuencias procederemos de la siguiente manera:

Hallamos el rango o recorrido de los datos que es la diferencia entre el mayor y el menor de estos  $(max - m'n)$ :

 $121000 - 50000 = 71000$ 

- Se reparte este intervalo total (el rango) en clases o intervalos de clase de la misma longitud.
- $-$  Se determina el número de clases o intervalos de clase teniendo en cuenta que este valor puede estar entre 5 y 20, dependiendo del número de datos. En este caso trabajemos con seis c1ases. Entonces la longitud del

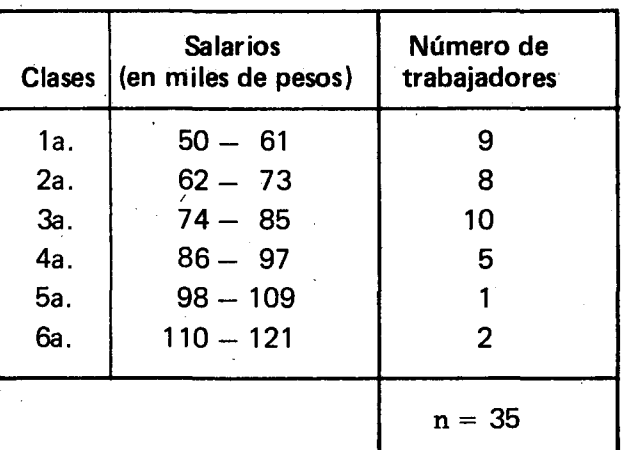

AI analizar esta tabla encontramos que entre la primera clase, " $50 - 61$ " que se lee "de cincuenta a sesenta y uno", y la segunda clase " $62 - 73$ " queda un hueco" pues se excluven los salarios entre \$61000 <sup>V</sup> \$62000; <sup>10</sup> mismo entre \$73000 <sup>V</sup> \$74000, etc., por esto conviene cambiar la descripción de las clases y para la primera, por ejemplo, pensarla como la que contiene los sala-' rios "de cincuenta a menos de sesenta y dos" y simbolizarla así: "50  $-$  62"; para la segunda consideramos los salarios "de sesenta y dos a menos de setenta y cuatro": "62  $74"$ , etc.

Teniendo en cuenta las reflexiones anteriores construyamos una nueva tabla de frecuencias:

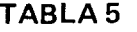

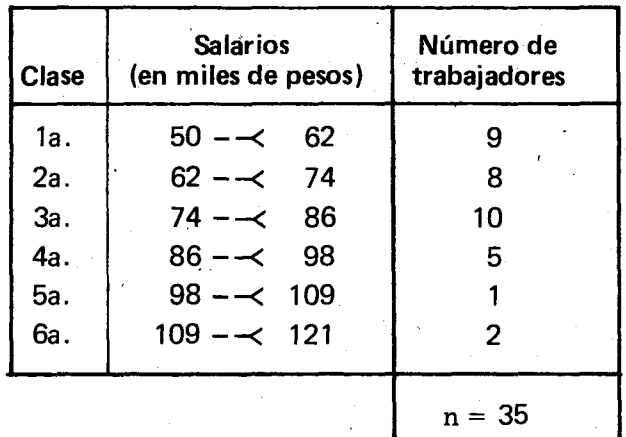

Para hacer la representación gráfica de la distribución de frecuencias por medio de barras debemos tener en cuenta que ahora los datos están agrupados en clases y que conviene evitar que algunos salarios caigan en los bordes de las barras.

Si tomamos los datos como aparecen en la.Tabla 4 o en la Tabla 5 no podríamos evitar esto último, entonces es necesario hacer una leve modificación, en los extremos de las clases. Como en la primera c1ase queremos los salarios de \$50000 a menos' de \$62000 los tomamos de \$49500 a \$61500; 105 de la segunda c1ase de \$61500 a \$73500, etc.

Ahora vamos a tener una nueva tabla de distribución de frecuencias:

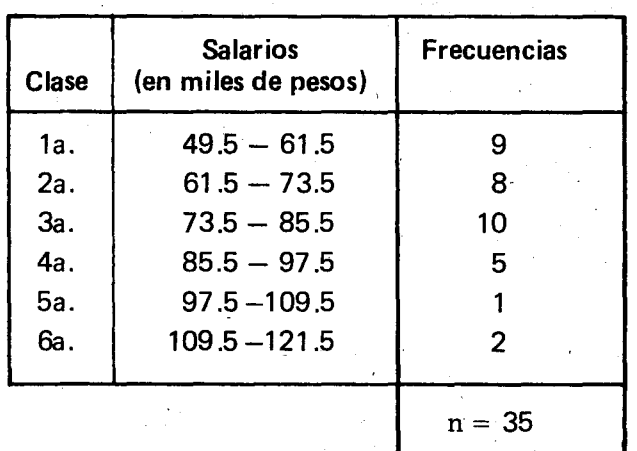

TABLA6

Vemos que las frecuencias de clase  $n_1, n_2, \ldots, n_6$ , son las mismas en las tres últimas tablas.

Los números 49500 y 61500,  $(Table 6)$  extremos de la primera c1ase se denominan respectivamente límite real inferior,  $\ell_1$ , y límite real superior,  $L_1$ , de esta clase.

La anchura de clase es la diferencia entre los límites reales de clase que forman la clase. Así para la 1a. clase, esta es  $\mathbf{L_i}$  -  $\mathbf{\ell_i}$  , o sea  $61500 - 49500 = 12000$ , como lo habíamo dicho en páginas anteriores.

Hay un dato que vamos a necesitar para las gráficas y que es el promedio (mitad de la suma) de 105 I fmites reales de clase. A cada uno de estos datos se le llama marca de clase. Así para la 1a. clase tendremos que su marca de clase,  $x_1$  es

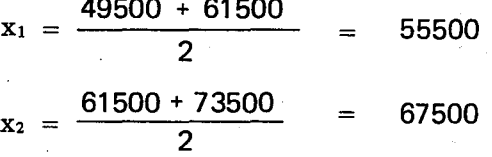

Si analizamos la Tabla 4 fácilmente podemos verificar que las marcas de clase obtenidas con base en la Tabla 6 son iguales a las que se obtendrfan a partir dela Tabla 4. Asf para la primera clase tendr íamos:

$$
\frac{50000 + 61000}{2} = 55500 = x_1
$$

de la misma manera,

$$
\frac{62000 \div 73000}{2} = 67500 = x_2
$$

. Como ejercicio se pueden hallar las marcas de clase  $x_3$ ,  $x_4$ ,  $x_5$ ,  $y_6$ ,  $y_7$  las anchuras de clase:

$$
L_2 - \ell_2; \quad L_3 - \ell_3, \text{etc.}
$$

A las gráficas de barras, como la que viene a continuacion (Figura 4), se les denomina histogramas de frecuencias.

Con base en el histograma de frecuencias tratemos de estimar "a ojo" en dónde quedaría la media (o promedio) de la distribución de frecuencias, o sea el dato que representa más o menos un valor promedio de los salarios.·

285

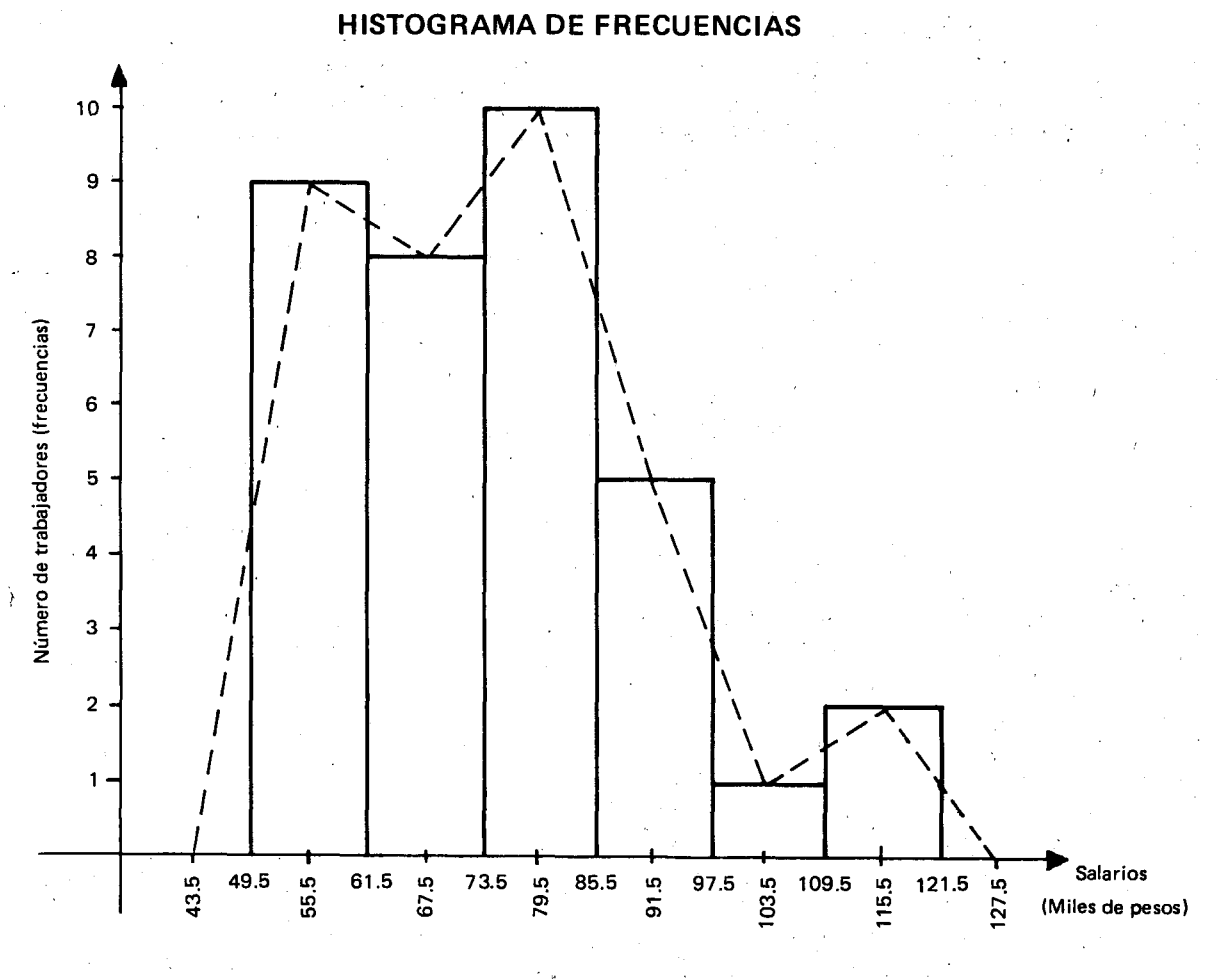

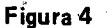

Fácilmente se descartan las clases donde no podría estar la media:

- La 1a. clase contiene en la base de la barra que la representa el salario de \$55500, que es su marca de clase; dicho salario es muy bajito y se aleja de aquellos que pertenecen a la 4a., 5a., y 6a. clase.
- A su vez las marcas de clase de la , 4a., 5a., y 6a., clase: 91500, 103500 y 115500 respectivamente, están muy por encima de los salarios contenidos en la 1a. clase y aún de algunos contenidos en la 2a. clase.
- Parece pues que la media o promedio estaría entre 675000 y 79500, marcas de clase ubicadas en la base de las barras que representan la 2a. y 3a. clase respectivamente, entonces podemos afirmar que:

 $67500 <$  media  $\leq 79500$ 

Ahora hallemos la media más precisamente; para ello es necesario considerar la marca de clase de cada intervalo y multiplicarla por la frecuencia correspondiente. La suma de estos productos se divide por el número total de datos (suma de frecuencias absolutas).

En la figura 4 tenemos indicados los valores de las marcas de clase (en miles de pesos) y las correspondientes frecuencias. Como ya representamos las marcas de clase por  $x_1, x_2, ..., x_6, y$  las frecuencias por  $n_1, n_2, \ldots, n_6$ , tendremos los siquientes productos:

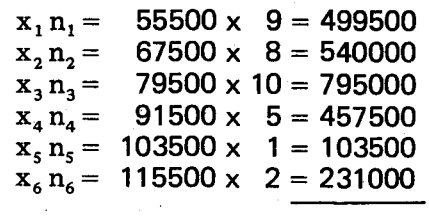

2' 626500

La suma de las frecuencias absolutas  $n_1$  +  $n_2$  + ... +  $n_6$  = 35 entonces la media aritmetica es el cociente entre estos dos valores:

$$
Media = \frac{2'626500}{35} = 75042
$$

La media está en la tercera clase y vemos que

$$
67500 < 75042.85 \leq 79500
$$

¿Es esta media representativa de los salarios?

En el histograma (Figura 4) o en la Tabla 6 es fácil detectar cuál es la clase que contiene la moda (c1ase modal).

En efecto el rectangulo de mayor altura es el que representa la 3a. c1ase; en la tabla la mayor frecuencia, 10, corresponde a la misma clase. Se puede afirmar que 73500 < moda < 85500.

35 Precisar cual es el dato de estaclase que puede considerarse como la moda de la distribución de frecuencias de datos agrupados, requiere de un procedimiento interesante.

> Dicho procedimiento se basa en el histograma de frecuencias (ver figura 5).

> Se determina el punto P como 10 indica la figura 5 y se define la moda como la abscisa  $x_0$  de dicho punto.

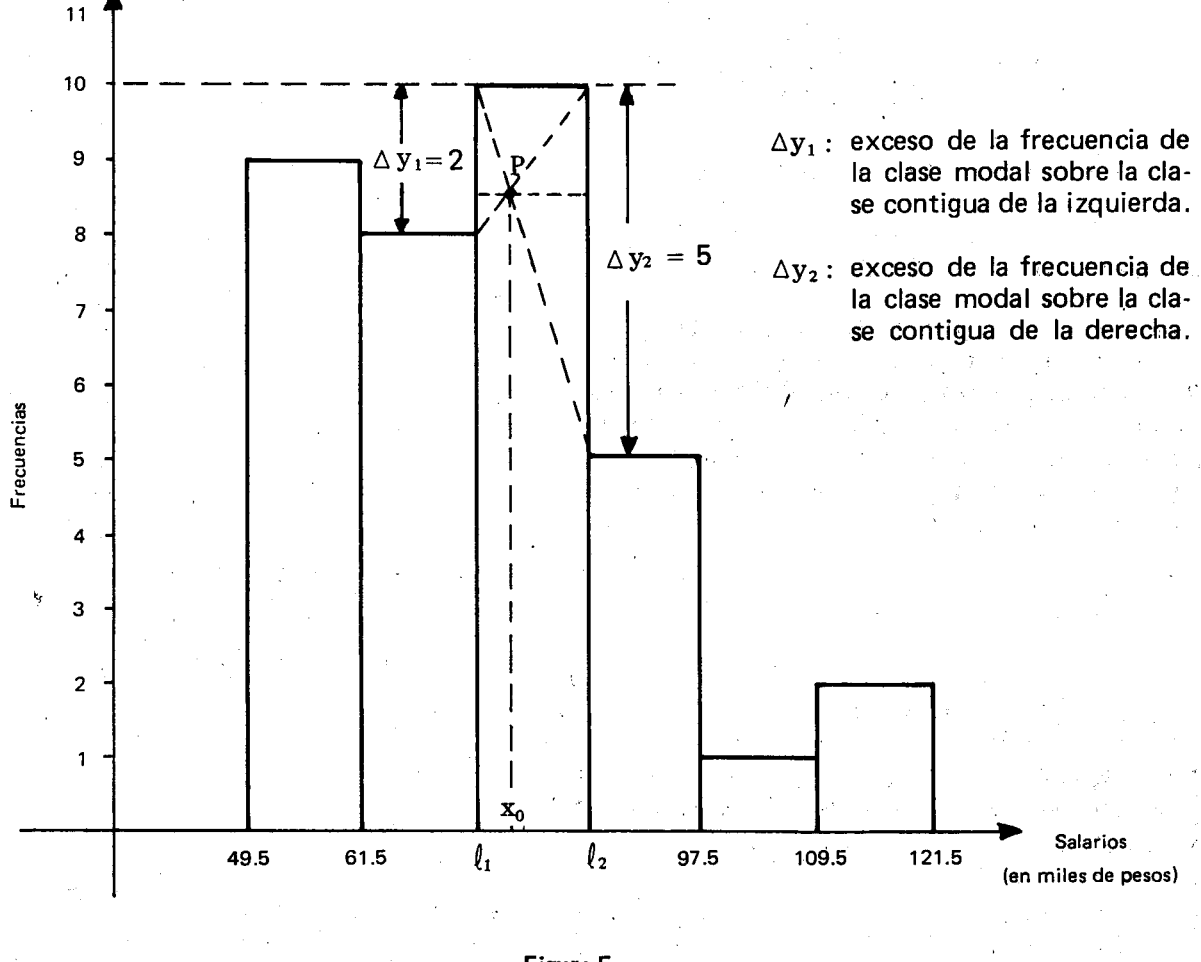

Figura 5

De los triángulos semejantes sombreados tenemos:

X0 - l'1  $\ell_{2}$  -  $\mathrm{x}_{0}$ 

$$
\Delta y_1 \left( \ell_2 - x_0 \right) = \Delta y_2 \left( x_0 - \ell_1 \right)
$$
  
\n
$$
x_0 \left( \Delta y_1 + \Delta y_2 \right) = \Delta y_1 \ell_2 + \Delta y_2 \ell_1
$$
  
\n
$$
x_0 = \frac{\Delta y_1 \ell_2 + \Delta y_2 \ell_1}{\Delta y_1 + \Delta y_2}
$$

Como  $l_2 = l_1$  + c donde c = anchura del intervalo de clase, podemos escribir:

$$
x_0 = \frac{\Delta y_1 (\ell_1 + c) + \Delta y_2 \ell_1}{\Delta y_1 + \Delta y_2} = \frac{\ell_1 (\Delta y_1 + \Delta y_2) + \Delta y_1 c}{\Delta y_1 + \Delta y_2}
$$
  

$$
x_0 = \ell_1 + \frac{\Delta y_1 c}{\Delta y_1 + \Delta y_2}
$$

Ahora reemplazamos en esta fórmula por los valores particulares del problema en cuestión.

$$
x_0 = 73500 + \frac{10 - 8}{(10 - 8) + (10 - 5)} \times 12000
$$
  

$$
x_0 = 73500 + \frac{2}{2 + 5} \times 12000 = 76928.57
$$

# Entonces la moda es 76928.57

Para estimar el valor de la mediana hagamos, como en el ejemplo 1, la tabla de la distribución de frecuencias relativas acumuládas porcentuales (Tabla 7) y la representación gráfica correspondiente (Figura 6), donde hemos trazado el polígono de frecuencias, relativas acumuladas, u ojiva porcentual.

**TABLA 7** 

| <b>Salarios</b><br>(en miles de pesos) | <b>Frecuencias</b><br>acumuladas | En forma<br>porcentual |
|----------------------------------------|----------------------------------|------------------------|
| 61.5 o menos                           |                                  | 25.71%                 |
| 73.5 o menos                           | 17                               | 48.57%                 |
| 85.5 o menos                           | 27                               | 77.14%                 |
| 97.5 o menos                           | 32                               | 91.42%                 |
| 109.5 o menos                          | 33                               | 94.28%                 |
| $121.5$ o menos                        | 35                               | 100%                   |

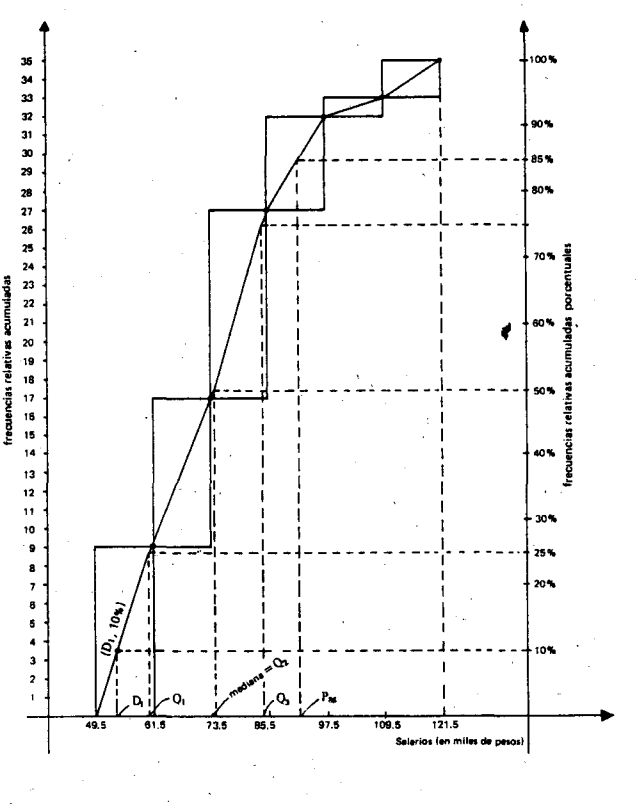

Figura 6

Observando la Tabla 7 es facil darse cuenta que el 50% de los empleados está en o por debajo de los que devengan. un salario de \$85500 por tanto se puede afirmar que la mediana  $\leq 85500$ .

Si miramos el eje vertical de la derecha y subi· mos hasta et 50% para buscar luego el punto correspondiente en la ojiva, vemos que la pre-imagen (de esta frecuencia acumulada) en el eje horizontal donde hemos representado los salarios, está muy cerca de 73500 pero en la tercera clase. Ademas el 50% de las frecuencias es 17.5 cuya pre-imagen está teóricamente en la tercera clase ya que la suma de las frecuencias de las dos primeras clases es  $9 + 8 = 17$ .

Con base en esta observación podemos asegurar que la mediana es mayor que 73500 y menor 0 igual que 85500:

 $73500 < \text{median} \leqslant 85500$ 

Para precisar el valor de este dato a 73500 debemos sumarle  $\frac{0.5}{10}$  del camino entre 73500 y 85500.

Median = 
$$
73500 \cdot \frac{0.5}{10}
$$
 (85500 - 73500)

 $= 73500 + 0.05 \times 12000$ 

 $= 73500 + 600 = 74100$ 

Esto significa que el 50% de los salarios está en o por debajo de \$74100 y el otro 50% en o por encima del mismo.

Con base en el histograma (Figura 4) tambien se puede estimar este valor trazando la vertical que divide la gráfica en dos partes de igual área. La abscisa de esta linea es la mediana.

Las frecuencias acumuladas anteriores representadas en eje vertical izquierdo y en el eje vertical derecho de la figura 6 se conocen como distribuciones "menor que" porque se van obteniendo sumando 0 acumulando las frecuencias que están por debajo de un salario dado incluído él mismo. La ojiva correspondiente se denomina ojiva "menor que".

Como ejercicio se puede hacer la tabla y la ojiva de la distribución de frecuencias acumuladas "o más". En este caso la primera pregunta sería:

lCuantos empleados devengan un salario de \$49500 o más?

Cuantiles, deciles y percentiles: Vimos como fa mediana divide una lista de datos ordenados (o agrupados) en dos listas que tienen igual número de sujetos.

Tambien podemos pensar en aquetlos valores que dividen la población en cuatro, en diez y hasta en cien partes igualmente numerosas. La búsqueda de dichos valores es de mayor interés cuando se tiene un número grande tanto de intervalos de clase como de datos y se requiere fijar la atención en una parte de la población que presenta alguna caracter ística especial.

Por ejemplo: a) Nos interesa conocer el salario a partir del cual es menor el salario devengado por el 75% de los empleados de la fabrica de calzado "Z ".

Observemos la ojiva porcentual de la figura 6 y busquemos fa pre-imagen correspondiente al 75% de las frecuencias acumuladas, esta preimagen es un poco menos que 85500.

Podemos hallar más precisamente este valor así:

El 75% corresponde a los tres cuartos del número de empleados:

$$
\frac{3\times35}{4} = 26.25
$$

Observando la Tabla 6 vemos que la 1a. y 2a. clase contienen  $9 + 8 = 17$  casos, luego debemos tomar  $9.25$  (o sea  $26.25 - 17$ ) de los 10 casos de la 3a. clase.

El valor que buscamos estará a  $\frac{9.25}{2}$  de la amplitud del intervalo, es decir 10

$$
\frac{9.25}{10} \times 12000 = 0.925 \times 12000 = 11100
$$

Para hallar el salario que iguala 0 que deja por debajo el 75% de los salarios, le sumamos al límite real inferior de la 3a. clase el valor hatlado anteriormente, entonces tenemos

$$
73500 \cdot 11100 = 84600
$$

EI 75% de los empleados devengan un salario de \$84600 0 menos.

Tambien podemos asegurar 'que el 25% de 105 empleados devenga un salario de \$84600 o más.

Compárese este valor con el que hab jamos estimade inicialmente.

b) Podríamos preguntar ¿cuál es el salario en o por debajo del cual esta el 25% ?

Nuevamente observemos la Figura 6 y busquemos la pre-imagen correspondiente al 25% de las frecuencias acumuladas, encontramos que ésta se ubica muy cerca de 61500, pero a la izquierda, luego el salario que buscamos es menor que 61500.

Hallémoslo más precisamente:

El 25% corresponde a un cuarto del número total de salarios:

$$
\frac{1 \times 35}{4} = 8.75
$$
,   
 
$$
\frac{1 \times 35}{4} = 8.75
$$
,   
 
$$
\frac{1 \times 35}{4} = 8.75
$$
,   
 
$$
\frac{1 \times 35}{4} = 8.75
$$
,   
 
$$
\frac{1 \times 35}{4} = 8.75
$$
,   
 
$$
\frac{1 \times 35}{4} = 8.75
$$
,   
 
$$
\frac{1 \times 35}{4} = 8.75
$$
,   
 
$$
\frac{1 \times 35}{4} = 8.75
$$
,   
 
$$
\frac{1 \times 35}{4} = 8.75
$$
,   
 
$$
\frac{1 \times 35}{4} = 8.75
$$
,   
 
$$
\frac{1 \times 35}{4} = 8.75
$$
,   
 
$$
\frac{1 \times 35}{4} = 8.75
$$
,   
 
$$
\frac{1 \times 35}{4} = 8.75
$$
,   
 
$$
\frac{1 \times 35}{4} = 8.75
$$
,   
 
$$
\frac{1 \times 35}{4} = 8.75
$$
,   
 
$$
\frac{1 \times 35}{4} = 8.75
$$
,   
 
$$
\frac{1 \times 35}{4} = 8.75
$$
,   
 
$$
\frac{1 \times 35}{4} = 8.75
$$
,   
 
$$
\frac{1 \times 35}{4} = 8.75
$$
,   
 
$$
\frac{1 \times 35}{4} = 8.75
$$
,   
 
$$
\frac{1 \times 35}{4} = 8.75
$$
,   
 
$$
\frac{1 \times 35}{4} = 8.75
$$
,   
 
$$
\frac{1 \times 35}{4} = 8.75
$$
,   
 
$$
\frac{1 \times 35}{4} = 8.75
$$
,   
 
$$
\frac{1 \times 35}{4} = 8.75
$$
,   
 
$$
\frac{1 \times 35}{4} = 8.75
$$
,   
 
$$
\frac{1 \times
$$

el límite real inferior de la 1a. clase es 49500.

siguiendo el procedimiento anterior, tenemos:

$$
49500 \cdot \frac{8.75}{9} \times 12000 = 49500 \cdot 11664 = 61164
$$

EI 25% de los trabajadores devenga un salario de \$61164 0 menos.

c) Cual es el salario en 0 por debajo del cual está el 50% de los salarios?

Ya vimos que es la mediana, \$74100.

Los valores que hemos hallado para el 25%, el 50% Y el 75% que en ese orden son: \$61164, \$74100 y \$84600 se denominan cuartiles y se acostumbra simbolizarlos así:

 $Q_1 = 61164$ ;  $Q_2 = 74100$ ;  $Q_3 = 84600$ 

Los cuartiles significativos son estos tres, el cuarto Q<sub>4</sub> igualaría o dejaría por debajo de él los salarios inferiores a:

109500 + 12000 = 121500 (Ifmite real superior de la última clase).

es decir al 100% de dichos salarios.

Dividamos ahora la distribución en diez partes lo mismo de numerosas; a cada uno de los valores que marcan esas partes se les llama deciles y se acostumbra simbolizarlos por  $D_1$ ,  $D_2$ , ...,  $D_9$ .

Volvamos a trabajar con la ojiva (Figura 6) fijando la atención en el eje vertical de la derecha donde hemos marcado entre otros, 10% , 20% , 30% , ... ,90% Y tratemos de estimar "a ojo" la pre-imagen de cada una de estas frecuencias acumuladas porcentuales, sobre el eje horizontal 0 de los salarios.

Este ejercicio resultará muy interesante para los alumnos y los motiva para hallar estos valores con precisión.

Conviene que cada uno escriba los resultados de sus estimaciones, es decir los valores aproximados para  $D_1$  ,  $D_2$  ,  $D_3$  ,  $\dots$  ,  $D_9$  .

En nuestra gratica, por ejemplo, hemos ubicado en la ojiva el punto ( $\mathrm{D}_1^{\cdot}$  , 10% ) y al trazar la vertical vemos que carta al eje horizontal en un punto que nos permite afirmar que D<sub>1</sub>, está mas cerca de 49500 que de 61500 y afinando un poco más esta observación se puede decir que  $D_1 < 49500 + 6000$  o sea  $49500 < D_1 < 55500$ .

Reflexiones como la anterior pueden hacerse para estimar el valor de los demás deciles.

Calculemos algunos de ellos en forma más precisa.

Hallemos los cinco primeros deciles, comenzando por la clase de más bajos salarios (ver Tabla 6).

Veamos cual es el valor que se obtiene para  $\frac{35}{10}$  = 3.5, esto quiere decir que el primer decil contiene 3.5 de los salarios que están en la 1a. c1ase cuya frecuencia absoluta es 9.

El decil estará a  $\frac{3.5}{9}$  de la amplitud del intervalo es decir '

> $\frac{3.5}{2}$ x 12000 = 4666.66 9

290

Al límite real inferior de la 1a. clase le sumamos el resultado anterior y así obtenemos el valor del primer decil:

 $D_1$  = 49500 + 4666.66 = 54166.66

Compárese este resultado con las estimaciones que los alumnos hicieron "a ojo".

Simplifiquemos el procedimiento para los otros deciles:

Para el segundo decil:

 $\frac{2 \times 35}{1} = 7.5$ 10 que están en los 9 casos de la primera clase.

$$
D_2 = 49500 \cdot \frac{7.5}{9} \times 12000 = 59500
$$

Para el tercer decil:

$$
\frac{3 \times 35}{10} = 10.5
$$
 debemos tomar 1.5 de los 8  
casos de la segunda clase.

$$
D_3 = 61500 \cdot \frac{1.5}{8} \times 12000 = 63750
$$

Para el cuarto decil:

$$
\frac{4 \times 35}{10} = 14
$$
 debemos tomar 5 de los 8  
casos de la segunda clase.

$$
D_4 = 61500 + \frac{5}{8} \times 12000 = 69000
$$

Para el quinto decil:

$$
\frac{5 \times 35}{10} = 17.5
$$
 debemos tomar 0.5 de los 10  
casos de la tercera clase.

$$
D_s = 73500 + \frac{0.5}{10} \times 12000 = 74100
$$

Aquí vemos como  $D_5 = Q_2$  = mediana.

Cuando la población se divide en cien partes lo mismo de numerosas, hablamos de percentiles, que se simbolizan con  $P_1$ ,  $P_2$ ,  $\ldots$ ,  $P_{99}$ .

Trabajando cuidadosamente sobre la ojiva (Figura 6) los alumnos pueden continuar ejercitando la habilidad para estimar los valores de algunos percentiles, hacer sus anotaciones y después verificarlas haciendo los calculos respectivos. De hecho ya tienen calculados algunos, los equivalentes con los cuartiles y con los deciles.

En la Figura 6 hemos sefialado sobre la ojiva el punto  $(P_{85}, 85%)$  y vemos que en el eje horizontal P<sub>85</sub> está casi en el punto medio de la 4a. clase, pero "corridito hacia la derecha" es decir ligeramente mayor que 85500 + 6000 0 sea  $91500 < P_{85} < 97500$ .

Hallemos algunos percentiles en forma precisa:

El décimo quinto percentif será el valor que obtengamos para

 $\frac{15 \times 35}{10}$  = 5.25 de los salarios comenzando 100 por la c1asemas baja.

Este percentil está contenido en la primera clase.

$$
P_{15} = 49500 + \frac{5.25}{9} \times 12000 = 56500
$$

El vigésimo quinto percentil:

 $\frac{25 \times 35}{25}$  = 8.75 están contenidos en la 100 primera clase.

Continuando con el calculo lIegaremos al valor del primer cuartil:

$$
61164 = P_{25} = Q_1
$$

¿A cuál decil es igual el cuadragésimo percentil?

Calculemos  $P_{85}$  :

 $\frac{65.8533}{2}$  = 29.75; hasta la 3a, clase lievamos 100 27casos.

Debemos tomar 2.75 de los casos de la 4a. clase; el límite real inferior de ésta clase es 85500.

$$
P_{85} = 85500 \cdot \frac{2.75}{5} \times 12000 = 92100
$$

Comparemos este resultado con la estimación que se hizo con base en la ojiva.

# OBJETIVOS ESPECIFICOS

- 111. Reconocer en el lenguaje ordinario expresiones que indiquen probabilidad y ordenarlas según el mayor o menor grado de probabilidad que ellas expresen.
- 112. Reconocer y producir descripciones de eventos probables, eventos seguros, eventos imposibles y eventos igualmente probables.
- 113. Establecer las relaciones "... es más probable que. . . ", ". . . es menos probable que.  $\ldots$ ,  $\ldots$ , es igualmente probable que...' entre algunos eventos.
- 114. Distinguir casos o eventos posibles e imposibles, y entre los posibles, casos o eventos más o menos probables, y determinar cualitativamente en el conjunto de casos posibles una ordenación por mayor o menor probabilidad.
- 115. Reconocer cuándo las reglas de un juego son justas en el sentido de igualdad de probabilidades de ganar para cada uno de los participantes.
- 116. Ante situaciones lúdicas dadas, reconocer aquellas reglas que garantizan igualdad de oportunidades en el juego.
- 117. En un conjunto finito de eventos claramente delimitado, asignar números entre 0 y 1 a la probabilidad de un evento o coniunto de eventos.

### CONTENIDOS BASICOS Y SUGERENCIAS METODOLOGICAS.

El lenguaje ordinario contiene toda una variedad de expresiones en las cuales subyace la noci6n de probabilidad, aunque el significado de tales expresiones suele ser impreciso.

Veamos algunas frases que expresan probabilidad y señalemos en ellas la expresión que la designa.

- A. Con frecuencia me sorprendo pensando en mi misma.
- $B \sim$  En muy raras ocasiones la esperanza se esfuma total mente.
- C.  $\overline{\phantom{a}}$  Cuando hay mar de leva es casi seguro que se inunda la ciudad.
- D. Casi nunca estamos solos.
- E. Detrás de un gran hombre casi siempre hay una gran mujer.
- F. <sup>P</sup> Nunca serás tan pobre como para no tener algo de ti mismo que ofrecer.
- G.<sup>\*</sup> Es posible que vuelva mañana.
- H. El turismo hacia la costa está bastante escaso.
- I. Encontrar un águila real por aquí es casi imposible.
- J.' Es raro que yo me aprenda una poesfa completa.
- K. Son muy frecuentes las quejas de los vecinos.
- L. C Durante el día me encuentras en la casa o en la oficina, miti-miti.

Frases como las anteriores pueden proponerlas los mismos alumnos, hasta tener en el tablero unas doce 0 quince. Una vez sefialadas las expresiones que expresan probabilidad, se propone la tarea de ordenarlas según la mayor "fuerza" con que la expresen. A cada una de estas expresiones se Ie asigna la letra de la frase que la contiene. En nuestro ejemplo muy frecuentes es K.

Los estudiantes pueden organizarse en grupos. Cada grupo tiene la Iista de las expresiones y

trata de colocar las letras en una escala horizontal de 0 a 1.

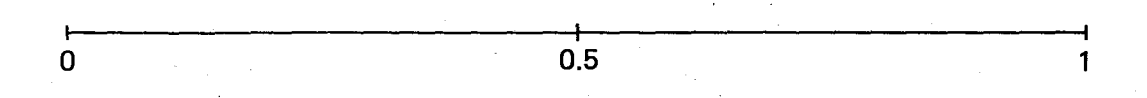

Luego se hace una plenaria para discutir los desacuerdos.

En la lista de nuestras 12 frases, tratemos de ubicar algunas de las letras que representarán las expresiones en la escala horizontal.

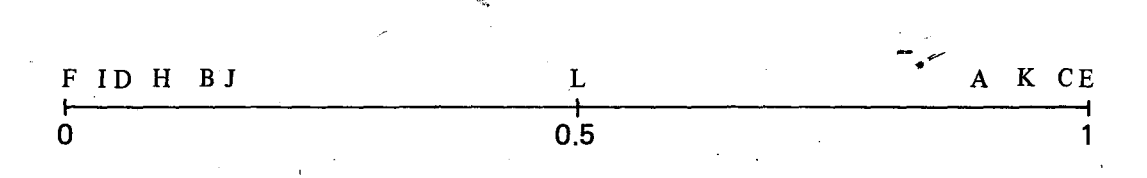

Seguramente al hacer la apuesta en común resulten, para una misma lista de expresiones, diferentes maneras de ordenar las letras en la escala.

En nuestro ejemplo, otra forma de ordenarlas podría ser:

F DI BHJ I o L I 0.5 A K EC I 1

La letra G que representa la expresión "es posible" no se pudo ubicar en las escalas por ser muy genérica, pero algunos alumnos podrían ubicarla dentro de un intervalo a la derecha del cero y antes de 0.5.

De esta actividad lo más interesante son las discusiones entre los relatores de eada grupo y sus argumentaciones para justifiear el orden que Ie dieron a las letras.

Actividad 2. Produciendo probabilidades

Primera parte de la actividad

Se dan a cada grupo una serie de cajas grandes de fósforos (u otro tipo de cajetillas o envases duros), y dos bolsitas con fichas 0 con bolitas de dos c010res (rojo y azul).

Es deseable que grupos diferentes trabajen con diferente número de fichas en cada caja, pero

que dentro de eada uno de los grupos se use siempre el mismo número de fichas por caja. En caso de que esto no suceda espontáneamente. conviene sugerirlo para que el trabajo posterior resulte más interesante.

Se trata de colocar fichas o bolitas primero en tres cajas, de tal manera que en la primera sea imposible que salga una ficha o bolita azul, en la segunda que la probabilidad sea la misma de que salga azul o roja, y en la tercera de que necesariamente salga una azul. Estas tres cajas se ponen en los tres puntos de la eseala de cero a uno. Ojalá las líneas sobre las que se construye la eseala tengan la misma longitud.

Luego se trata de poner las más cajas posibles entre esas tres primeras, de manera que tengan probabi Iidades intermedias de que salga una ficha o bolita azul. El profesor podrá organizar la actividad con tres o seis grupos de alumnos, previendo con anticipación el material requerido.

# Ejemplo con 5 grupos:

Material: Unas 40 cajas o cajetillas; unas 200 fichas rojas y 200 azules. Veamos algunos de los posibles casos que pueden presentarse en los grupos: (Simbolizaremos con la letra r una ficha roja y con la letra a, una azul).

a) Grupo que trabajó con 2 fichas en cada caja:

 $\mathbf r$  $\mathbf{a}$  $\mathbf{a}$  $\mathbf{r}$  $\vec{r}$  $\mathbf{a}$  $\mathbf 0$  $0.5$ 

b) Grupo que trabajó con 4 fichas en cada caja:

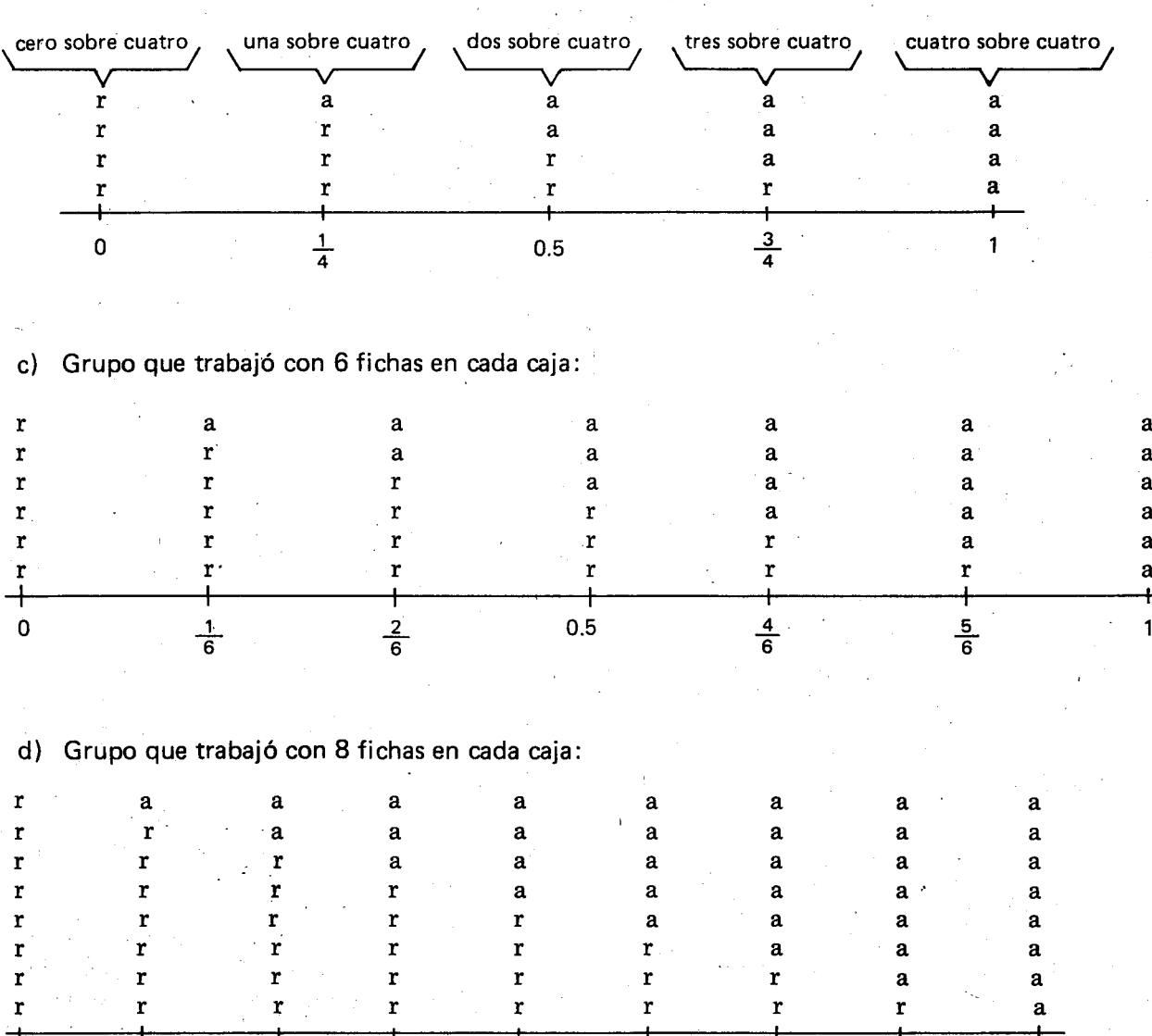

 $0.5$ 

7

294

O

# e) Grupo que trabajó con 12 fichas en cada caja:

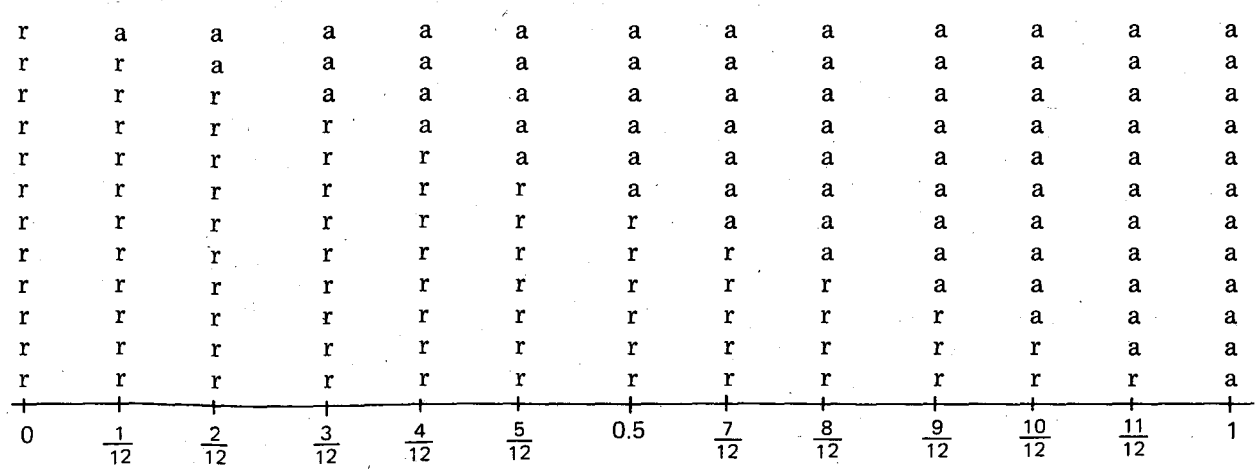

Cada grupo puede hacer una representación de su trabajo en una hoja de papel.

Para despertar la intuición de los alumnos se pueden formular preguntas como:

- La probabilidad de sacar una ficha azul idónde es mayor, en la caja donde hay 3 azules y 5 rojas 0 en la caja donde hay 5 azules y 7 rojas?
- La probabilidad de sacar una ficha azul ¿dónde es mayor, en la caja donde hay 4 azules y 2 rojas 0 en la caja donde hay 5 azules y 3 rojas?
- ¿En cuáles cajas es igualmente probable sacar una ficha azul o sacar una ficha roja?

(AI finalizar la actividad se pueden retomar estas mismas preguntas con el fin de verificar que tan acertadas fueron las primeras respuestas).

Ahora se reunen dos grupos que hayan utilizado diferentes números de fichas, en un grupo mayor, para tratar de ponerse de acuerdo sobre cuál caja va primero y cuál después en la escala.

En esta tarea de reun ir y ordenar las cajas en una sola escala se deja que los alumnos ensayen y ubiquen las cajas según sus primeras intuiciones. Luego se les puede orientar para que comparen las fracciones que expresan la razón entre el número de fichas azules y el número total de fichas de cada caja y con base en ésto revisen el orden que inicialmente dieron a dichas cajas.

Si en nuestro ejemplo reunimos el grupo c con el grupo d, que trabajaron con  $6 \vee 8$  fichas respectivamente, se verá cómo todas las cajas intermedias de la escala del grupo d se pueden ubicar en sitios intermedios entre los ya señalados por el grupo c en su escala, así:

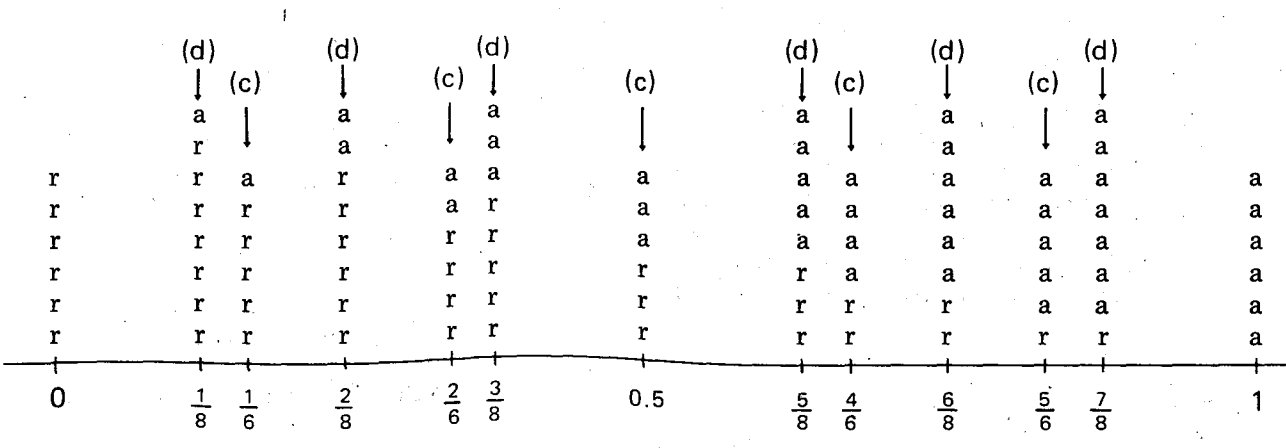

295

Las tres cajas iniciales del grupo d ocuparán el mismo sitio de las tres cajas iniciales del grupo c.

Si ahora se reune el grupo b con el e, se puede ver fácilmente cómo todas las cajas intermedias del grupo b se pueden colocar en la escala del grupo e, en sitios donde ya hay una caja. La caja en la cual la probabilidad de sacar una azul es de "una -sobre cuatro" se debe colocar en el mismo sitio donde está la caja en la cual la probabilidad de sacar una azul es de "tres sobre doce". Lo 'mismo podemos decir de las cajas "tres sobre cuatro" y "nueve sobre doce", en las cuales la probabilidad de sacar una azul es la misma. Las tres cajas iniciales del grupo b se colocarán, en la escala del grupo e en los sitios correspondientes.

Resumamos lo que pasó con los grupos y las escalas:

- EI grupo a que no se ha movido tiene en su escala las 3 cajas iniciales.
- Todas las cajas del grupo b pasaron a la escala del grupo e; en adelante b y e forman un solo grupo y su escala tiene 18 cajas.
- . EI grupo c recibi6 todas las cajas del grupo d  $v$  as i la escala, que ahora es del grupo  $c v d$ . cuenta con 16 cajas.

Tenemos pues tres nuevos grupos con sus respectivas escalas: el primero sigue siendo el a; el segundo, bye, y el tercero, c y d.

Segunda parte de la Actividad 2:

"iTodas las cajas a una sola escala!"

Es el turno para que trabaje el primer grupo (a), bajo la vigilancia de dos "fiscales", uno del segundo grupo (b y e) y el otro del tercero (c y d).

La tarea para los integrantes del primer grupo (a) es la de lIevar a su escala todas las cajas, y . ordenarlas según la mayor o menor probabilidad de sacar una ficha 0 bolita azul.

AI finalizar el ordenamiento de las cajas en la escala se puede insistir en que relacionen el cero de la escala con los eventos imposibles, el uno de la escala con 105 eventos de ocurrencia segura, y la ubicación más arriba o más abajo de la escala con el aumento o la disminución de la probabilidad de que el evento ocurra. Se pide a los grupos que traten de representar gráficamente estas ideas. Una de las posibles representaciones puede ser la siguiente:

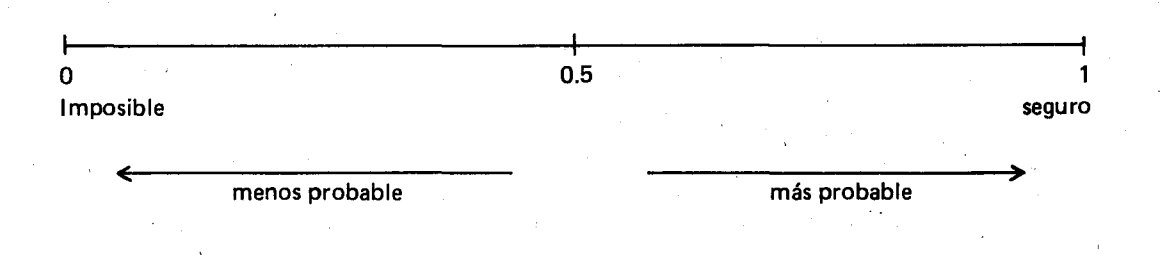

#### Actividad 3. Probabilidades intuitivas.

Se trata de leer con cuidado frases como las seis que vienen a continuación, y escribir lo que intuitivamente se siente sobre ellas: si se las considera verdaderas o falsas y por qué. Luego se trata de poner a prueba esos juicios intuitivos con algunos experimentos de dados y monedas, o con programas de probabilidad en computador si se tiene acceso a ellos.

1. Si tiro un solo dado, lo más difícil es sacar una sena (un seis).

2. Un amigo tiró una moneda diez veces, y escribió las caras y los sellos así;

cccccccccc

Luego volvió a tirar la moneda diez veces y le salió así:

CSSCCSSCS  $\mathbf{C}$ 

lCual de las dos tiradas de a diez es mas probable?

- 3; Si una m oneda se tira diez veces seguidas, el resultado más probable es que salgan cinco caras y cinco sellos.
- 4. Mientras más veces se tire una moneda que no este cargada, la probabilidad de caras a sellos se va acercando a 0.5.
- 5. SI se tiran dos dados, sacar senas (12) 0 sacar siete (7) es lo mismo de probable.
- 6. Supongamos que hay un "chance" de cada seis de sacar una sena (un seis) tirando un dado que no está cargado, por lo tanto, tiene que haber un "chance" de cada tres de sacar por 10 menos una sena cuando se tiran dos dados que no están cargados.

## Actividad 4. Las carreras de caballos.

I

t i<br>I<br>I  $\mathbf{I}$ 

I

I

I

 $\mathbf l$ 

Los alumnos se distribuyen en grupos y a cada grupo se Ie entrega una hoja con doce pistas marcadas de uno a doce, cada pista con diez casillas. EI profesor comenta que se trata de carreras de caballos, y que se avanza tirando dos dados.

Se ponen fichas de colores que sirvan de caballos; el profesor advierte que el escoge los

carriles seis y siete, y pone una ficha en cada uno de ellos. También dice que cuando salga un seis 0 un siete al tirar los dos dados, sus caballos avanzan una casilla. Pide a los alumnos escoger pistas de manera que el juego sea equilibrado, y dice que se pueden hacer equipos para reservar varias pistas para el mismo color.

Por ejemplo un equipo puede jugar con las pistas del 1 al 5, y otro con las pistas 8 a 12, o que si quieren jugar todos contra el. Mas aún, que si todavía no les parece equilibrado, el cede tamqien el caballo de la pista 6.

Luego se juegan varias carreras. AI ganar el 7, se vuelve a preguntar cómo se puede equilibrar el juego, hasta que se descubran varias maneras de equilibrarlos, como las ventajas 0 los "handicaps": Por ejemplo, para tener buenas oportunidades de ganar el dos y el doce tienen que arrancar muy arriba, etc. La pregunta es: ¿Qué tan arriba deben arrancar los caballos laterales? También se puede descartar el siete, y aparear 2-6  $\sqrt{6}$  8-12, o pedir que todos los caballos de un color tengan que entrar a la meta para que el equipo gane, o que los que tienen menos probabilidad salten más casillas cada vez, etc. No es fácil decidir cuándo está equilibrado el juego.

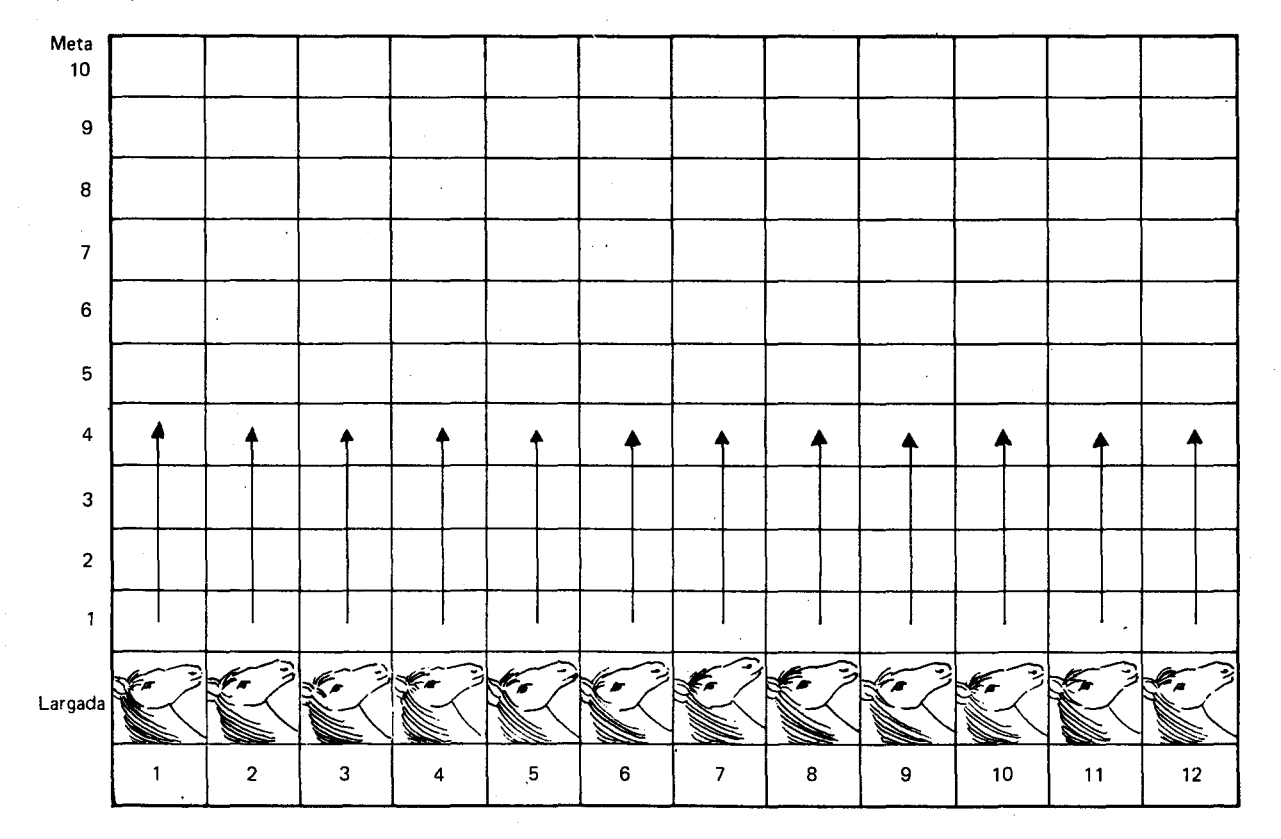

297

El desarrollo de esta actividad seguramente Ilevará a los estudiantes a encontrar todos los posibles resultados al lanzar dos dados y a clasificarlos según la suma.

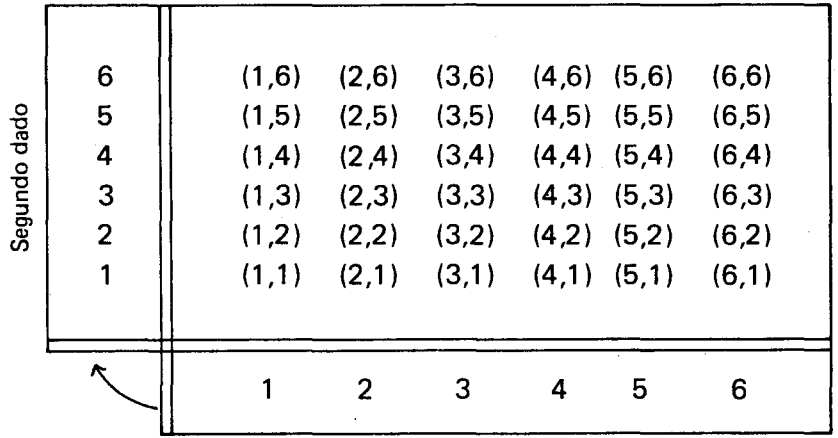

Primer dado

Veamos para cada suma cuántas posibilidades hay:

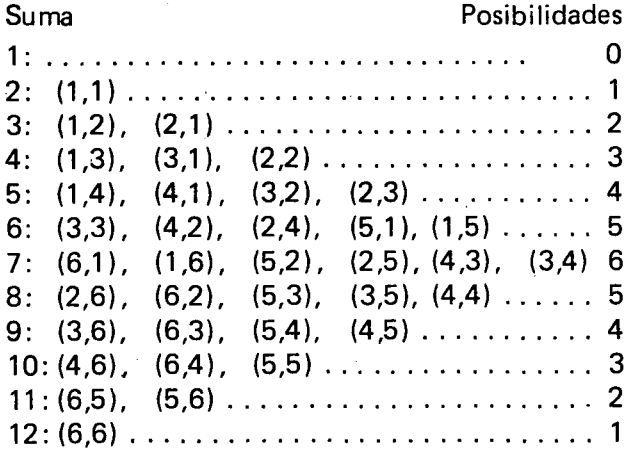

Para este juego, que se realiza entre parejas de alumnos, se necesita un dado por pareja, una

hoja para registrar los resultados y 9 fichas para

Actividad 5. "Pares e impares".

Un jugador P escoge las carás donde está representado un número par y el otro jugador I escoge las caras de los impares.

Cuando una de las caras es

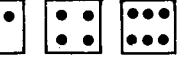

P toma 2, 4 o 6 fichas de las de I.

Cuando una de las caras es

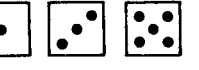

I toma 1, 3 o 5 fichas de las de P.

Cada partida de "Pares e Impares" se juega hasta cuando uno de los dos jugadores haya perdido todas sus fichas.

Cada pareja juega cinco o seis partidas, y registra los resultados de cada partida en dos rengiones de una hoja, marcados así:

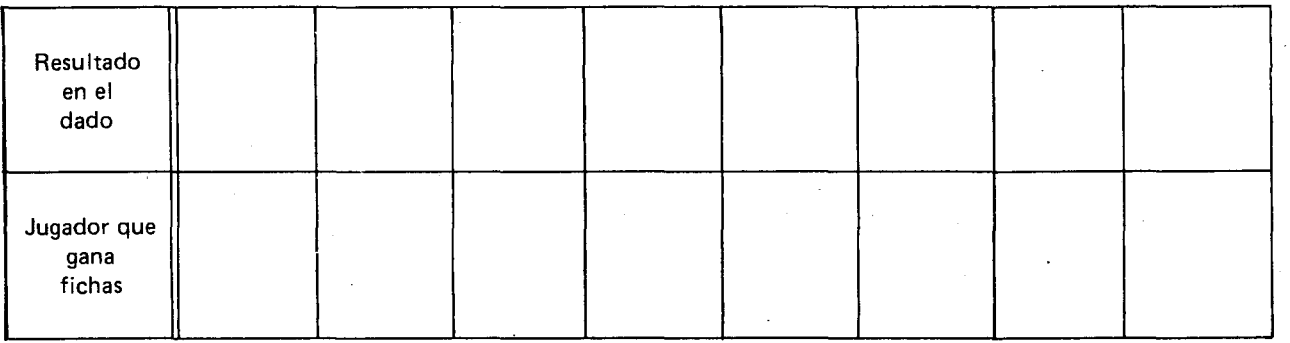

cada jugador.

EI profesor puede hacer un inventario para saber, dentro del grupo total, entre Pares e Impares, quienes ganan más partidas.

La discusión al respecto puede orientarse con preguntas como las siguientes:

¿Cuántas caras le permiten a I ganar algunas fichas?

¿Cuántas caras le permiten a P ganar algunas fichas?

¿Quién ganó más partidas? ¿Por qué, si el número de caras es el mismo?

lLas reglas de este juego garantizan igualdad de oportunidades a ambos jugadores?

En cinco partidas jugadas por Anita y Cecilia los resultados fueron los siguientes:

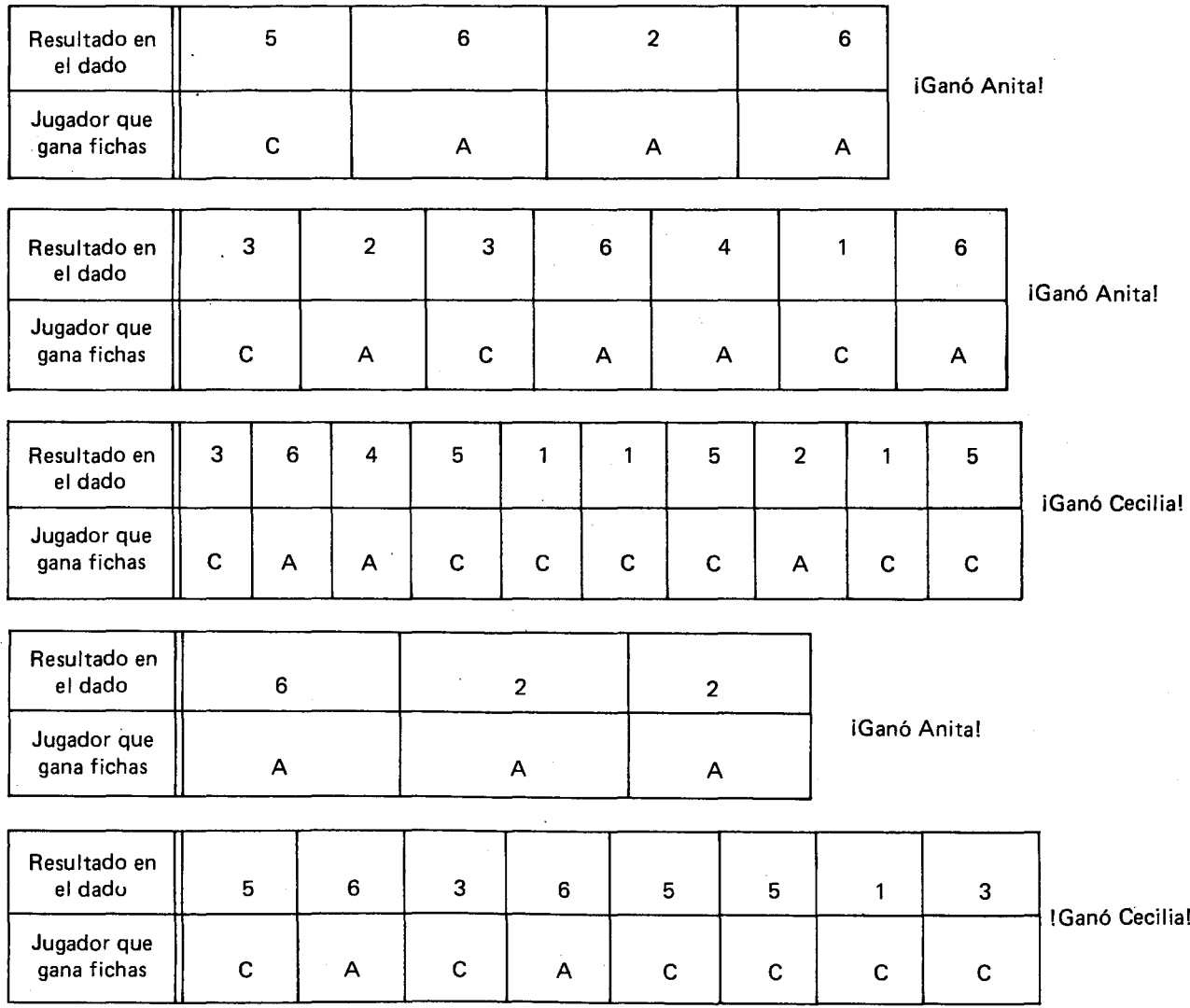

Se espera que los alumnos lIeguen a concluir que las reglas de este juego no son justas, ya que los dos jugadores no tienen igualdad de oportunidades: aunque todas las caras tienen la misma probabilidad de salir, los pares permiten ganar más fichas.

Puede suceder que en la práctica ganen los impares, ya que la mayor probabilidad para los pares no garantiza que en la realidad sean estos quienes siempre ganen. Esta diferencia entre "Muy probable" y "Seguro" es muy importante.

Invéntese unas reglas que ofrezcan igualdad de oportunidades en el juego.

(EI juego serfa justo, en el sentido de igualdad de probabilidades de ganar para cada uno de los participantes, si cada cara par da derecho a ganar una sola ficha, y cada cara impar, 10 mismo. Pero hay otras soluciones!)

### Actividad 6. Sumando en dos dados.

Este es un juego para dos. Se necesitan dos dados por pareja, y cada jugador debe tener 7 fichas. Los dados se lanzan y se suman los resultados.

Si la suma es 2, 3, 4, 5, 10, 11 0 12, un jugador toma una ficha de la pila de su compafiero.

Si la suma es 6, 7, 8 0 9, el otro jugador toma una ficha de la pila del compafiero.

La partida se termina cuando uno de los dos jugadores pierde todas sus fichas.

Los resultados de cada partida pueden irse registrando en una hoja, marcando parejas de renglones asf:

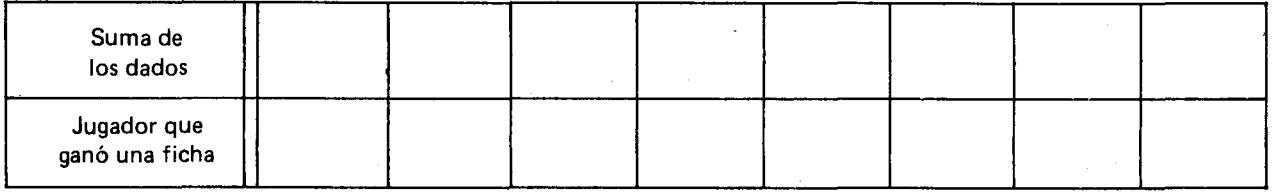

Aquí registramos los resultados de dos partidas realizadas entre Doris y Fanny!

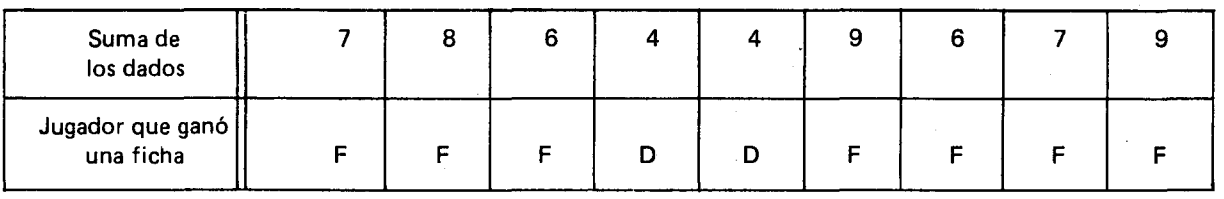

iGanó Fanny!

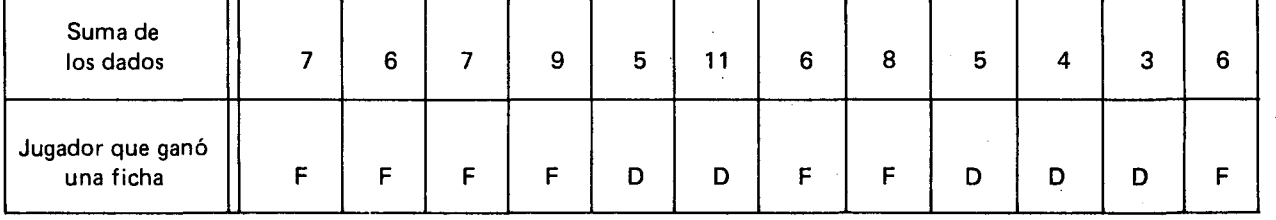

IGanó Fanny!

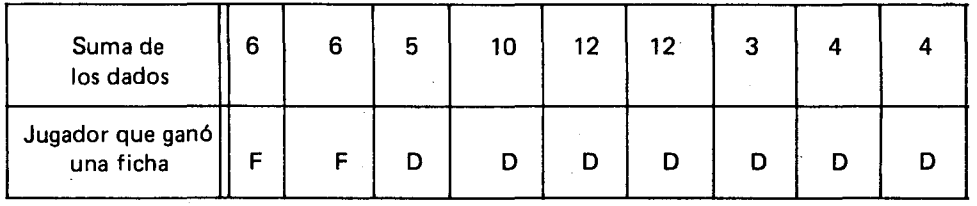

iGanó Doris!

Seguramente en algún momento del juego se presentará en algunos alumnos la inquietud de hacer un analisis parecido al que hicimos en la actividad 4 (Las carreras de caballos), para saber por que algunos ganan mas partidas que otros.

Si este análisis no se da espontáneamente, el profesor puede motivarlo preguntando si las reglas de este juego garantizan igualdad de oportunidades para ambos jugadores.

Se verá que el jugador que escoge las sumas 2, 3, 4, 5, 10, 11 0 12 tiene "dieciseis oportunidades sobre treinta y seis" de ganar una ficha, mientras que el jugador que escoge las sumas 6, 7, 8 o 9 tiene "veinte oportunidades sobre treinta y seis" de ganar una ficha.

Sin embargo, el hecho de que para unos la probabi Iidad sea de 16/36 y para otros de 20/36, no quiere decir que necesariamente serán estos últimos quienes ganen; de hecho en algunas parejas segura mente ganaron los otros. Es decir, la suposición de ser más o menos probables que está detrás de la asignación numérica de la probabilidad, no garantiza en la realidad que el que apueste a lo más probable gane siempre.

Con base en el trabajo realizado hasta aquí, hagamos algunas precisiones:

- Lanzar una moneda, un dado', dos dados, sacar una ficha azul entre un determinado número de fichas etc., son actividades que hemos realizado con cierta intención y con miras a asignarle una medida al resultado; tales actividades reciben en teoría de probabilidad el nombre de "experimentos".
- Como los resultados de tales experimentos no se pueden predecir con exactitud se dice que estos experimentos son "aleatorios" 0 "al azar".
- En las actividades donde se lanzaban dos dados, vimos que el número total de los posibles resultados igualmente probables es 36; al conjunto formado por estos 36 resultados se le denomina "espacio muestral" y a cada uno de ellos "evento simple o atómico". Cuando se lanza un solo dado, el espacio muestral asociado a este experimento lo podemos representar por el conjunto de los posibles resultados:

{1, 2, 3, 4, 5, 6, } que vamos a IIamar el con· junto S. Cada uno de los seis eventos simples o atomicos tiene la misma, probabilidad de ocurrir. -

- Dado un espacio muestral con sus eventos simples, y una regla o condición que especifique la observación que se va a hacer en el experimento, esta determina un subconjunto del espacio muestral que se llama "evento compuesto o molecular". Así por ejemplo, el evento asociado a "sale un número par" cuando se lanza un dado está compuesto por los eventos simples "sale 2", "sale 4" y "sale 6", y lo representamos por  $\mathrm{S}_1 = \{~2,~4,~6~\}$  ; al evento asociado a "sale un número impar" le corresponde el subconjunto  $S_2 = \{1, 3, 5\}.$ Obsérvese que tanto  $S_1$  como  $S_2$  son subconjuntos del espacio muestral S. Los eventos compuestos 0 moleculares son pues las partes del espacio muestral,  $p$  (S).
- Ya hemos visto que la probabilidad de que ocurra el evento  $S_1$  es de "tres sobre seis": 3/6; la probabilidad de que ocurra el evento  $S_2$  también es de "tres sobre seis": 3/6, y que la probabilidad de que al lanzar un dado salga una sena es 1/6.

¿Cuál es en general la probabilidad de un evento compuesto o molecular?

La idea básica es la de asignarle a cada evento compuesto o molecular, un número entre cero (para los eventos im posibles) y uno (para los eventos que ocurren con seguridad).

Para el caso de un espacio muestral con un número finito n de eventos simples o atómicos, se Ie asigna a cada evento compuesto 0 molecular un número fraccionario que refleje la razón entre el número de eventos simples que contribuyan al evento complejo y el número total de eventos simples del espacio muestral, pues se supone siempre que los eventos simples son igualmente probables.

Para calcular este número que llamamos "la probabilidad de que ocurra el evento  $S_i$ ", ponemos en el numerador el número m de eventos simples que conforman a  $S_i$ , y en el denominador el número n de eventos simples del espacio muestral  $S$ .

 $\#$  de eventos simples de  ${\tt S_i}$   $\bot$   $\! {\bf m}^2$  $#$  de eventos simples de S  $^{\circ}$   $^{\circ}$ 

Comparando ahora con las probabilidades que ya habíamos asignado a  $S_1$  ("sale un número par") y  $S_2$  ("sale un número impar"), vemos que efectivamente;

$$
P(S_1) = \frac{3}{6}
$$
 y  $P(S_2) = \frac{3}{6}$ 

- EI evento "sale una sena" se puede considerar como un evento simple de  $S = \{1, 2, 3, 4, \ldots\}$ 5, 6 } . Como los eventos simples son igualmente probables y la probabilidad de que ocurra alguno de ellos es 1 , a cada uno-de los simples Ie corresponde la probabilidad 1/6.
- Si 10 consideramos como evento compuesto o molecular, a el Ie corresponde el subcon-

$$
junto S_3 = \{6\} de \qquad (S)
$$

Como S<sub>3</sub> tiene un solo elemento,

P (S<sub>3</sub>) = 
$$
\frac{\text{# de events simples de S}_3}{\text{# de events simples de S}} = \frac{1}{6}
$$

que es lo mismo que ya sabíamos.

Eiercicios.

1. Algunos ejercicios que pueden proponerse a los estudiantes consisten en trabajar sobre unas ruletas, que podrán construir ellos mismos. A continuación proponemos algunos tableros para dichas ruletas.

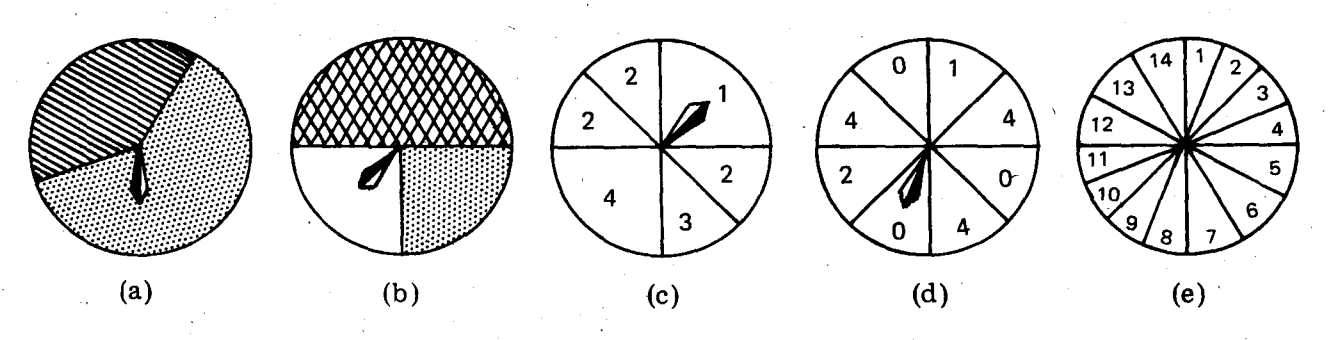

En las dos primeras ruletas ¿cuál región tiene más probabilidad de salir?

Si fuésemos a jugar con las ruletas (c) y (d) ¿a cuáles números apostaría sus fichas?

¿Cuál es la probabilidad de que en la ruleta (c) la aguja caiga en 2?

¿Cuál es la probabilidad de que en la ruleta (d) la aguja caiga en 2 o en 4?

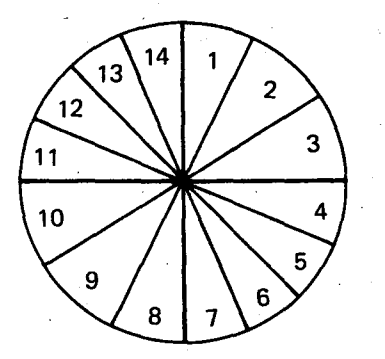

Para construir el tablero de la ruleta (e) primero se divide en 4 cuadrantes; luego dos cuadrantes opuestos se dividen en cuatro partes, y los otros dos en terceras partes.

Los eventos simples no son "sale 1", ..., "sale 14", pues no son igualmente probables!

Hay que buscar los simples: sectorcitos de 1/48 de vuelta! ''cae en el n-ésimo sector de 7.5<sup>0</sup>''.

302

Si se numeran los sectorcitos de 1 a 48:

 $S_1 = \{1,2,3\}$  $S_2 = \{4, 5, 6\}$  $S_5 = \{13, 14, 15, 16\}$  $S_7 = \{21, 22, 23, 24\}$  $S_8 = \{ 25, 26, 27 \}$  $S_{14} = \{45, 46, 47, 48\}$ 2. EI espacio muestral de un experimento consta de cinco elementos:  $S = {a_1, a_2, a_3, a_4, a_5}$  y sus probabilidades son:

 $P(a_1) = \frac{1}{5}$ ; P (a<sub>2</sub>) =  $\frac{1}{4}$ ; P (a<sub>3</sub>) =  $\frac{3}{20}$ ;

 $P (a_4) = \frac{3}{10}$ ;  $P (a_5) = \frac{1}{10}$ 

Considere los eventos:

$$
A = \{a_1, a_2, a_5\}
$$
  

$$
B = \{a_2, a_3, a_5\}
$$
  

$$
C = \{a_1, a_2, a_4\}
$$

Calcule P (A);  $P(B)$ ; P (A  $\cup$  B)

3. En un cierto dado "cargado", la probabilidad de obtener un número par es el doble de la probabilidad de obtener un número impar. Si lIamamos q la probabilidad de obtener cada uno de los números impares 1, 3, 5, ¿cuál es la probabilidad de obtener cualquiera de los pares 2, 4, 6?

Discuta con los alumnos la ambigüedad de la pregunta anterior.

303

 $\label{eq:2.1} \frac{1}{2} \sum_{i=1}^n \frac{1}{2} \sum_{j=1}^n \frac{1}{2} \sum_{j=1}^n \frac{1}{2} \sum_{j=1}^n \frac{1}{2} \sum_{j=1}^n \frac{1}{2} \sum_{j=1}^n \frac{1}{2} \sum_{j=1}^n \frac{1}{2} \sum_{j=1}^n \frac{1}{2} \sum_{j=1}^n \frac{1}{2} \sum_{j=1}^n \frac{1}{2} \sum_{j=1}^n \frac{1}{2} \sum_{j=1}^n \frac{1}{2} \sum_{j=1}^n \frac{$  $\label{eq:2.1} \mathcal{L}(\mathcal{L}^{\mathcal{L}}_{\mathcal{L}}(\mathcal{L}^{\mathcal{L}}_{\mathcal{L}})) = \mathcal{L}(\mathcal{L}^{\mathcal{L}}_{\mathcal{L}}(\mathcal{L}^{\mathcal{L}}_{\mathcal{L}})) = \mathcal{L}(\mathcal{L}^{\mathcal{L}}_{\mathcal{L}}(\mathcal{L}^{\mathcal{L}}_{\mathcal{L}}))$
## **BIBLIOGRAFIA.**

- Aristóteles. Obras. Física.Madrid: Aguilar, 1964. (Ver esp. el Libro V II).
- Avery Hill College. Juegos de Probabilidades. Multicopiado. Londres, 1989.
- BA RNETT, Raymond A. Algebra y Trigonometría. México: Mc Graw-Hill, 1978.
- CAMPOS, Alberto. Matemática para filosofía. De Pitágoras a Euclides. Bogotá: Imprenta Universidad Nacional, 1980.
- COHEN, Jozef. Procesos del pensamiento. México: Trillas, 1974.
- Colombia. Ministerio de Educación Nacional. Marcos Generales de los Programas Curriculares. Bogotá: Editolaser, 1984.
	- $-$  . Propuesta de Programa Curricular para Matemáticas: Sexto grado y séptimo grado de Educación Básica. Bogotá: Imprenta Nacional, 1988.
- --- Propuesta de Programa Curricular para Matemáticas: Octavo Grado de Educación Básica. Bogotá: Editorial Colombia Nueva Ltda, 1990.
- CHING, F. Manual de dibujo arquitectónico. Barcelona: Editorial Gustavo Gili, S.A., 1976.
- DAVIS, P.J. y HERSH, R. Experiencia Matemática. Barcelona: Editorial Labor S.A., 1988.
- DIENES, Zoltan. La potencia de la matematica. Buenos Aires: Estrada, 1971 .
- DIENES, Z. P. y GOLDING, E.W. La geometria a través de las transformaciones. 1: Topología, geometría proyectiva y afín. Barcelona: Editorial Teide, 1972.
- $-$ . La construcción de las matemáticas. Barcelona: Vicens-Vives, 1970.
- FERNANDEZ, Felipe, GOMEZ, Pedro y otros. Una introducción empírica a los conceptos de probabilidad y estadistica. Bogota: Una empresa docente, 1988.
- FUCHS, Walter. El libro de la matemática moderna. Barcelona: Omega, 1968.
- GIRON DE LEON, Gonzalo. Geometría descriptiva básica. Multicopiado. Bogotá, 1977.
- -- Geometría descriptiva aplicada. Multicopiado. Bogota, 1978.
- GUTIERREZ, María Victoria. Geometría y forma. Bogotá: Universidad Pedagógica Nacional, 1985.
- Institute Colombiano de Ahorro y Vivienda. Matemáticas financieras. Bogotá, 1988.
- JURGENSEN, R., DONNELLY, A. y DOlCIA-NI, M. Geometria moderna: Estructura y método. México D.F.: Publicaciones Cultural,1968.
- KLEIMAN, Ariel. Conjuntos. Aplicaciones matemáticas a la administración. México: Editorial Limusa, 1980.
- LABINOWICZ, Ed. Introducción a Piaget: Pensamiento, aprendizaje, enseñanza. México: Fondo Educativo Interamericano, 1980.
- LEHMANN, Charles. Algebra. México: Limusa, 1972.
- MASON, J., BURTON, L. y STACEY, K. Pensar matemáticamente. Barcelona: Editorial labor S.A., 1989.
- MUNEM, M.A. y YIZZE, J.P. Precalculus. Barcelona: Reverte S.A., 1980.
- PAPERT, Seymour. Desafío a la mente. Buenos Aires: Galápago, 1982.
- PARRAMON, José María. Cómo dibujar en perspectiva. Barcelona: Instituto Parram6n Ediciones, 6a. edición, 1972.
- PIAGET, Jean. Introducción a la Epistemología Genética. El pensamiento matemático. Buenos Aires: Paidos, 1975.
- - Psicología y Epistemología. Barcelona: Ariel, 1971.
- PORTUS, Lincoyan. Matemáticas financieras. Mexico: Mc Graw-Hill, 1975.
- RAYNER, C. La mente humana. Barcelona: Ediciones Orbis, 1986.
- SPIEGEL, Murray. R. Teoría y Problemas de Estadística. México, Bogotá, etc.: Mc Graw-Hill, 1969.
- TAYLOR, Howard E., WADE, Thomas L. Calculo diferencial e Integral. México: Editorial Limusa, 1976.
- The Open University. Lógica II-Prueba. Curso Básico de Matemáticas. Unidad 17. Cali: Talleres gráficos de Carvajal, 1974.
	- - Números Complejos I. Curso Básico de Matematicas. Unidad 27. Cali: Talleres graticos de Carvajal, 1974.
- TREJO, César A. Matemática Elemental Moderna. Estructura y método. Buenos Aires: Eudeba, 1989.
- VASCO U., Carlos E. EI Algebra renacentista. Bogota: Universidad Nacional de Colombia,1983.
- YURKSAS, Bronislao. Dibujo Geométrico y de Proyección. Bogotá: Ediciones Don Bosco, Sa. edicion.
- ZARRUK GOMEZ, Carlos Alberto. La correccion monetaria y el credito en UPAC. Bogotá: Multigráficas Ltda, 1986.